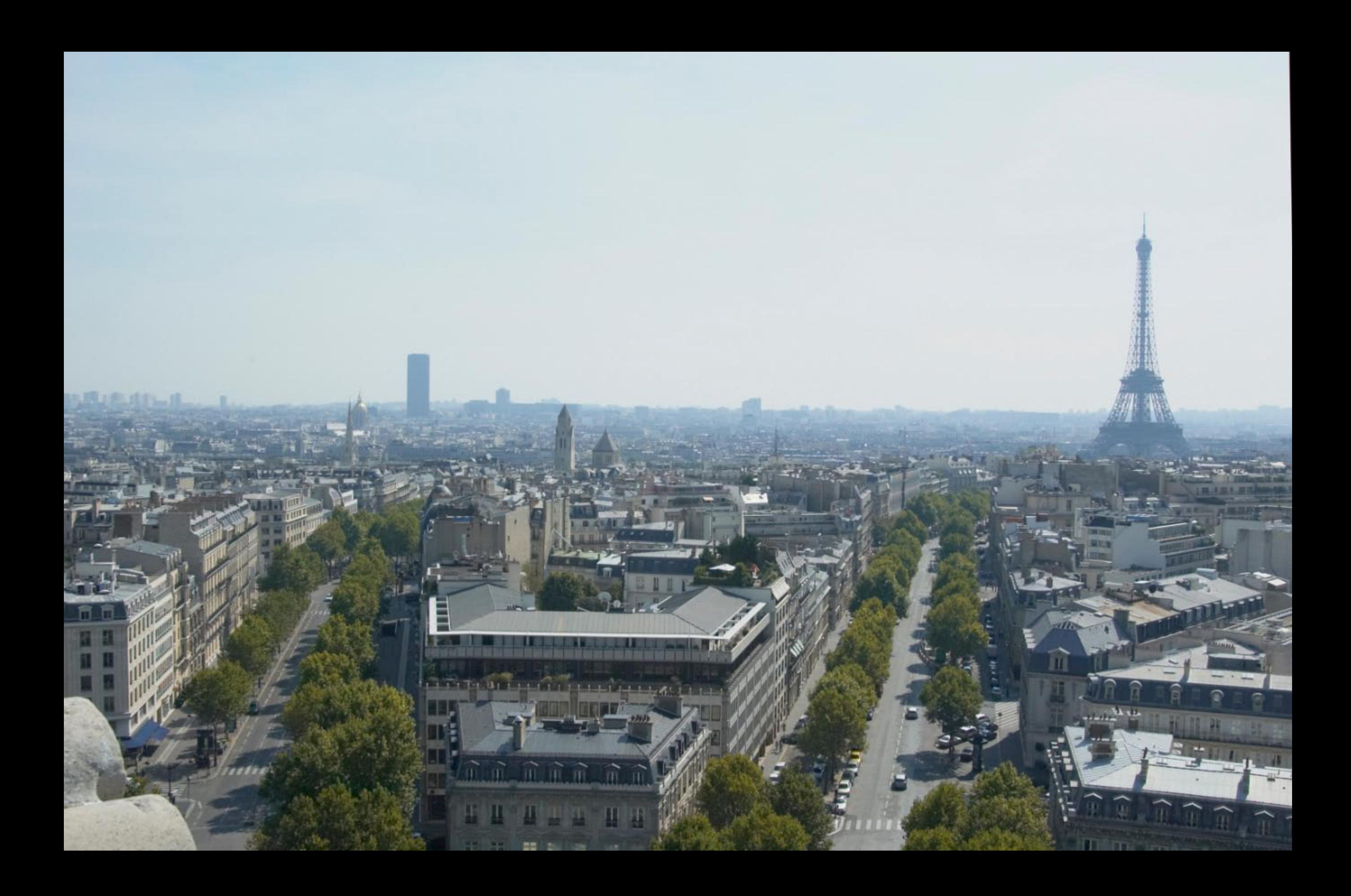

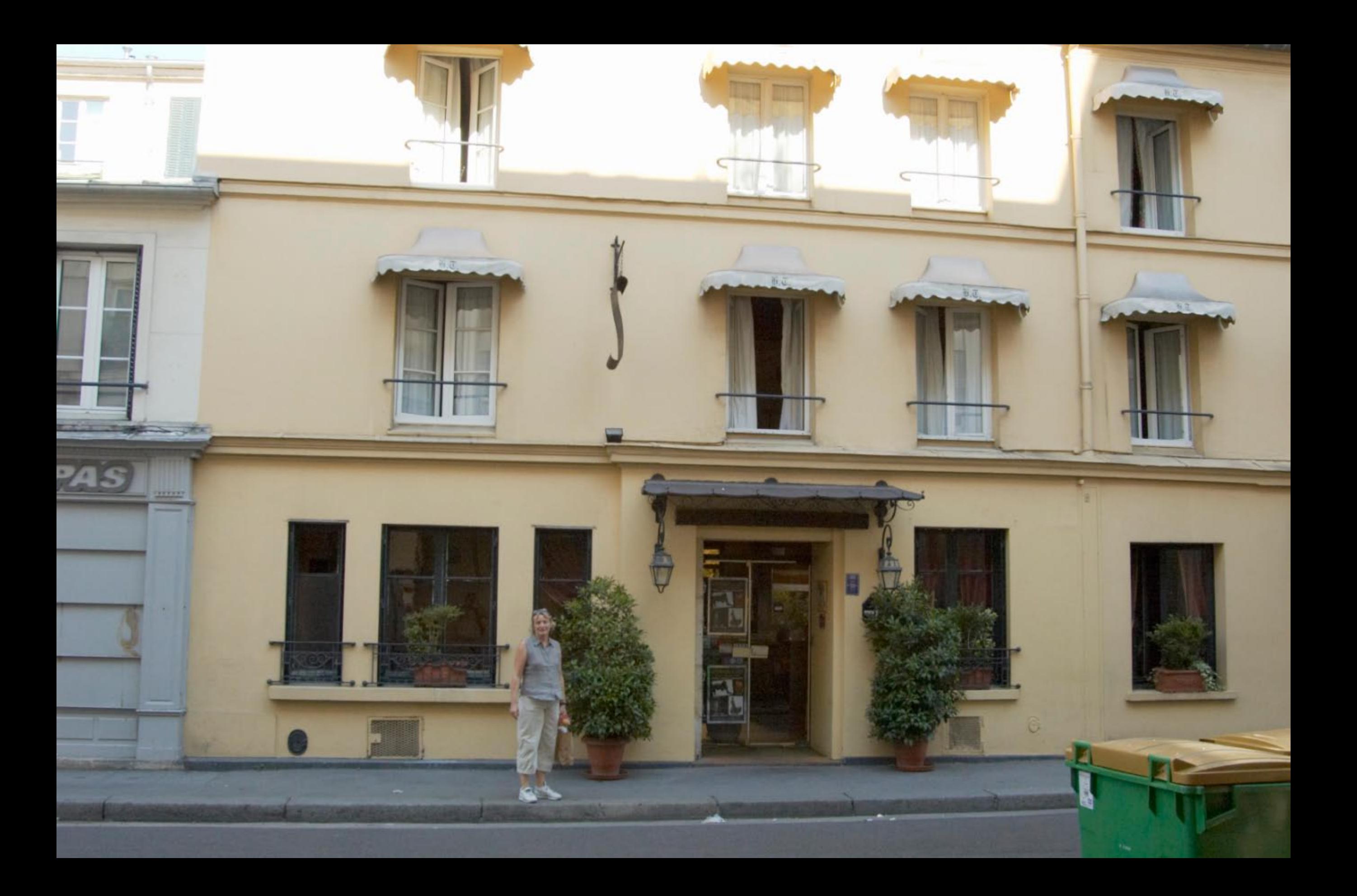

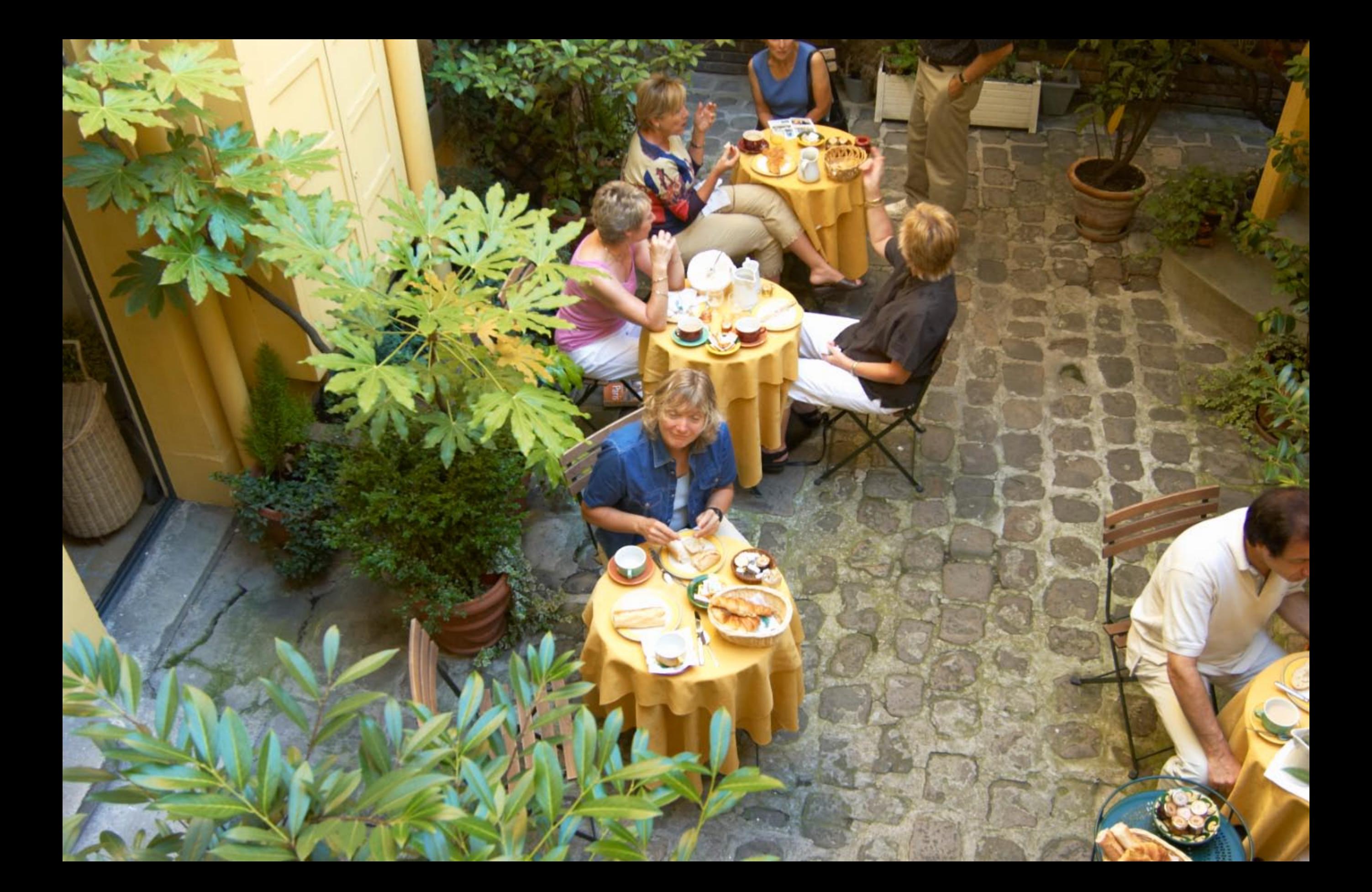

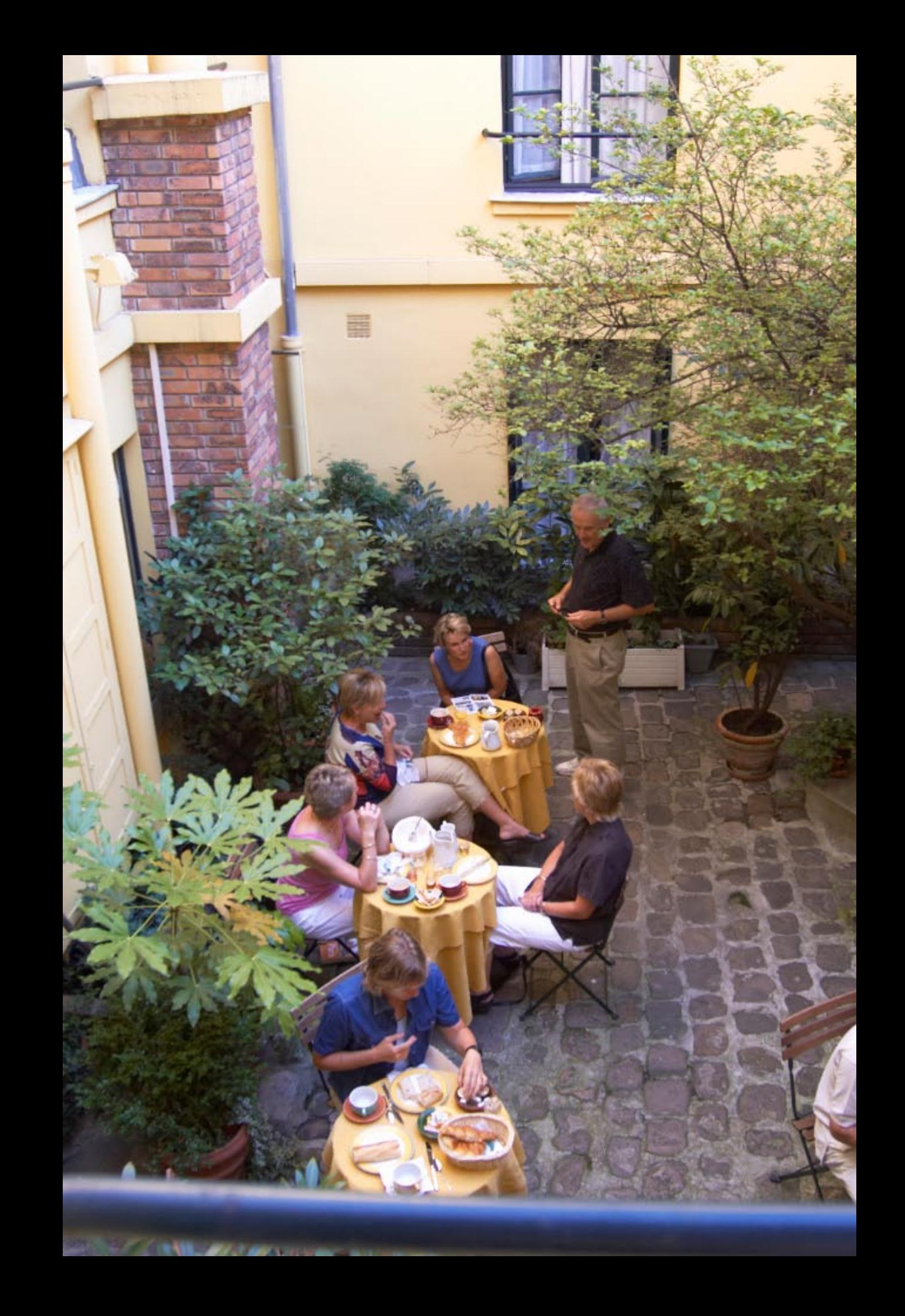

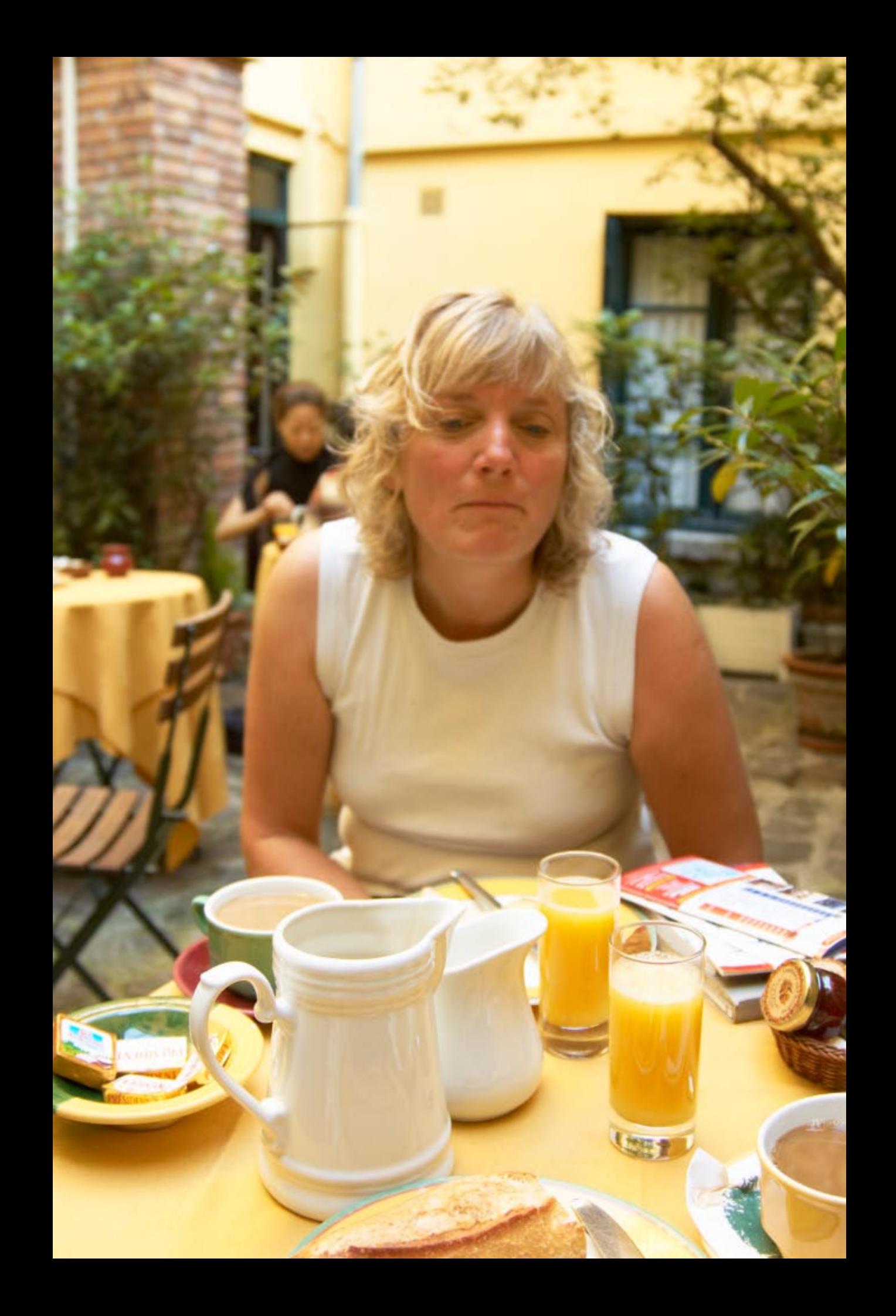

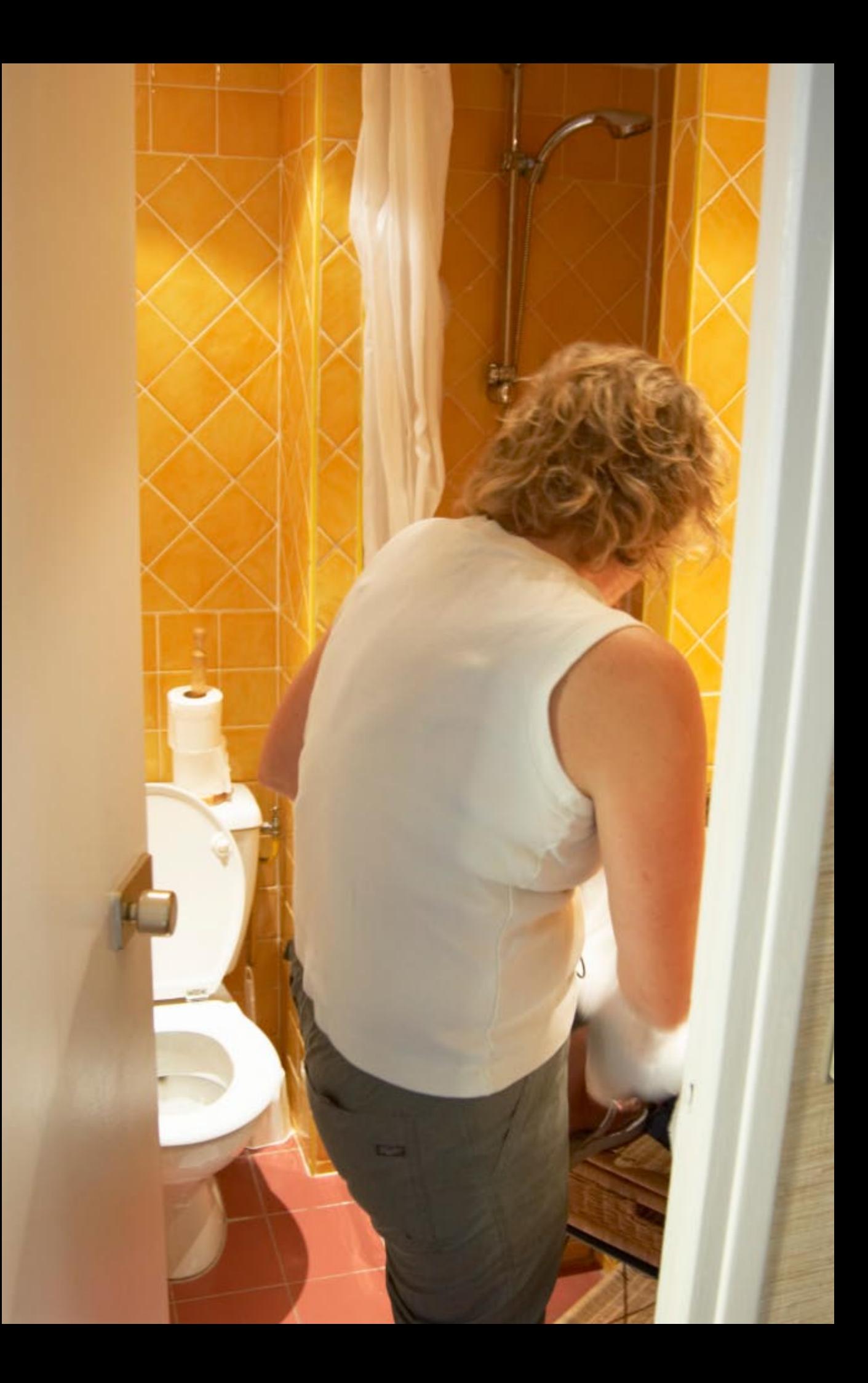

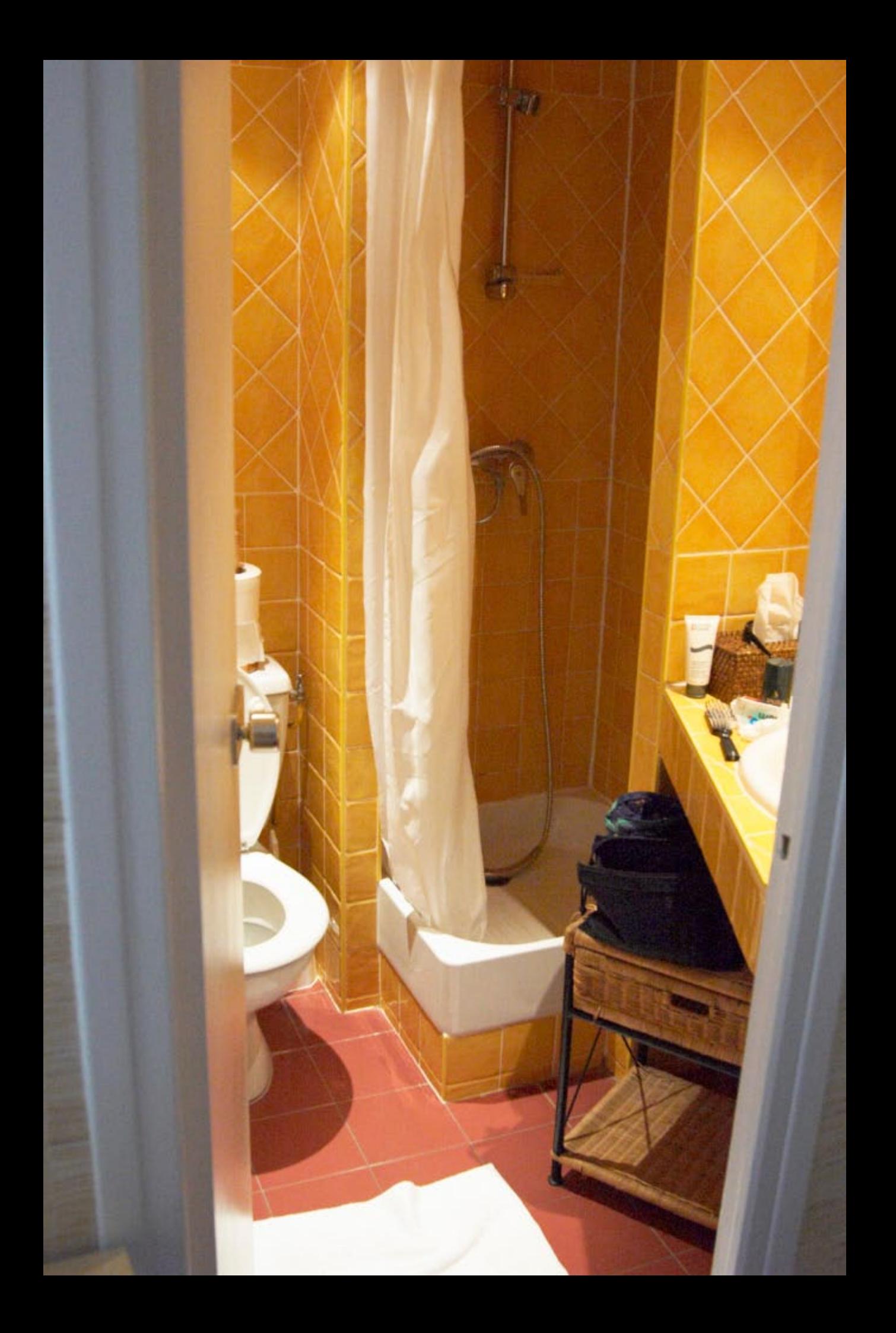

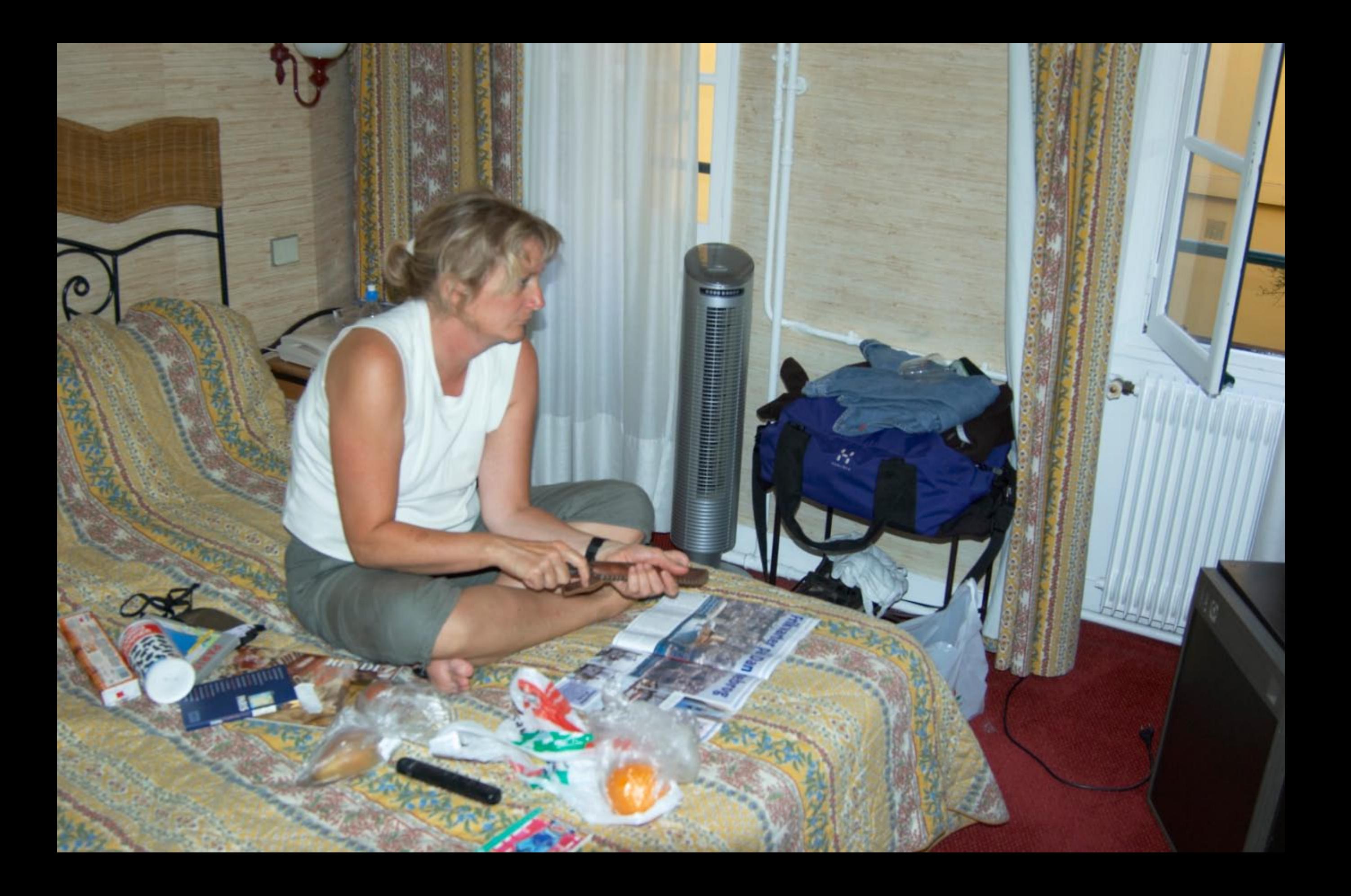

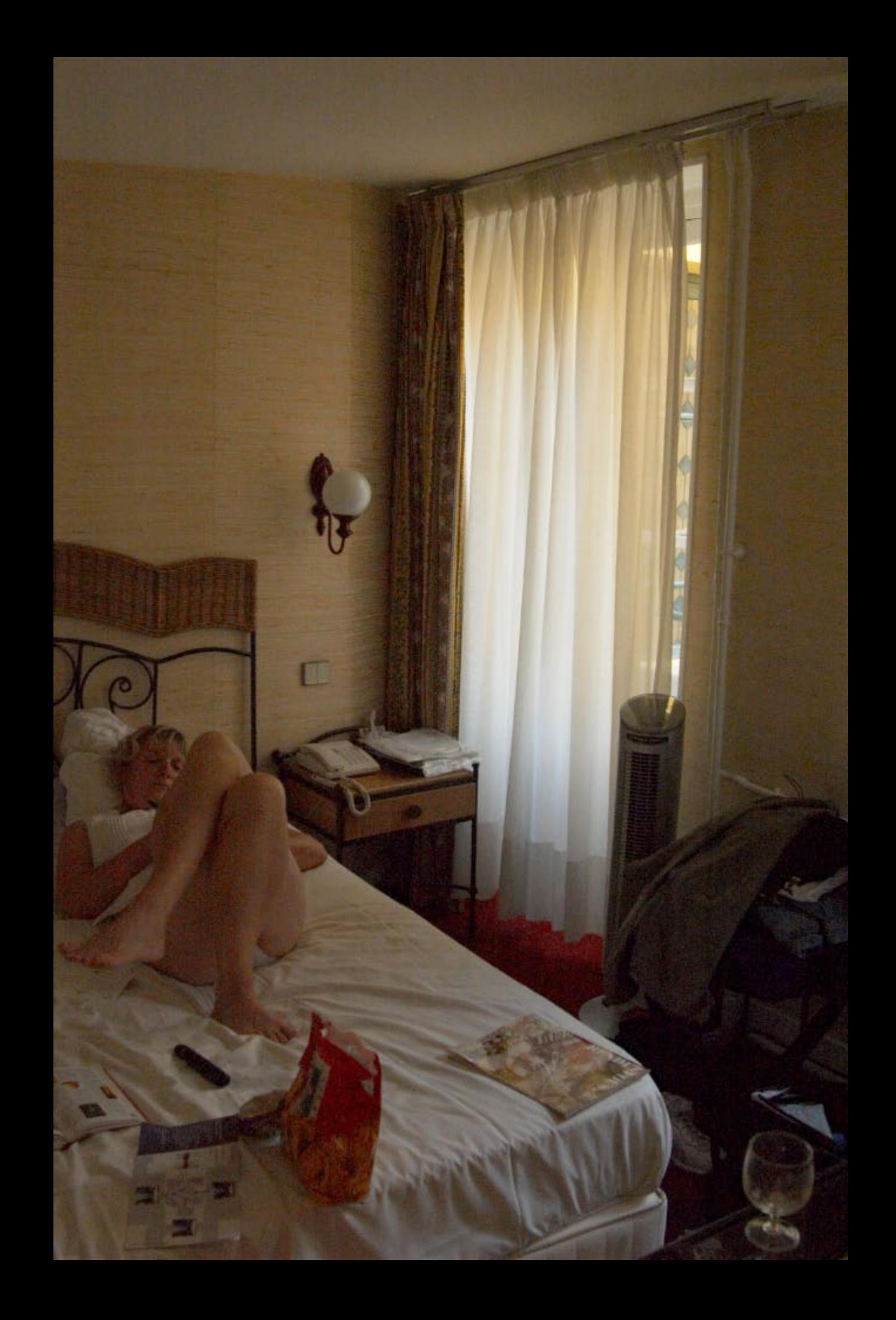

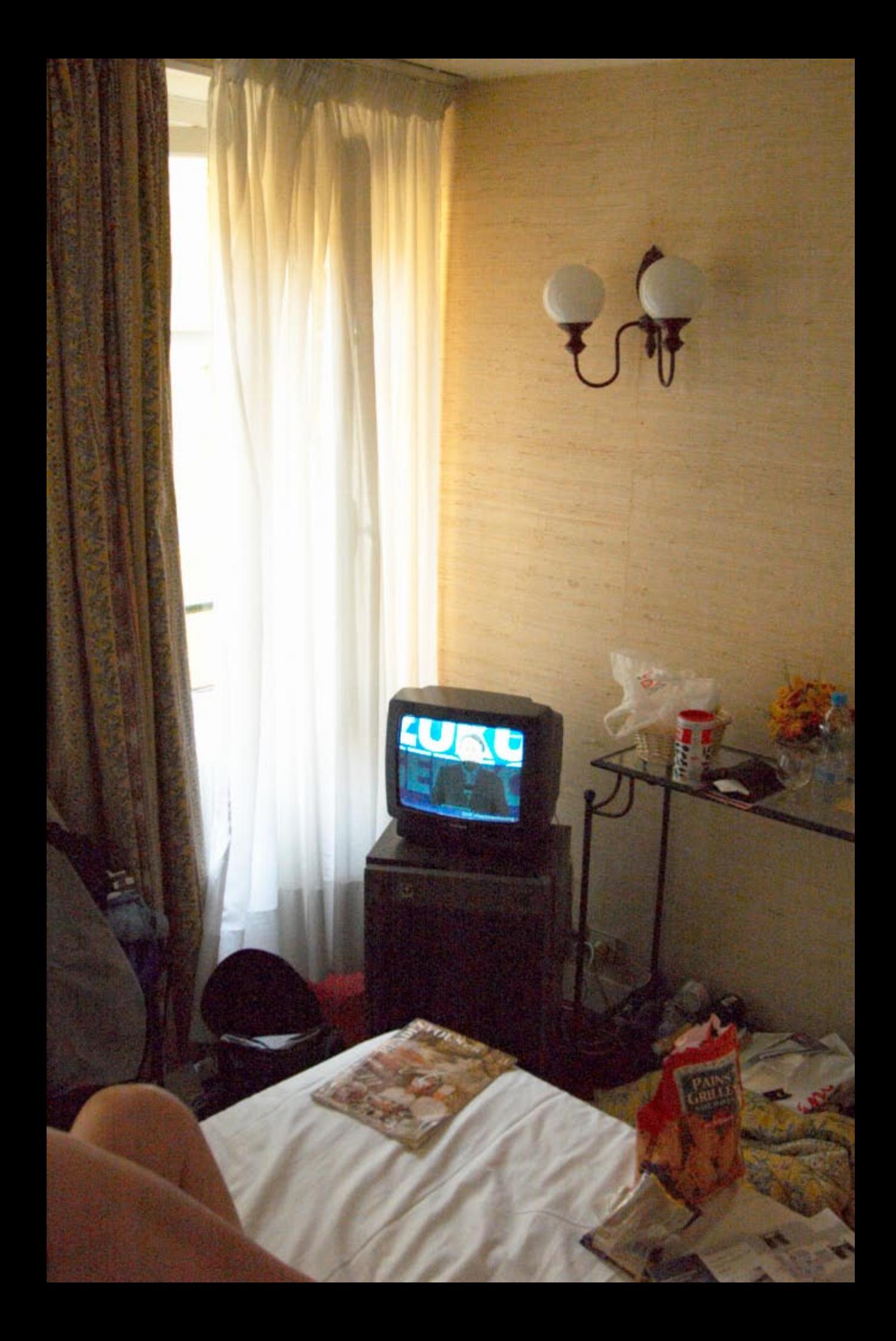

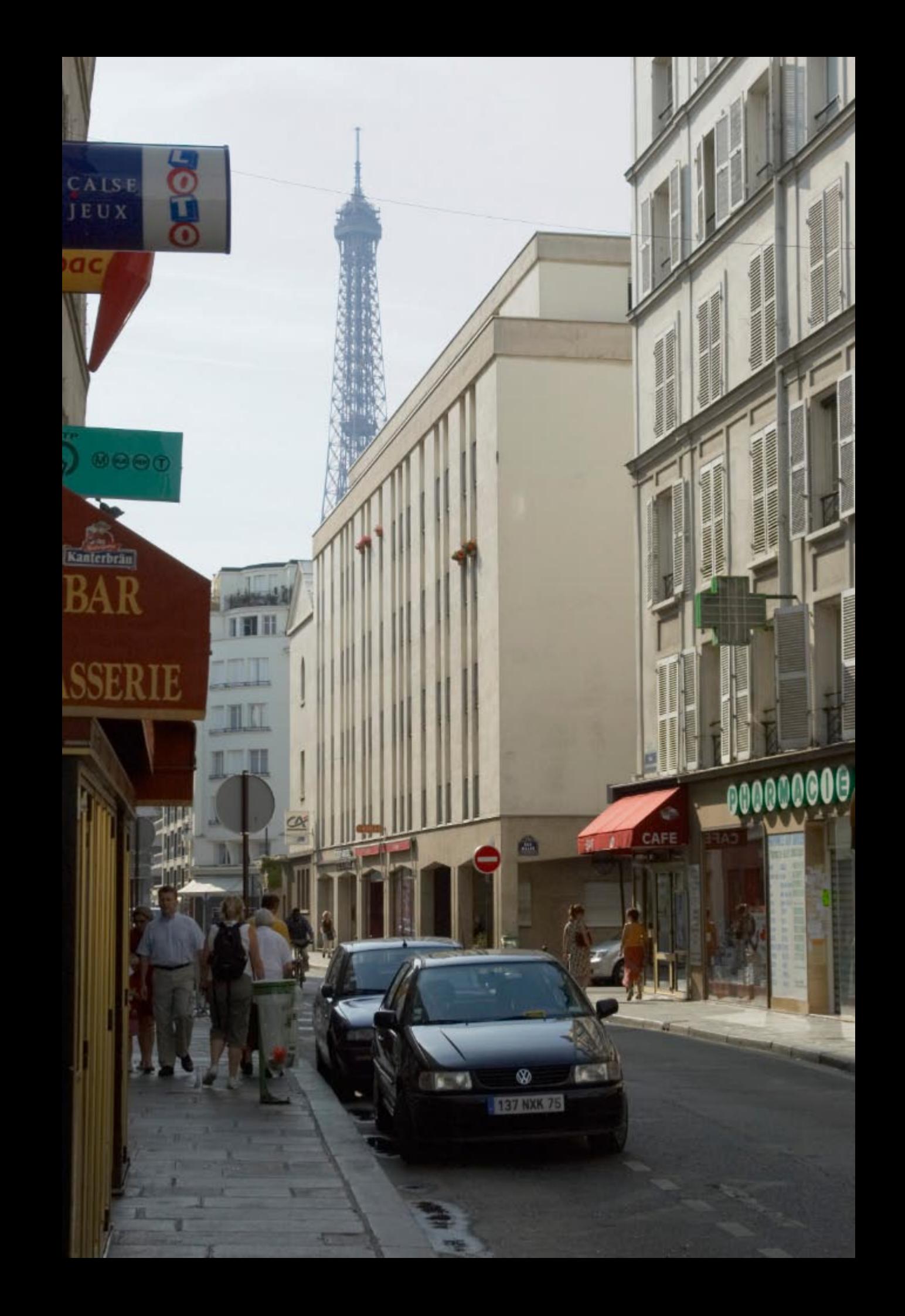

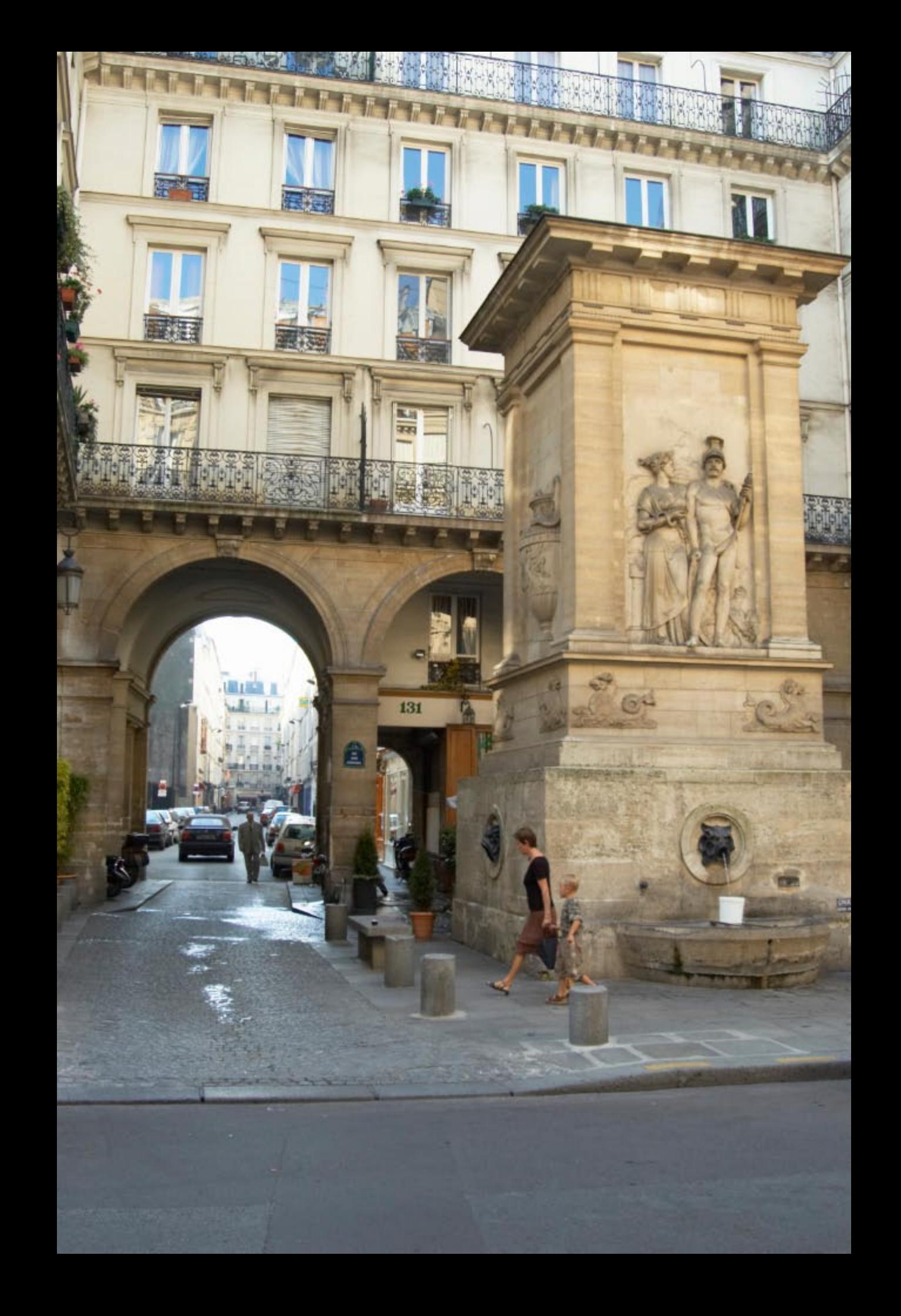

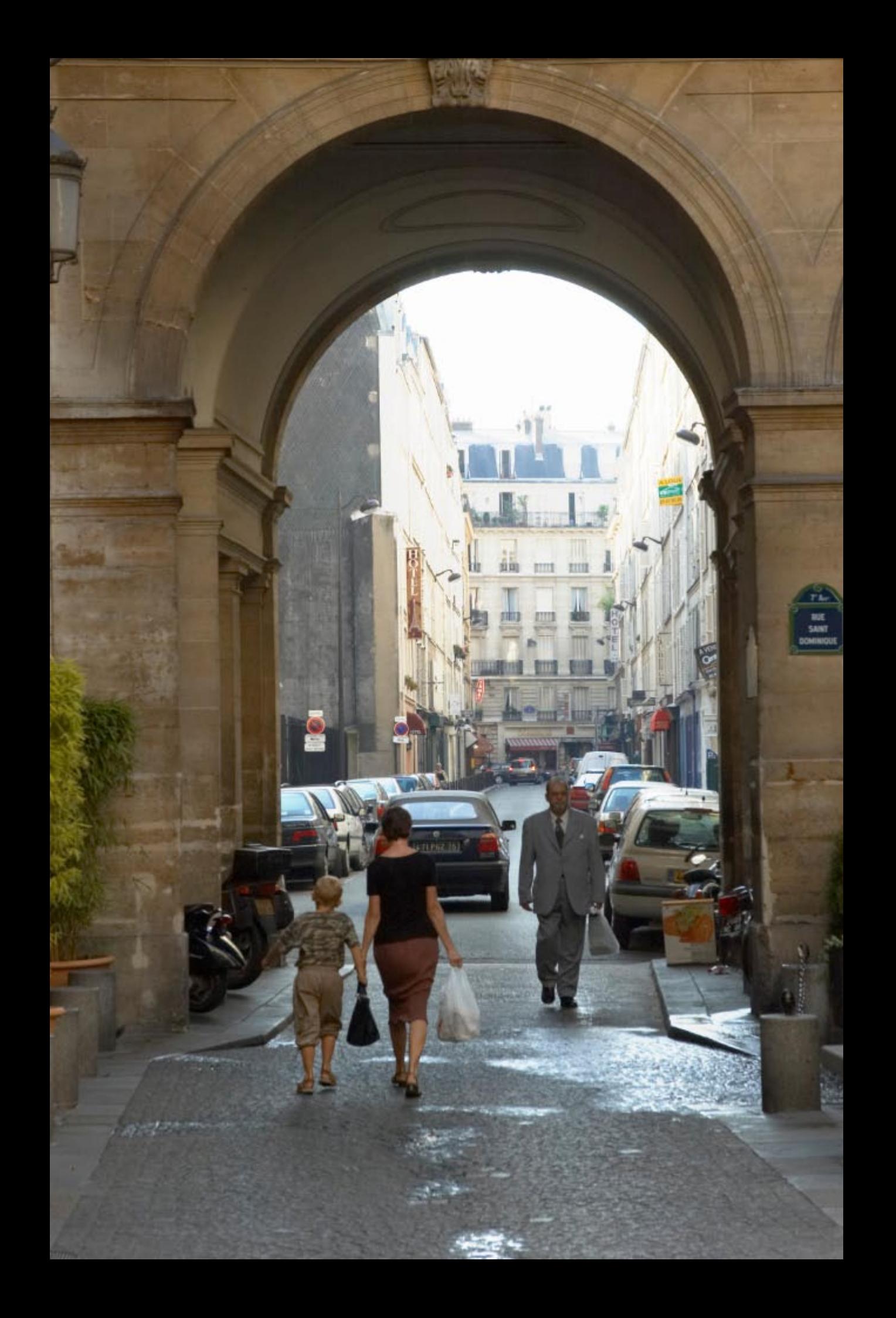

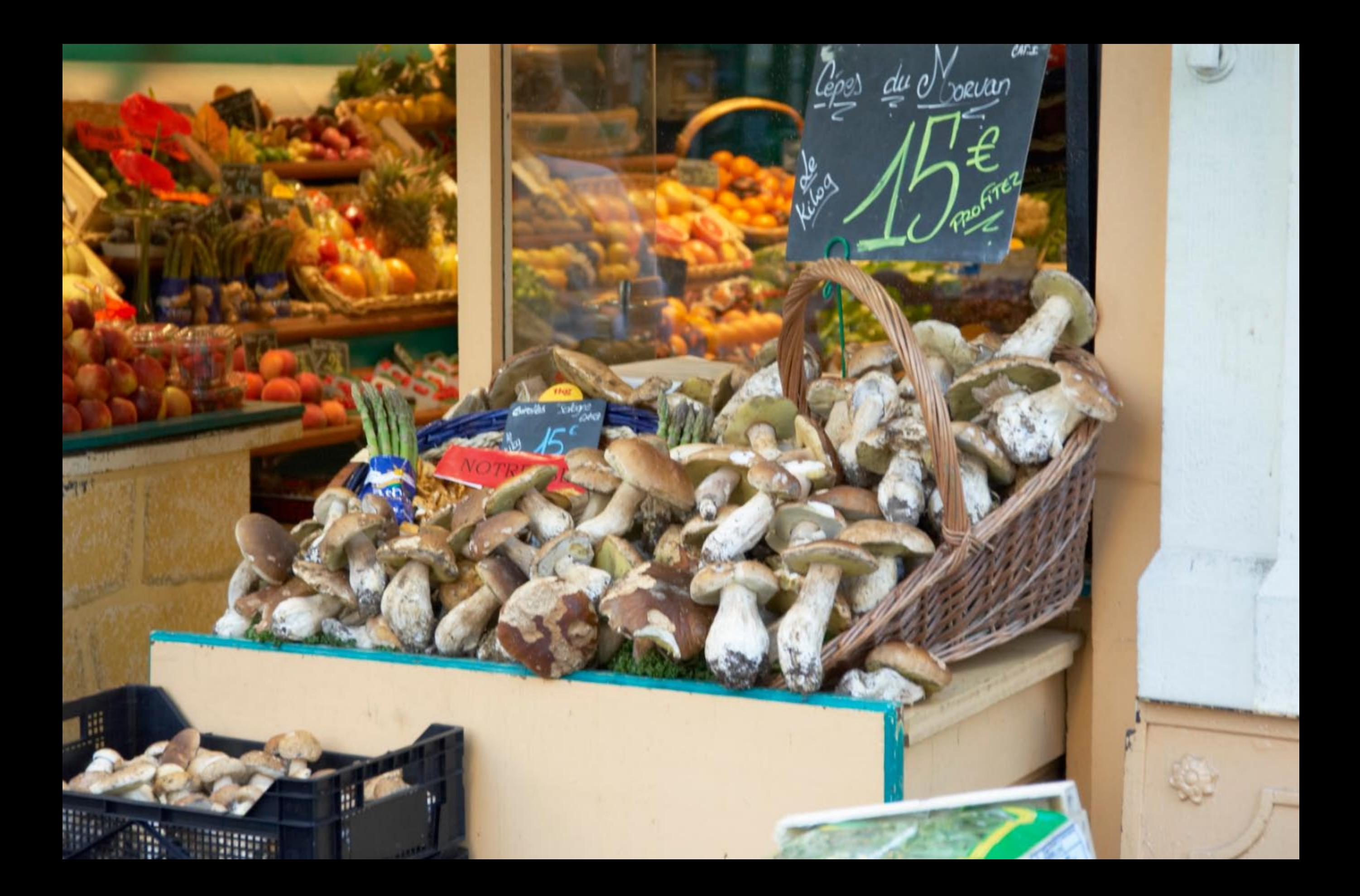

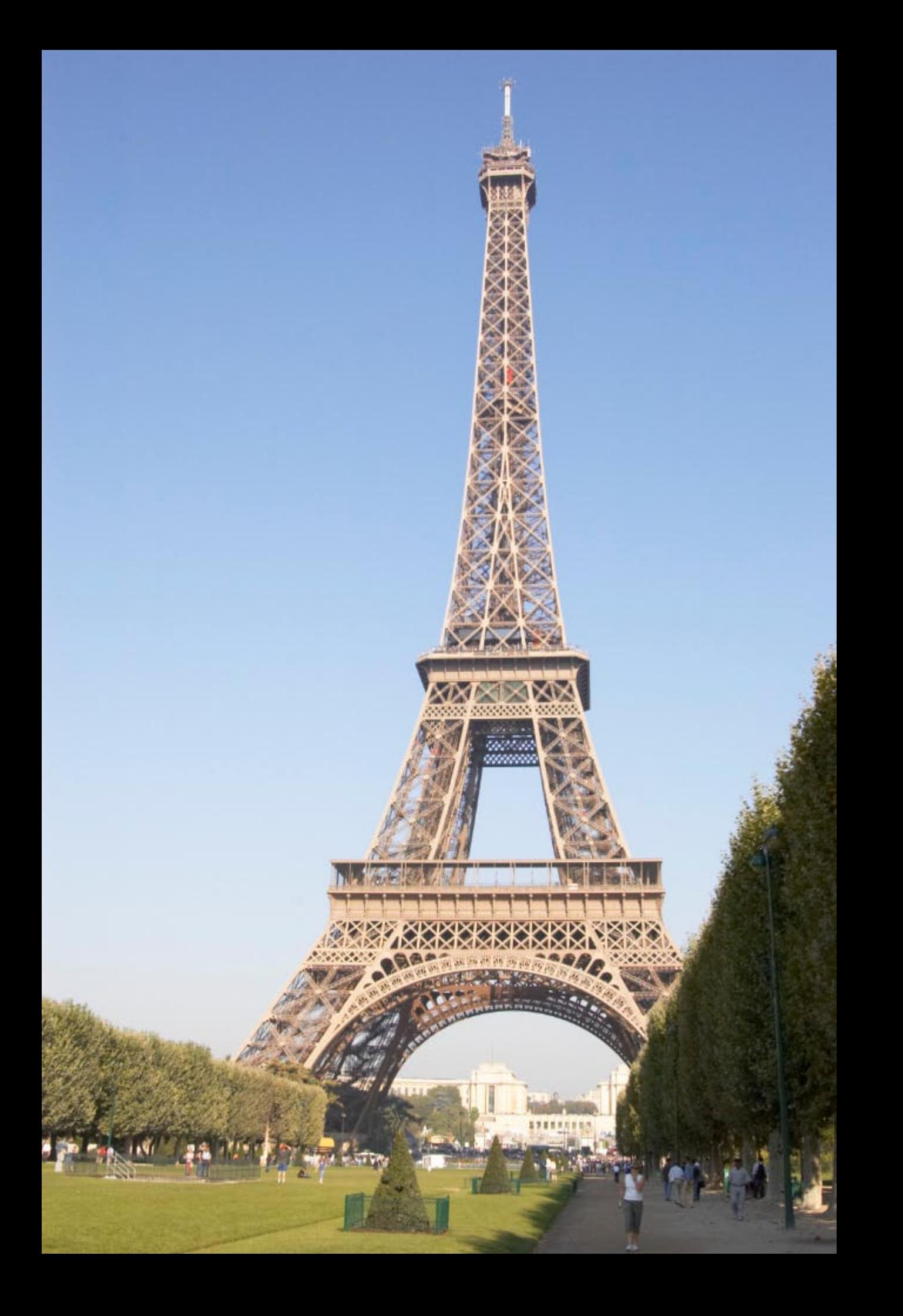

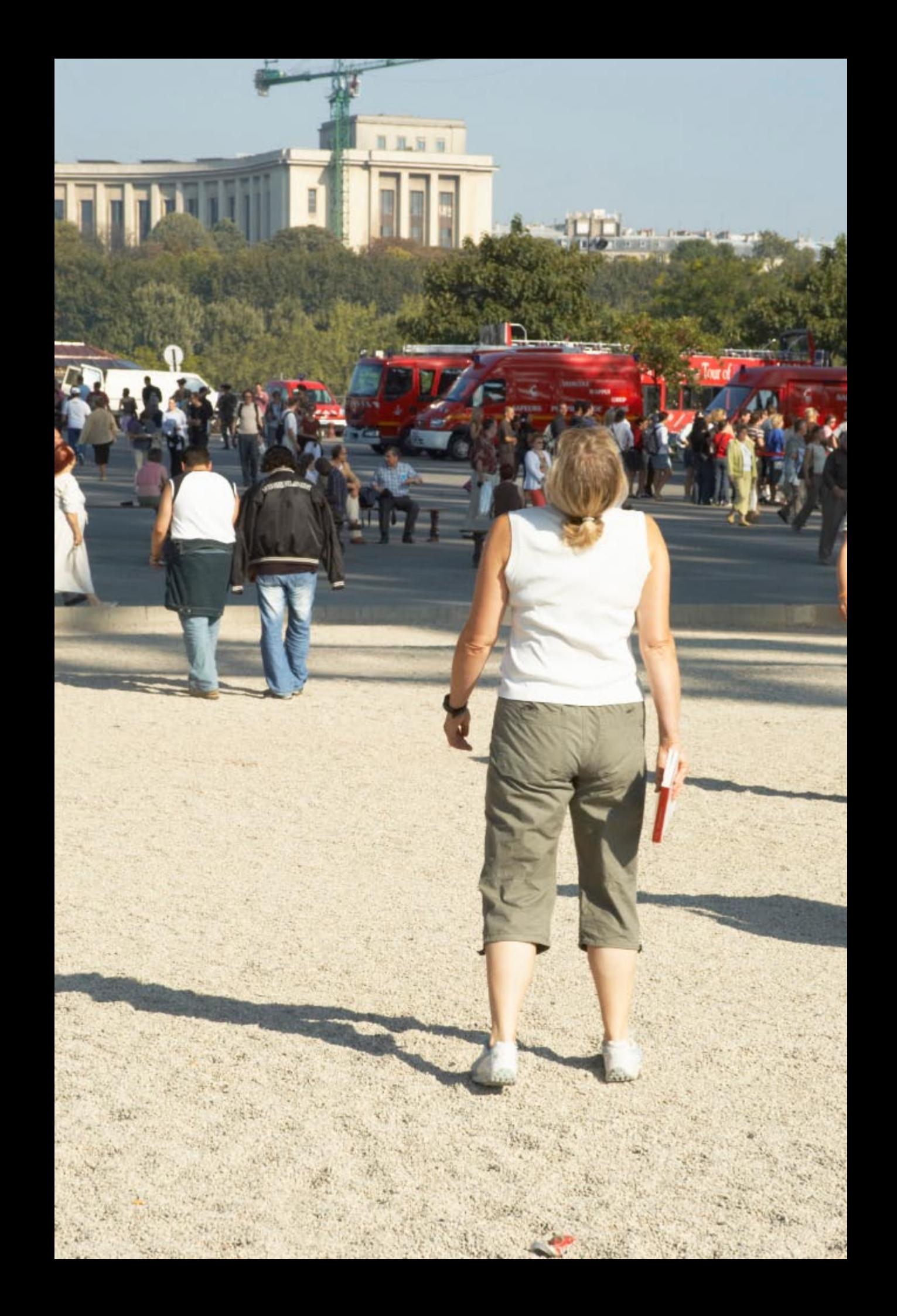

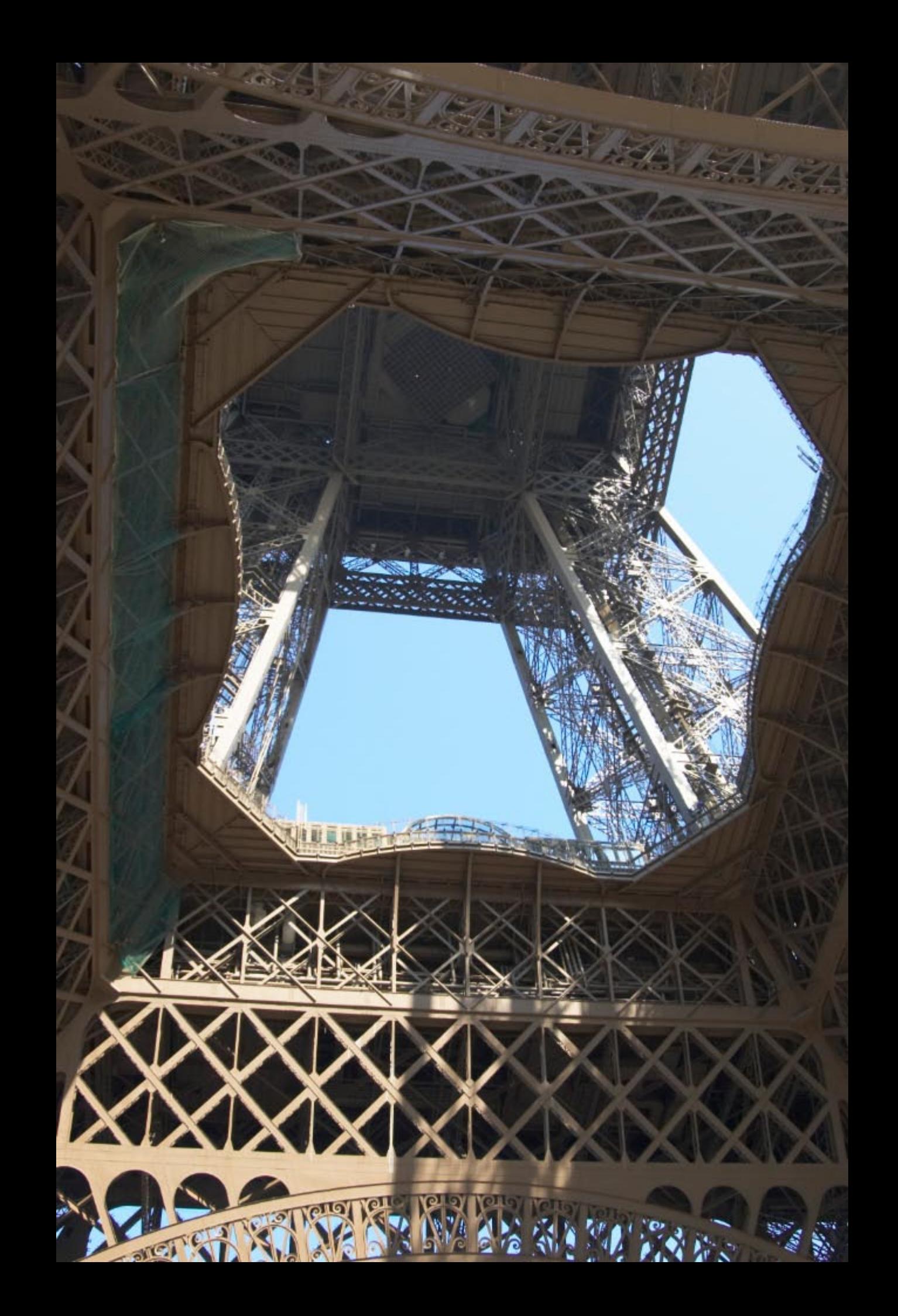

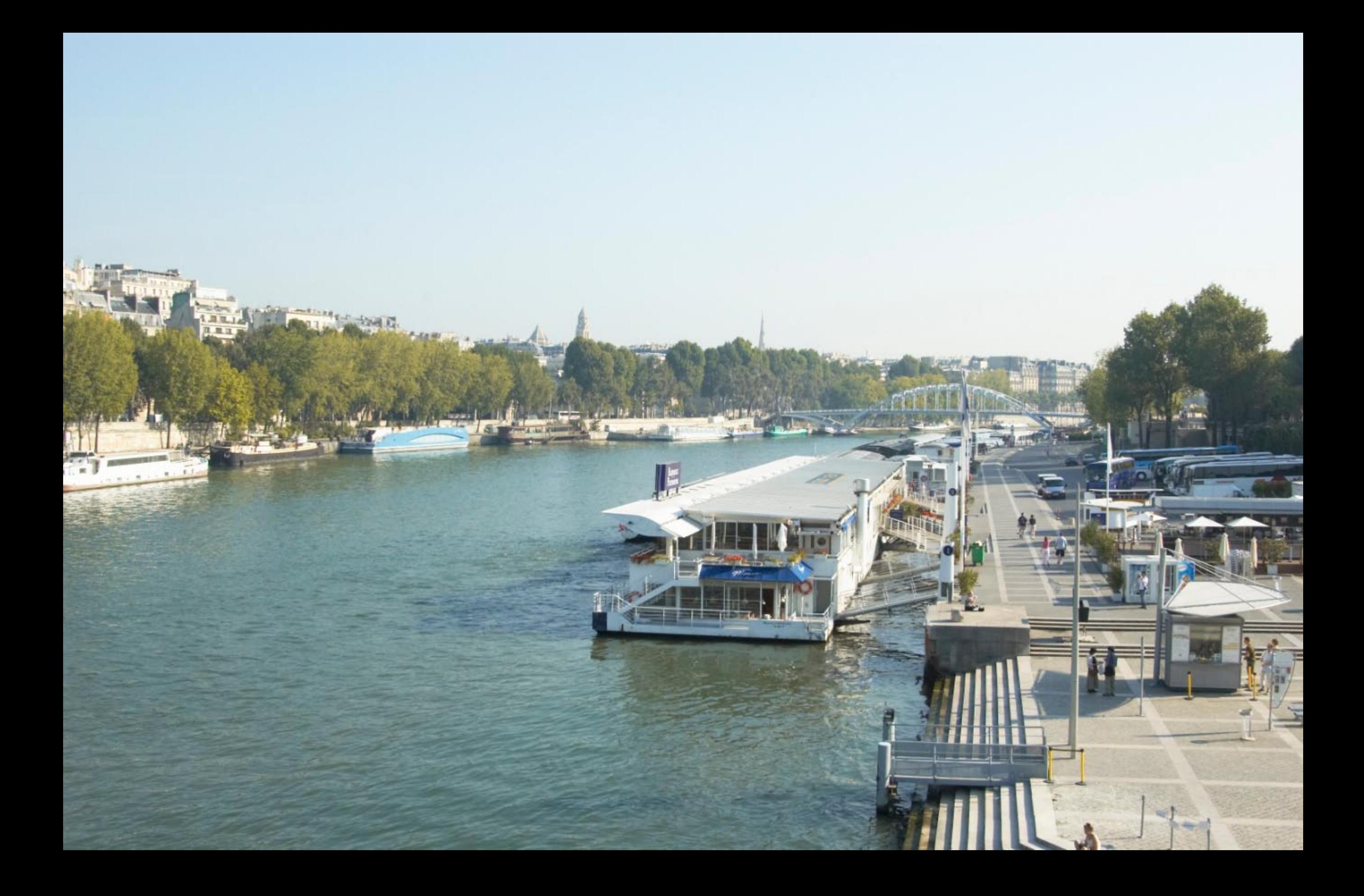

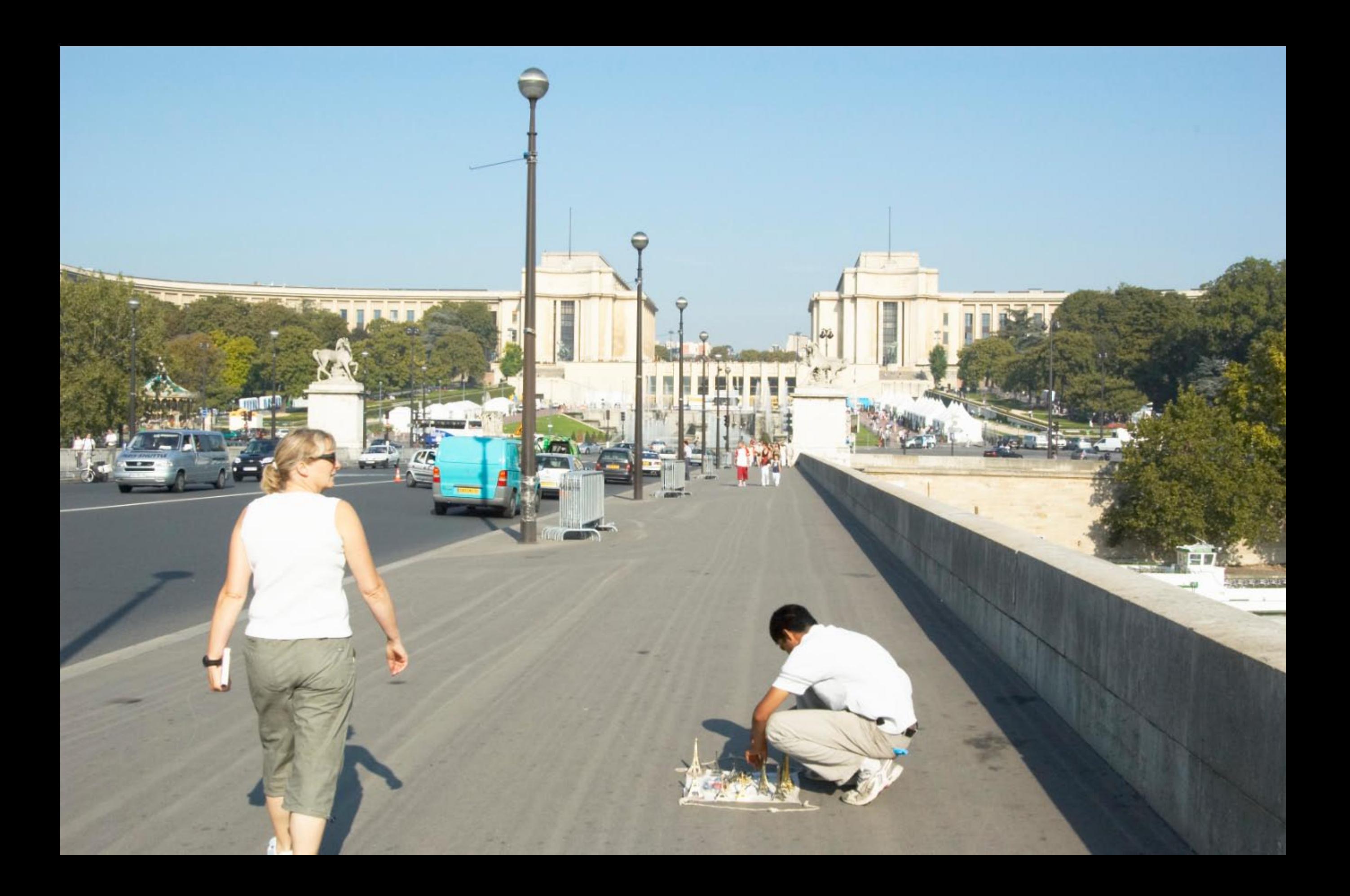

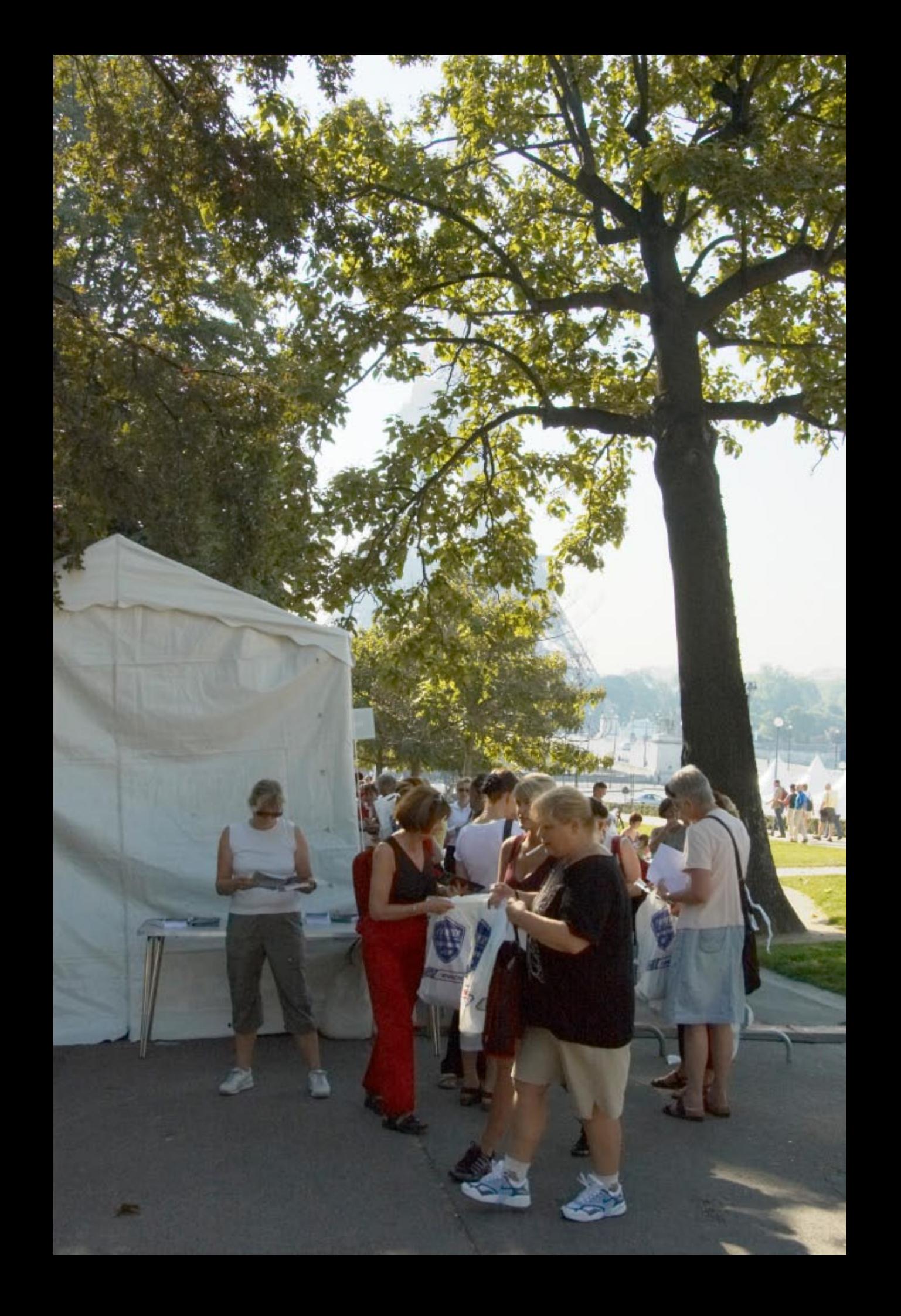

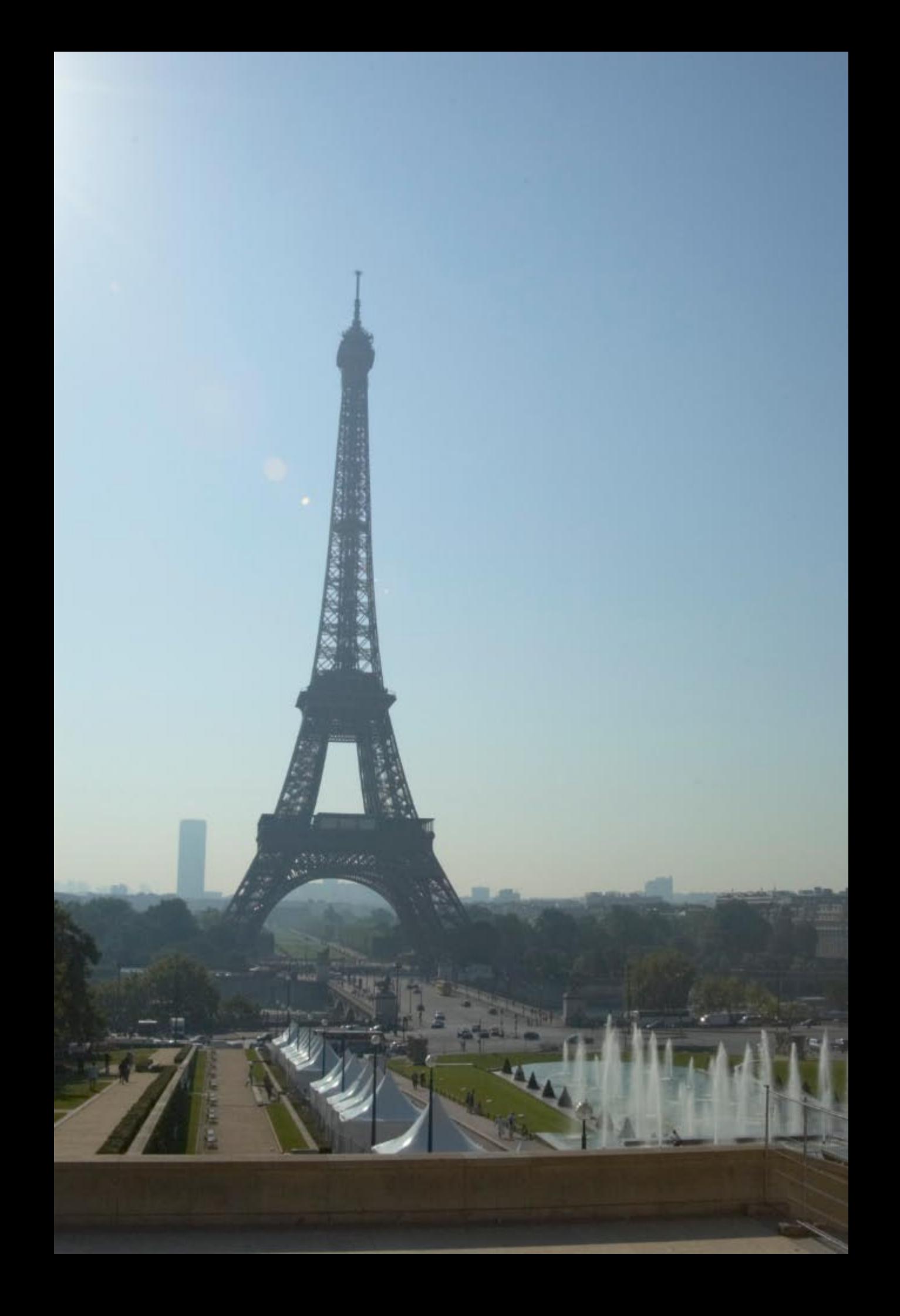

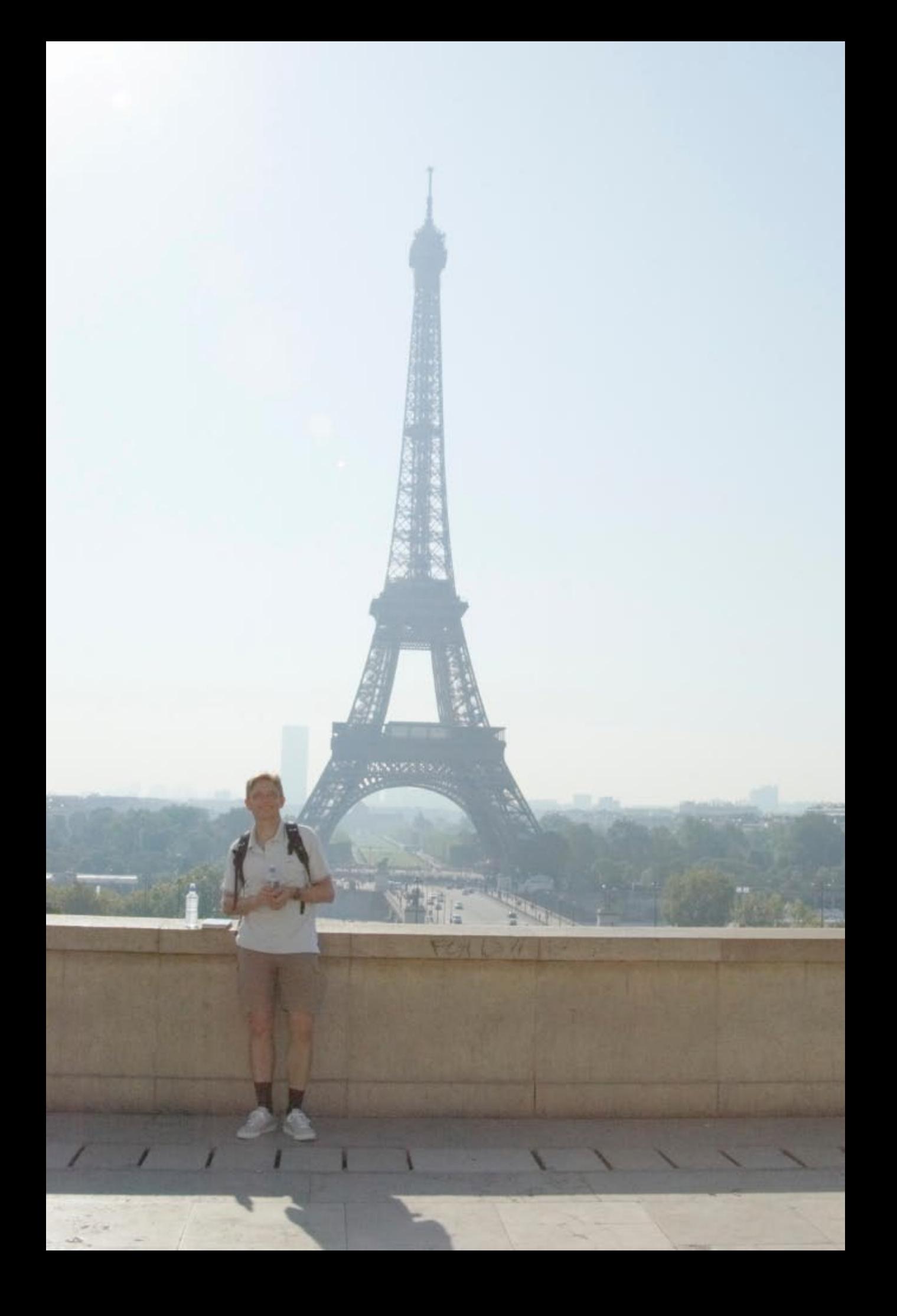

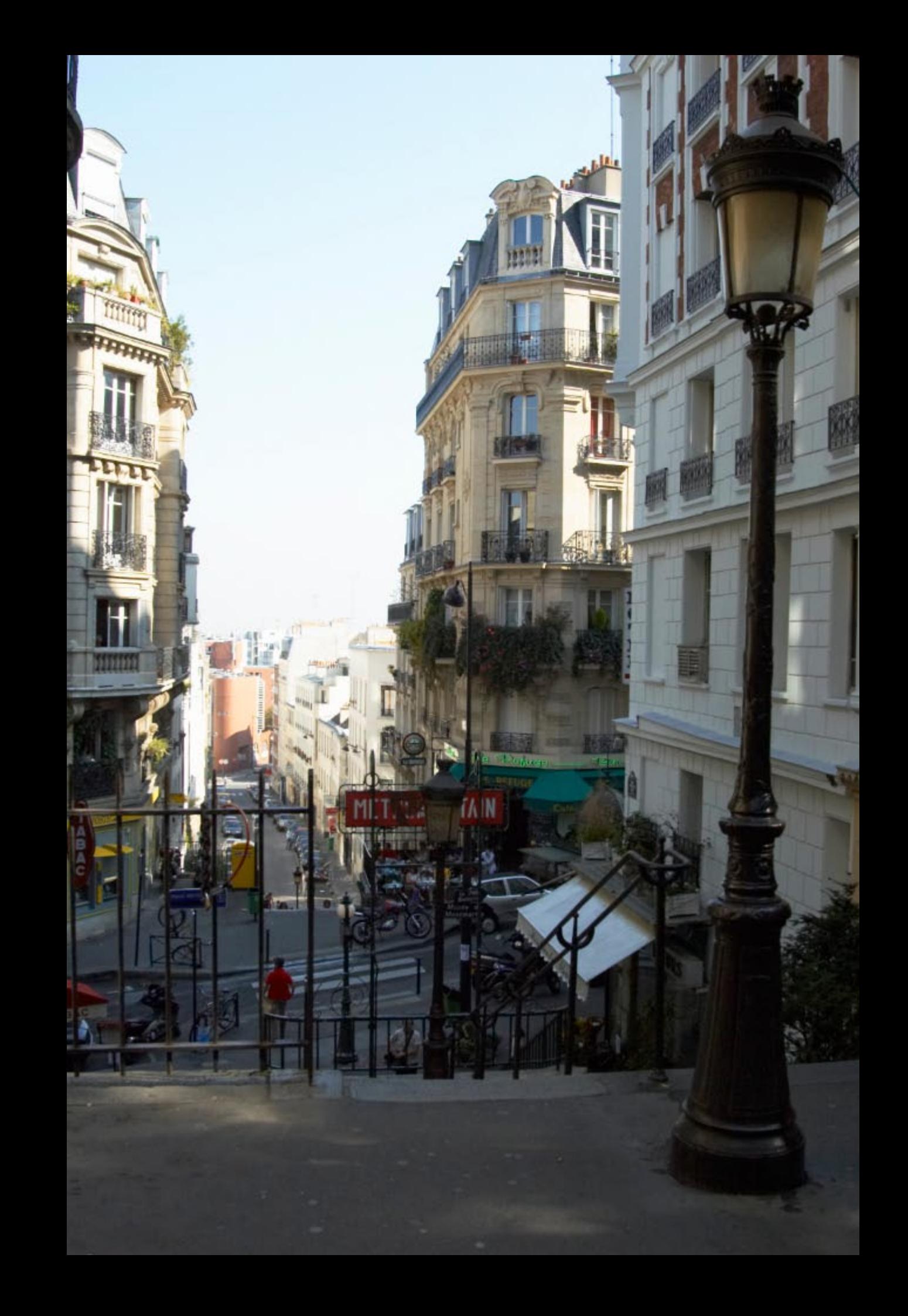

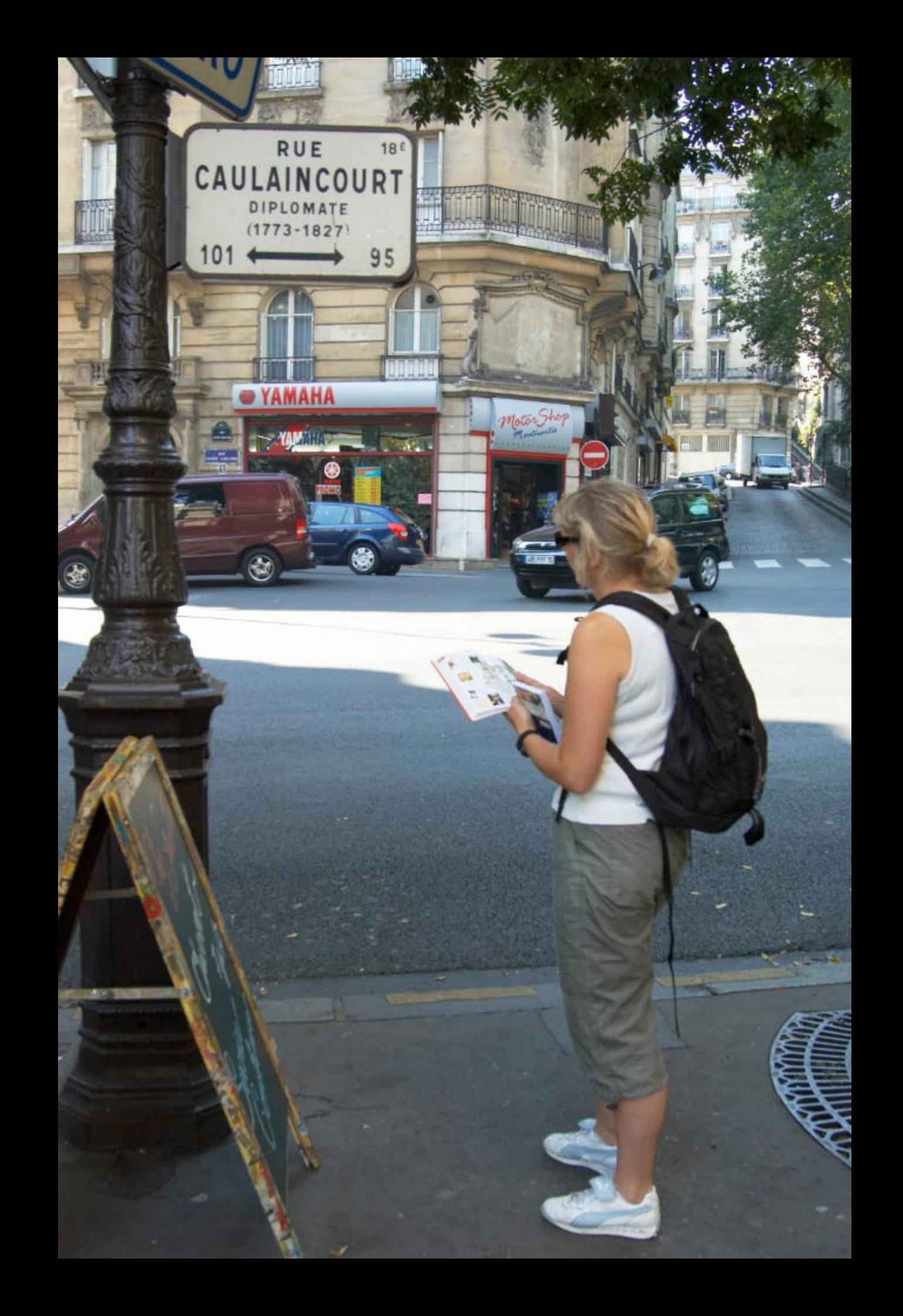

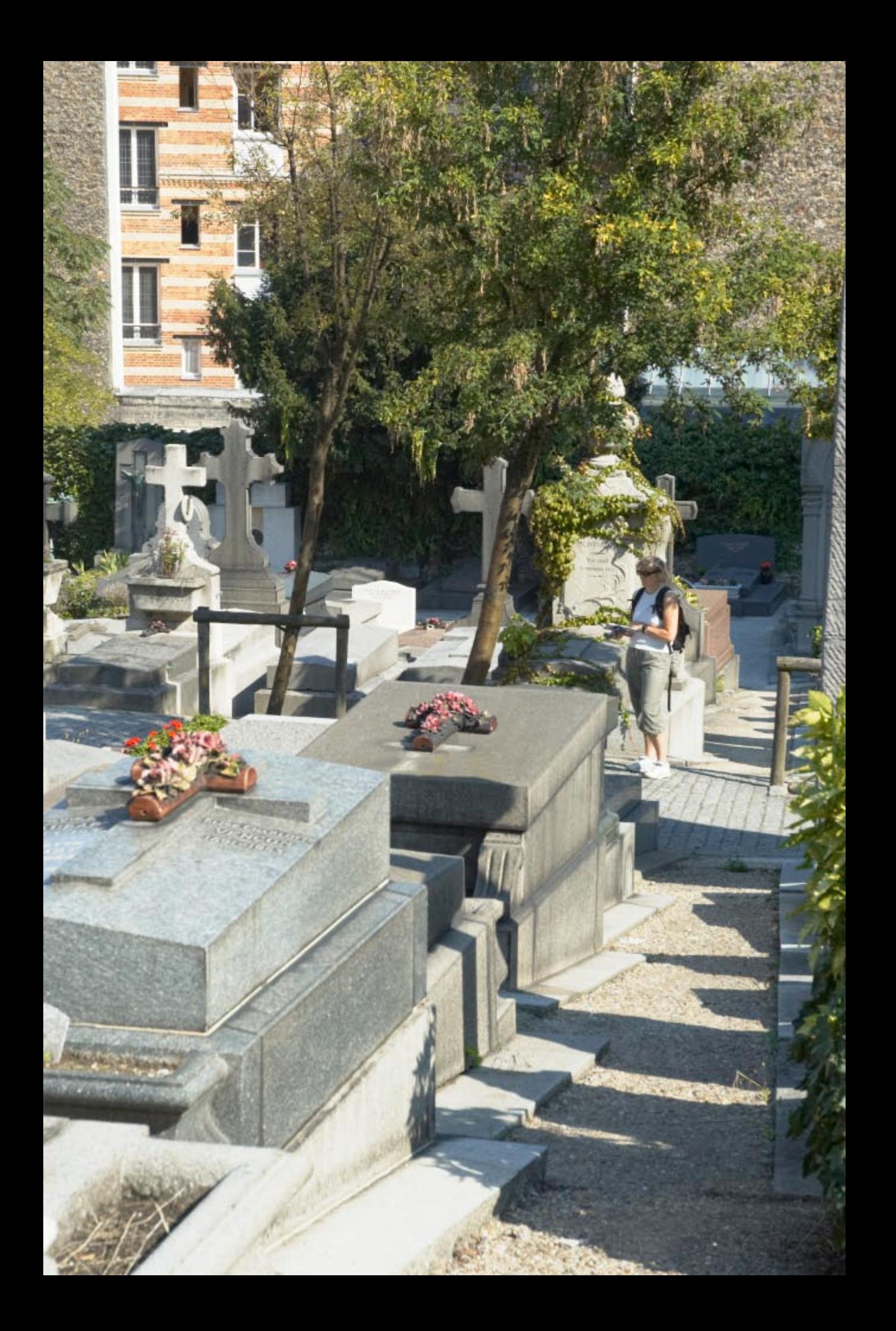

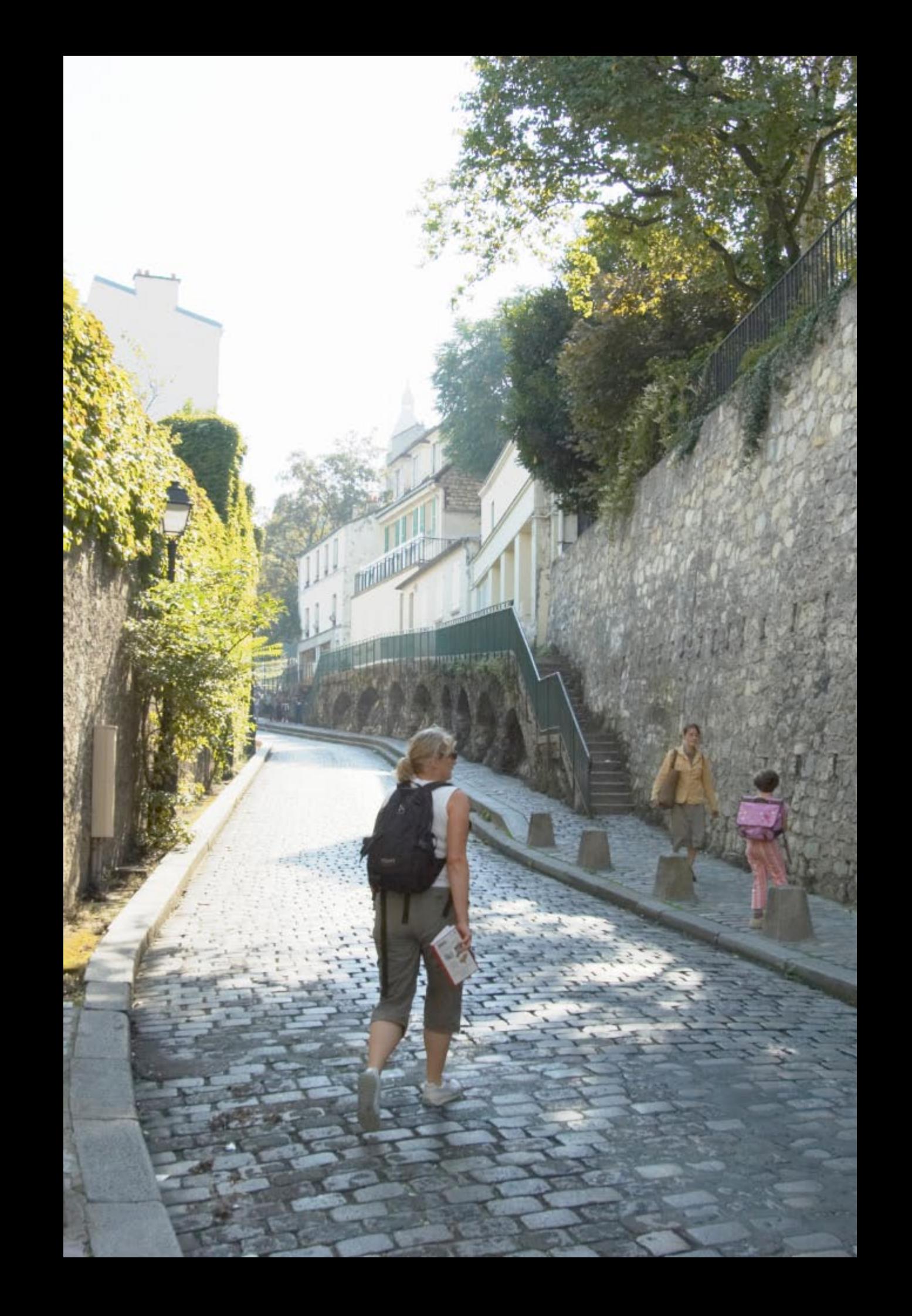

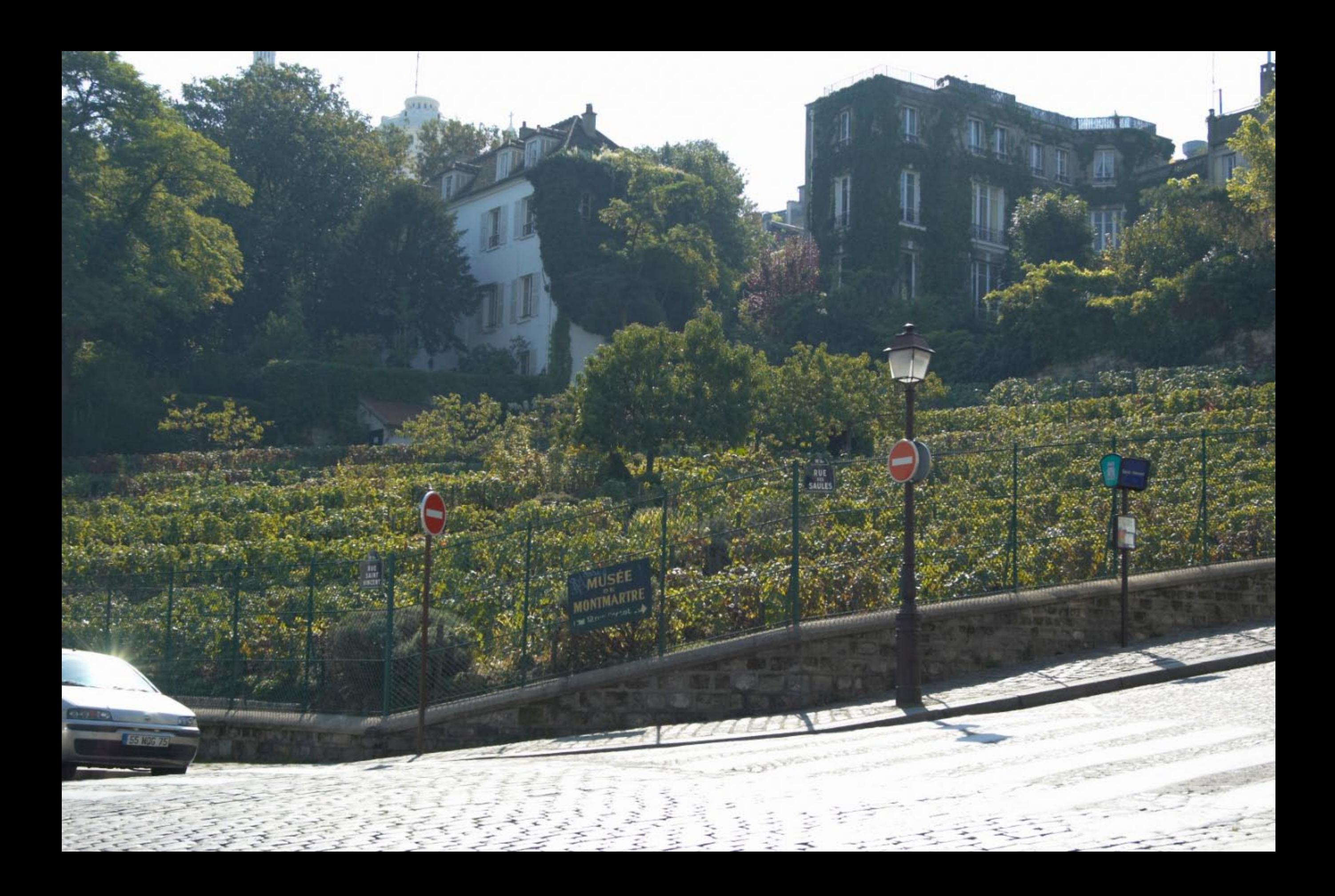

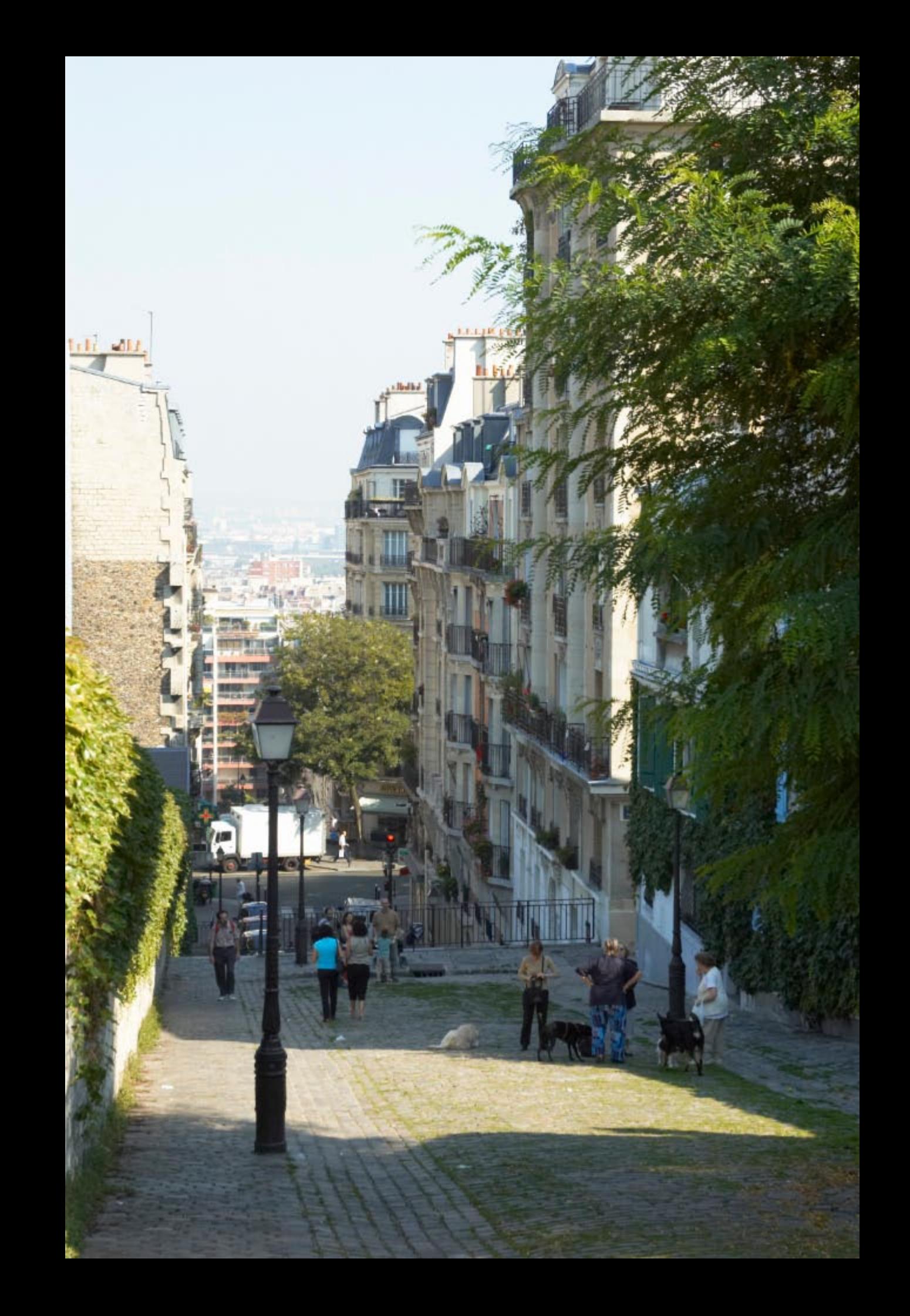

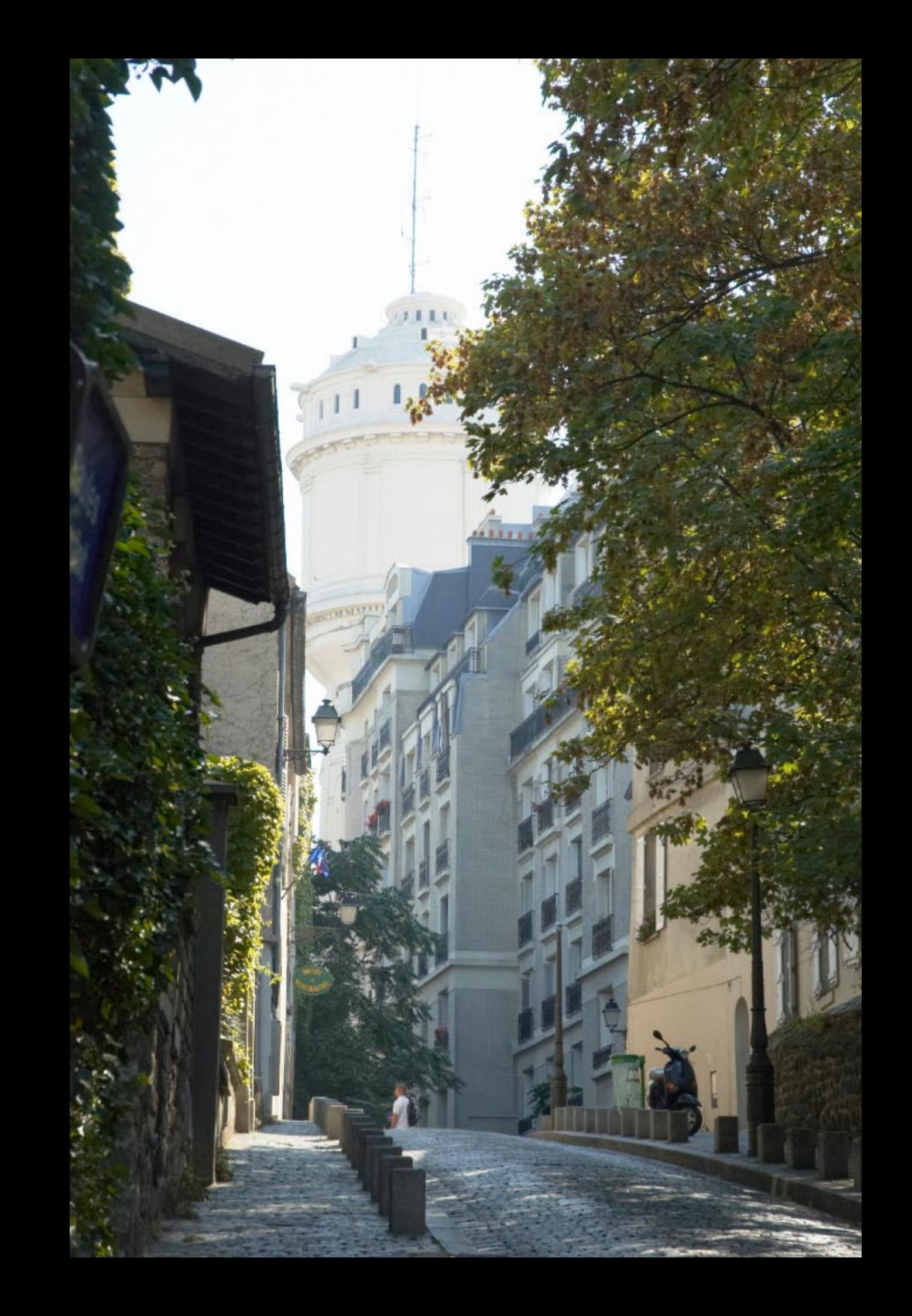

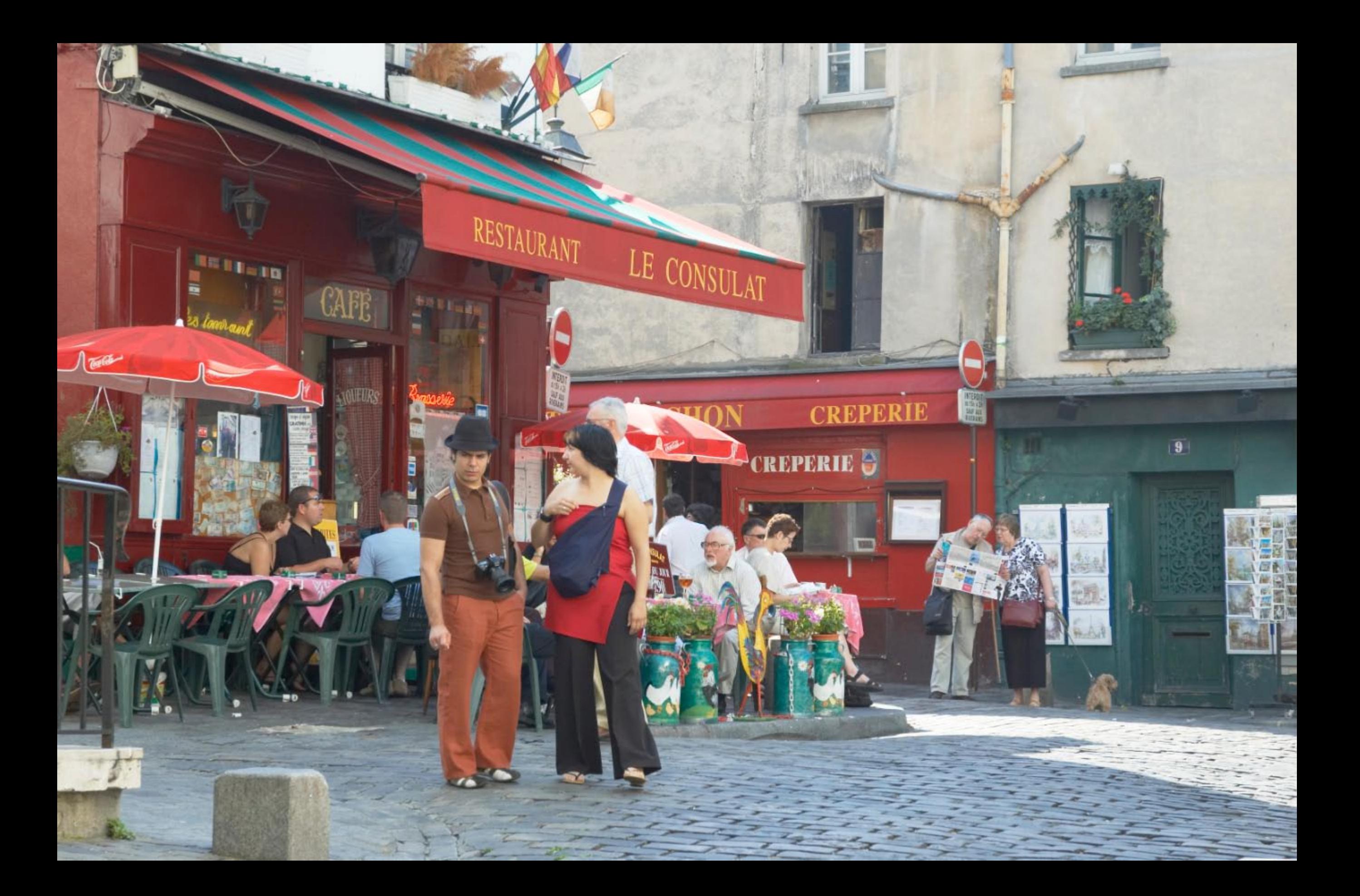

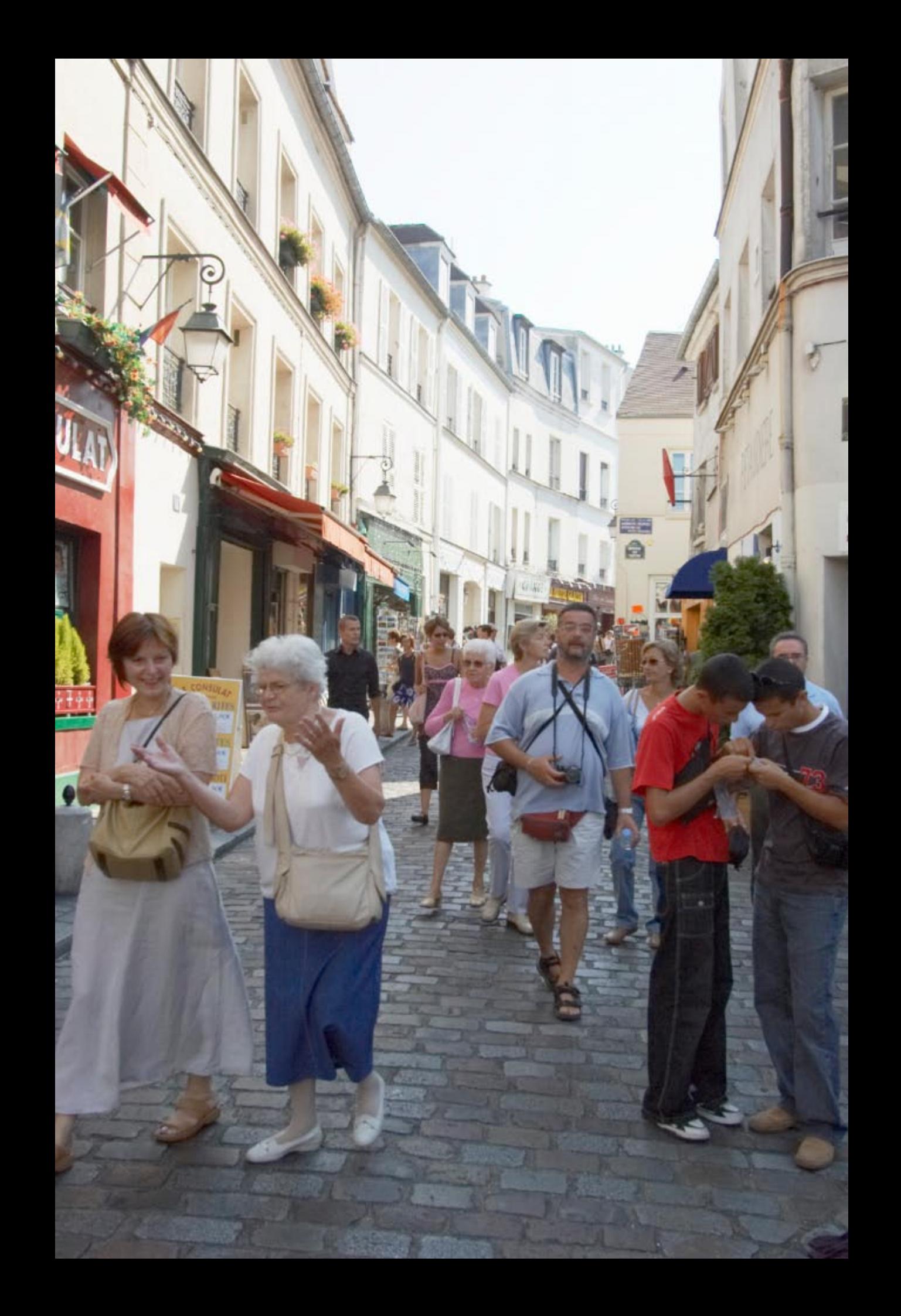

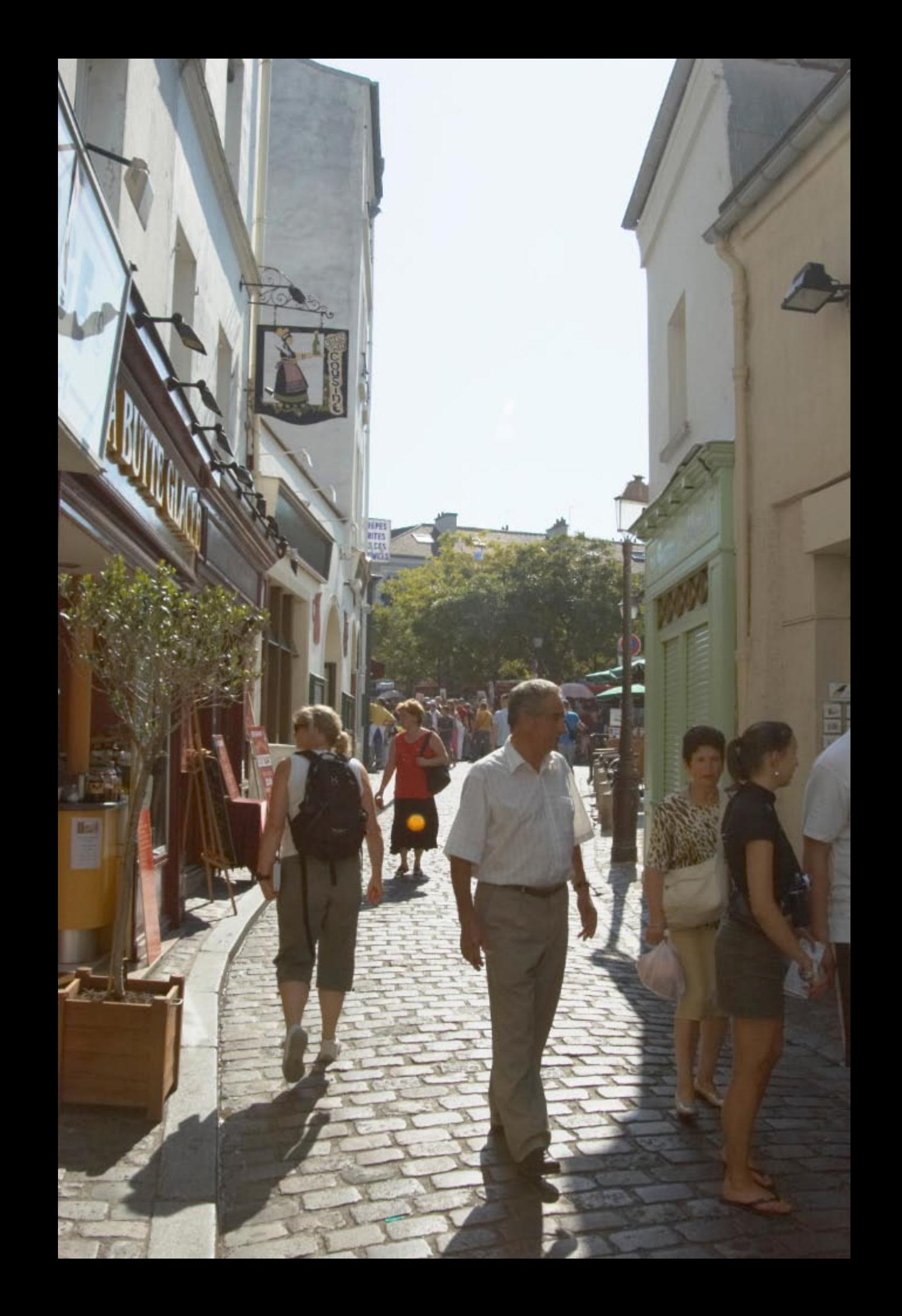

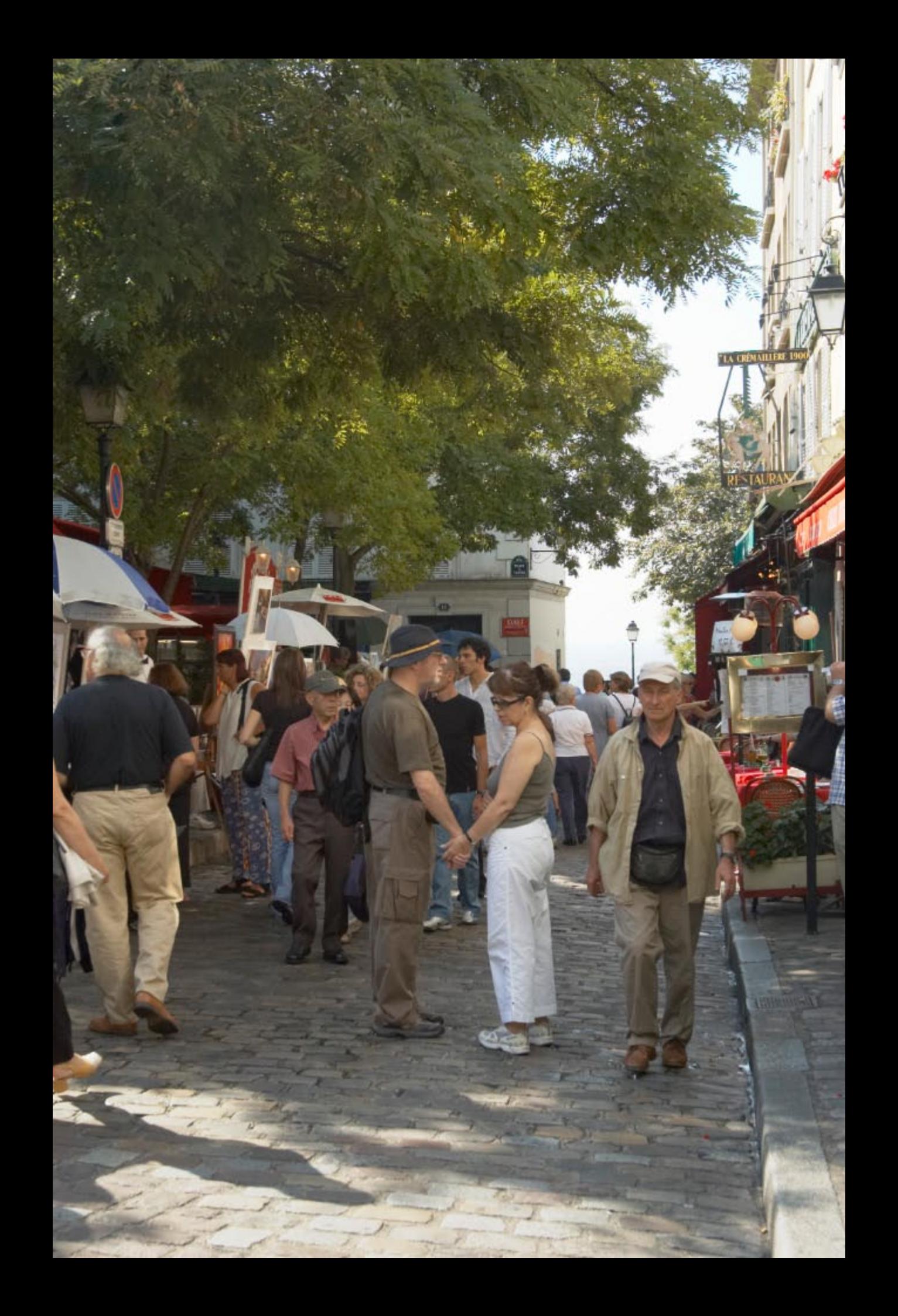

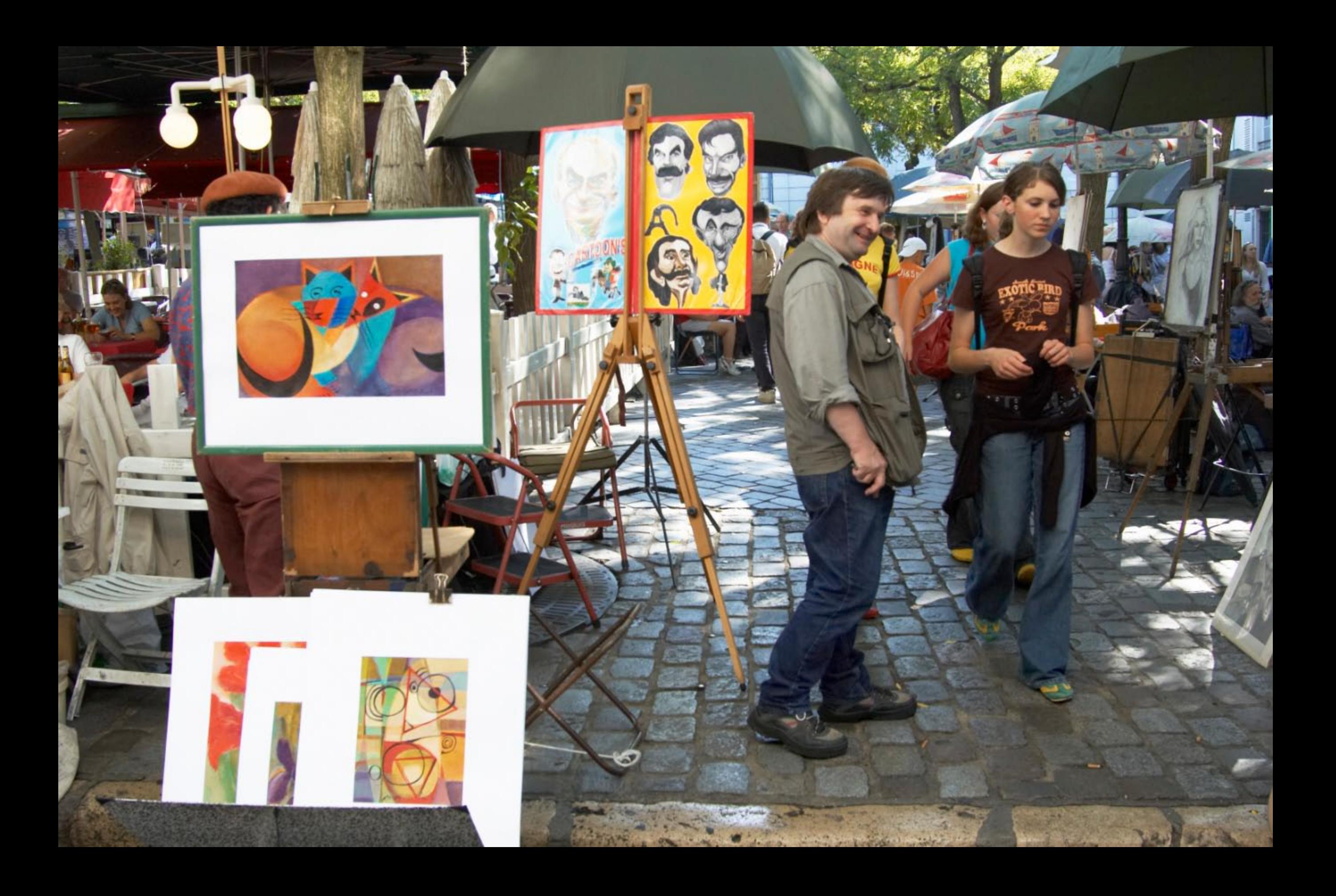

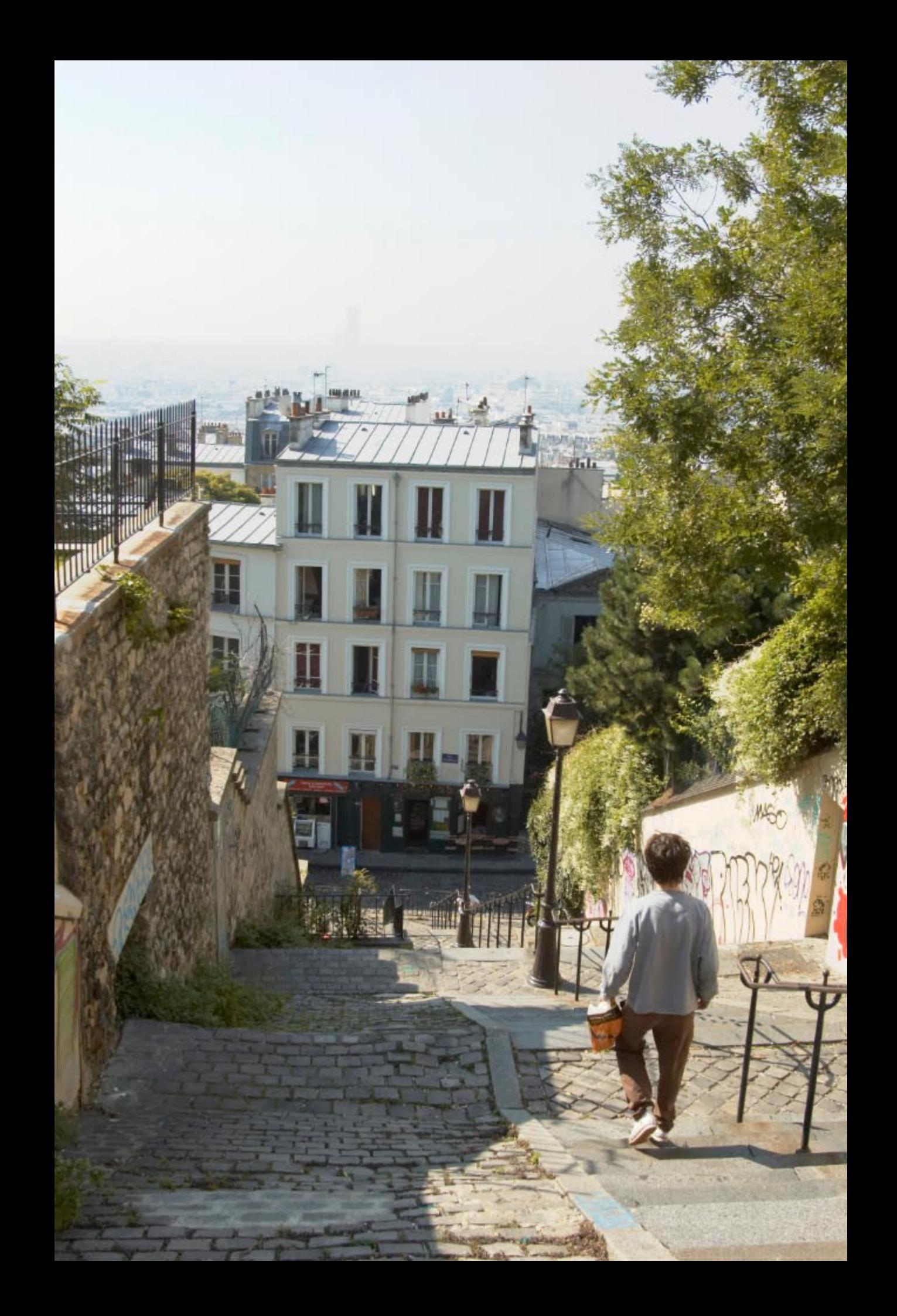

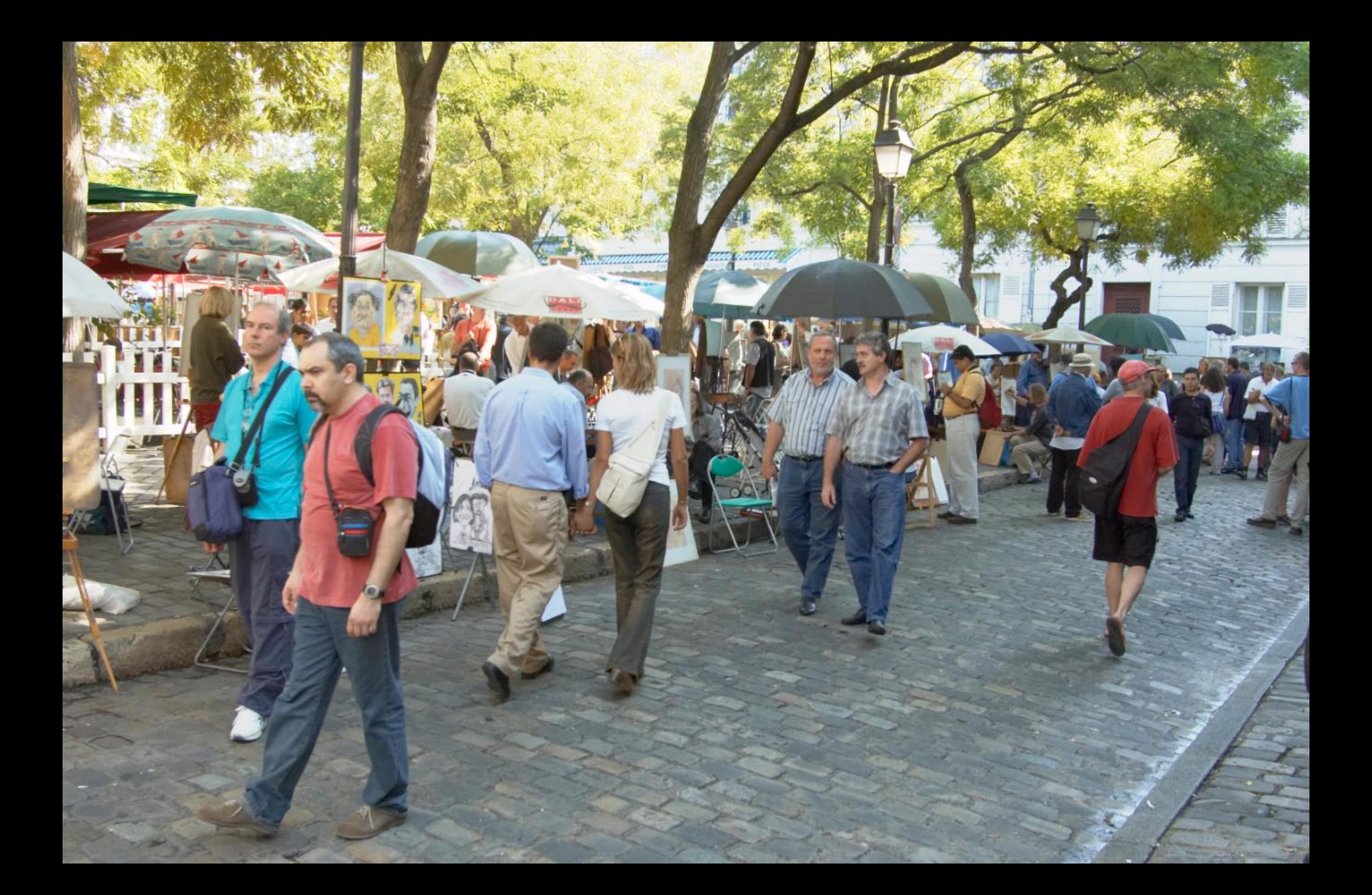
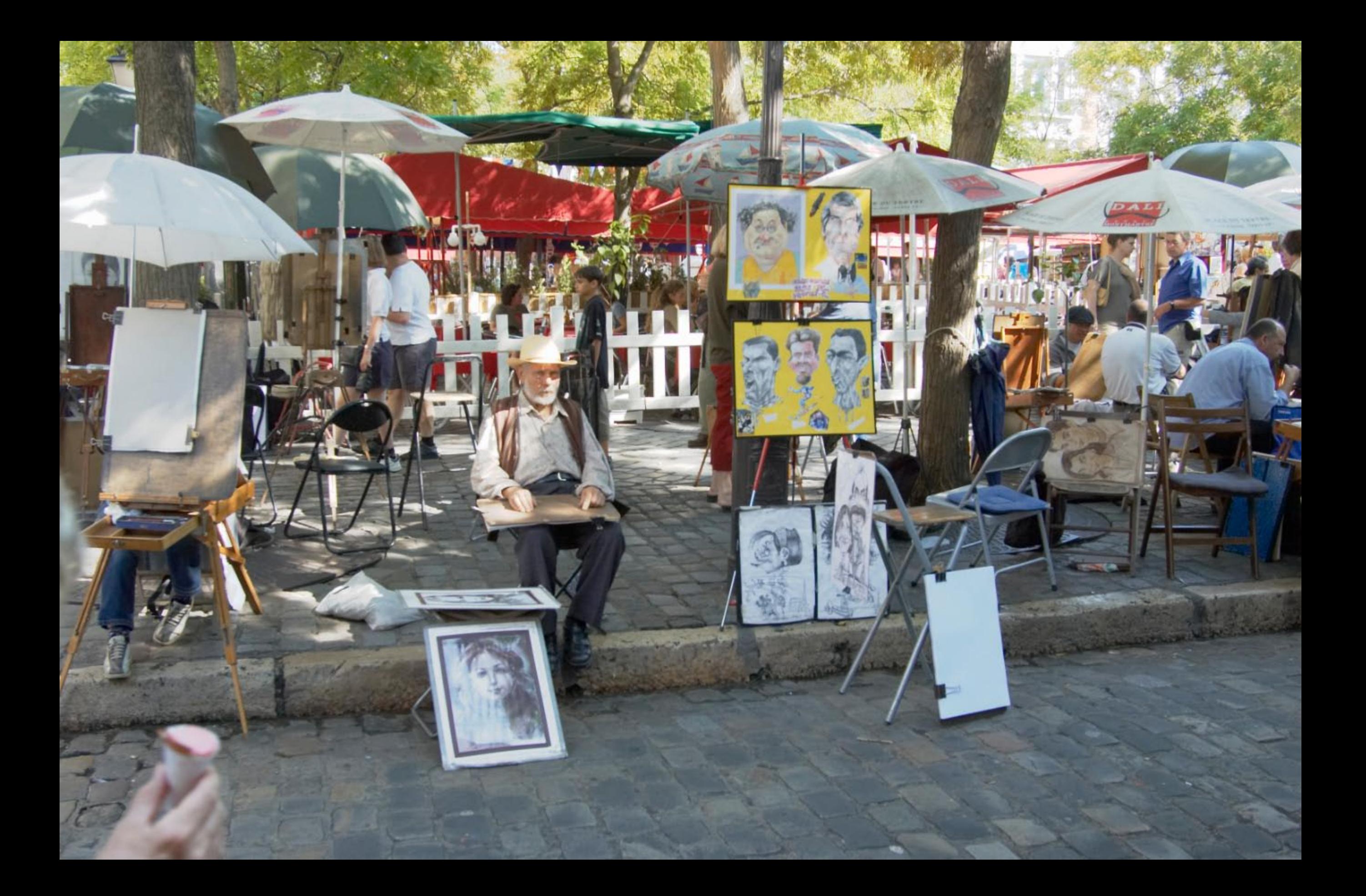

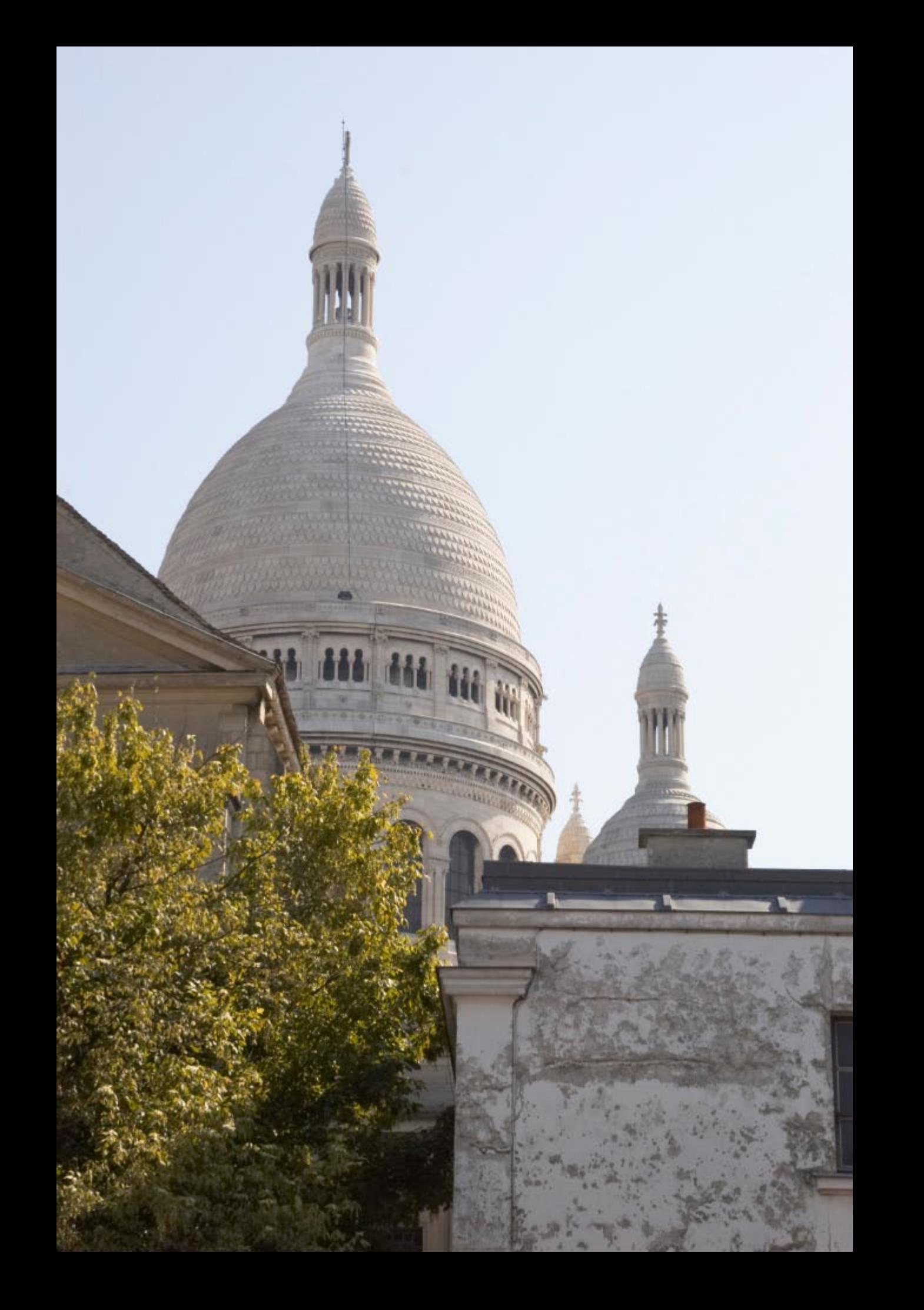

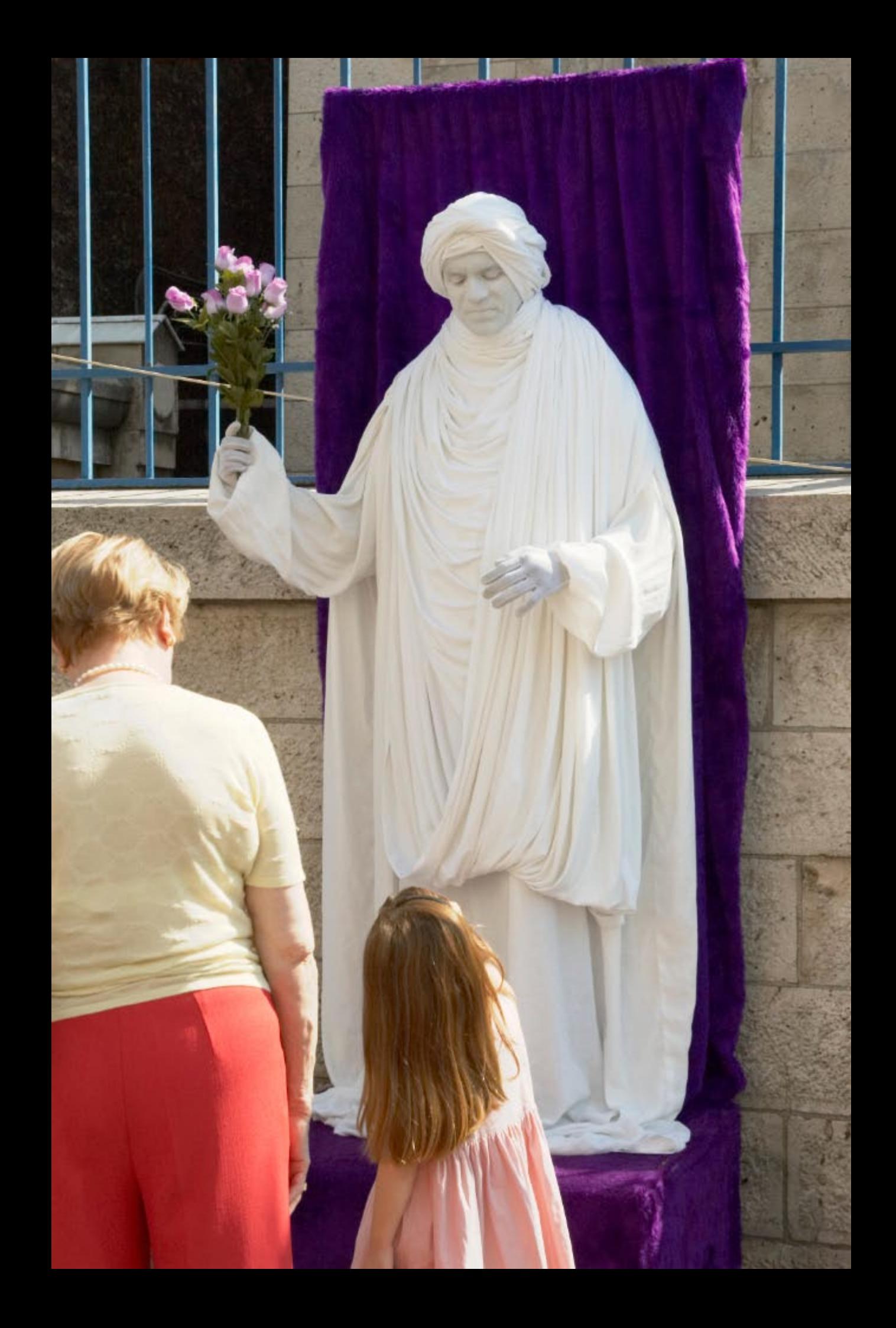

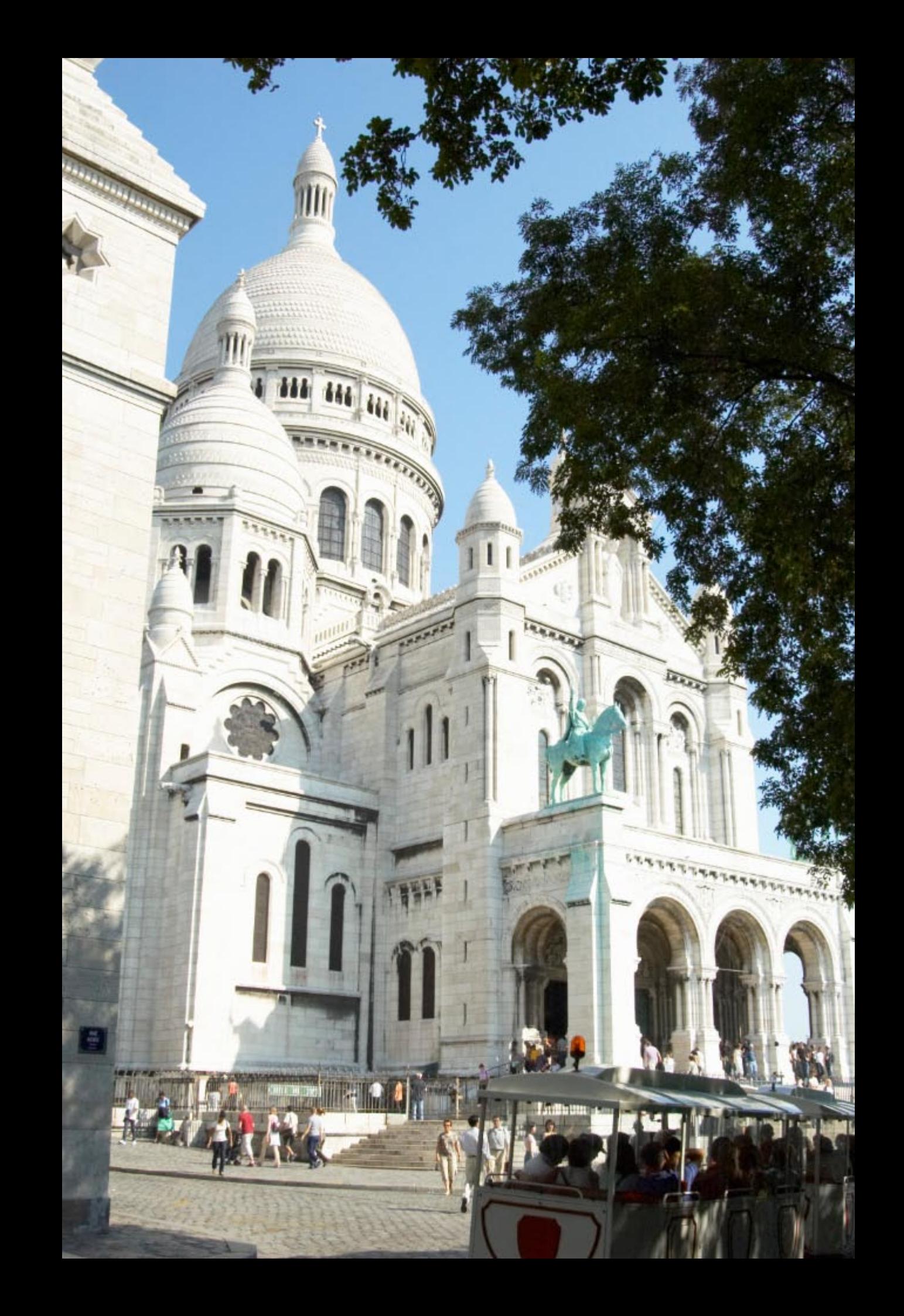

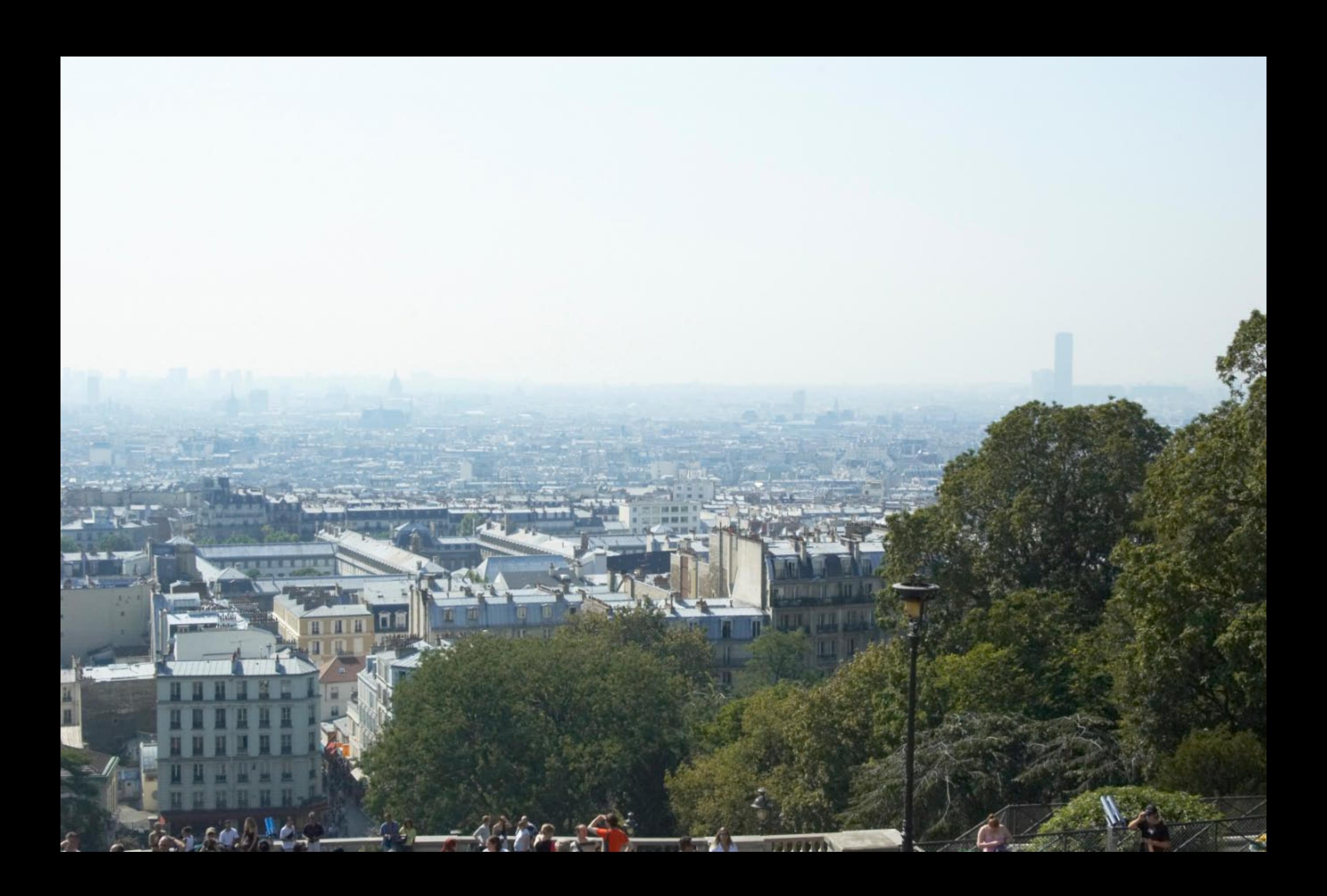

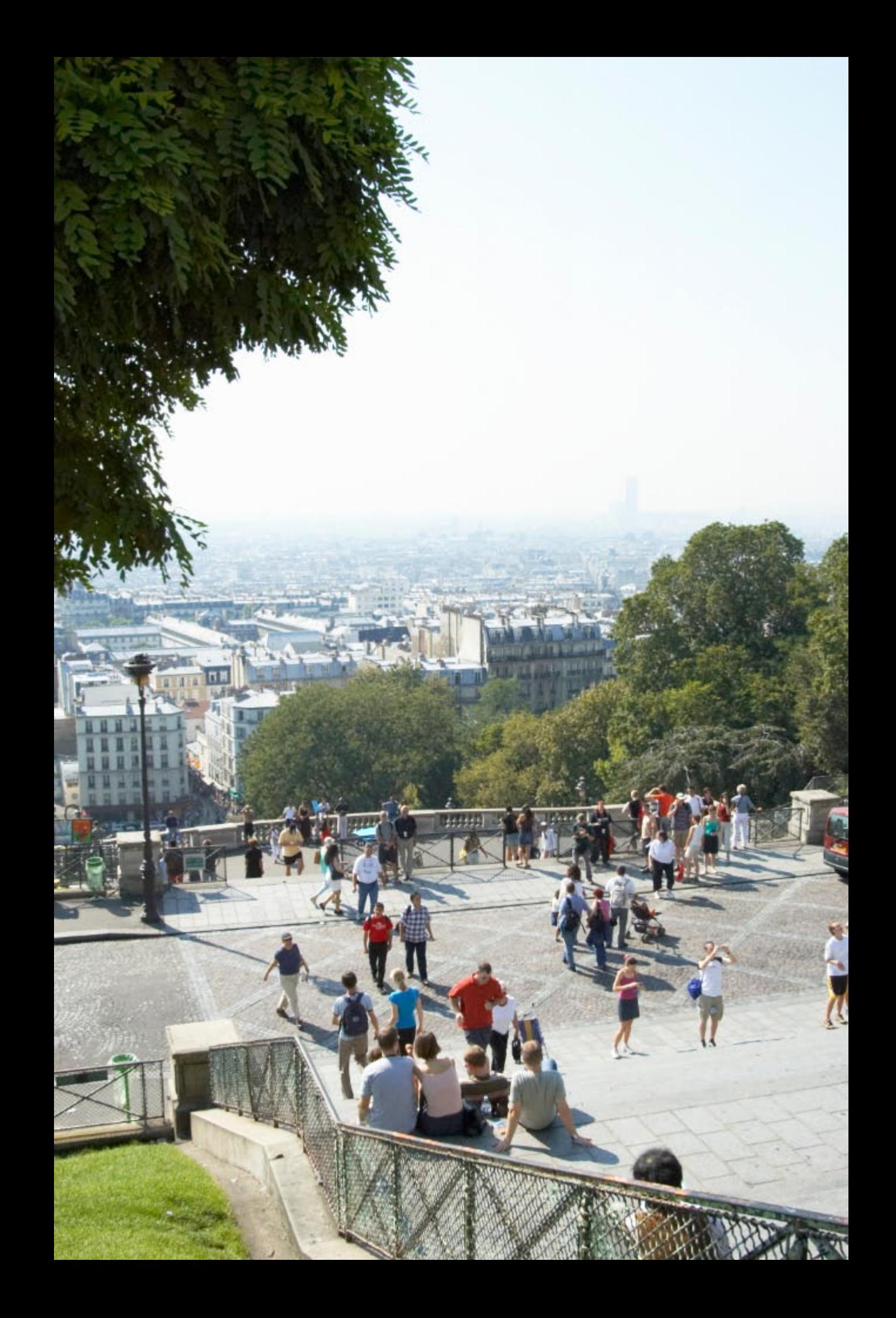

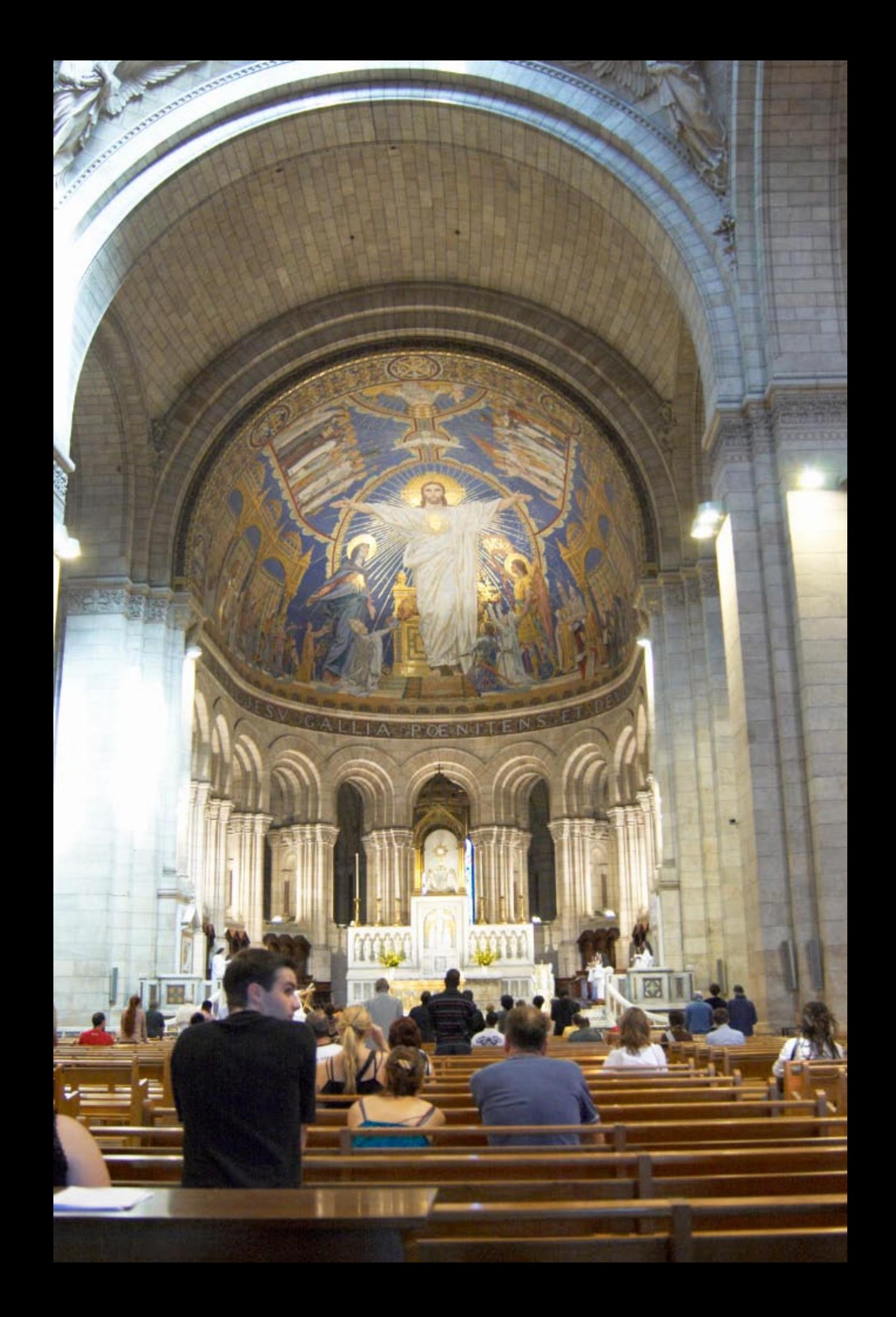

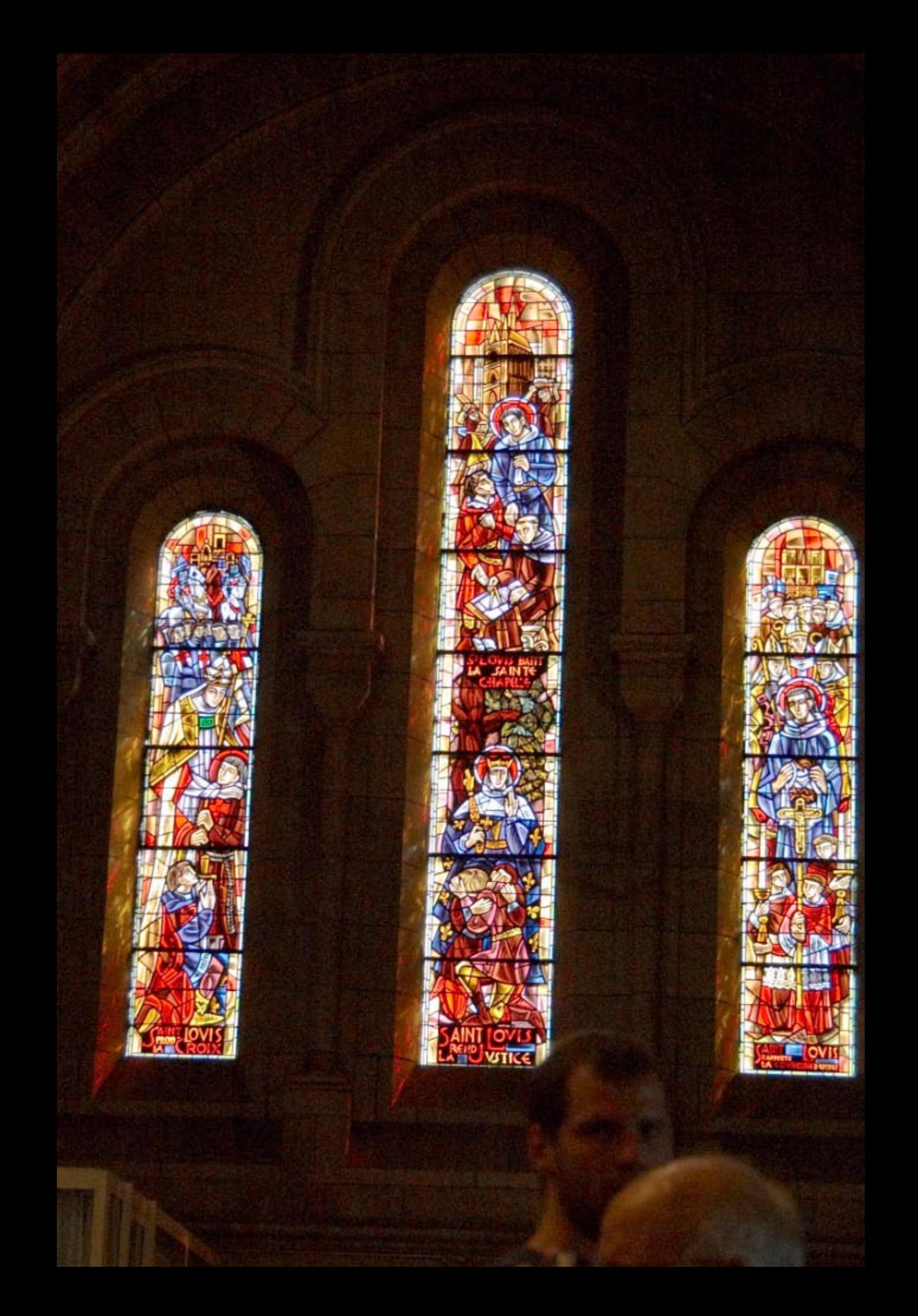

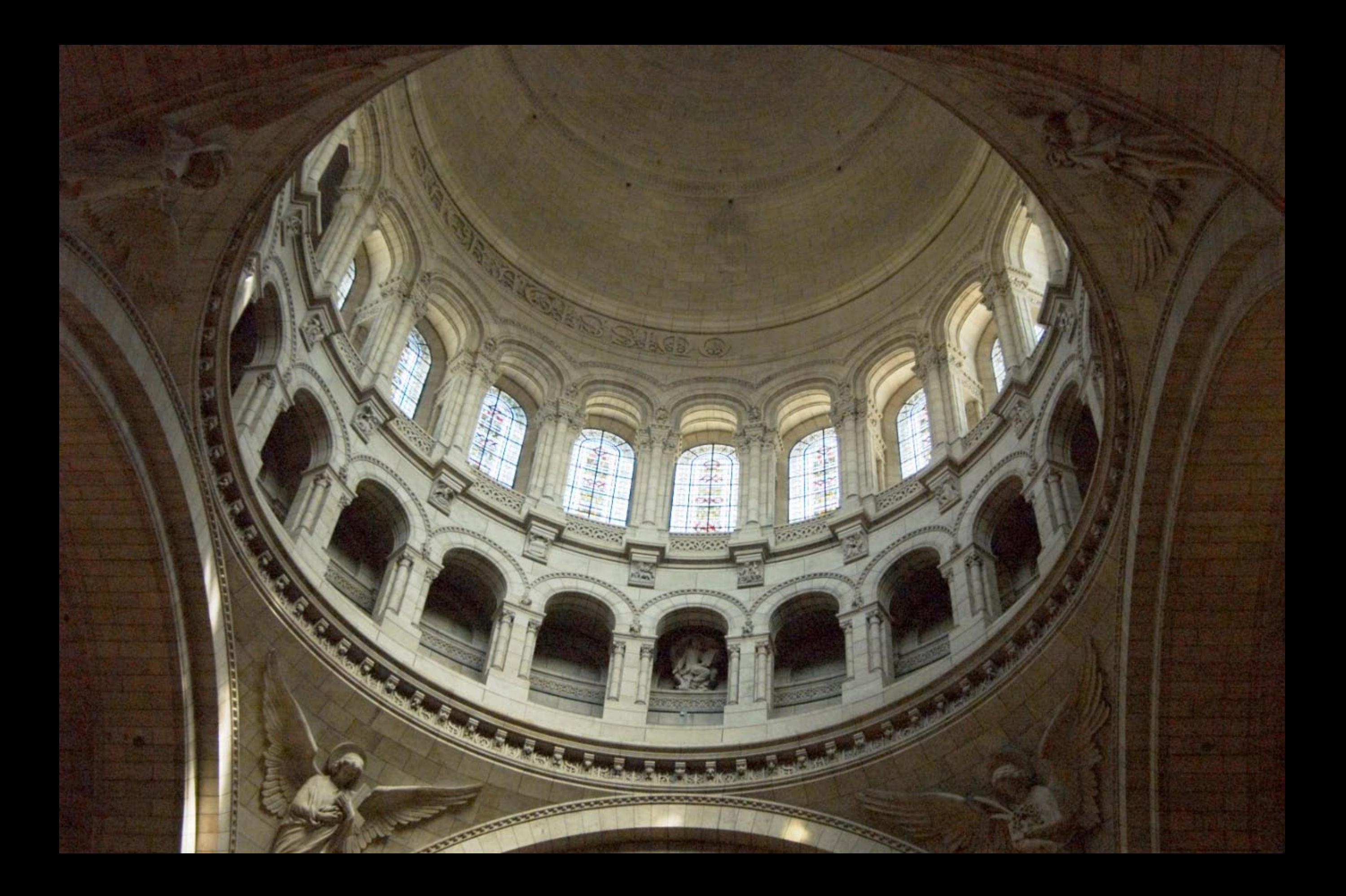

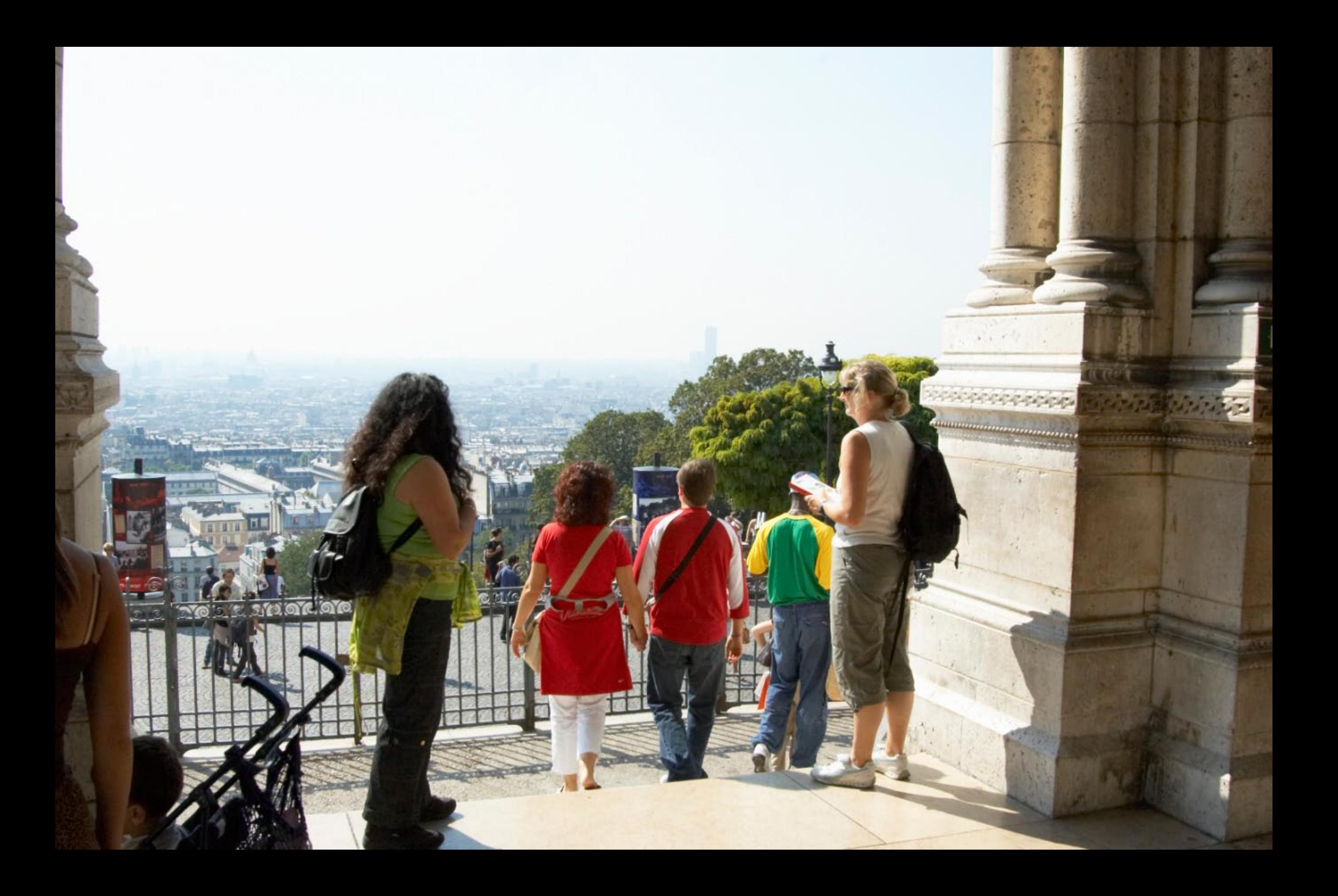

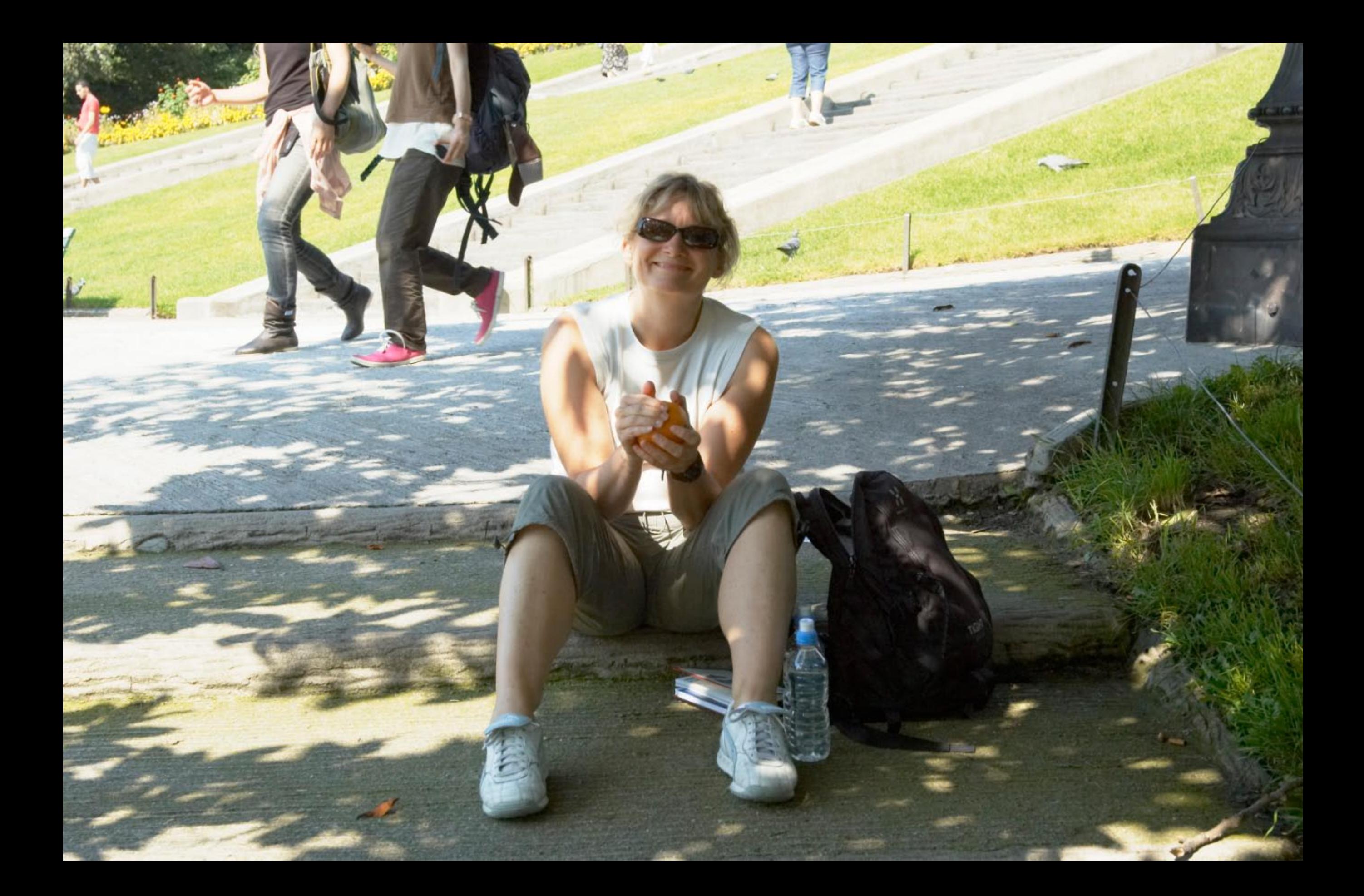

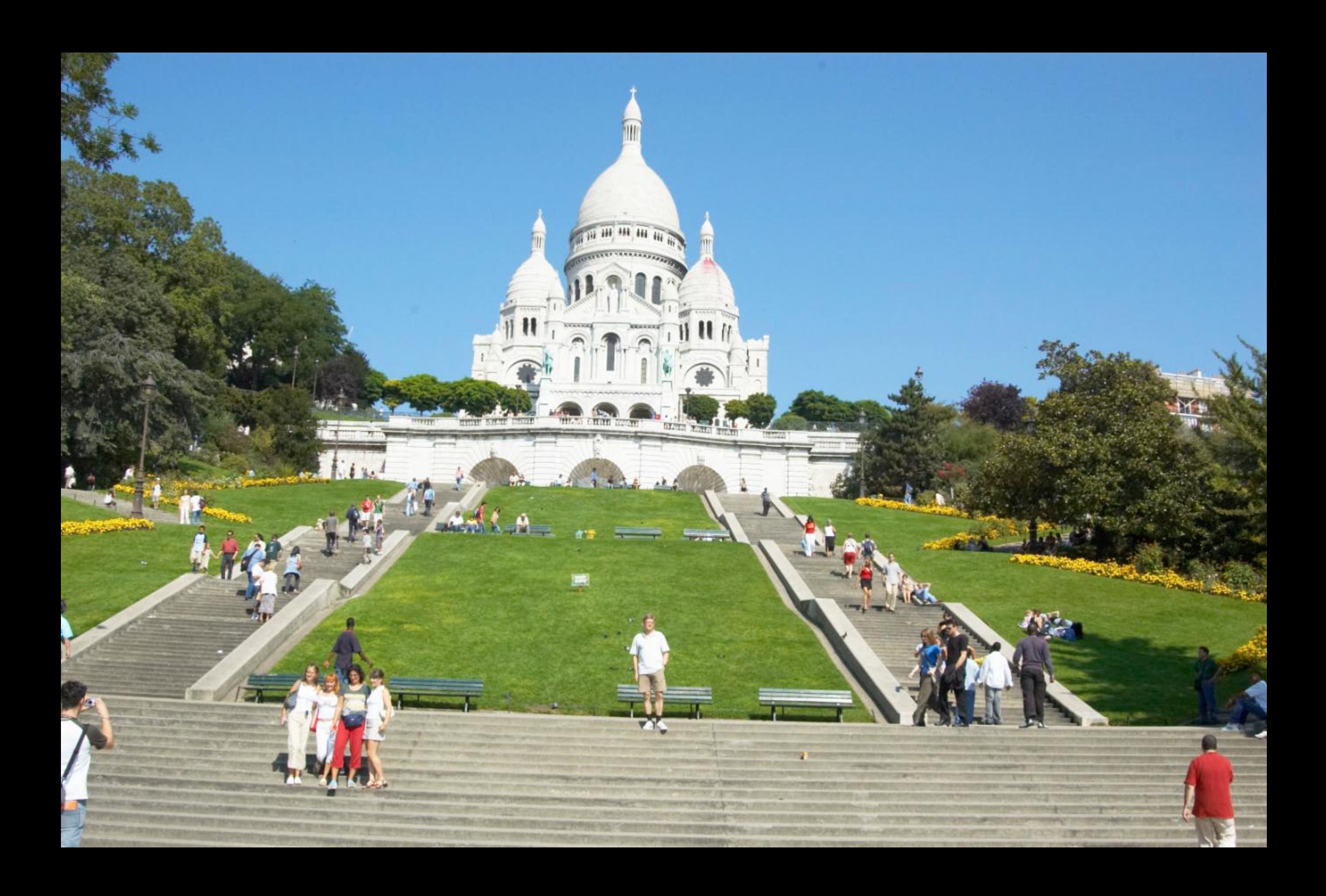

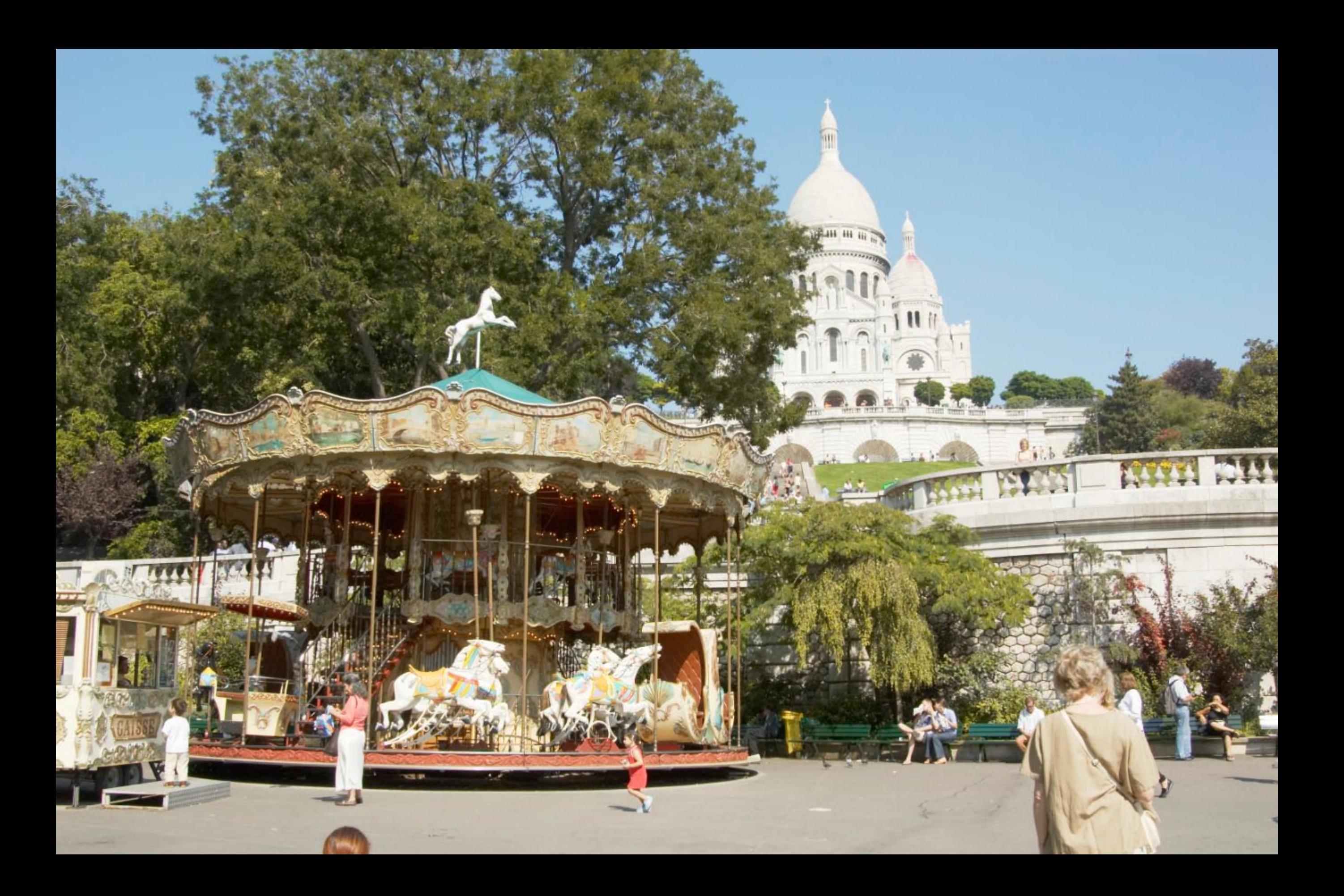

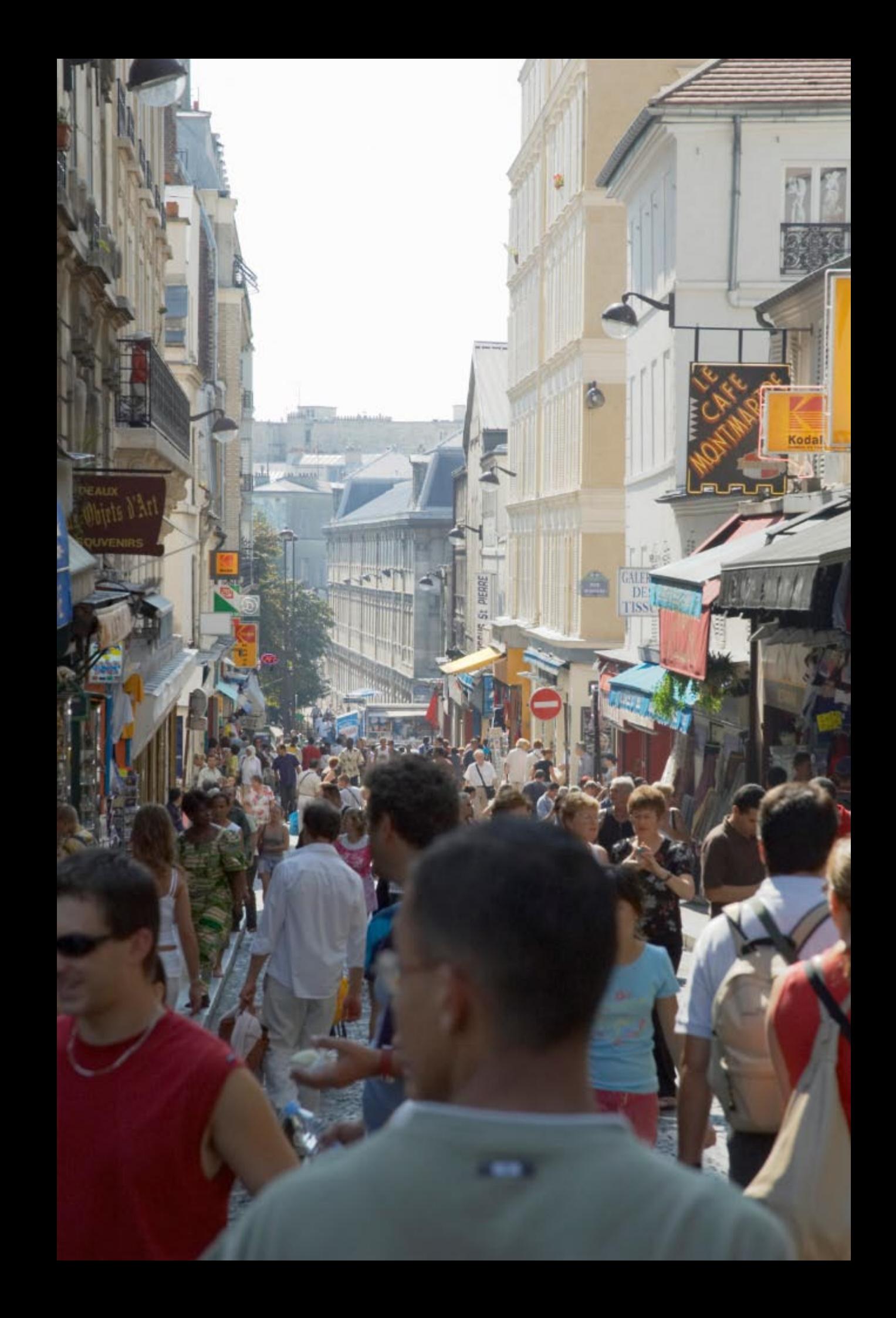

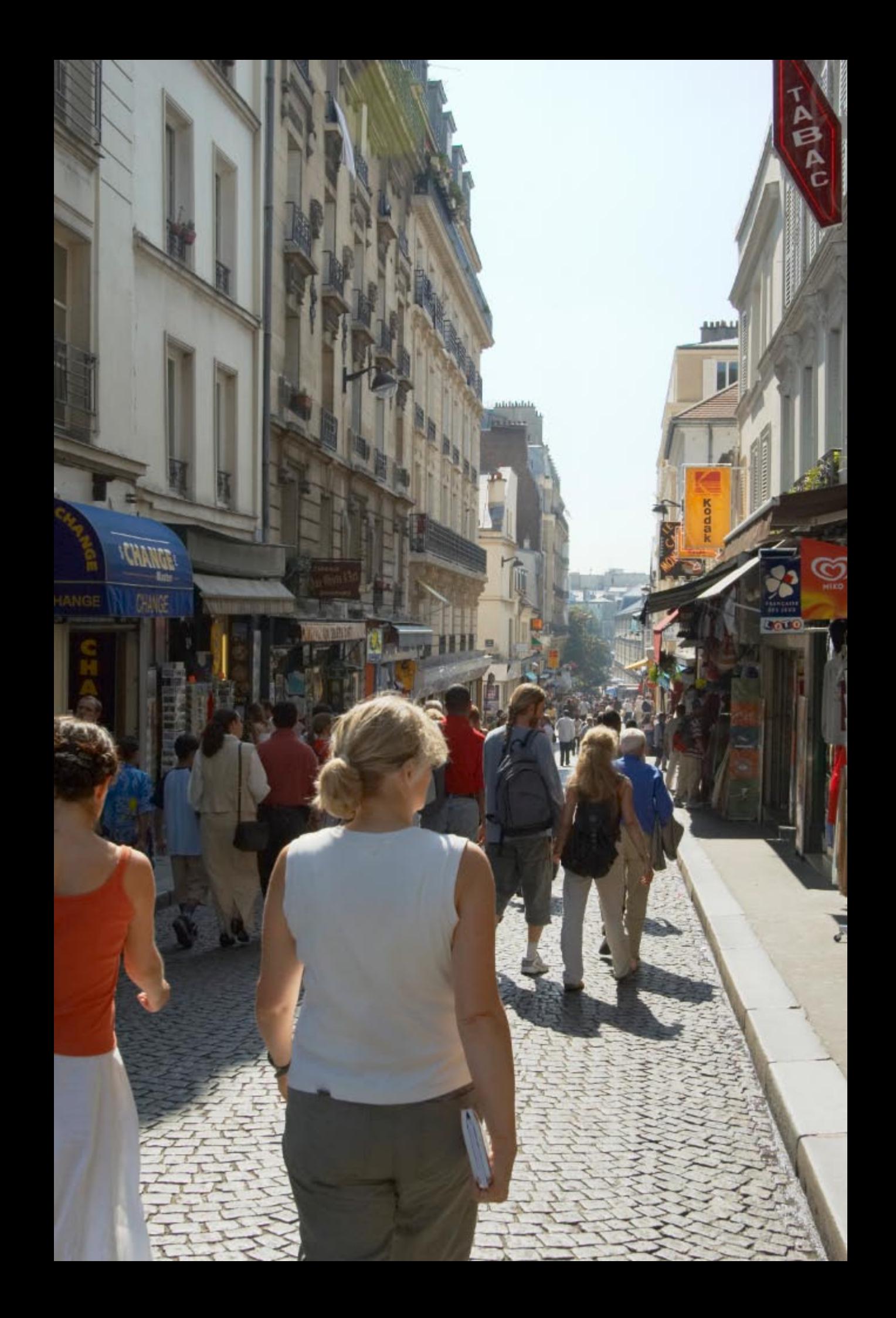

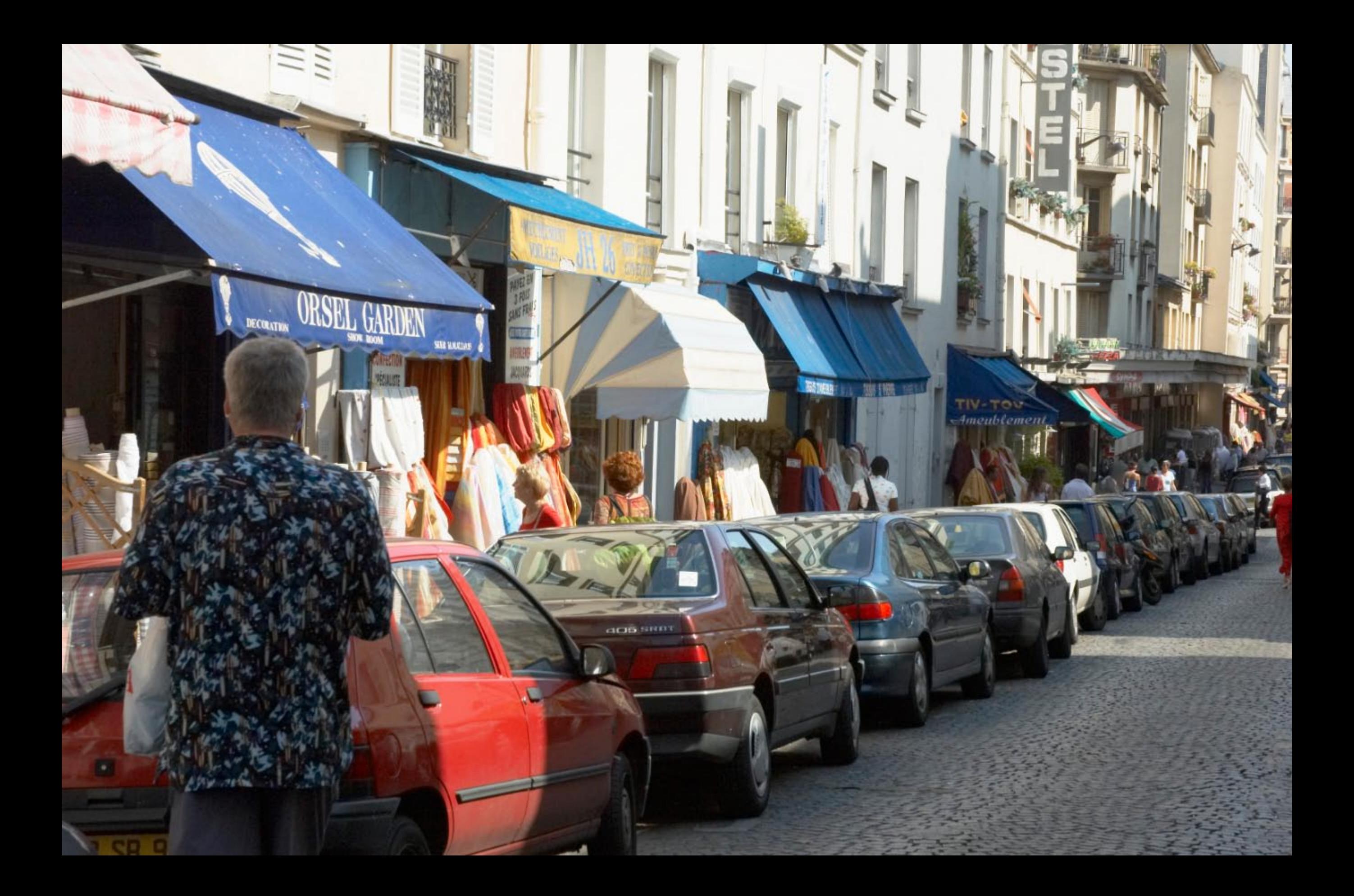

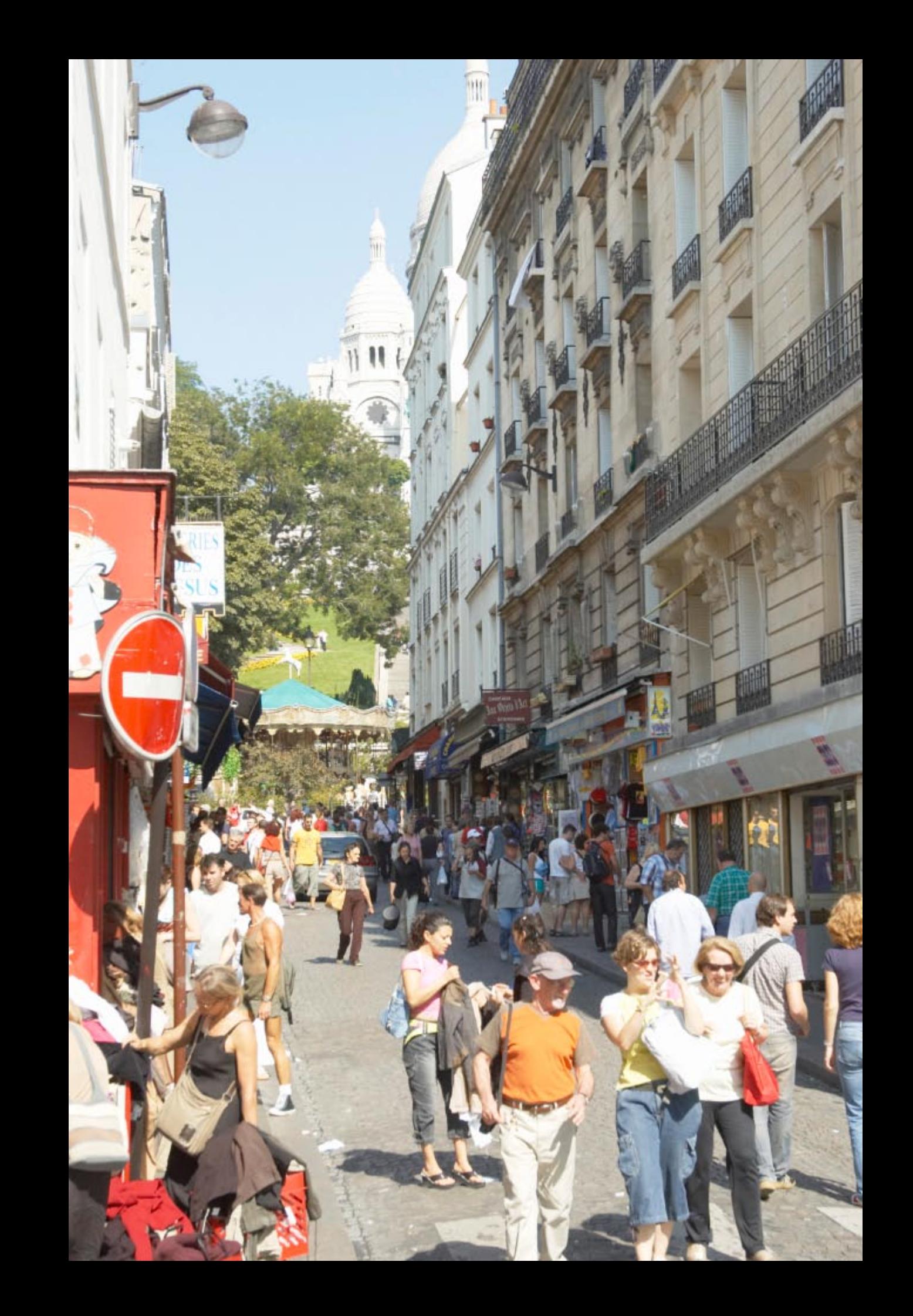

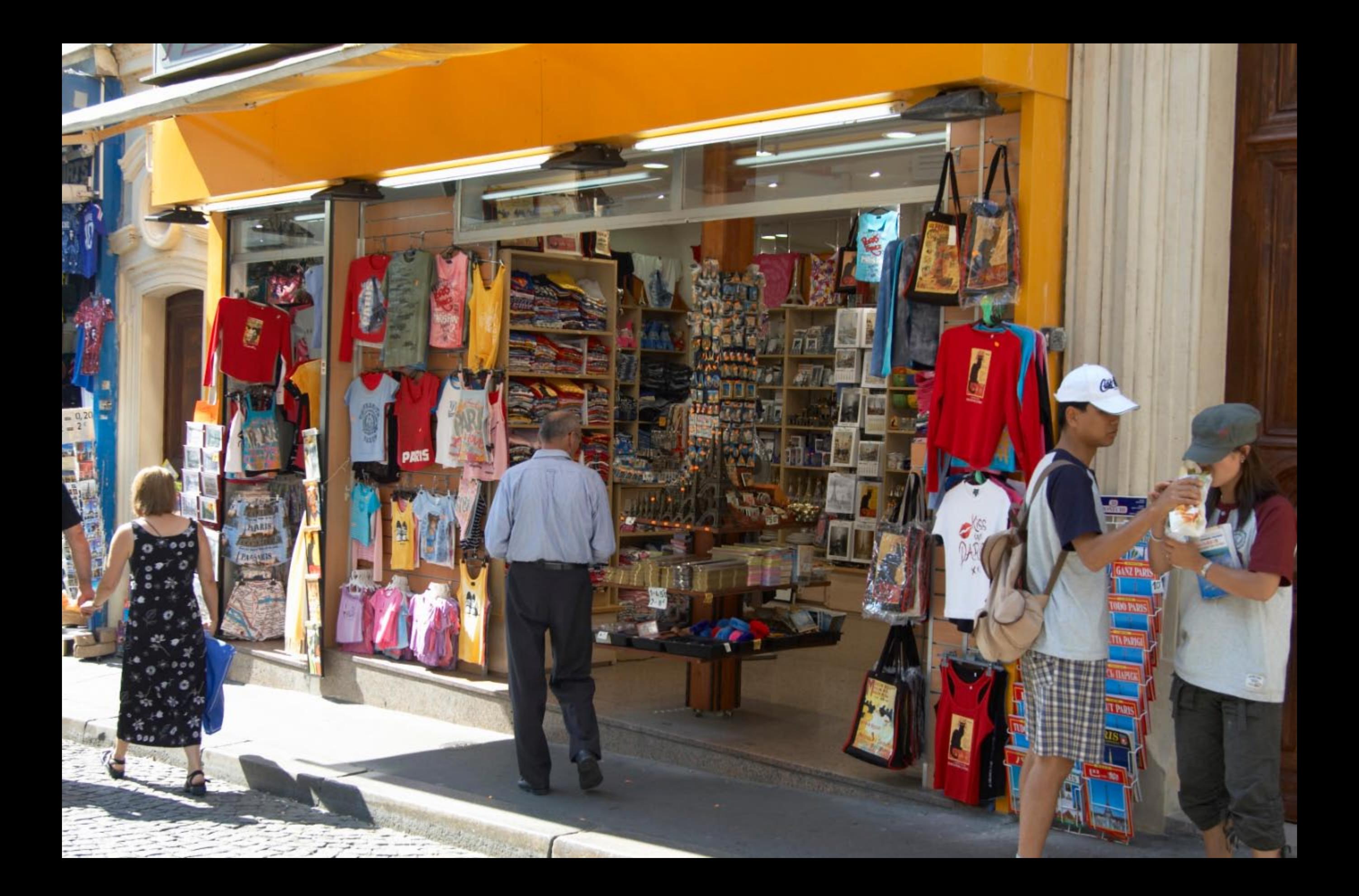

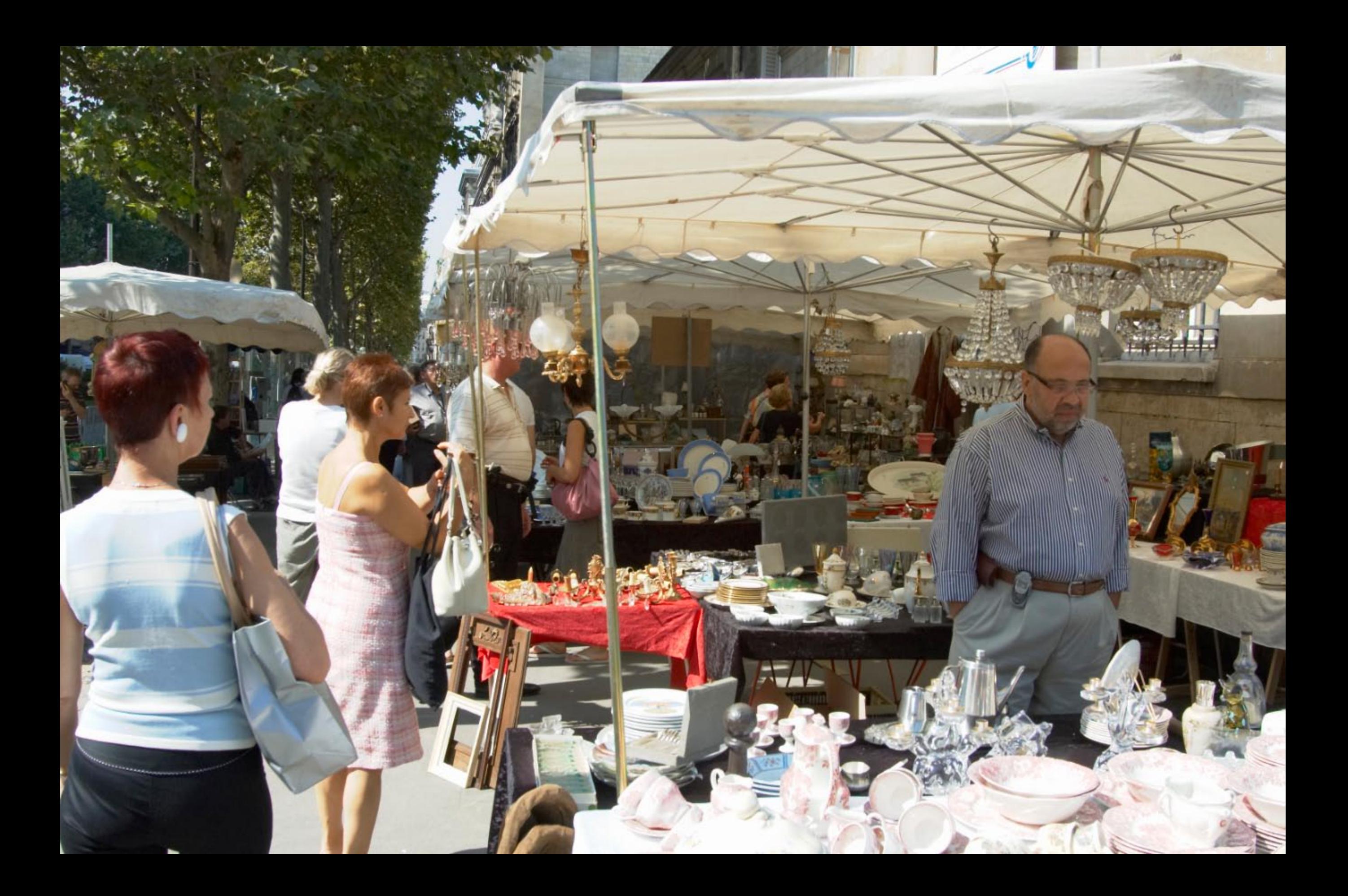

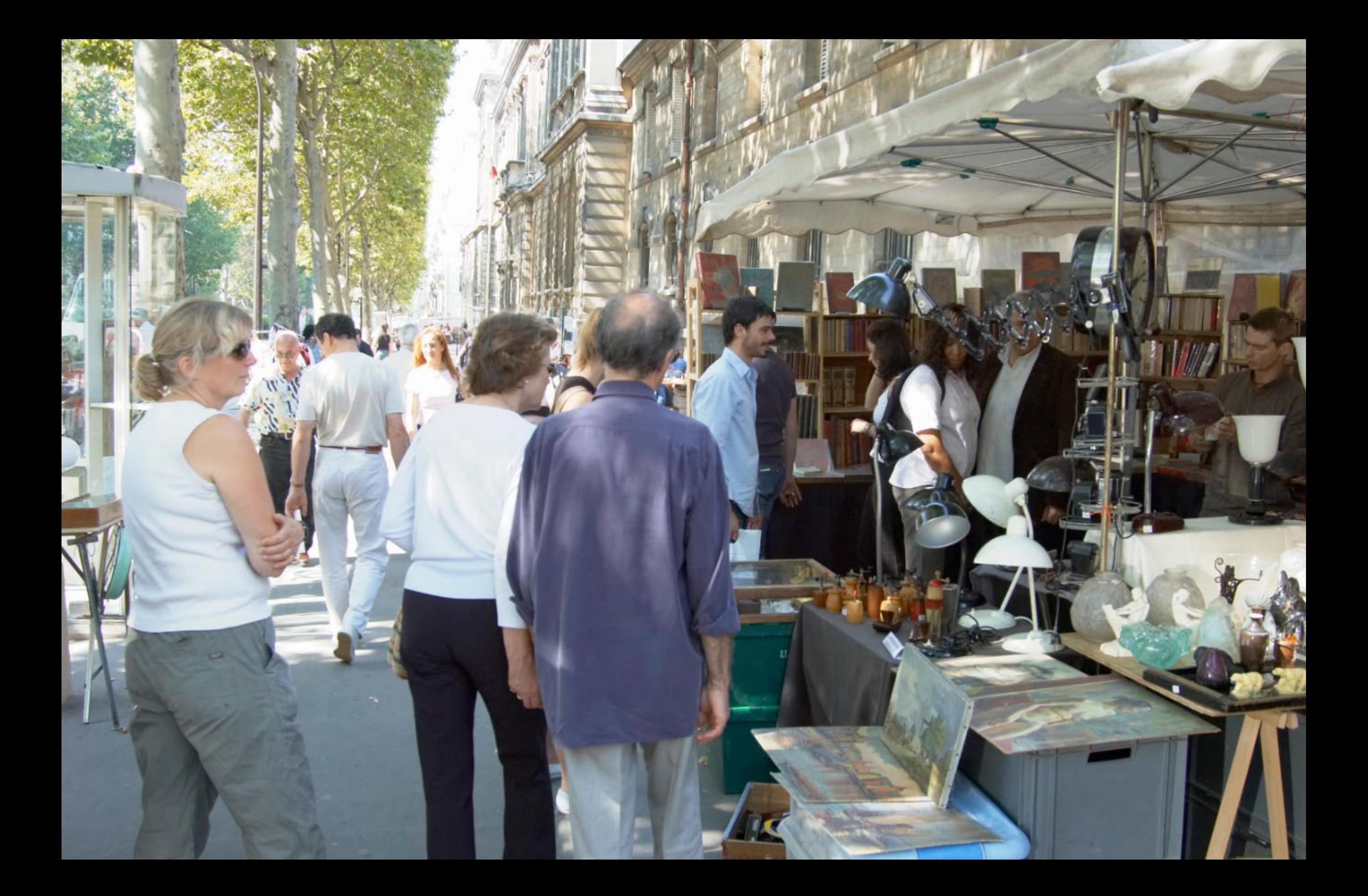

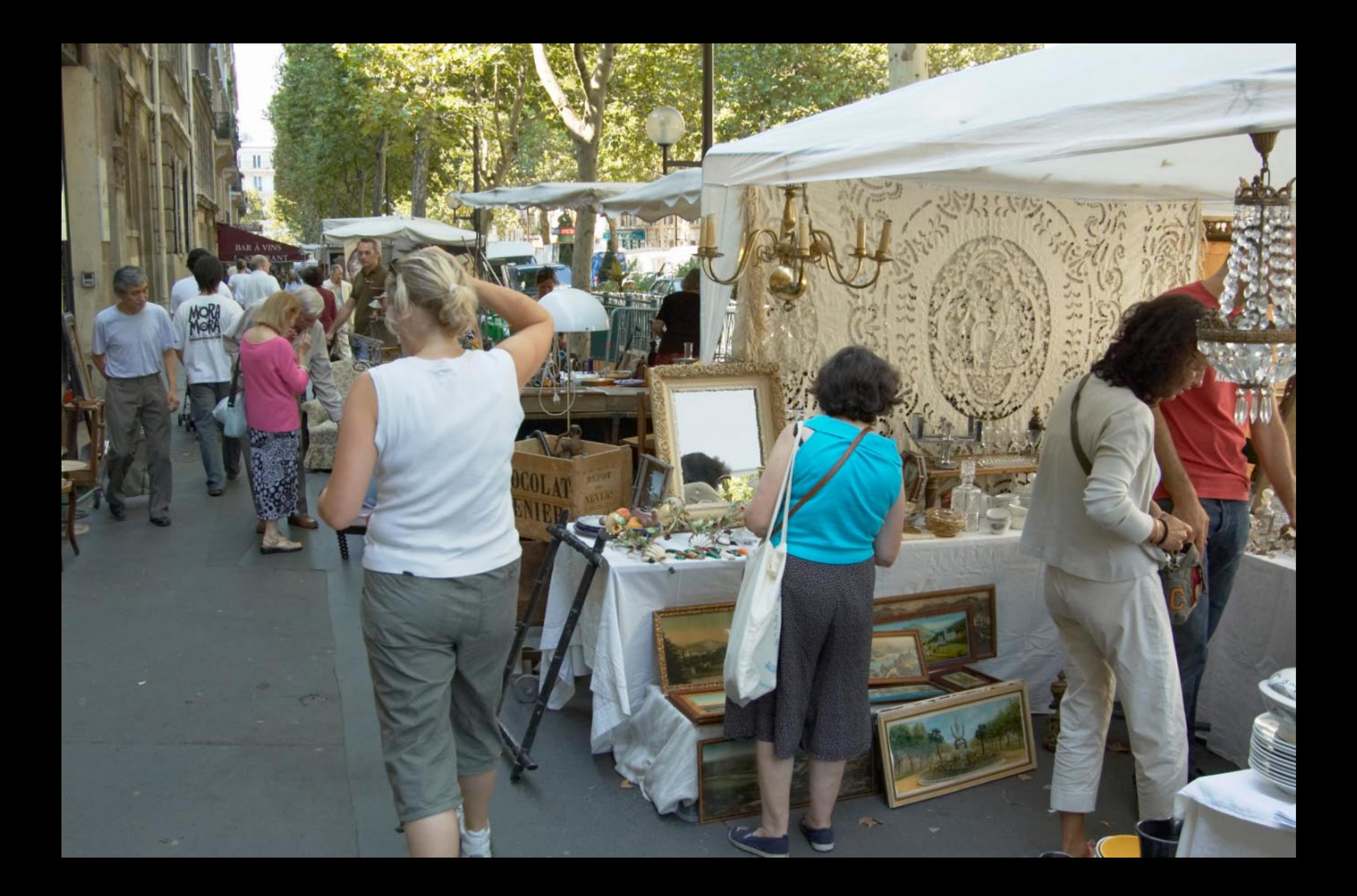

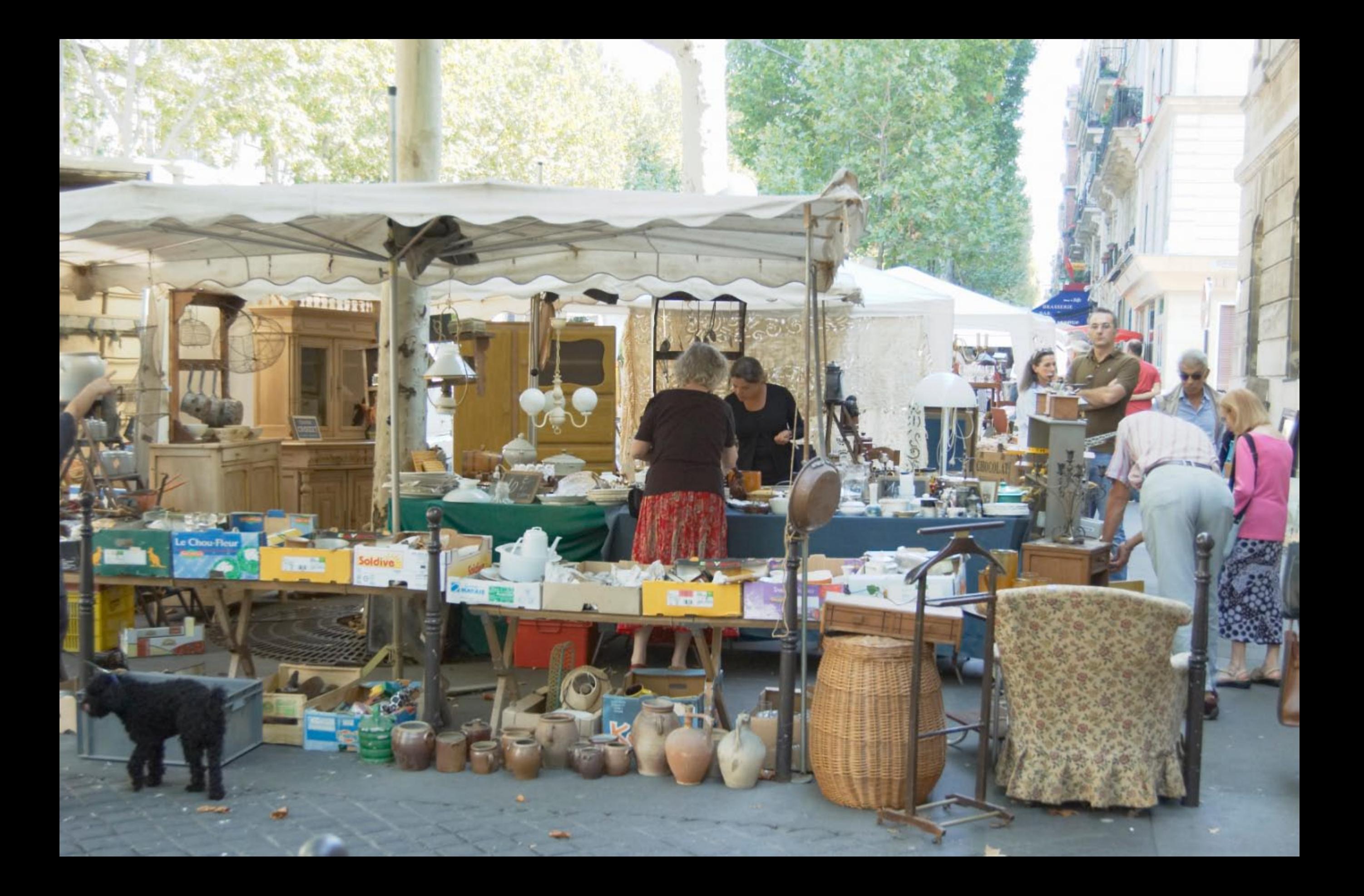

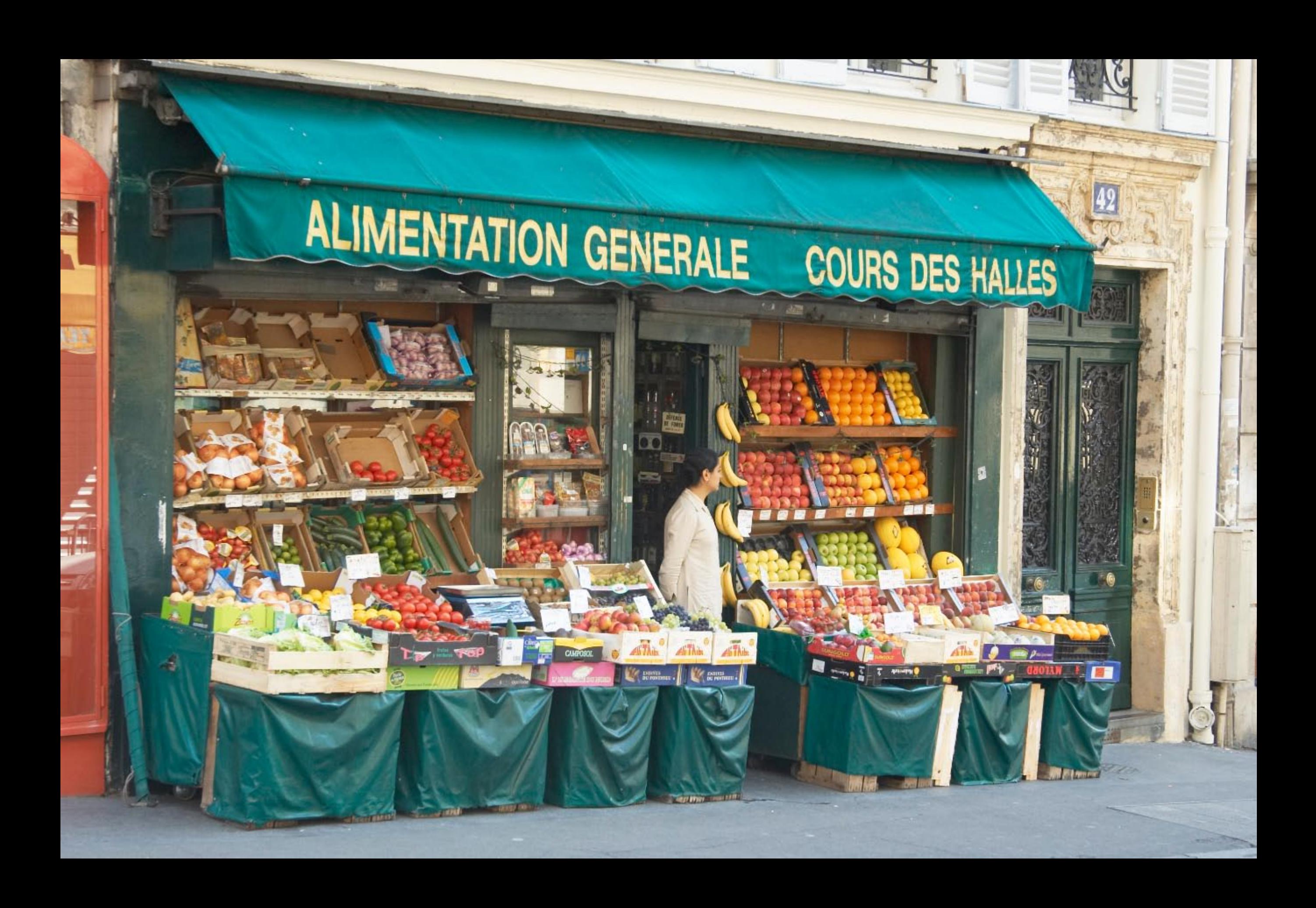

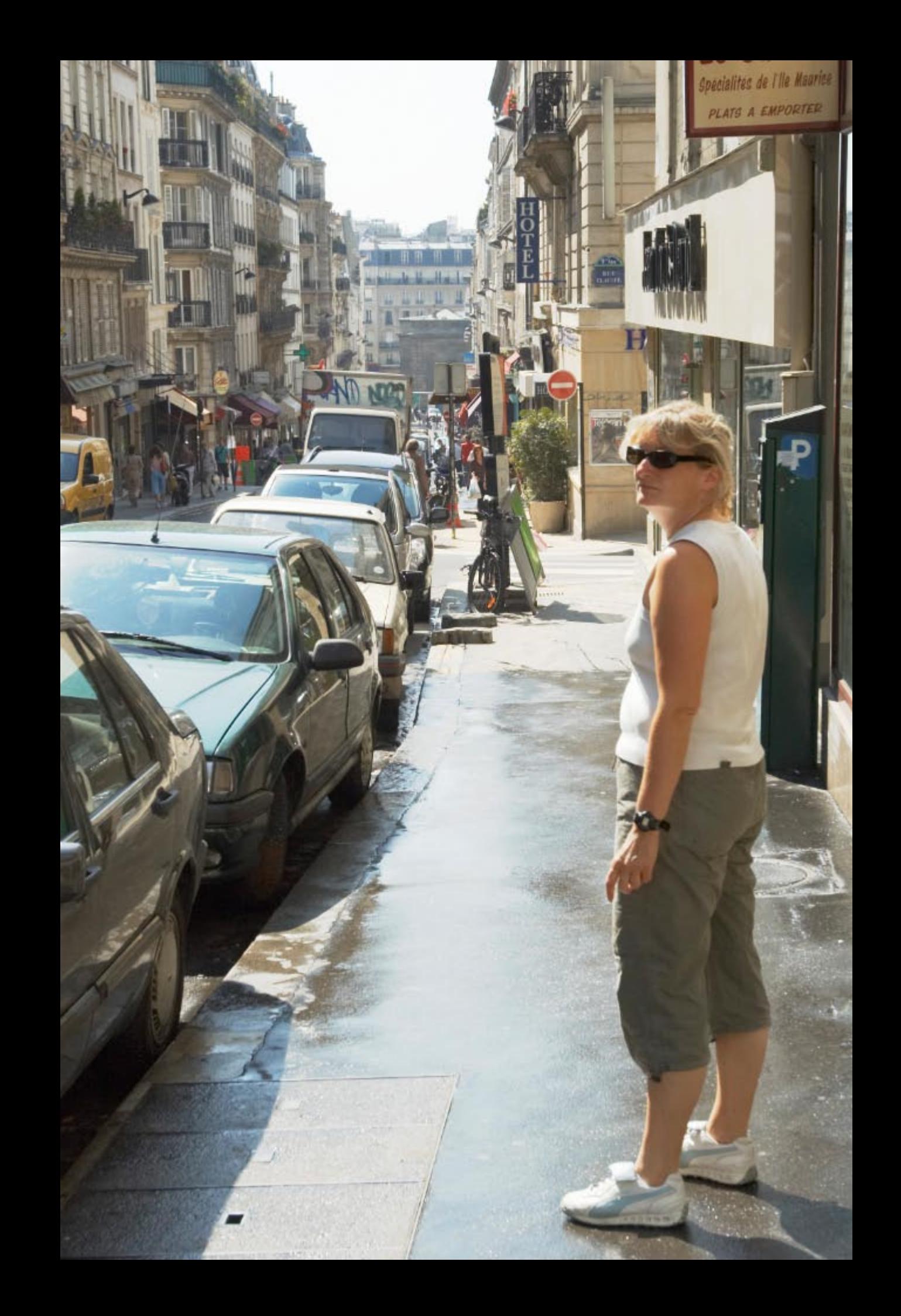

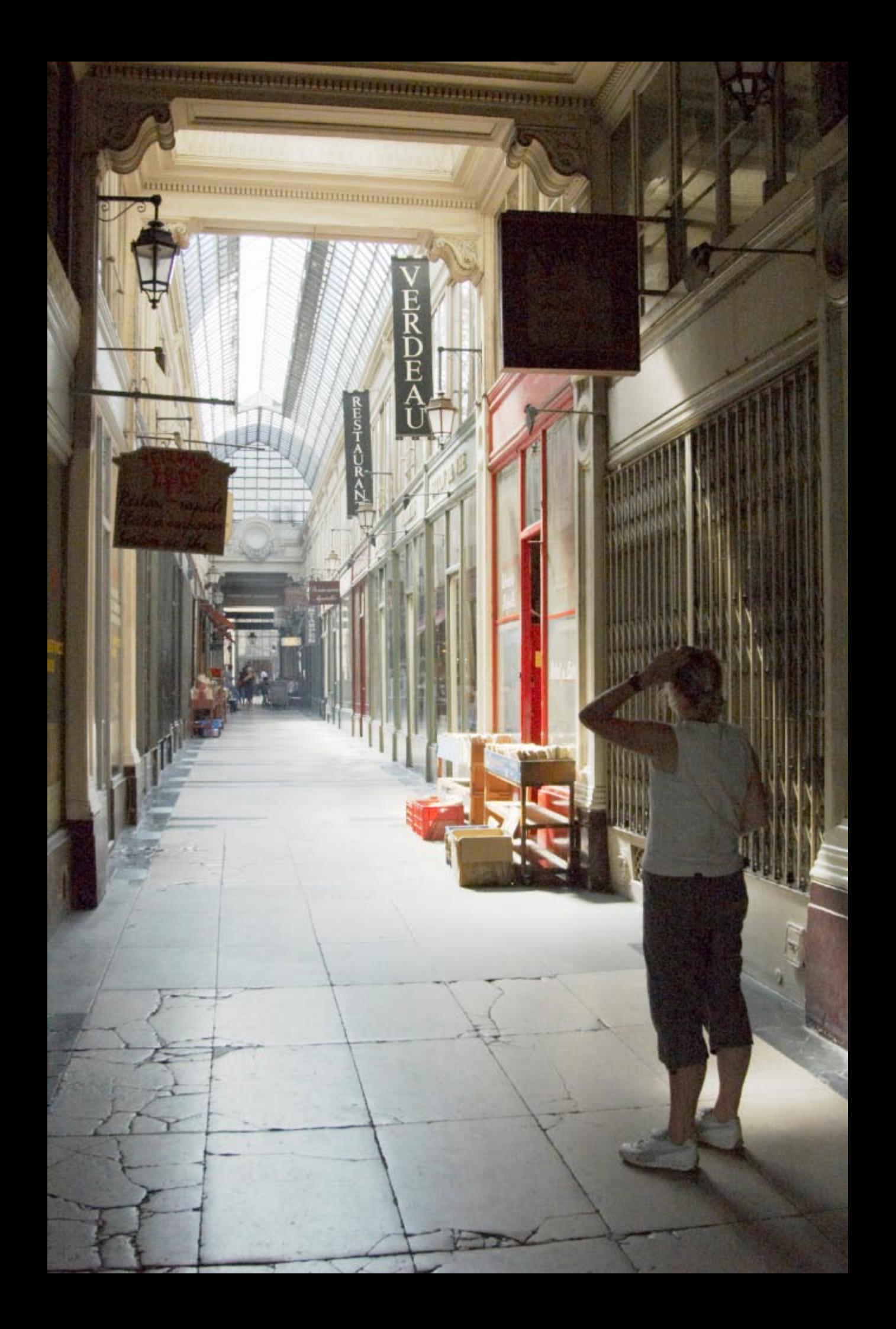

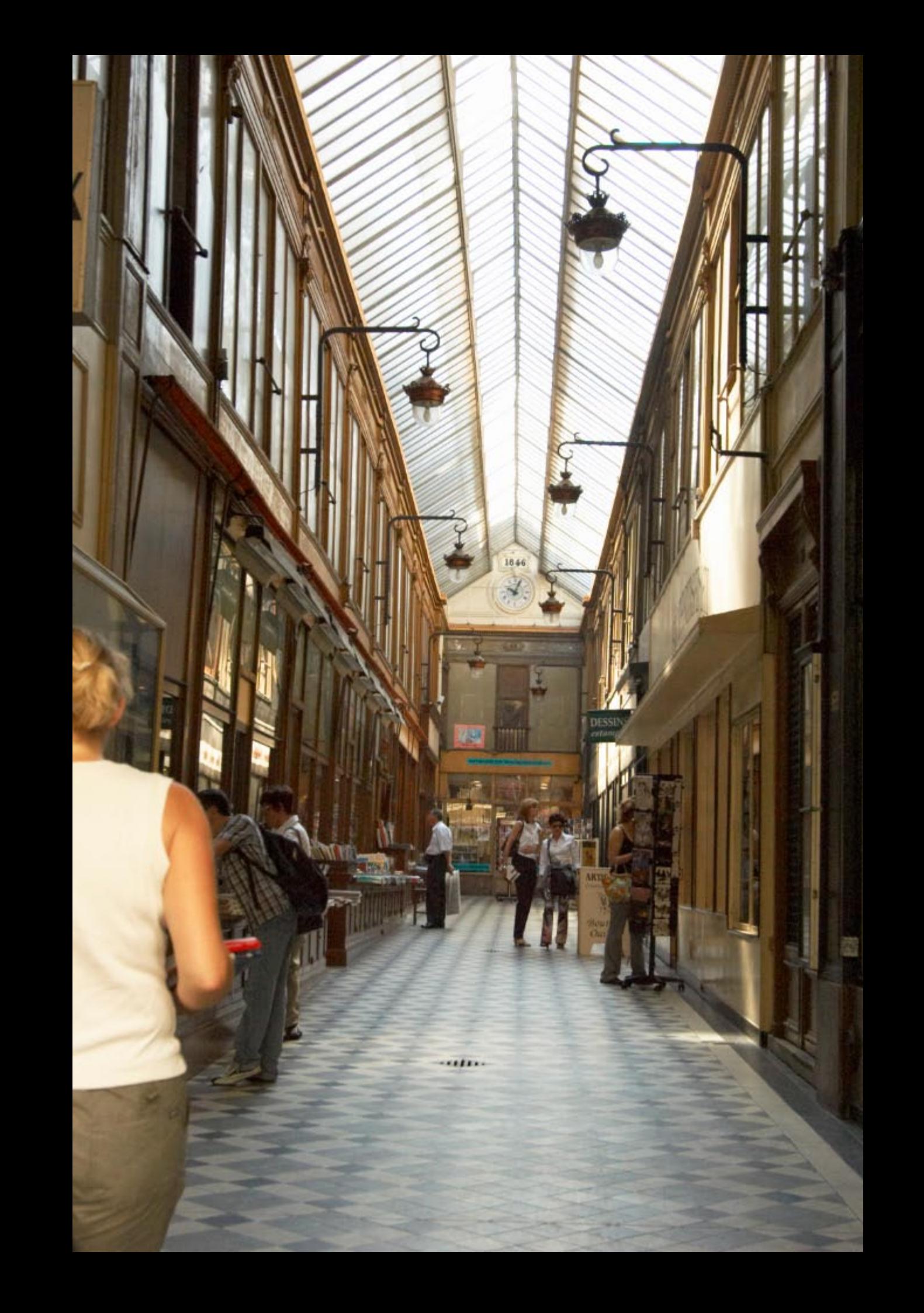

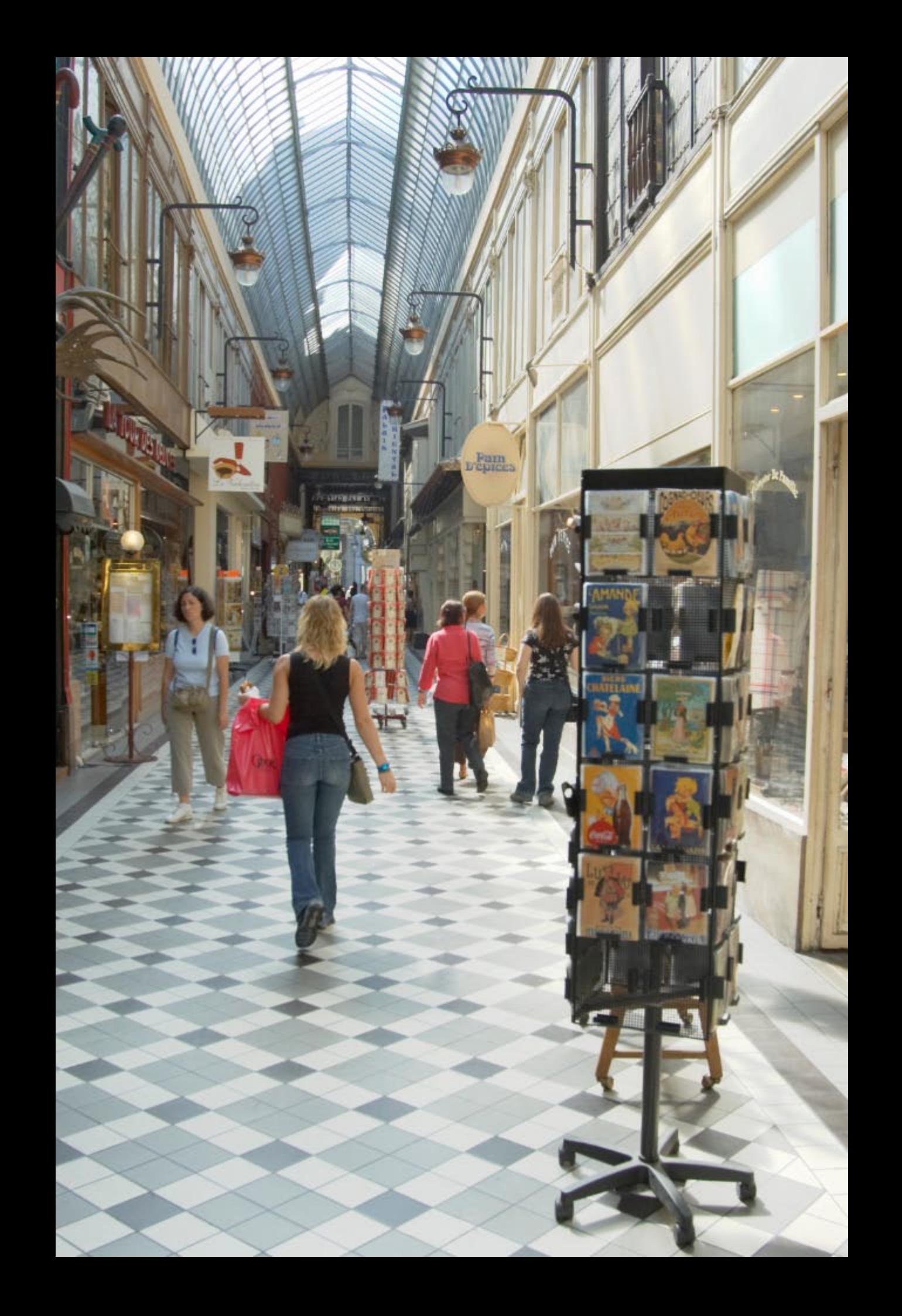

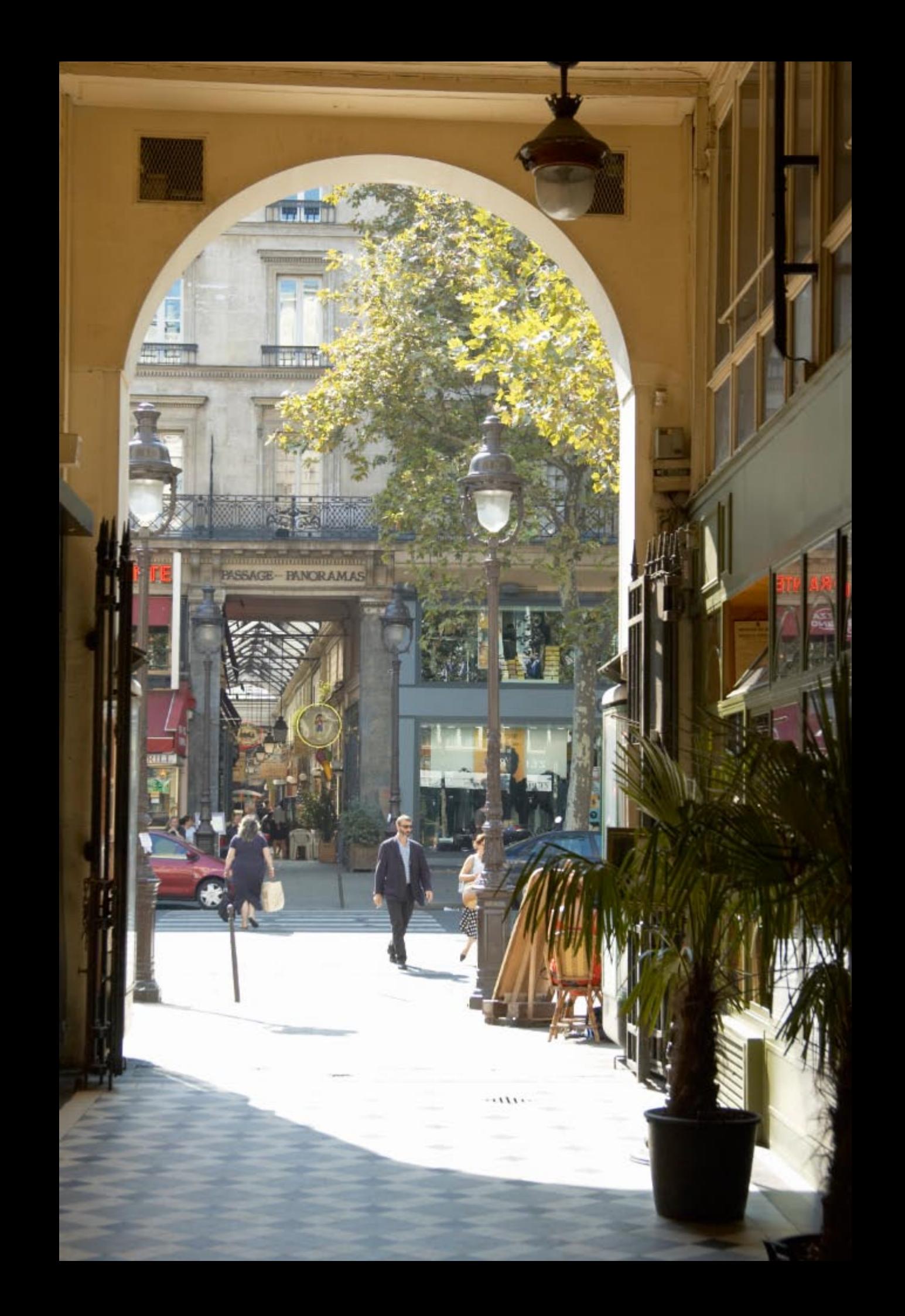

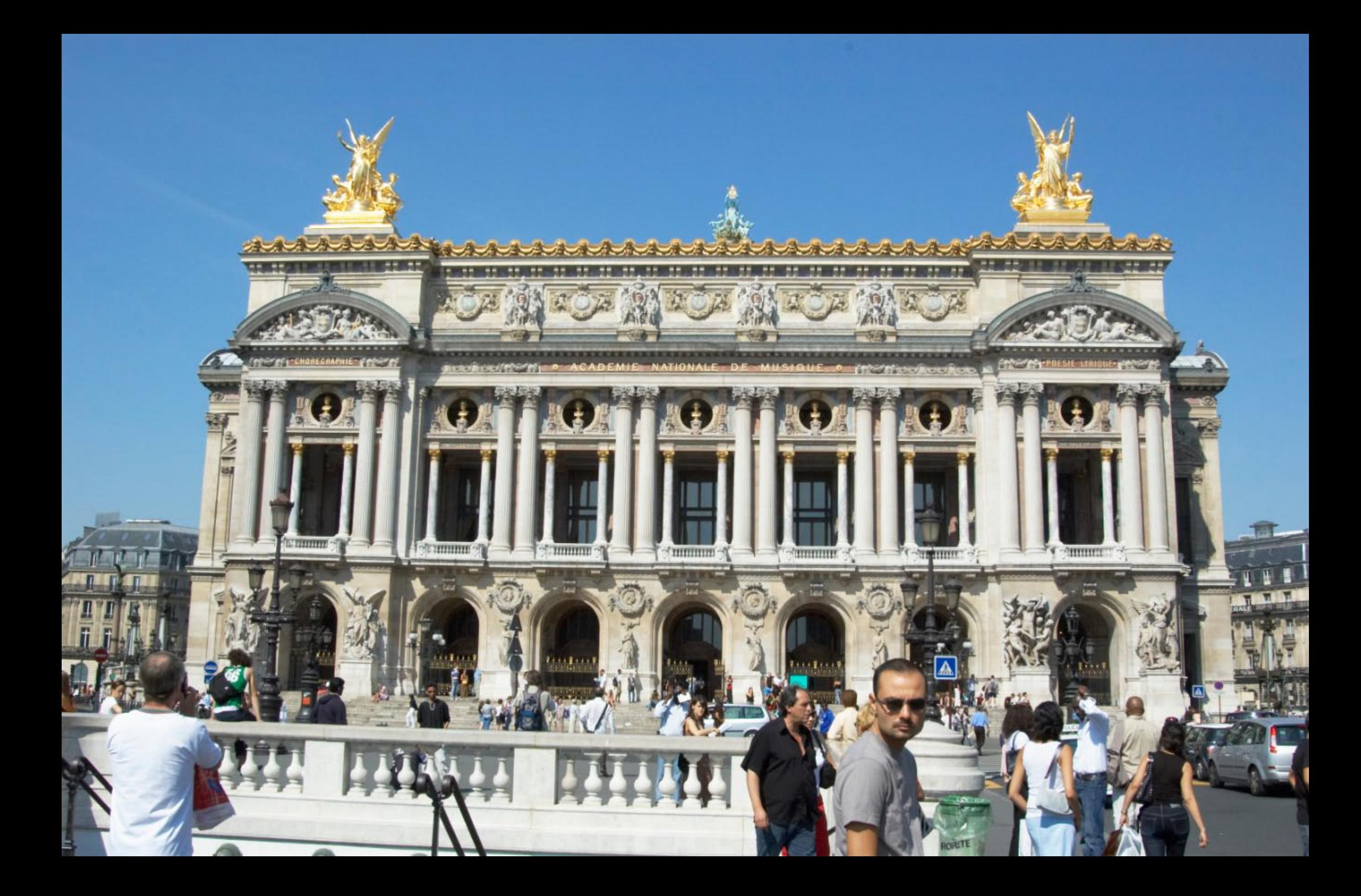

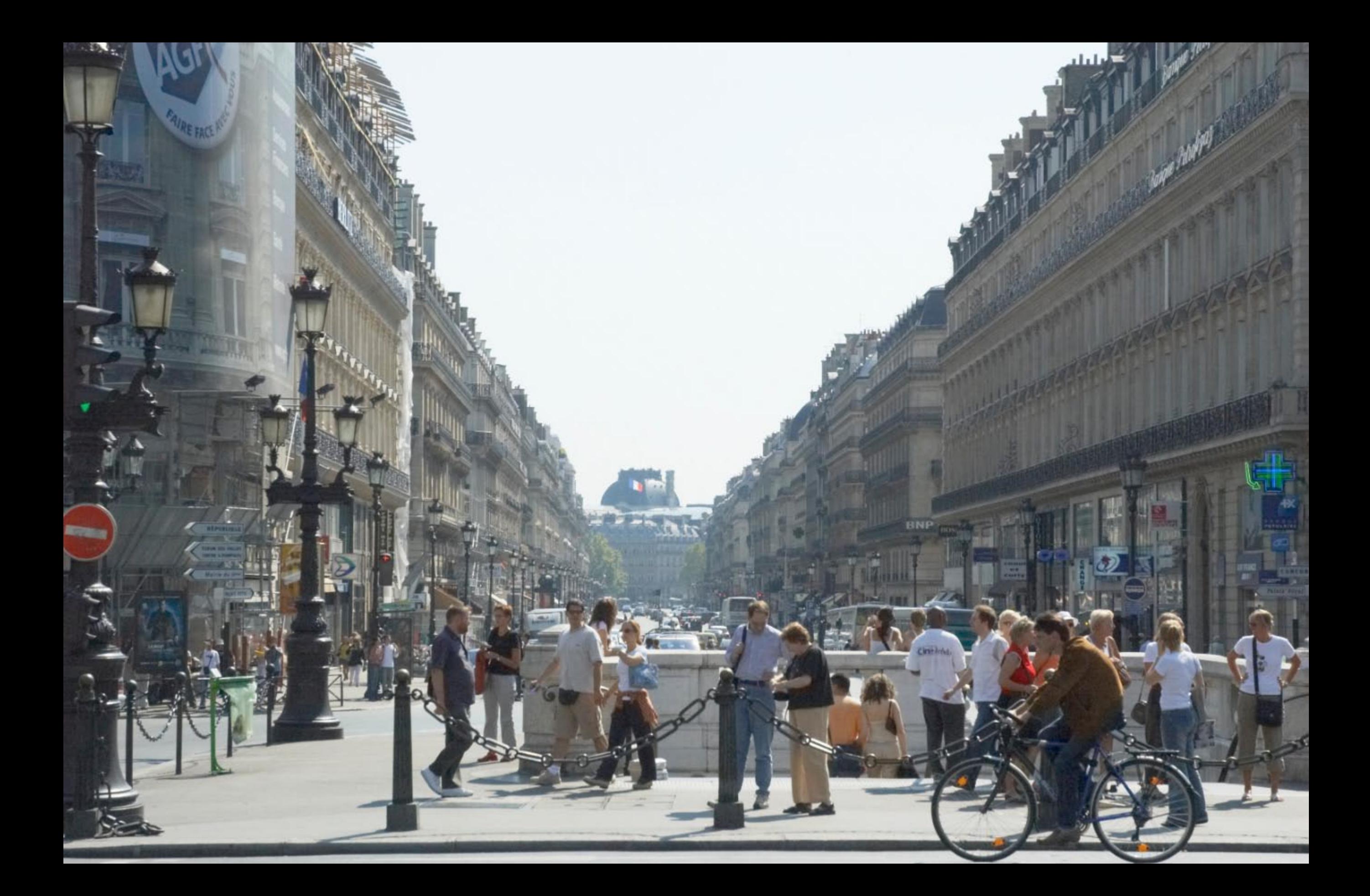

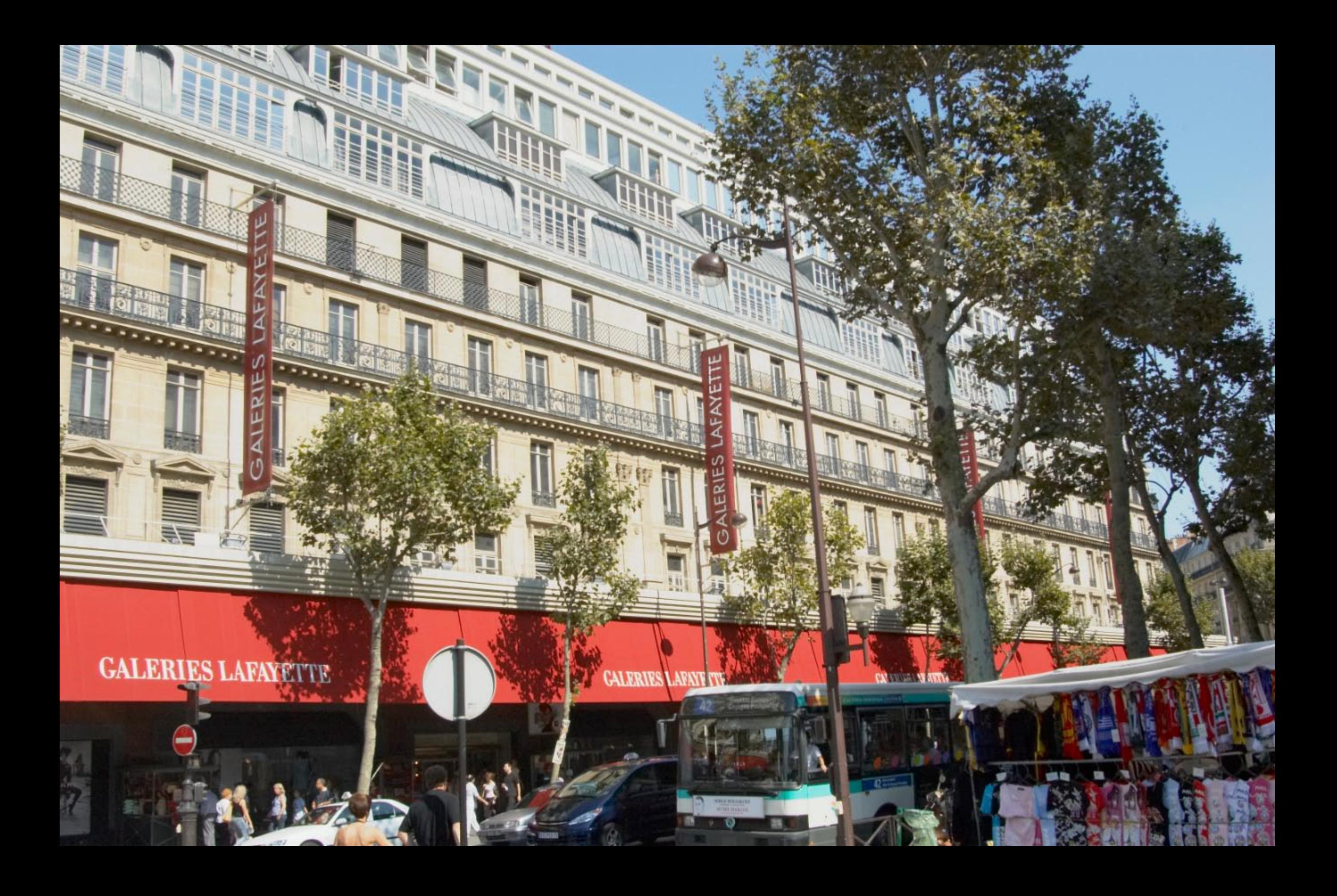

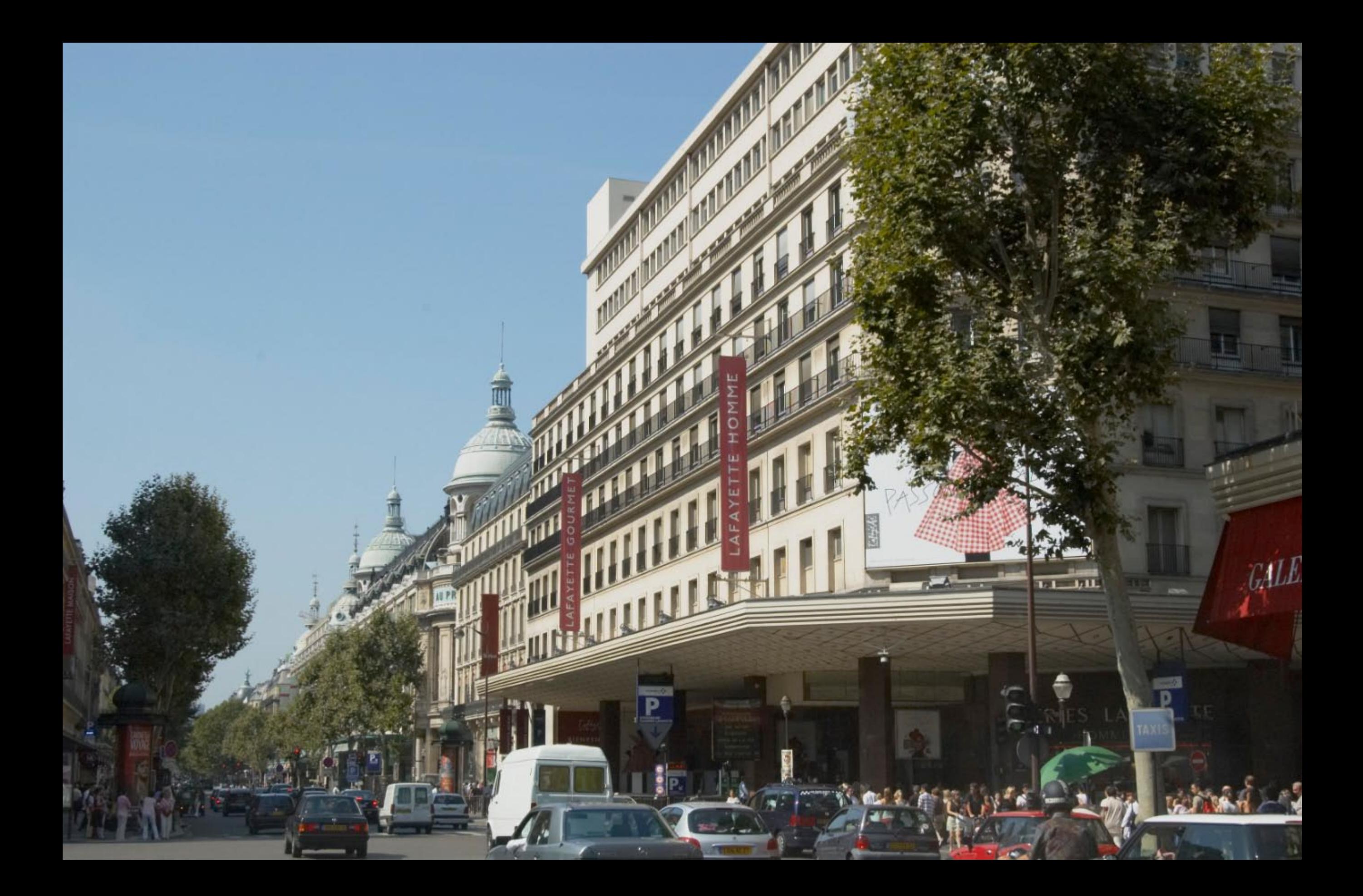

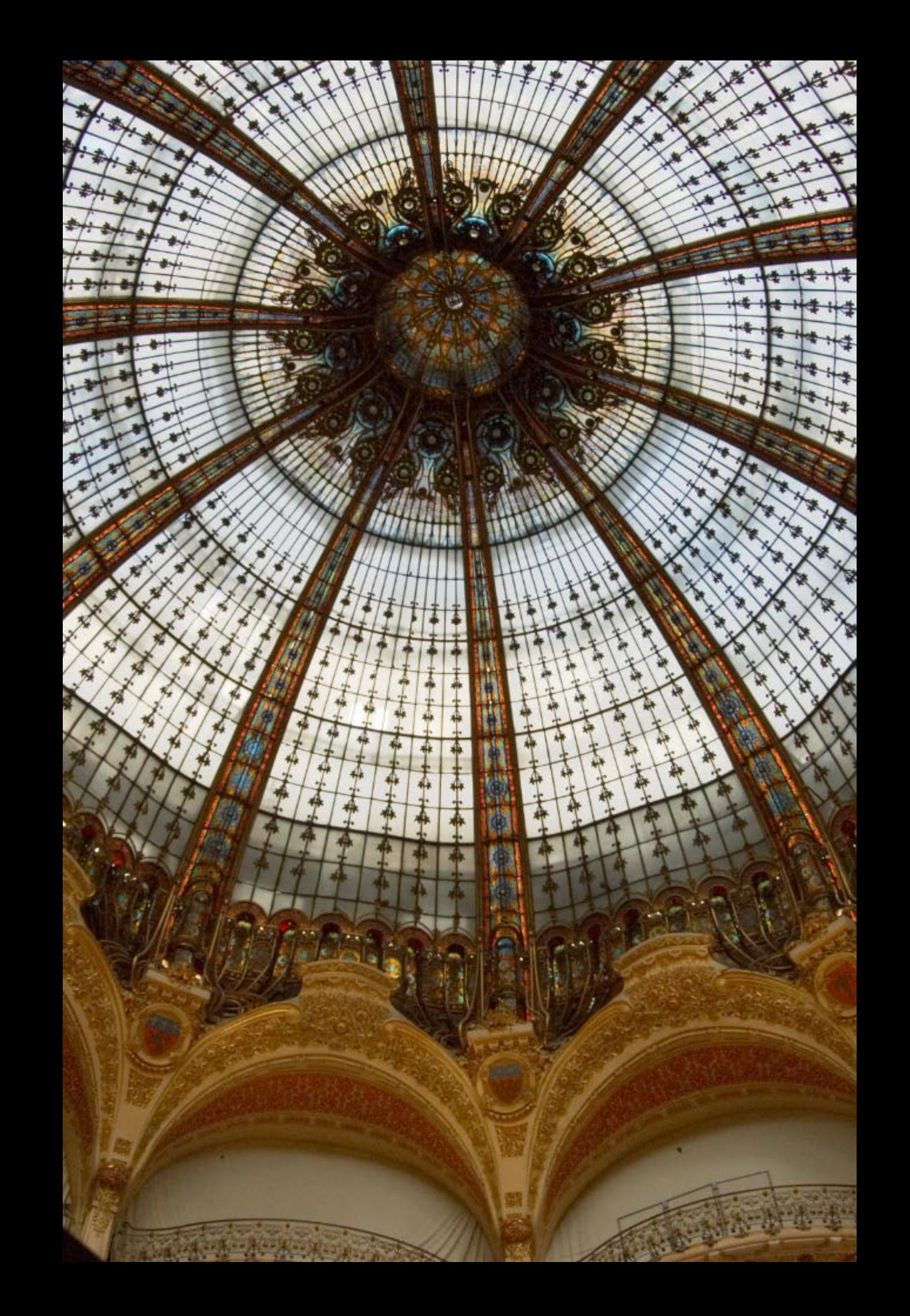

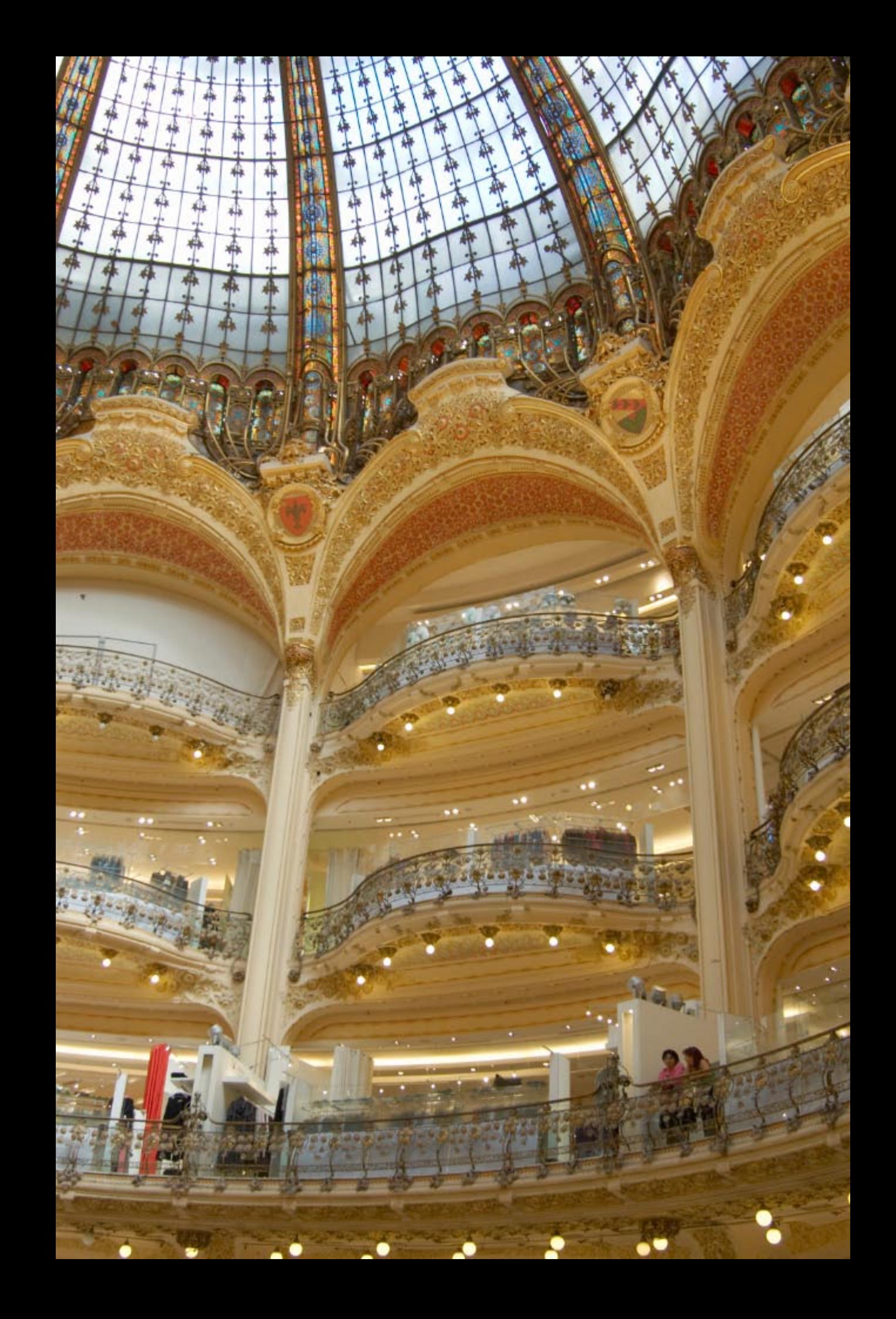

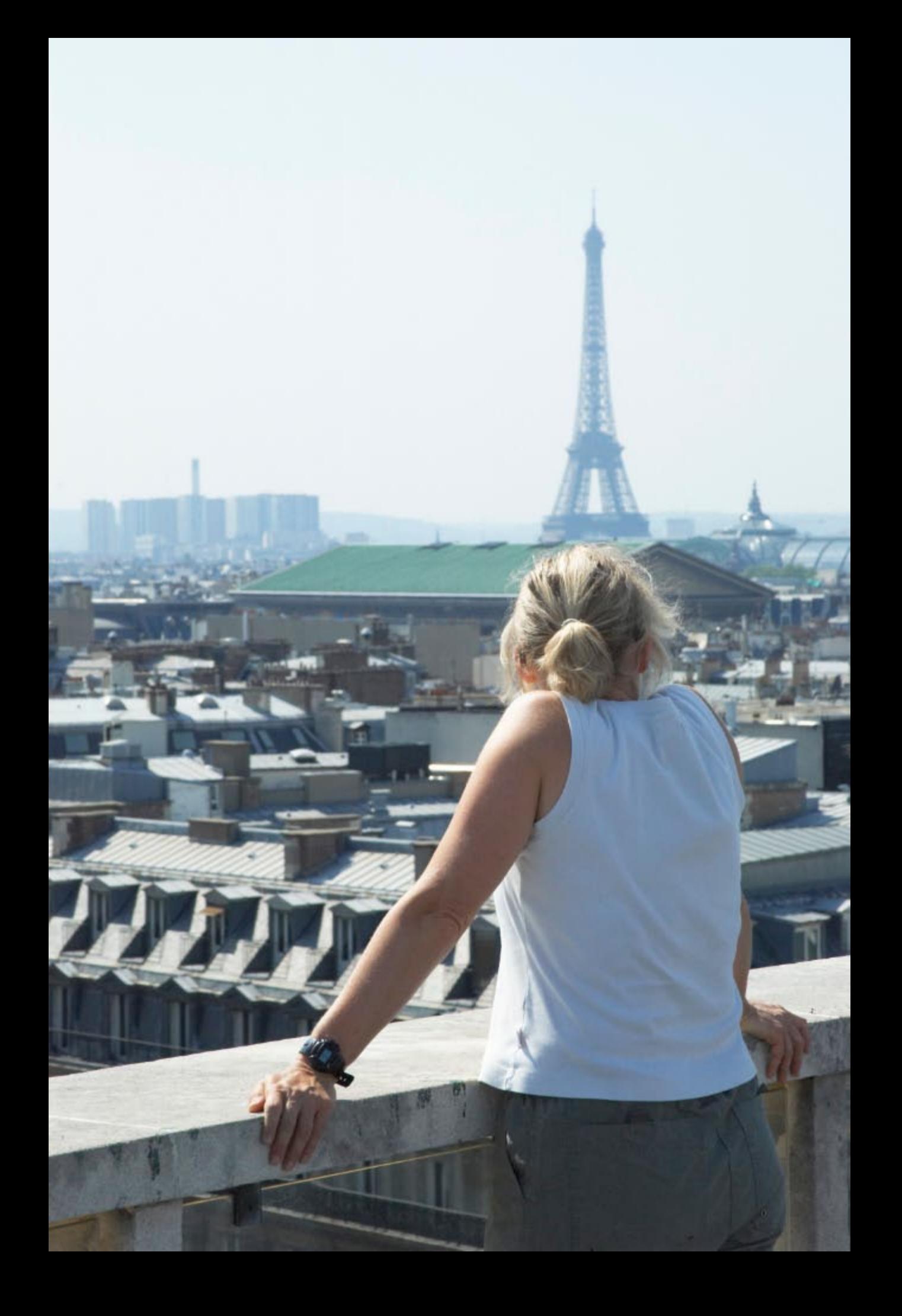

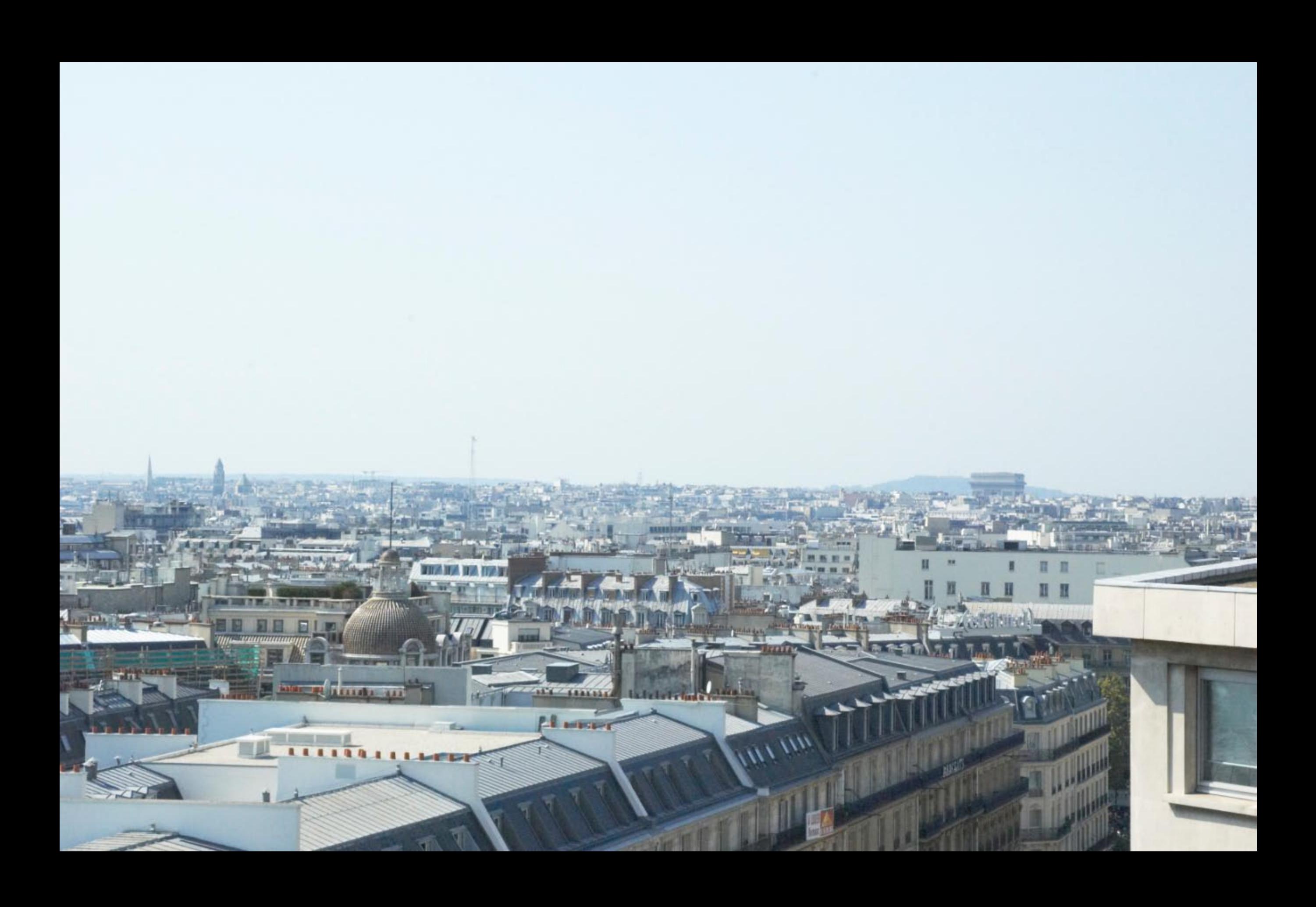
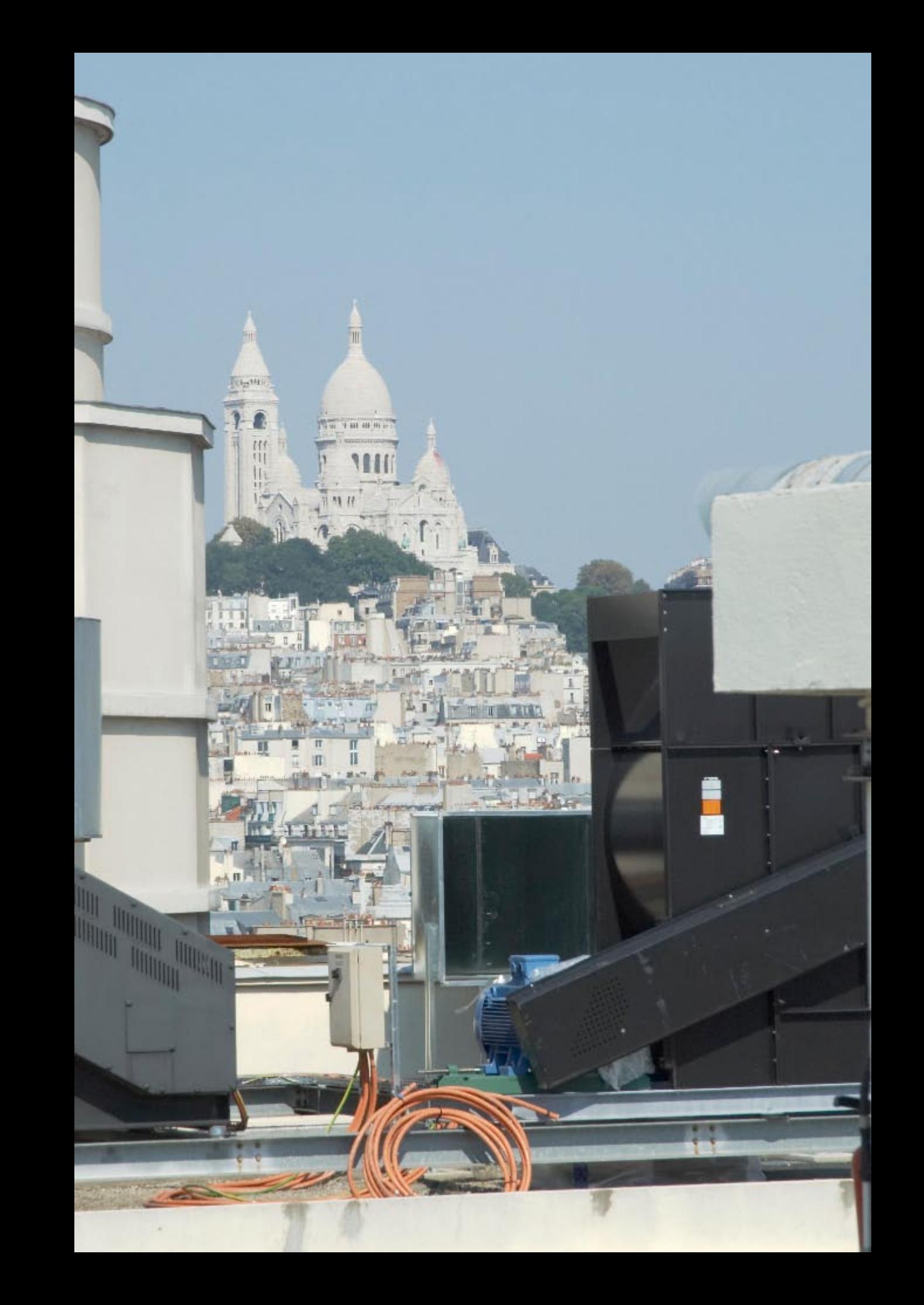

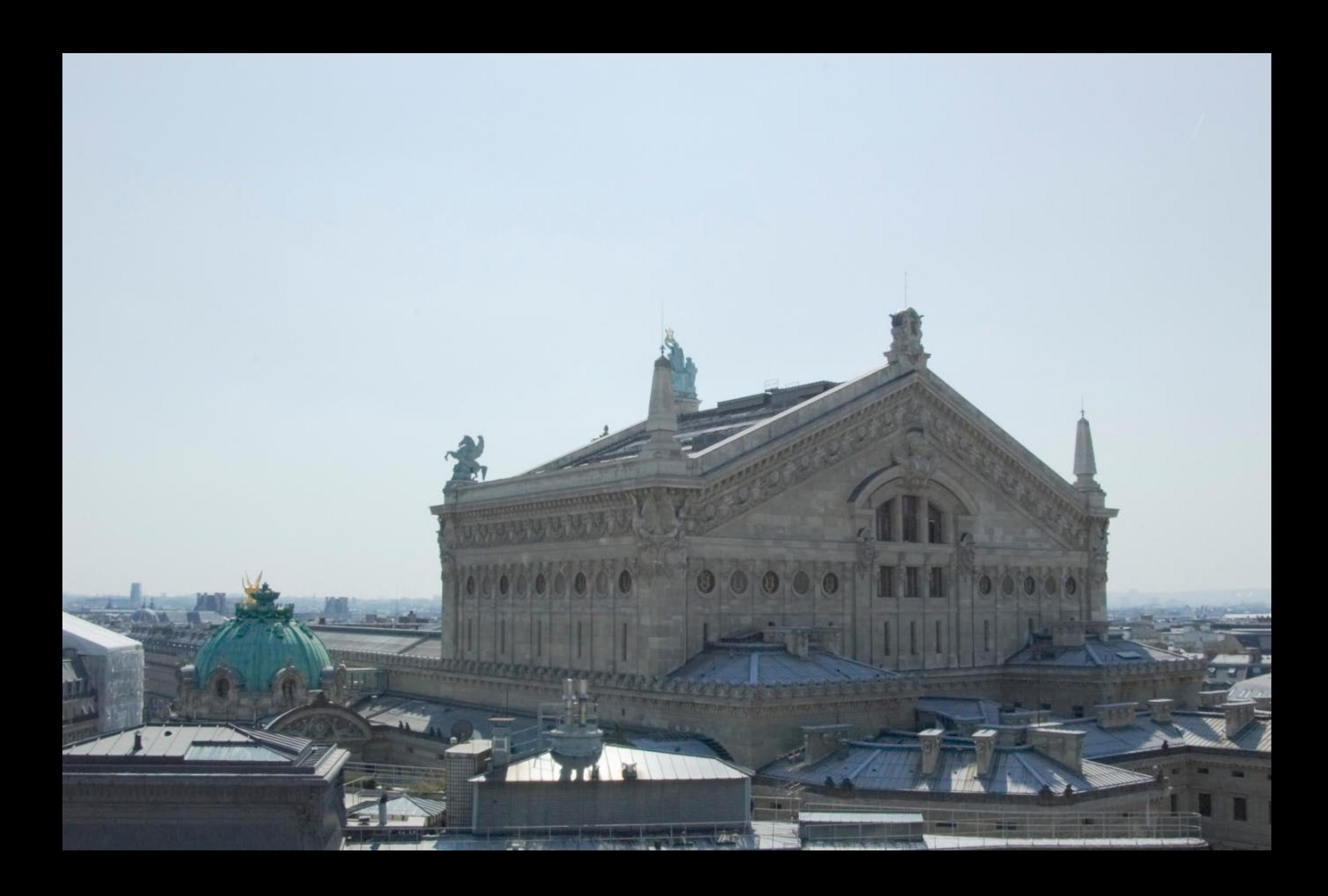

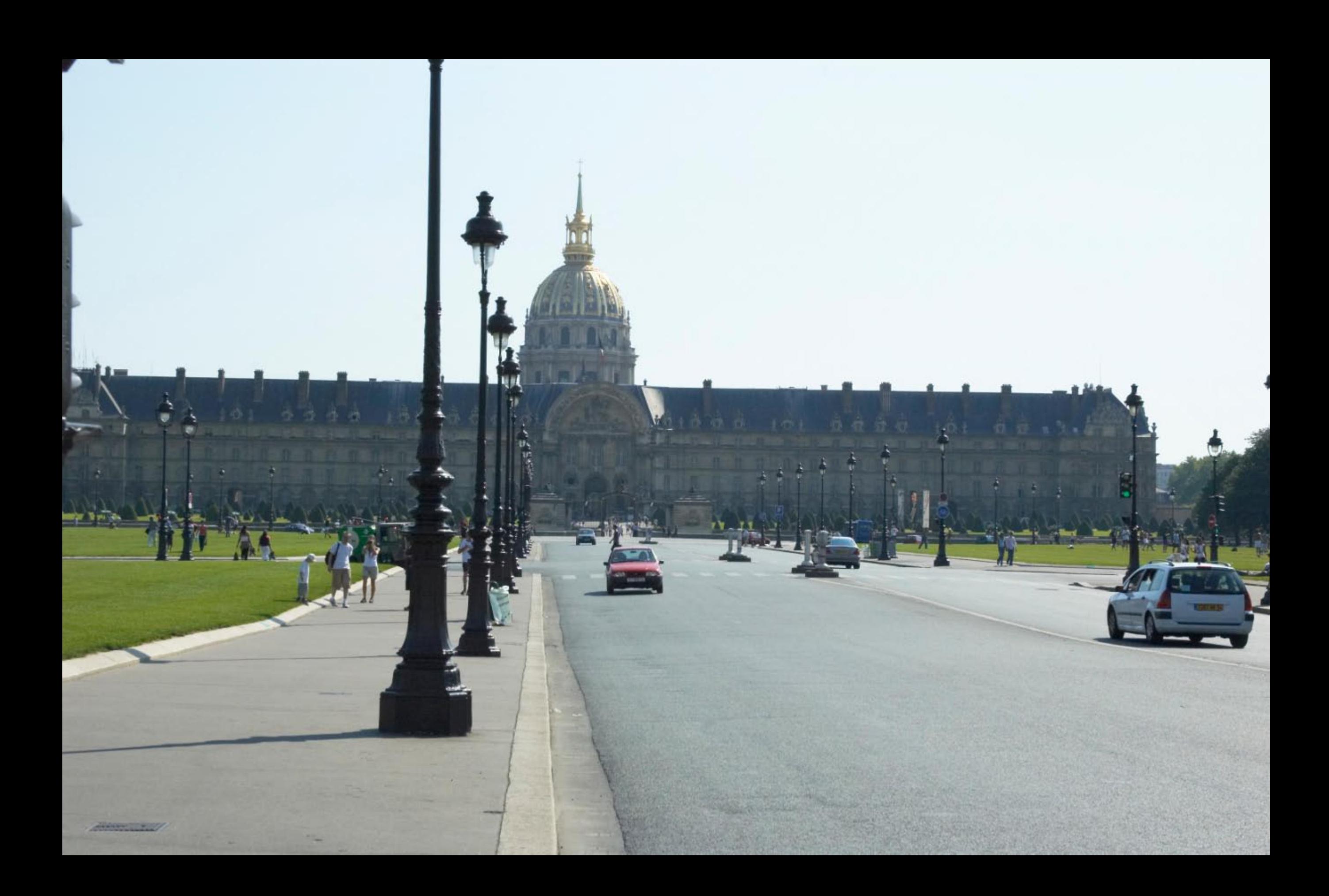

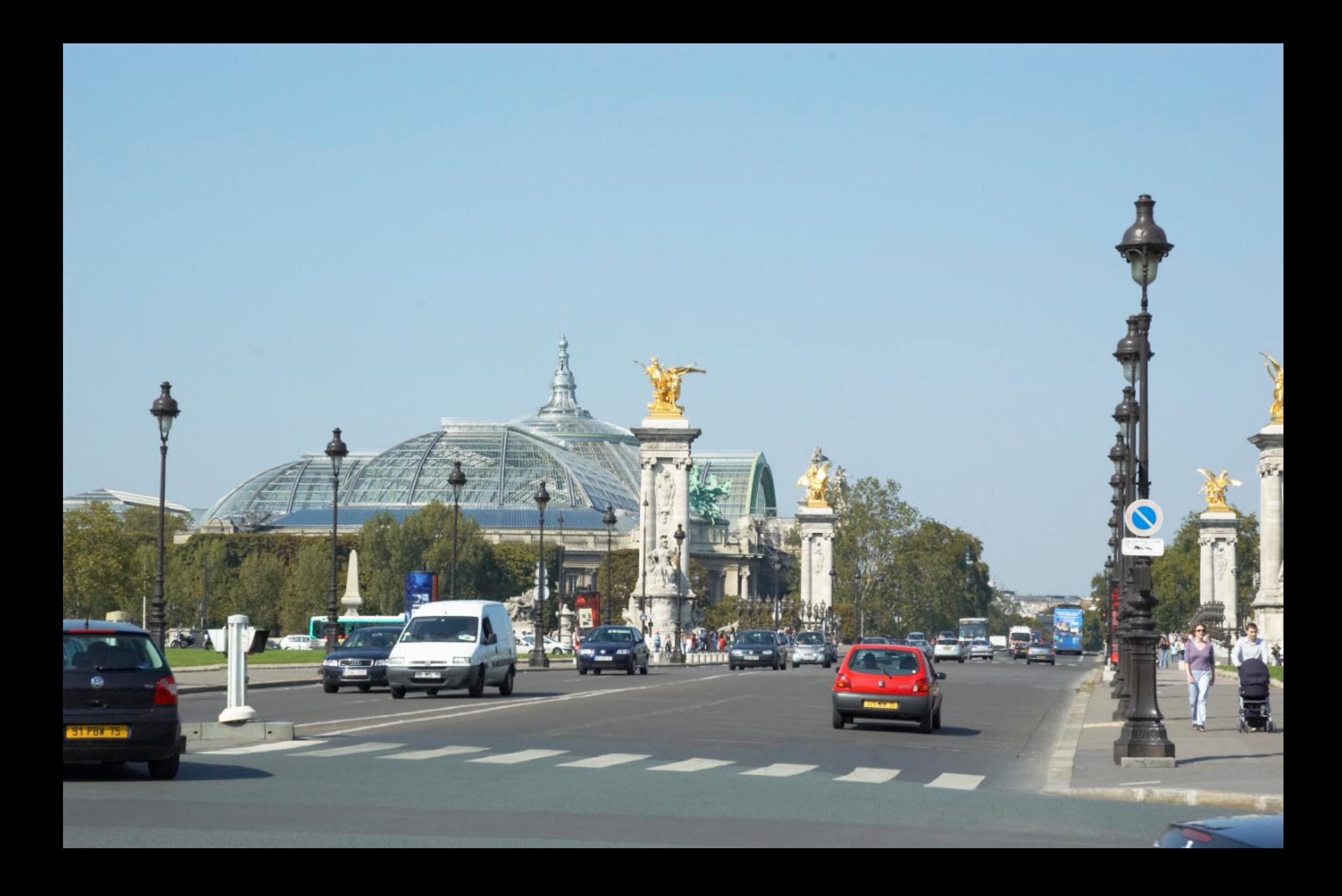

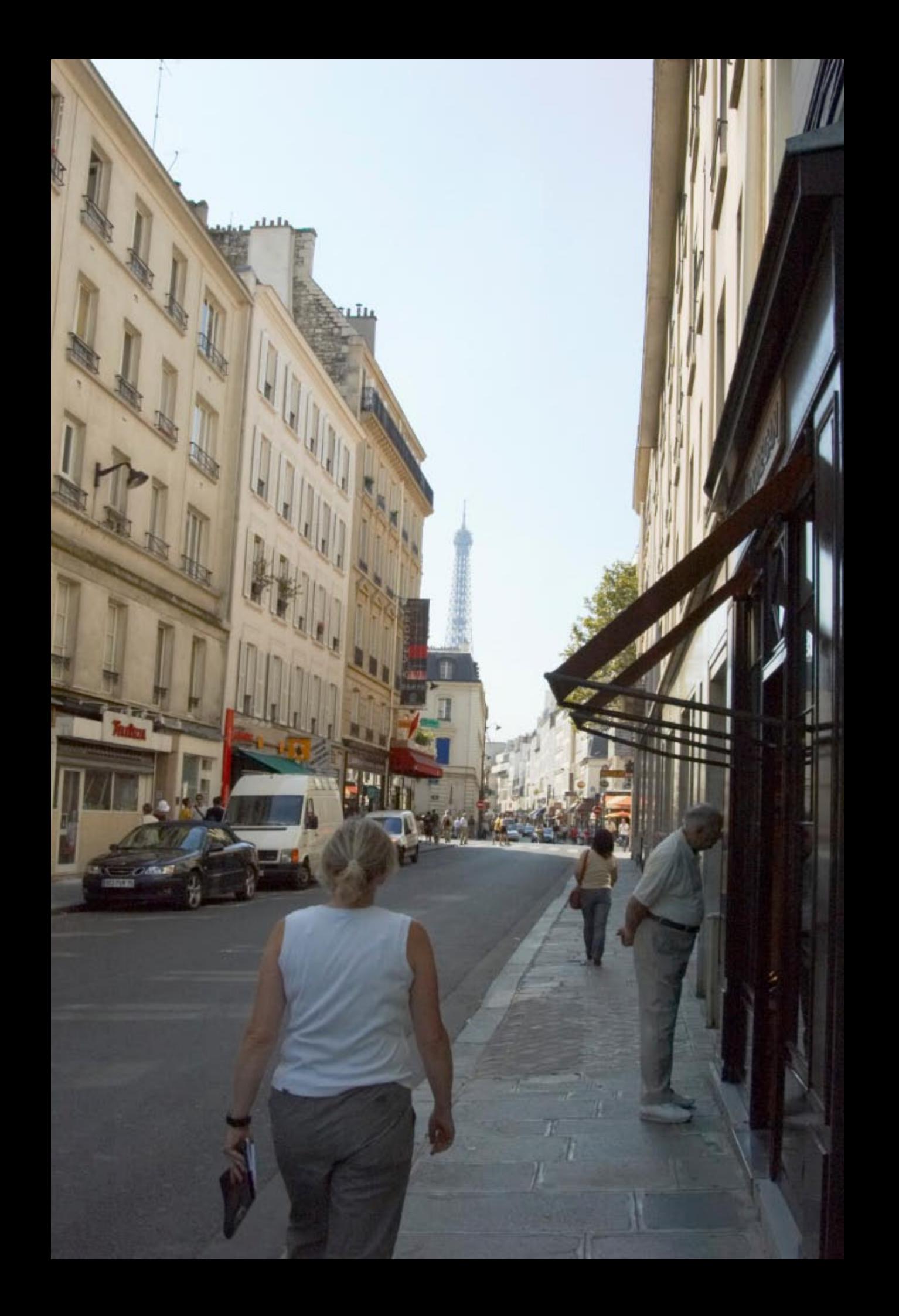

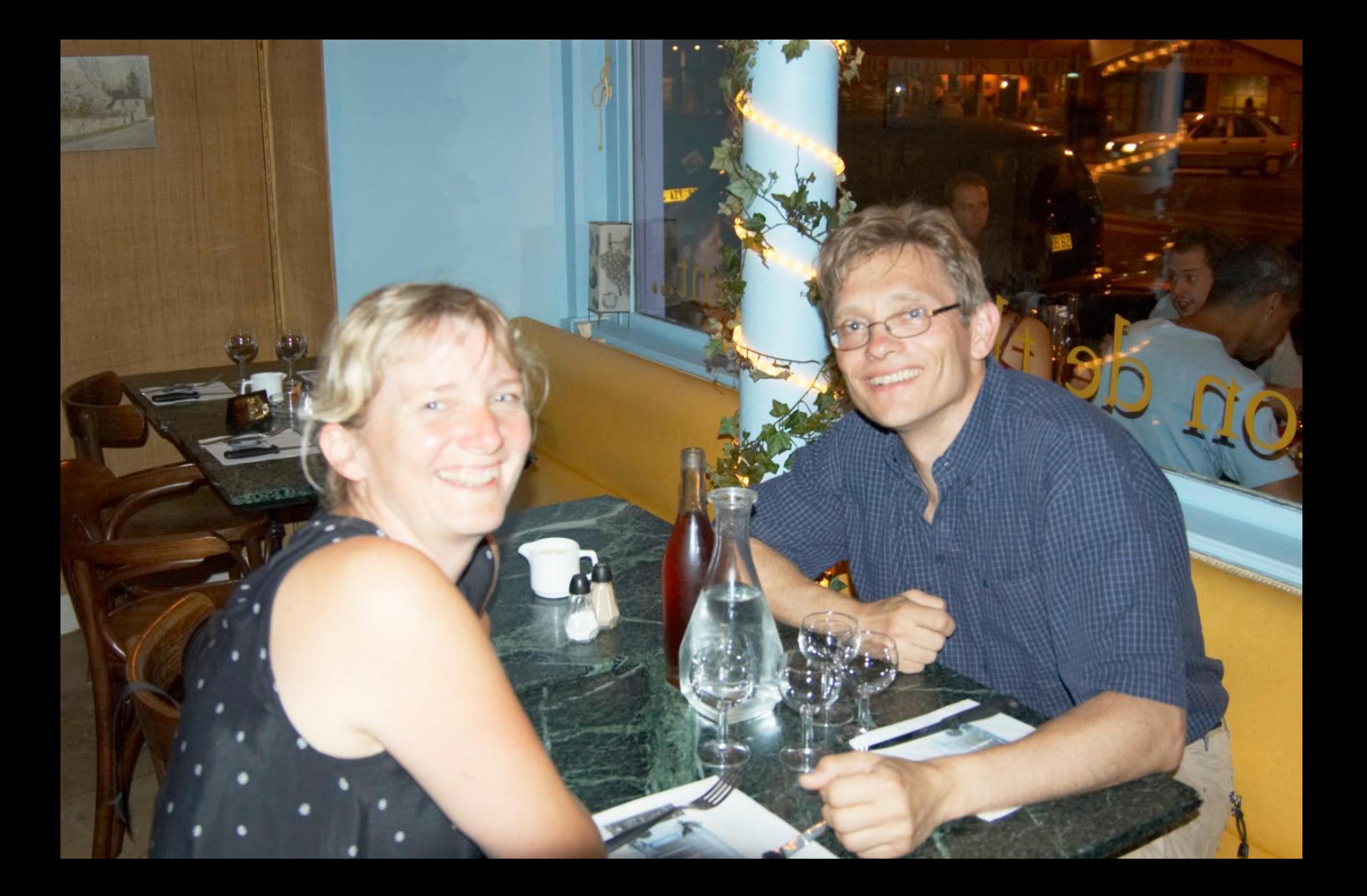

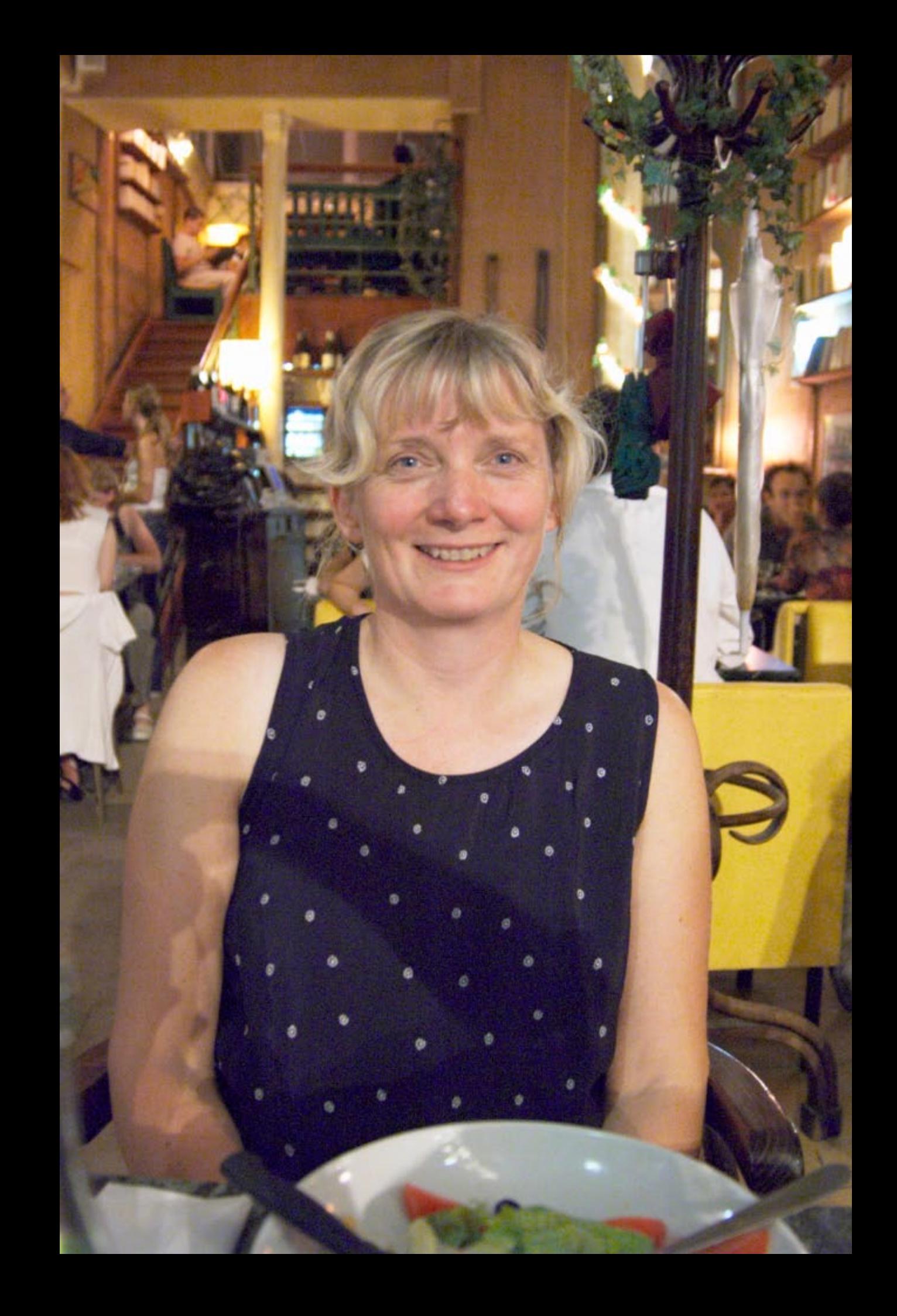

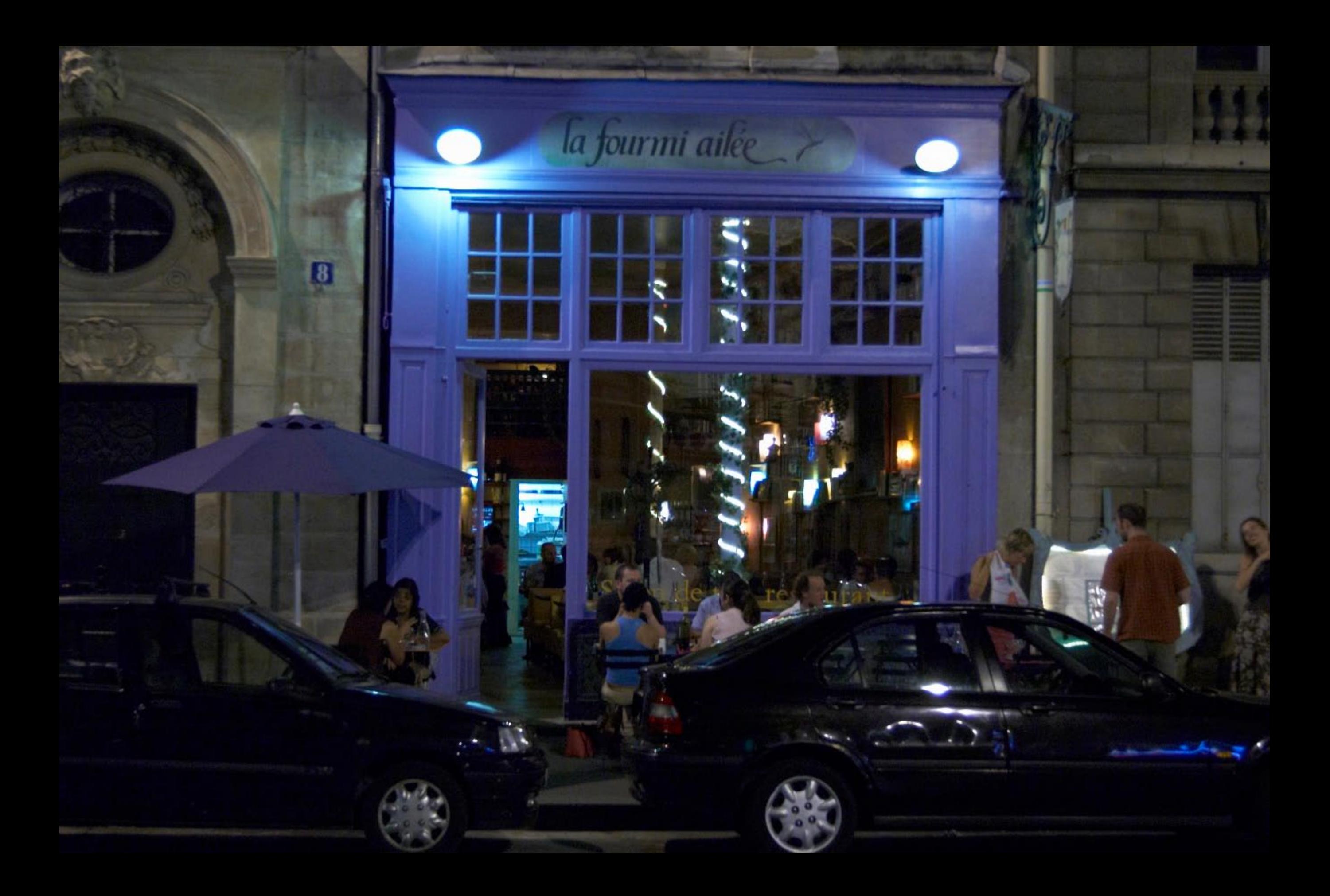

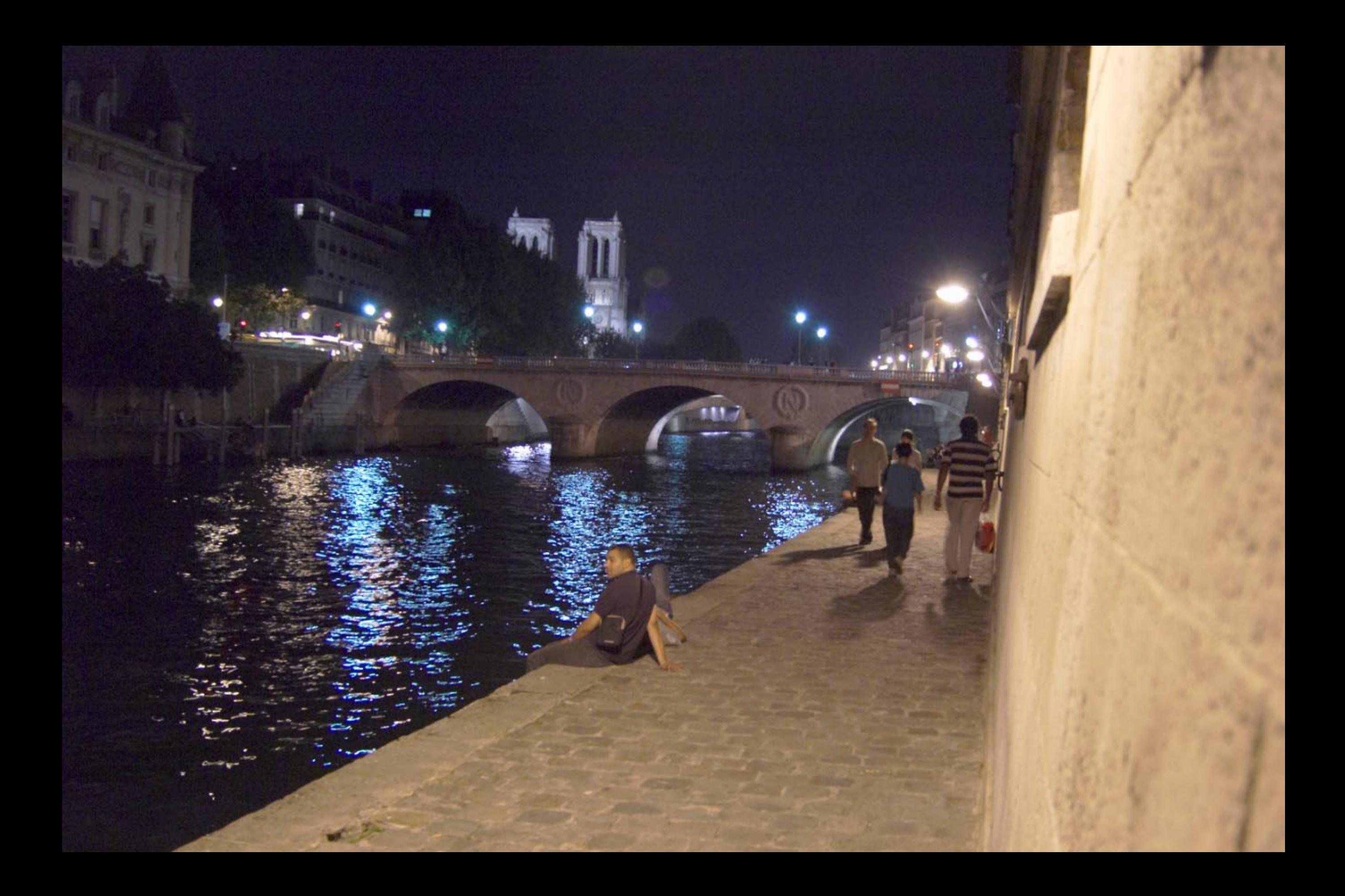

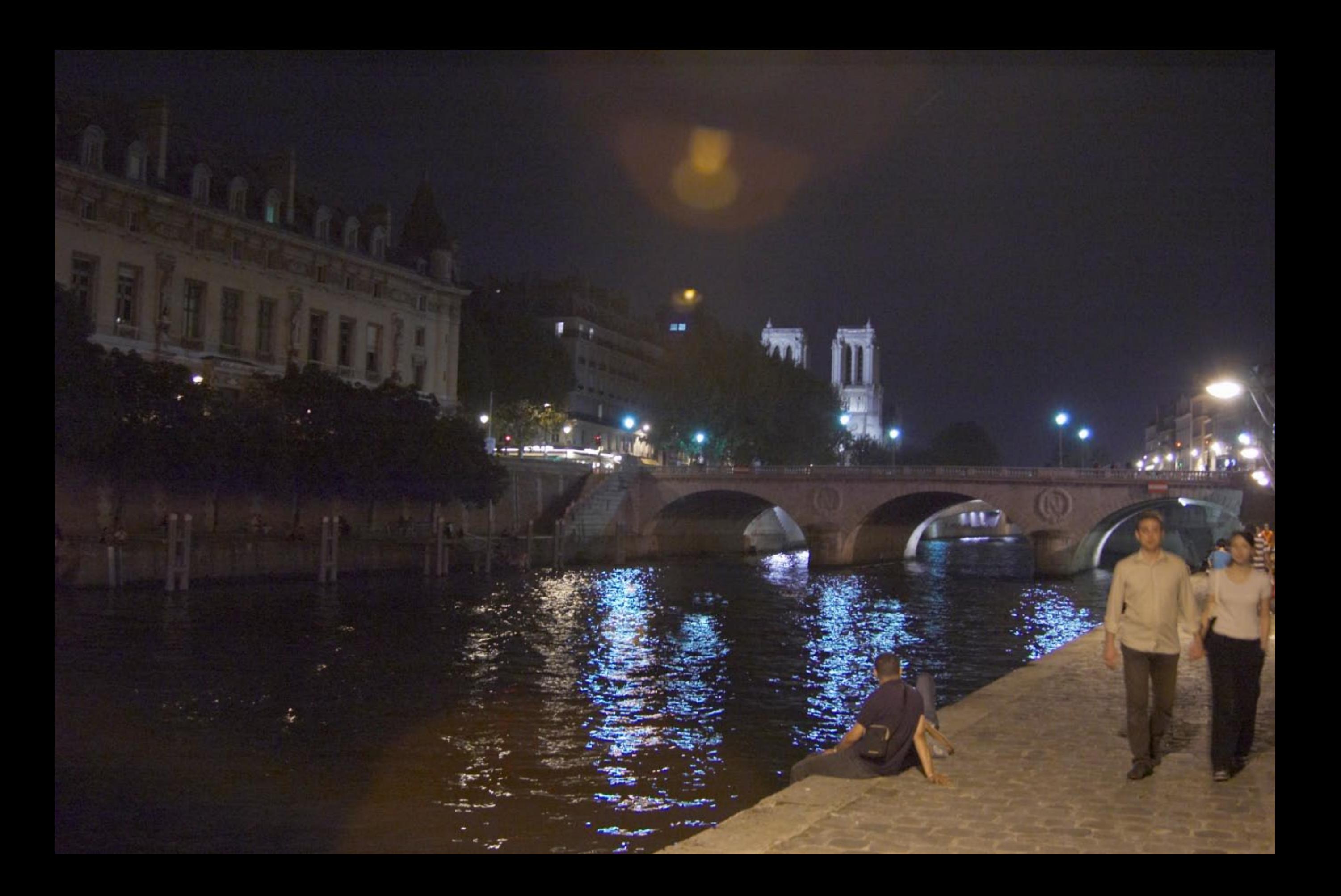

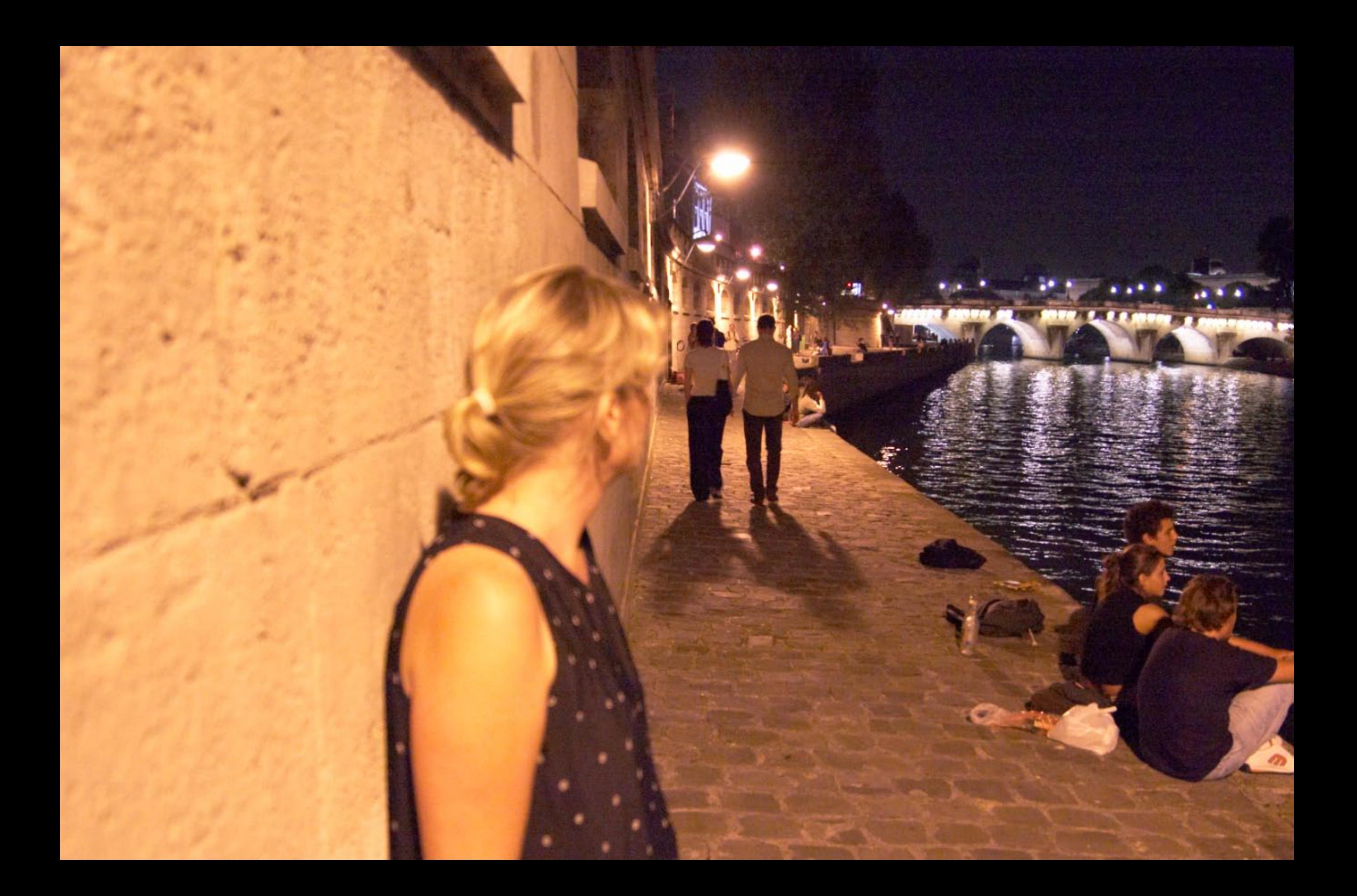

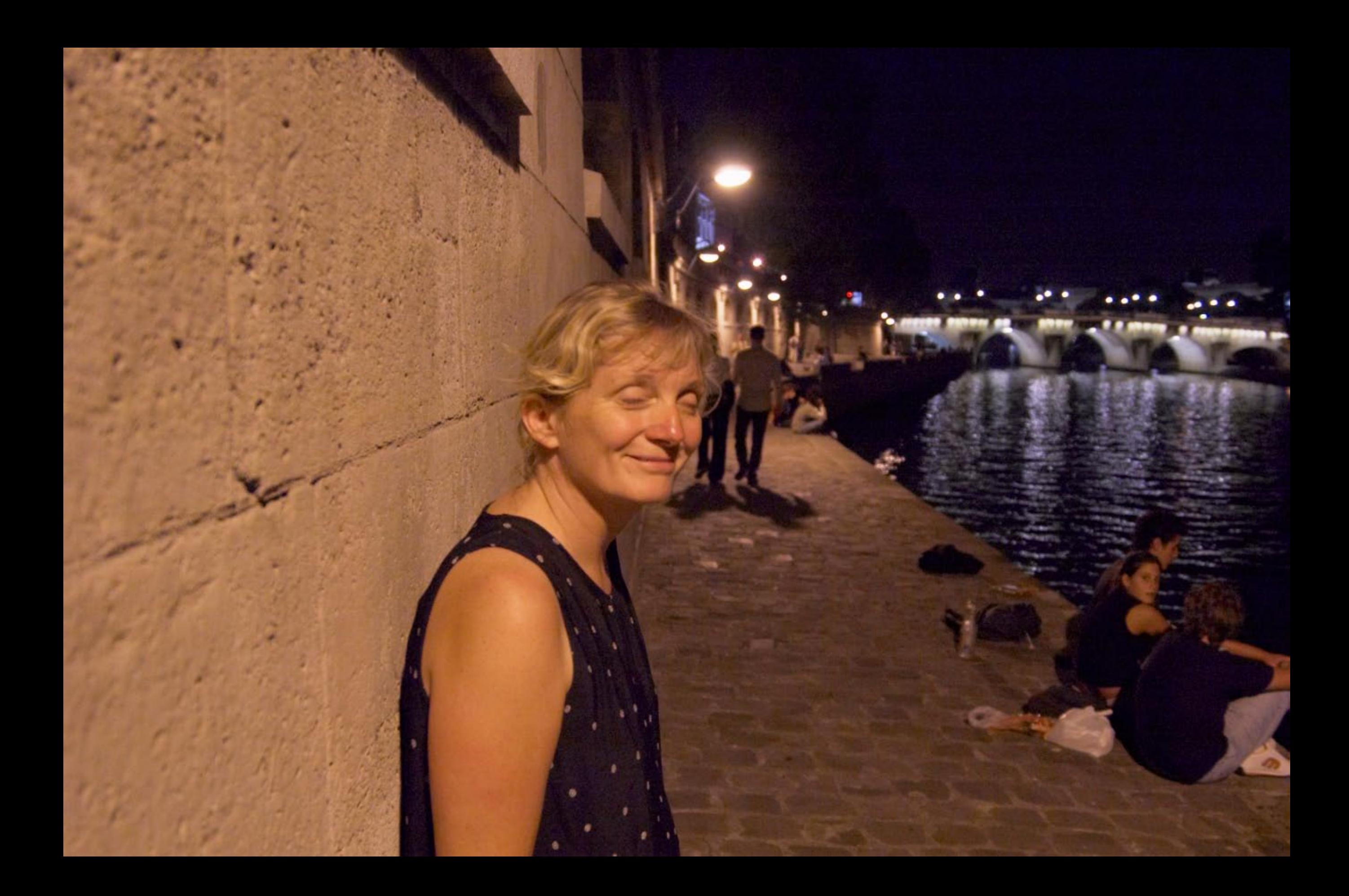

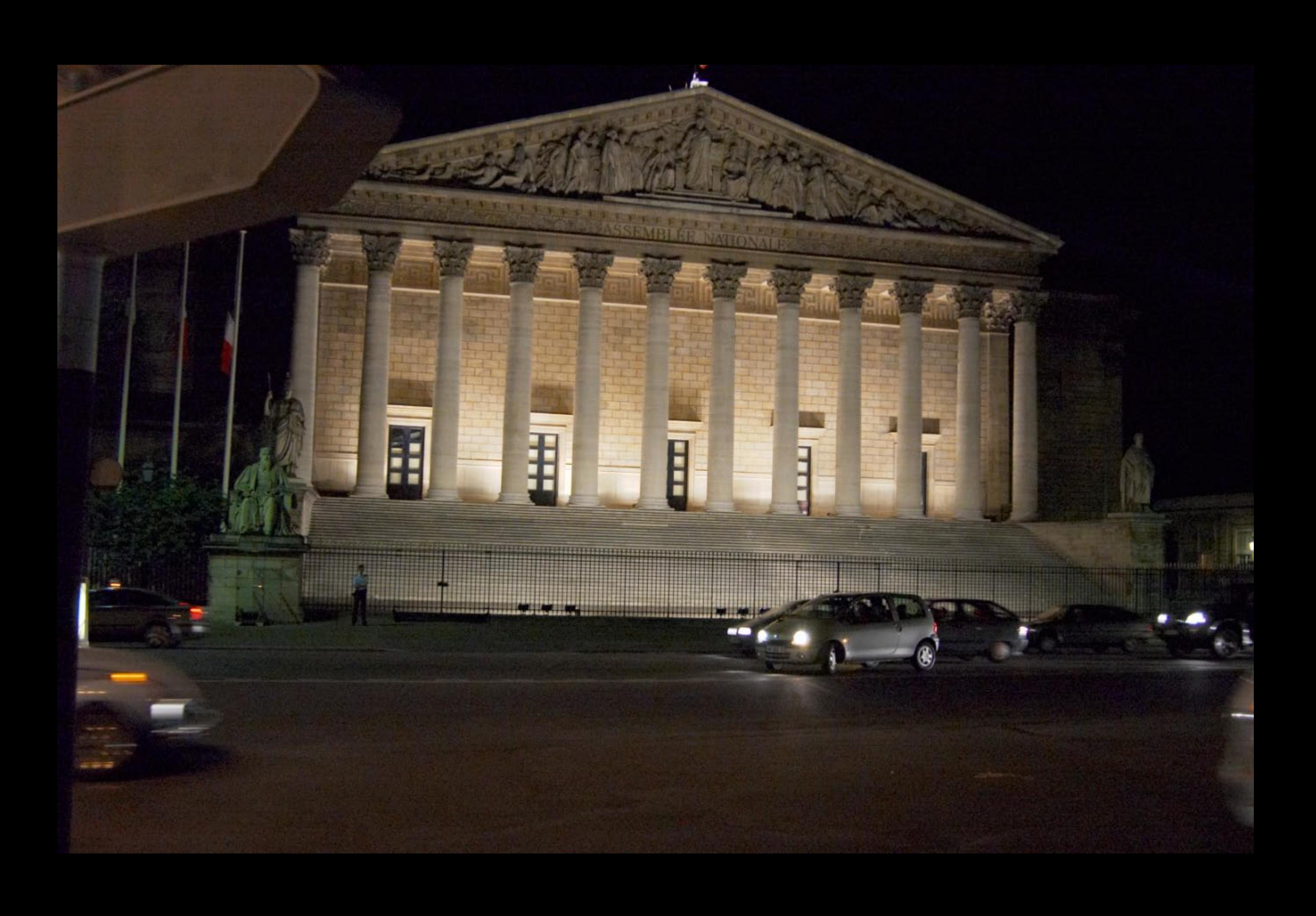

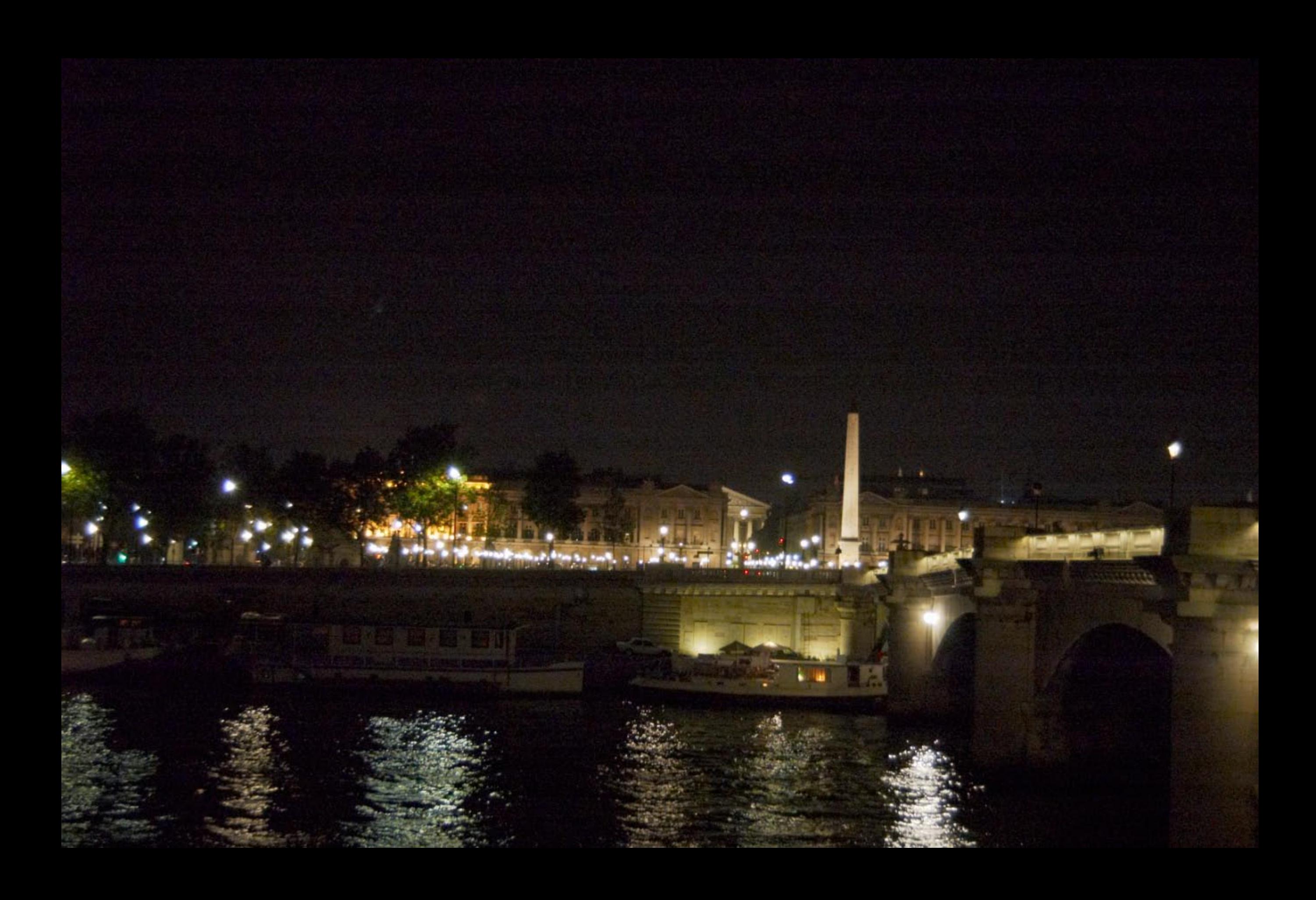

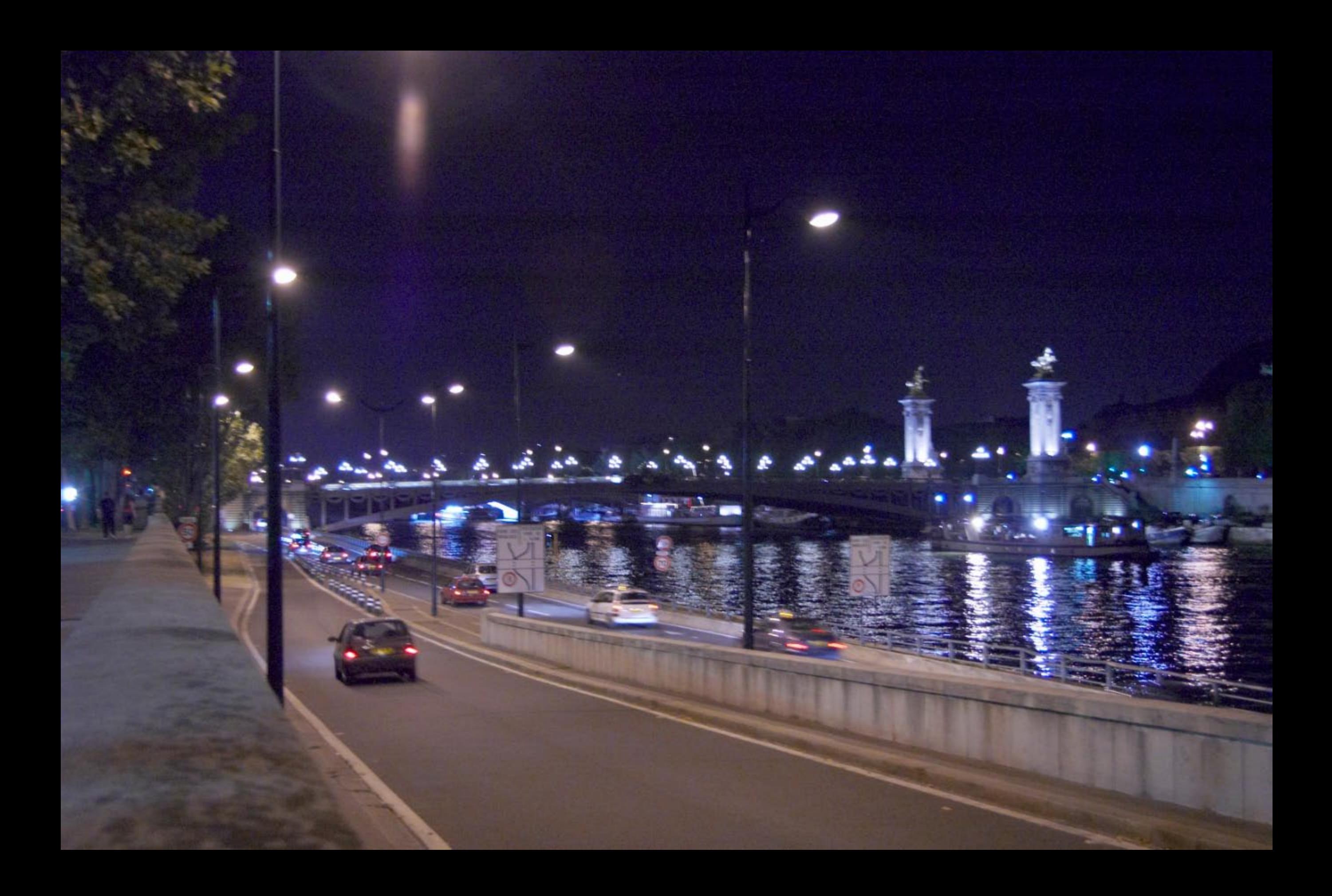

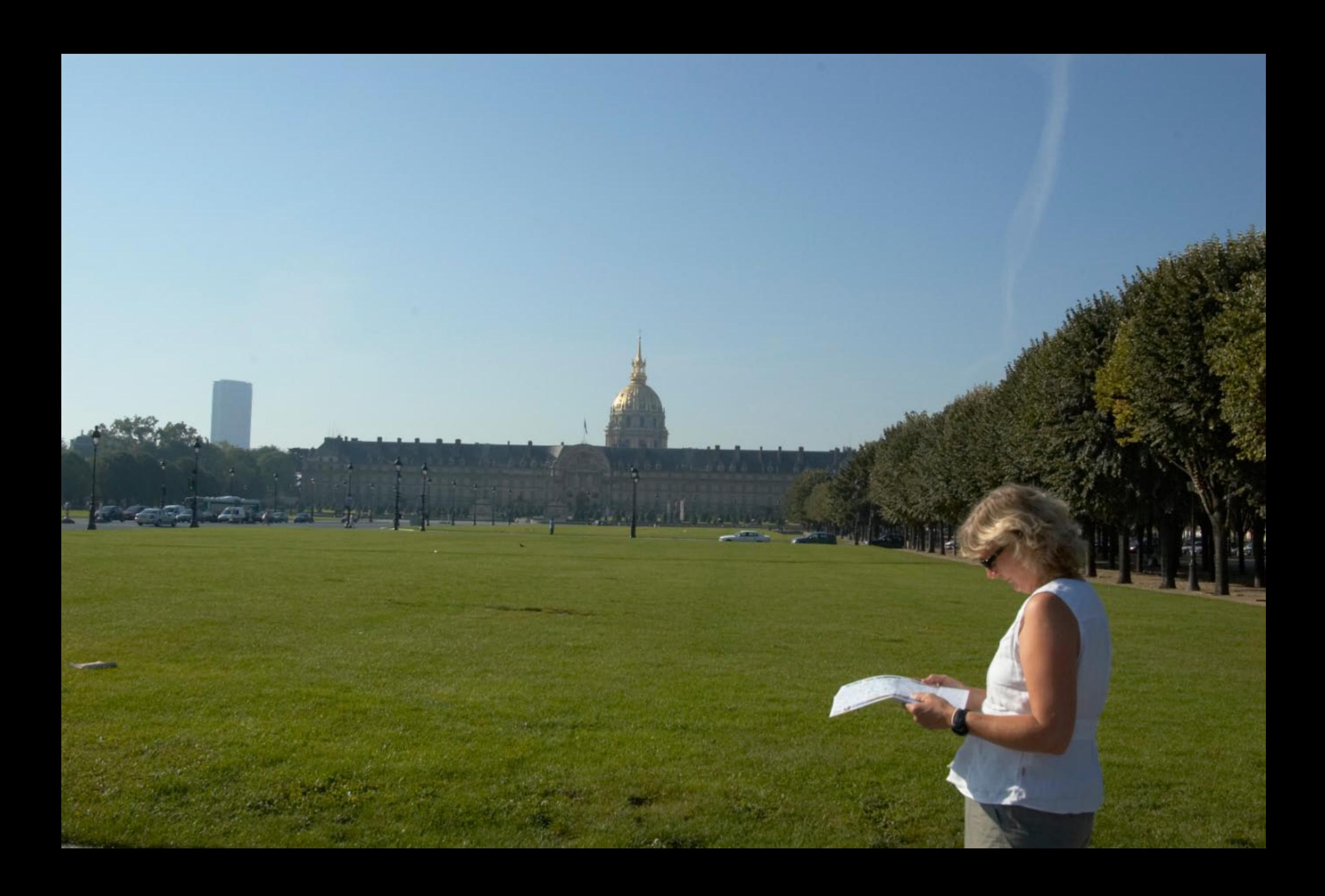

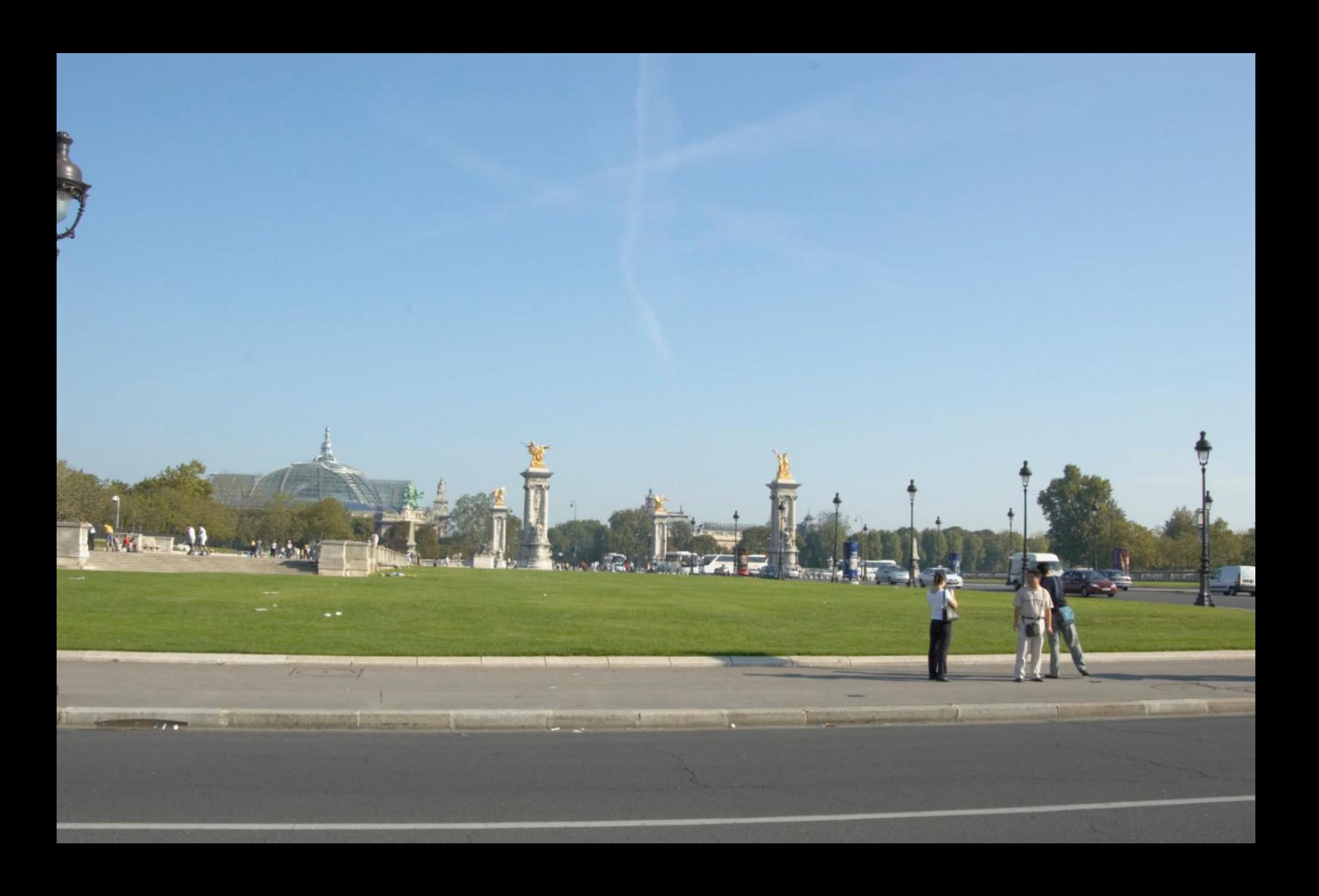

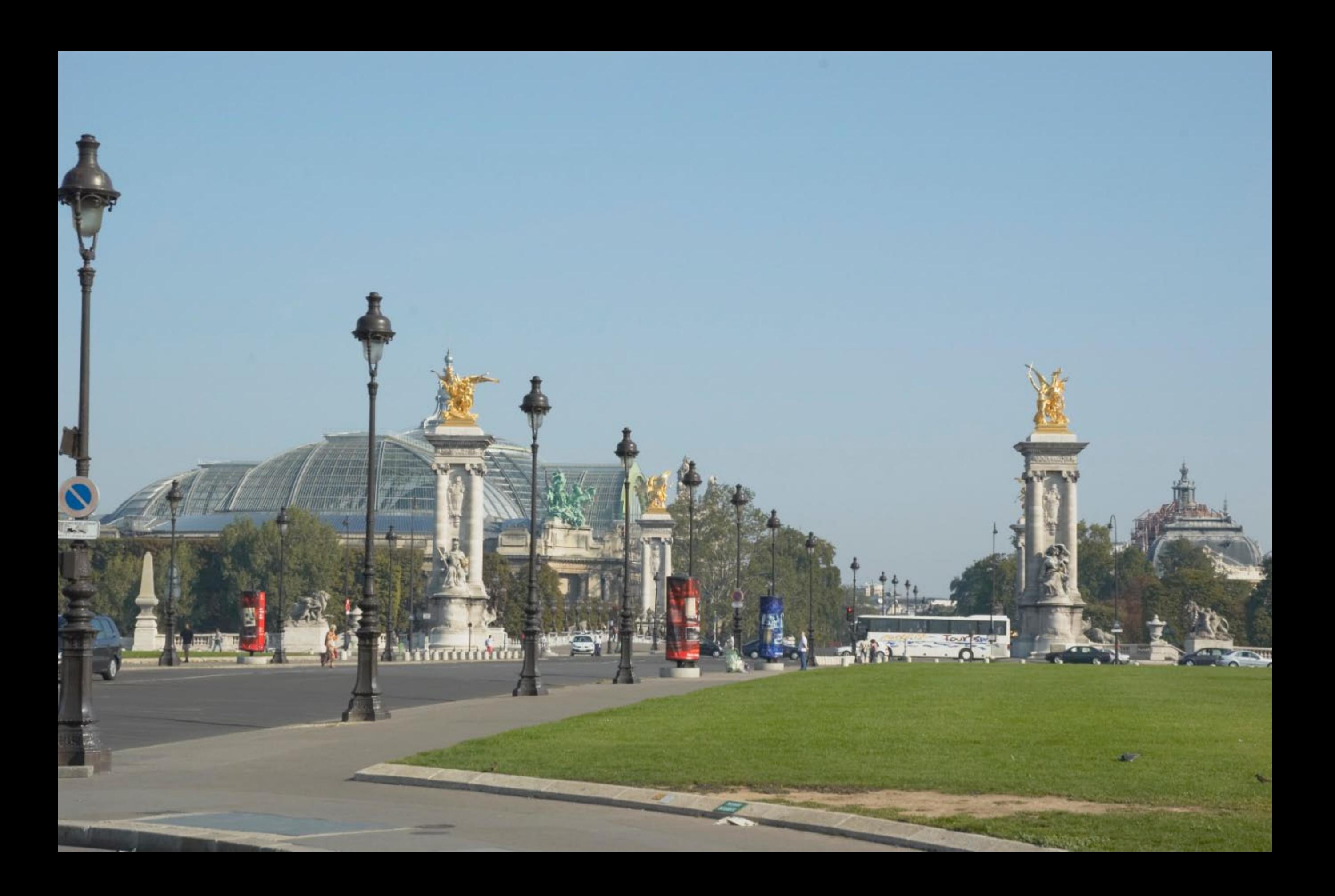

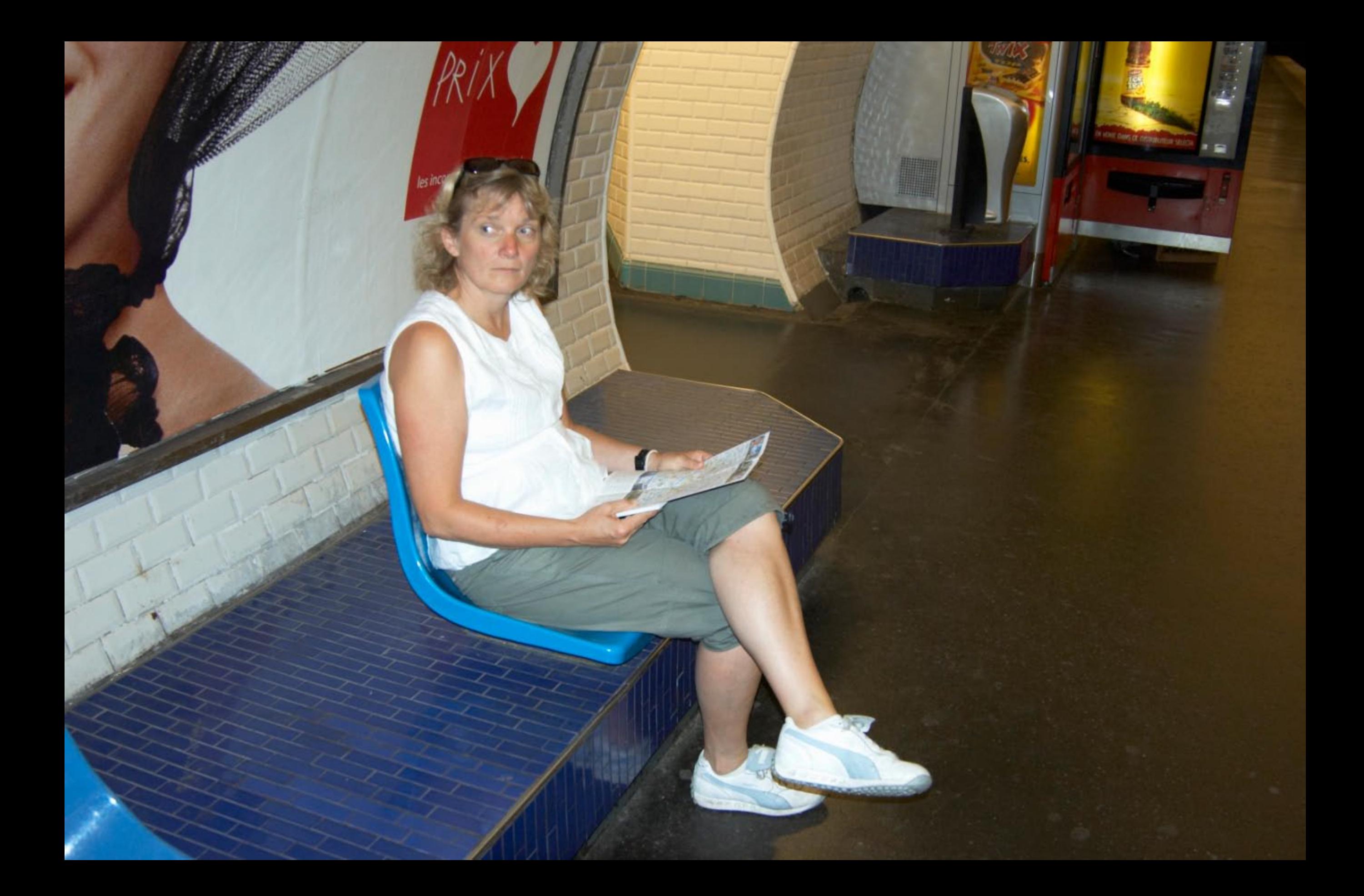

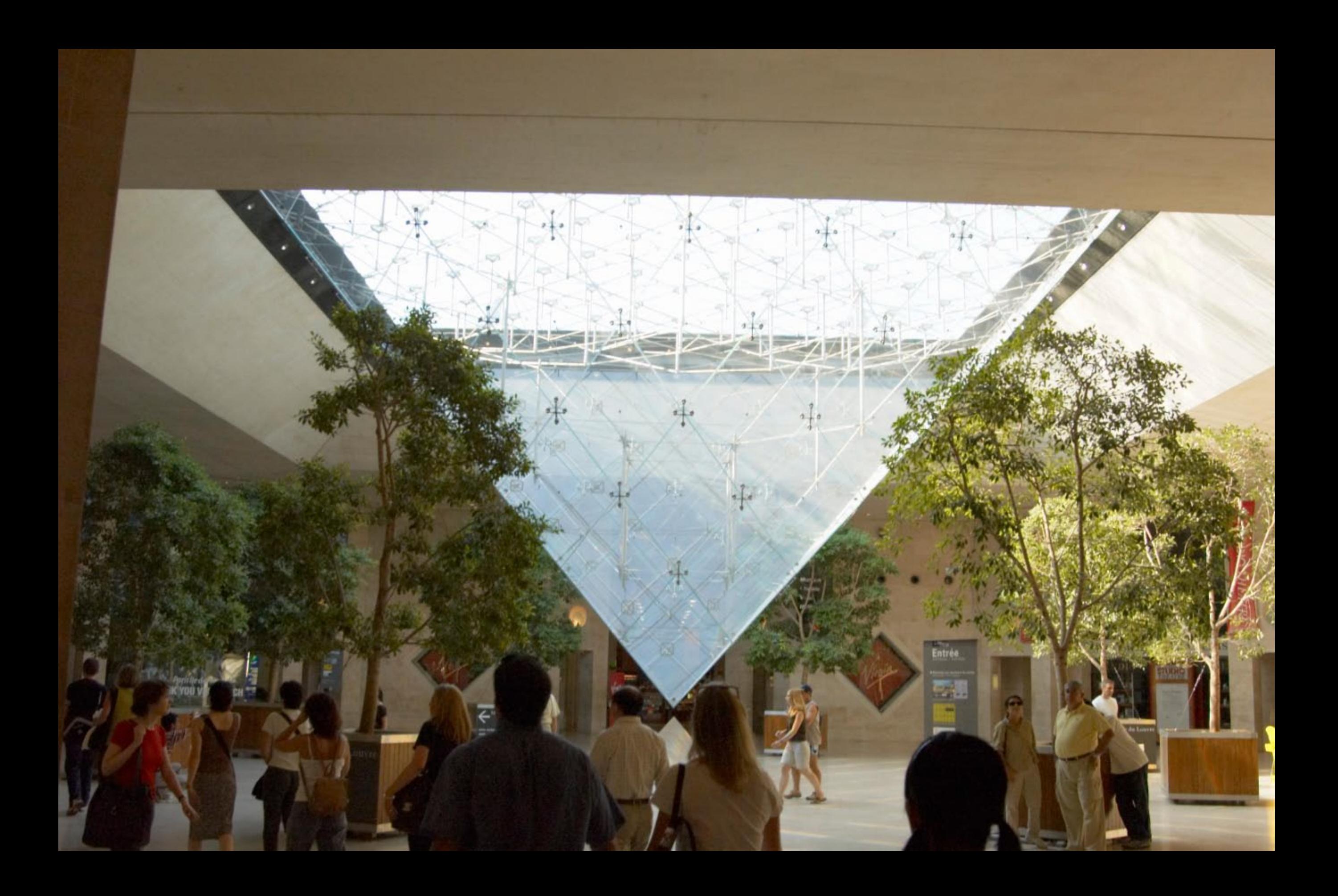

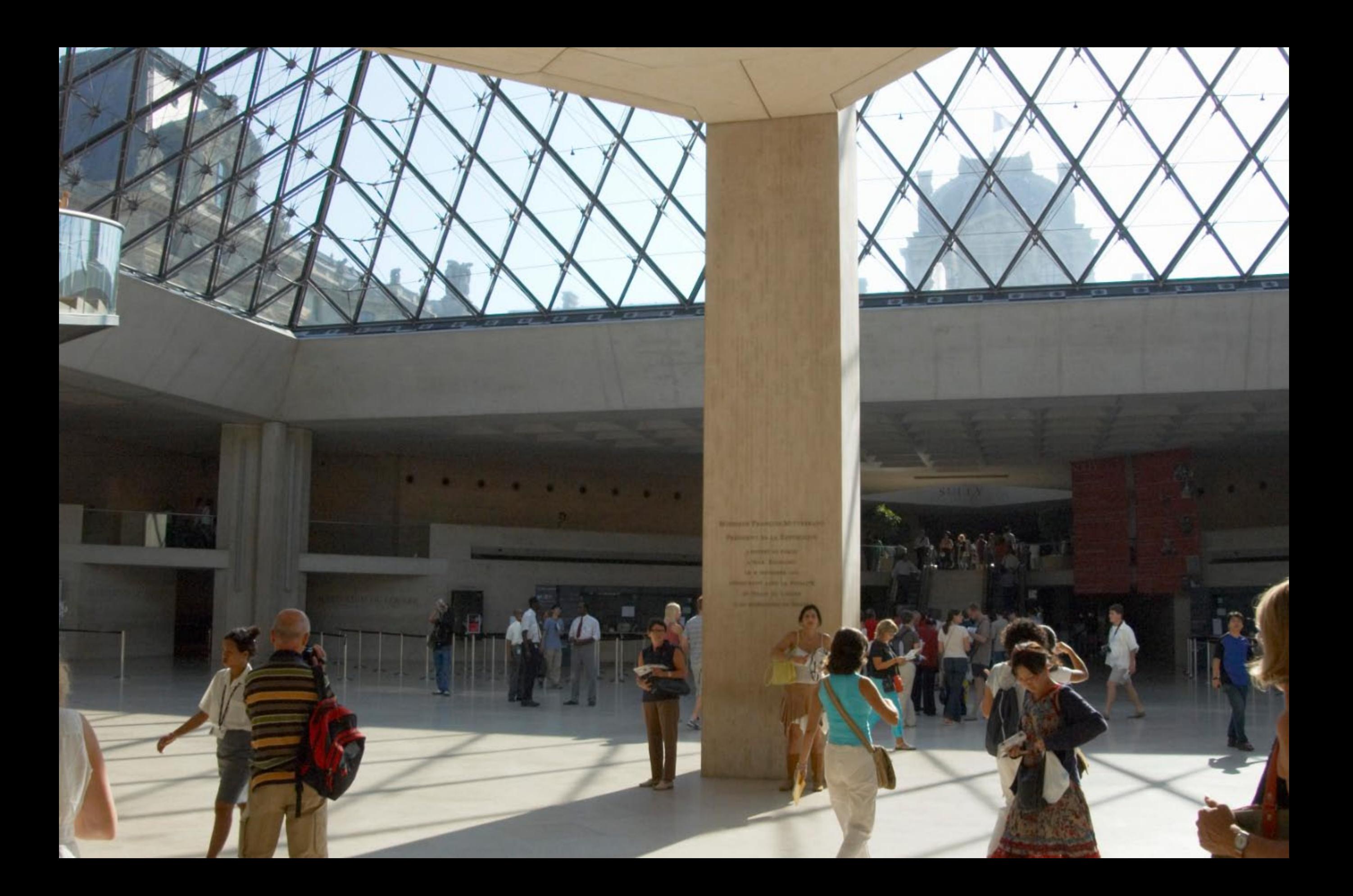

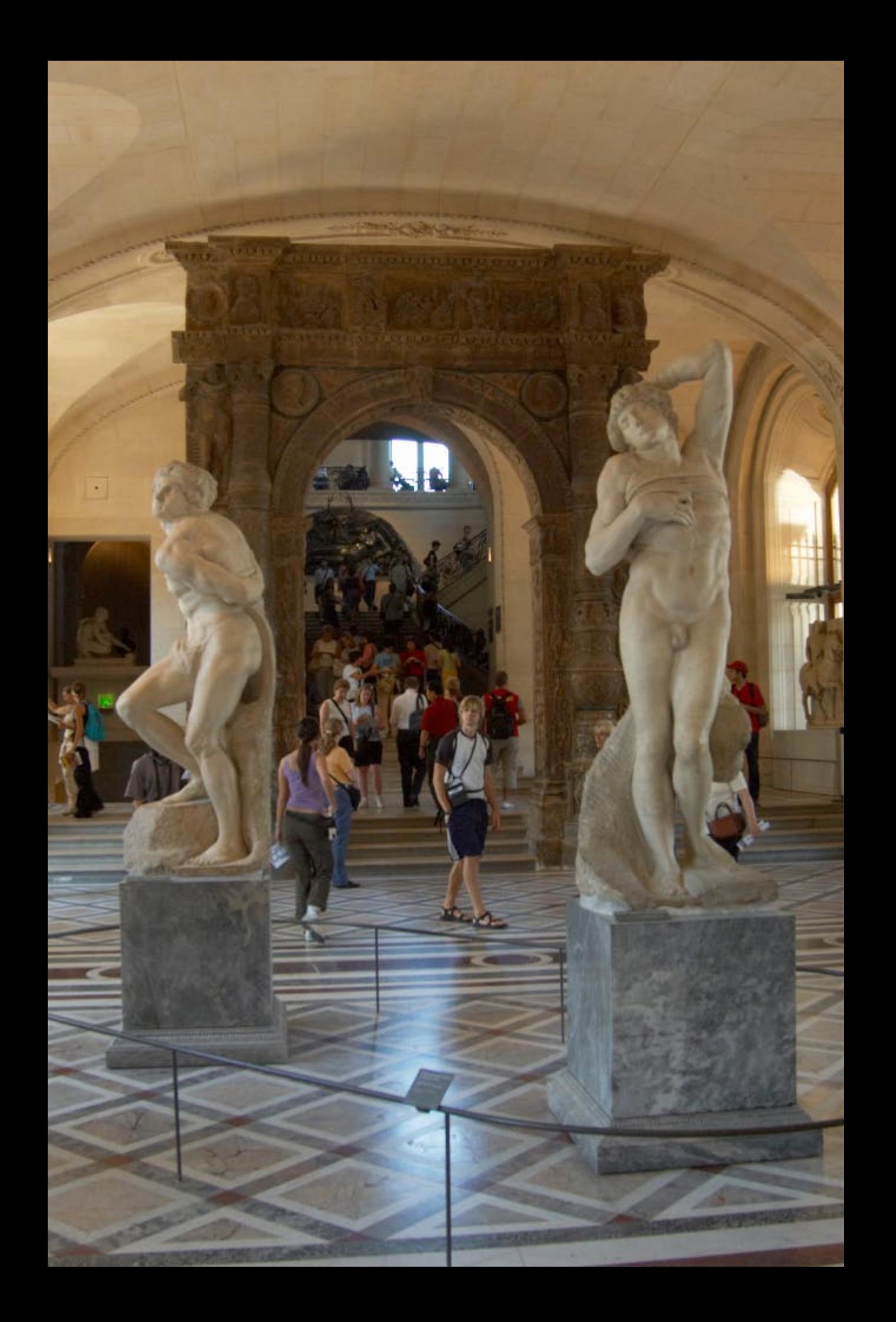

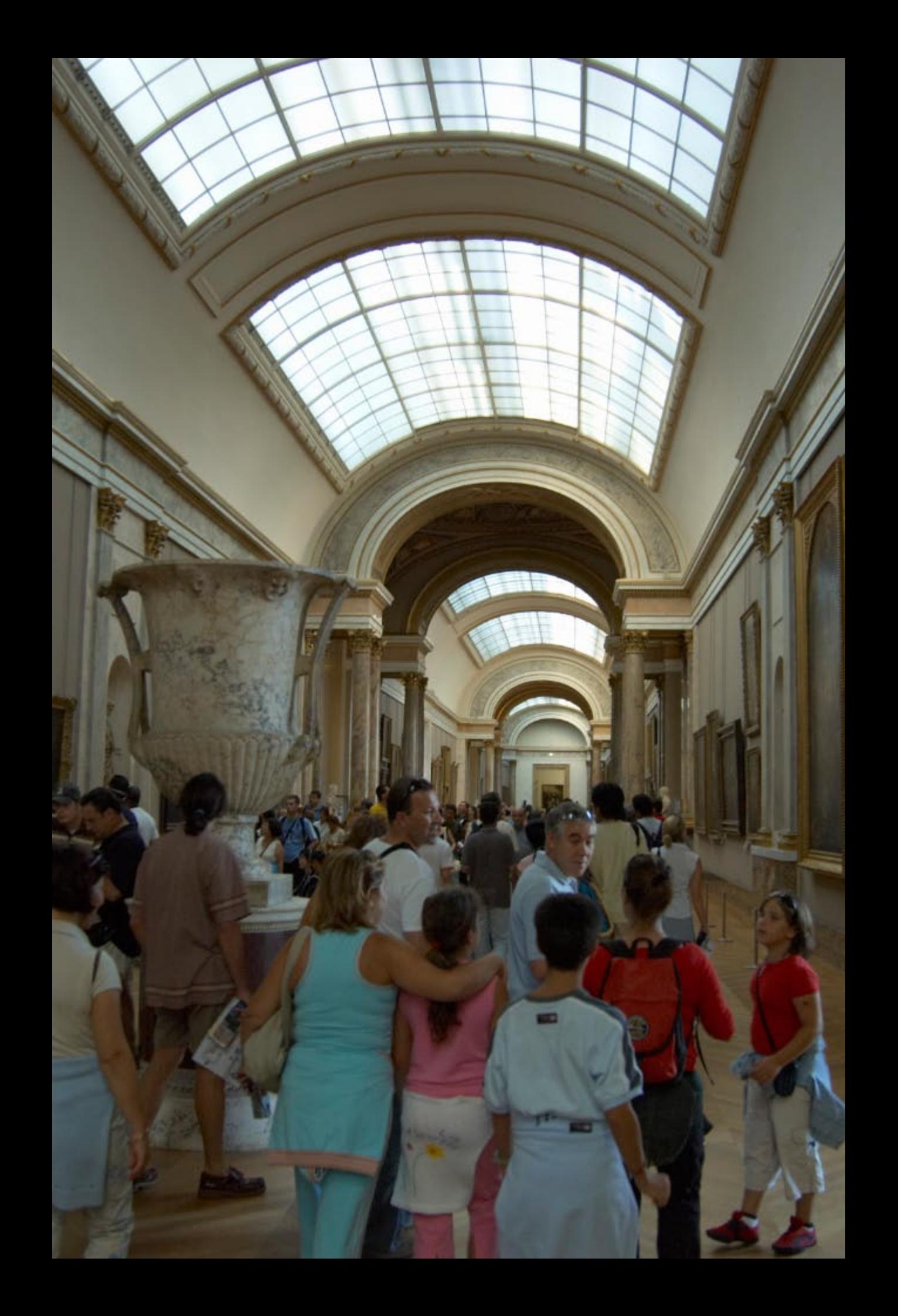

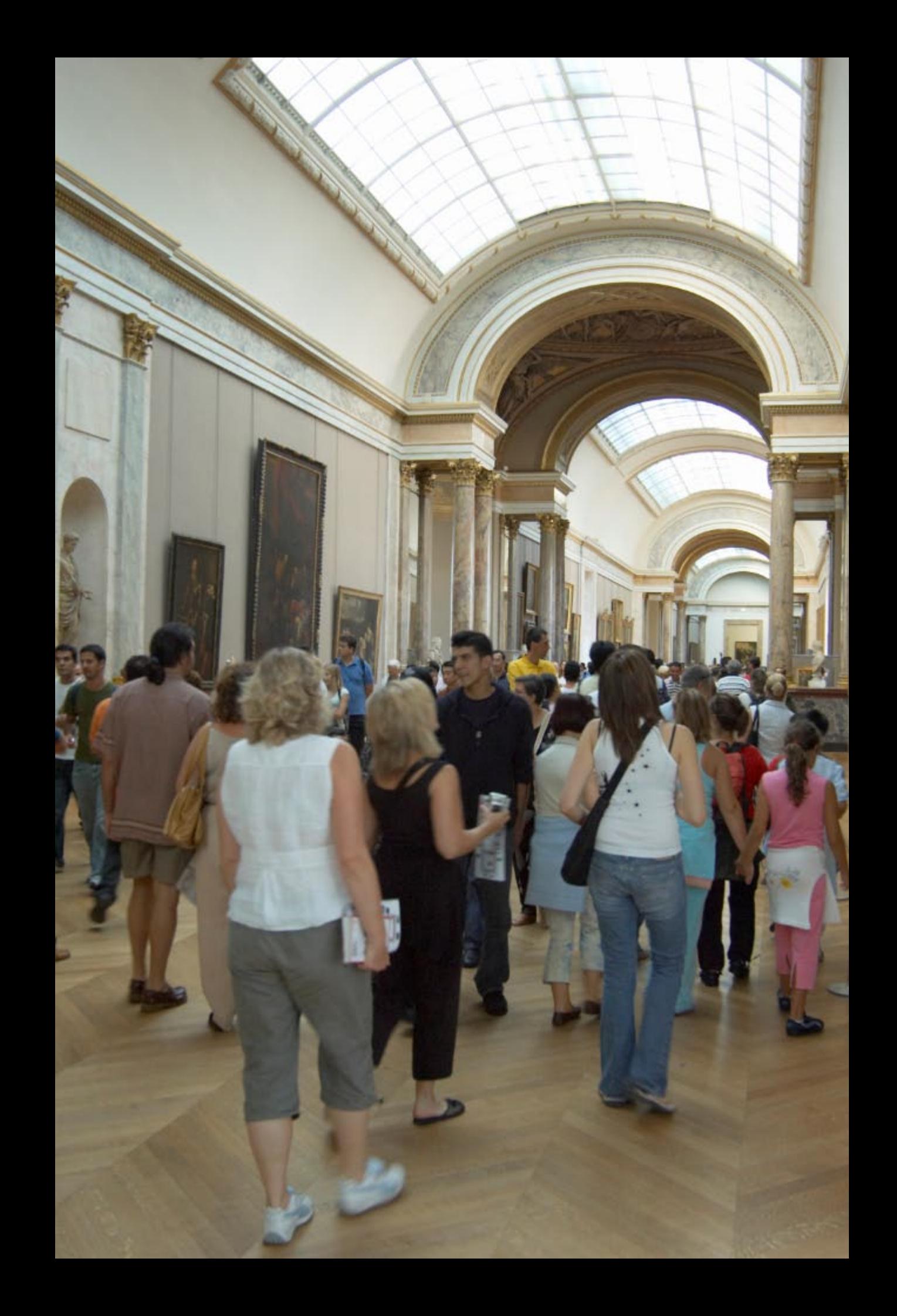

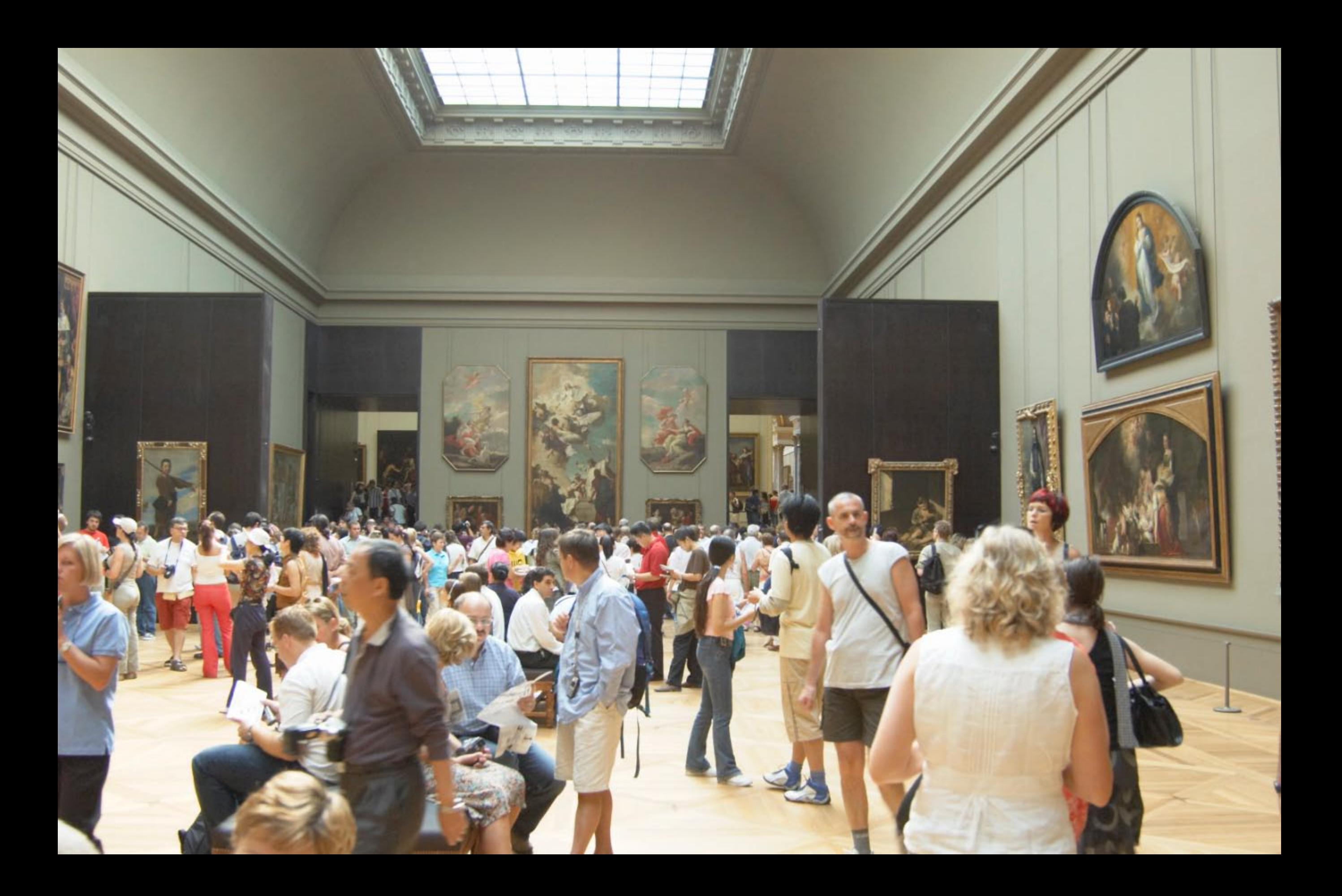

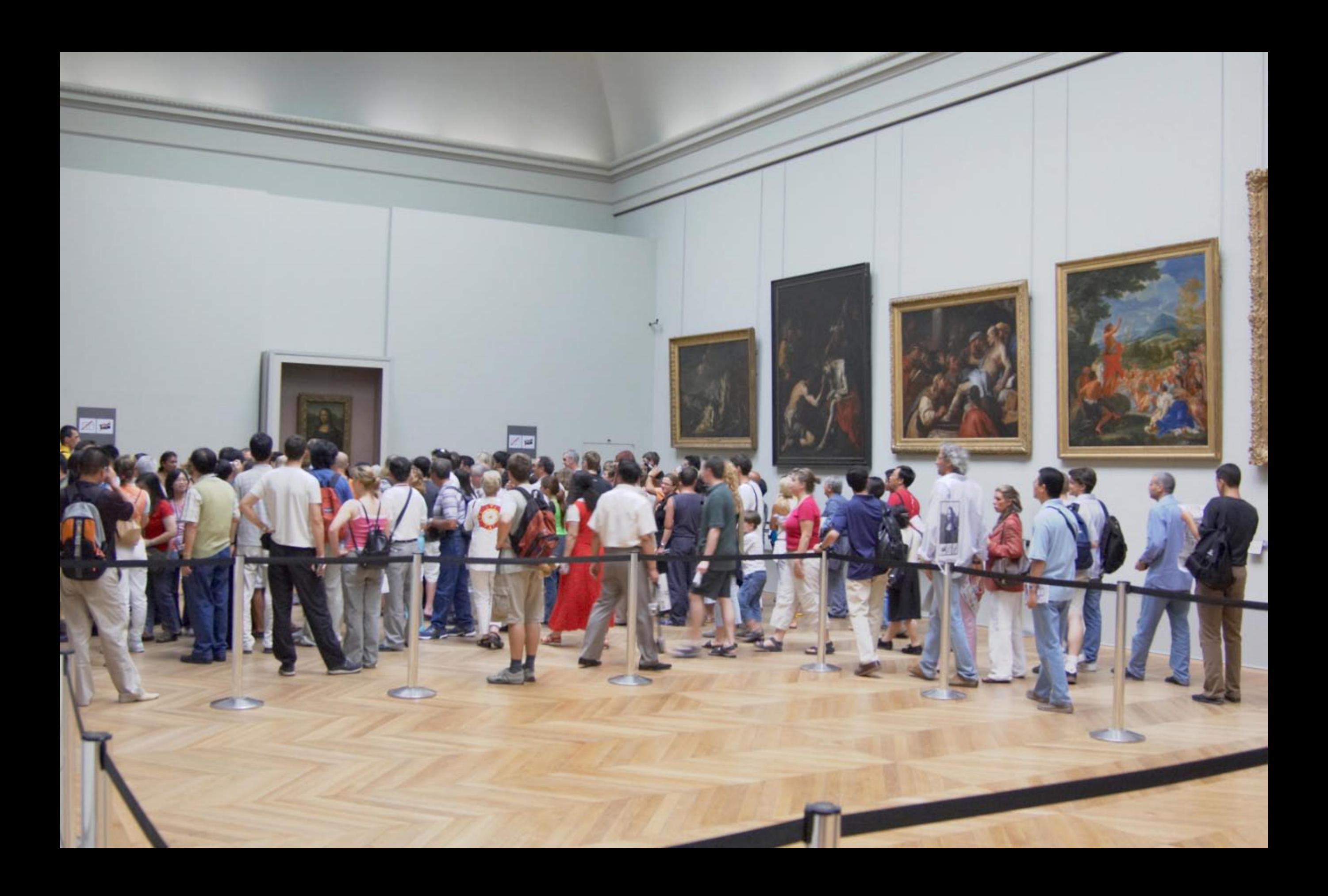

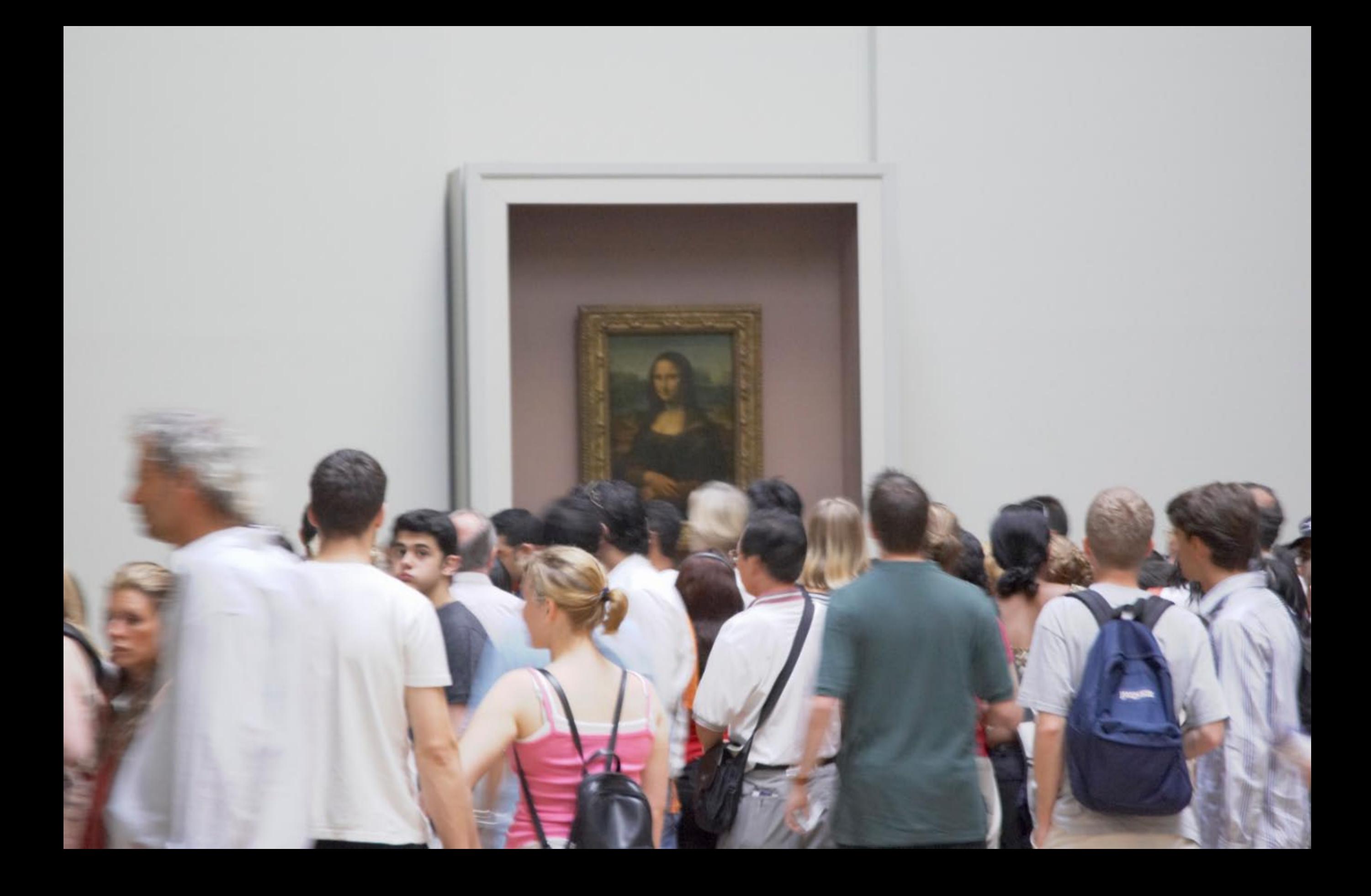

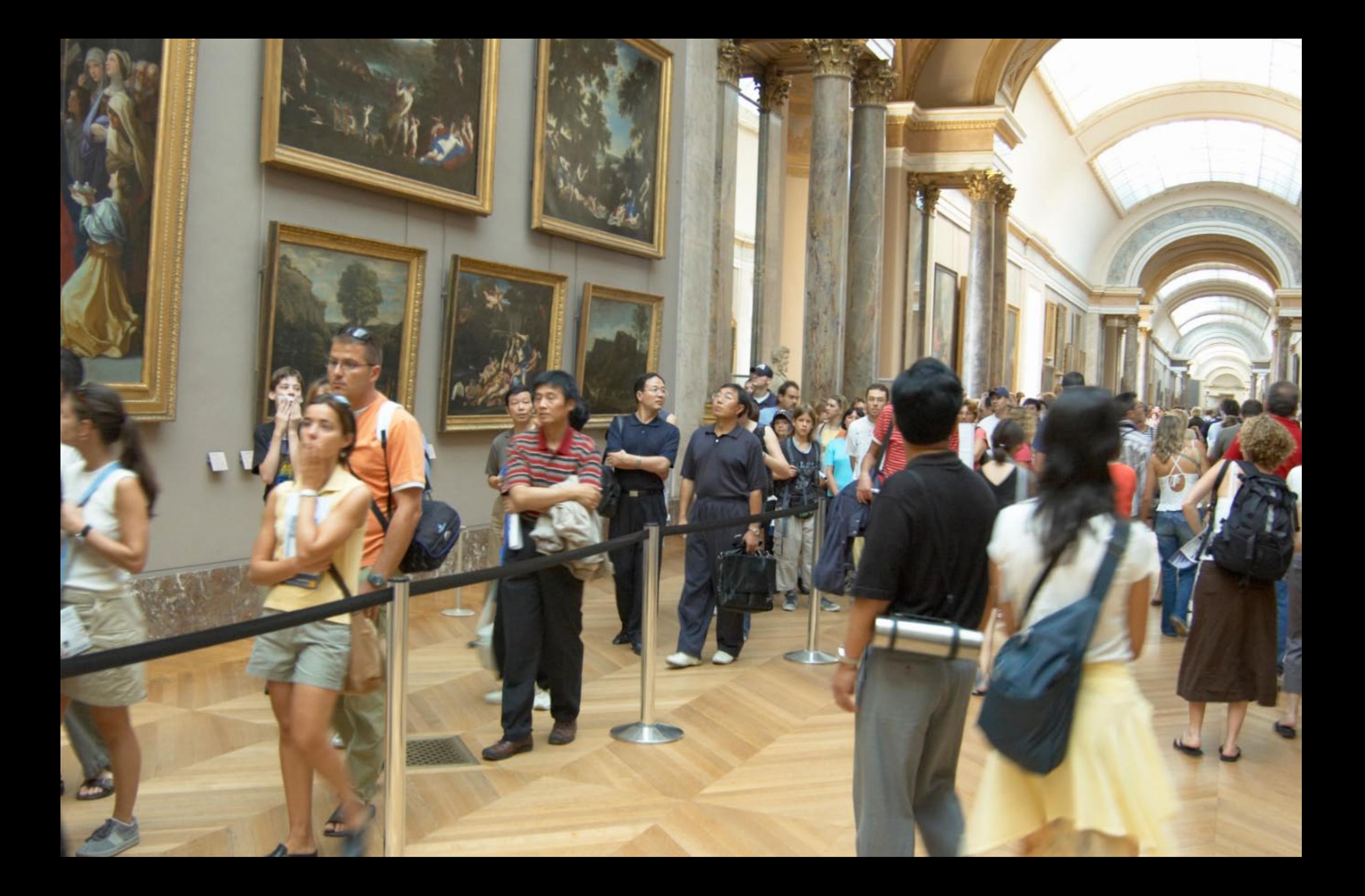

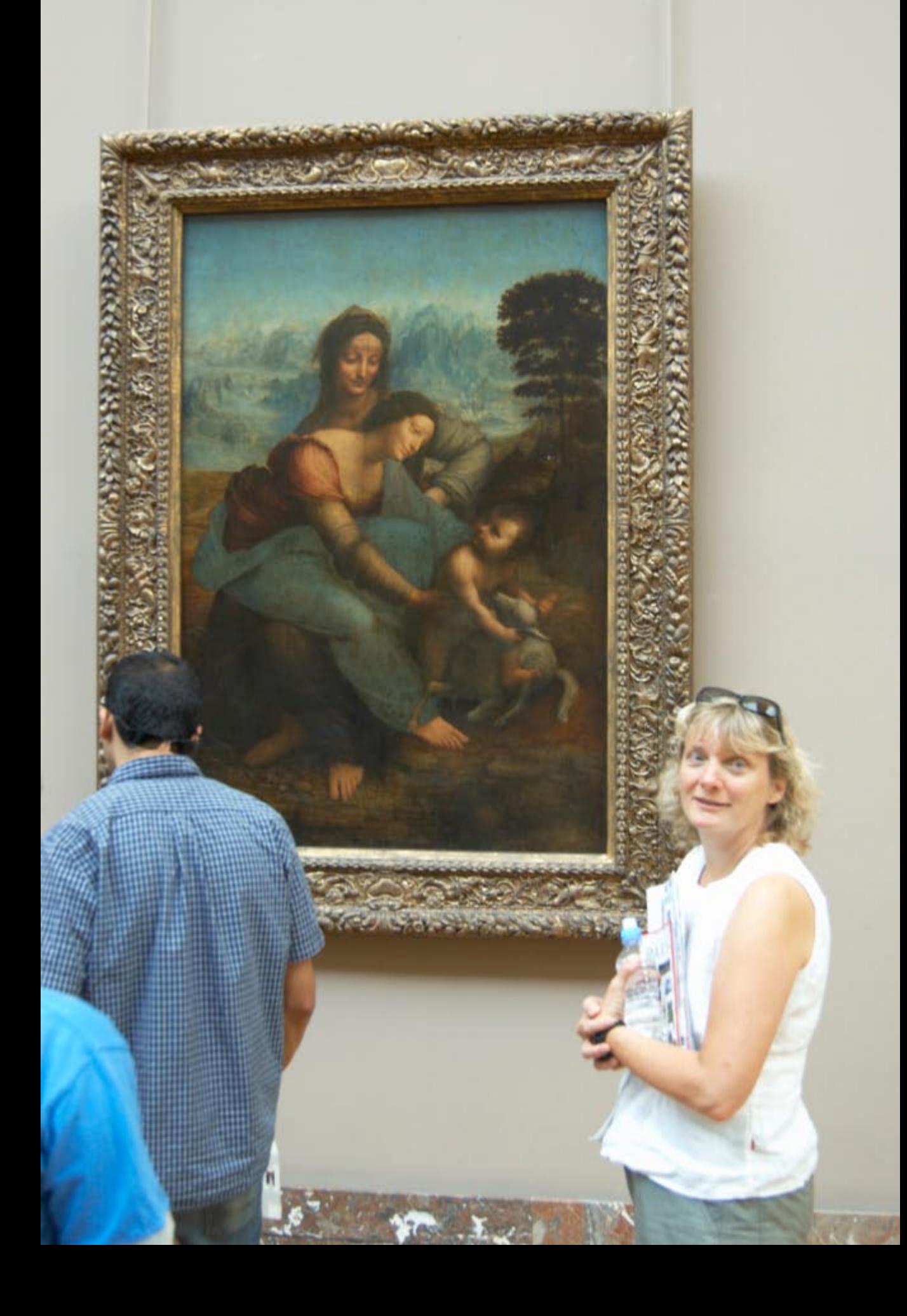

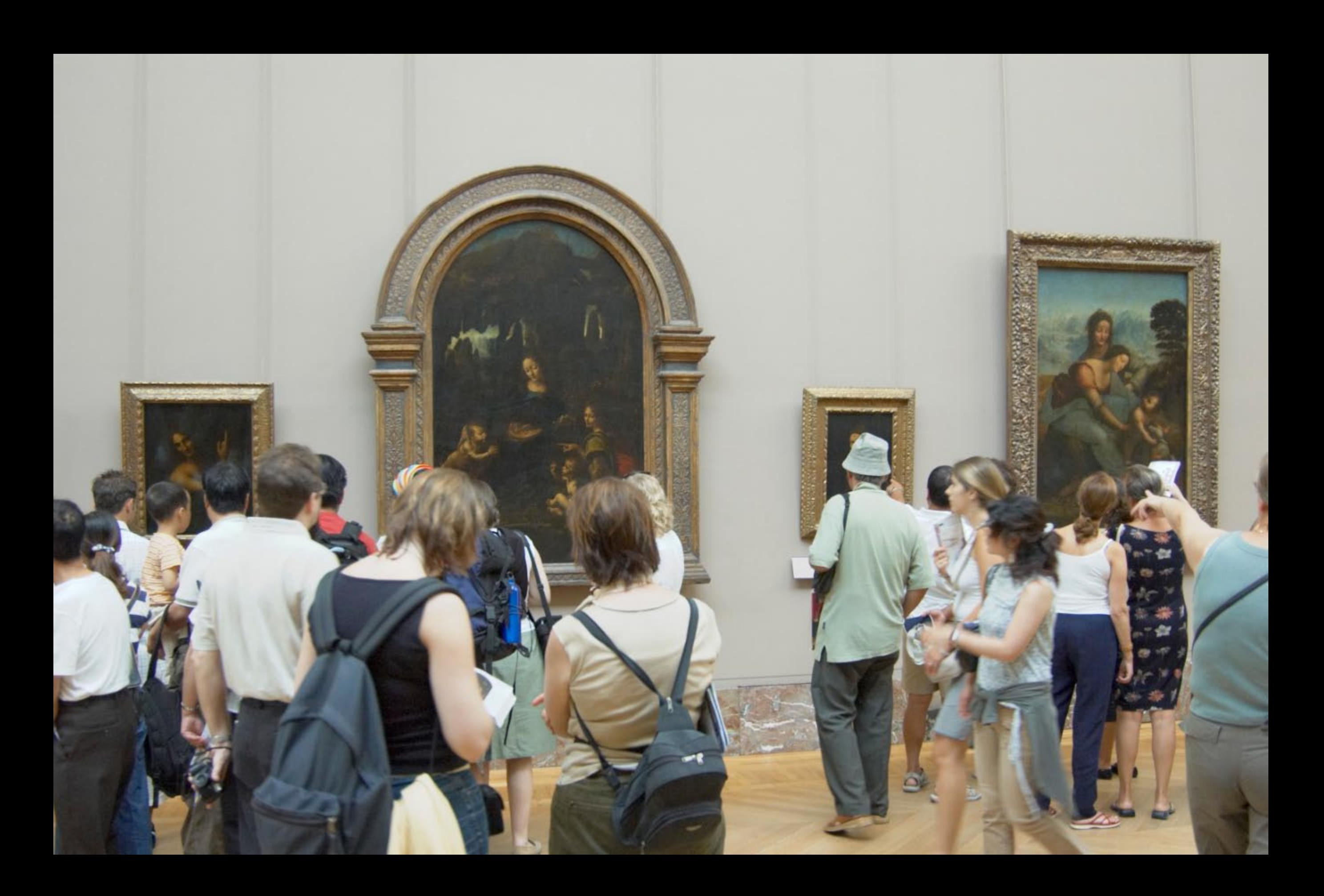

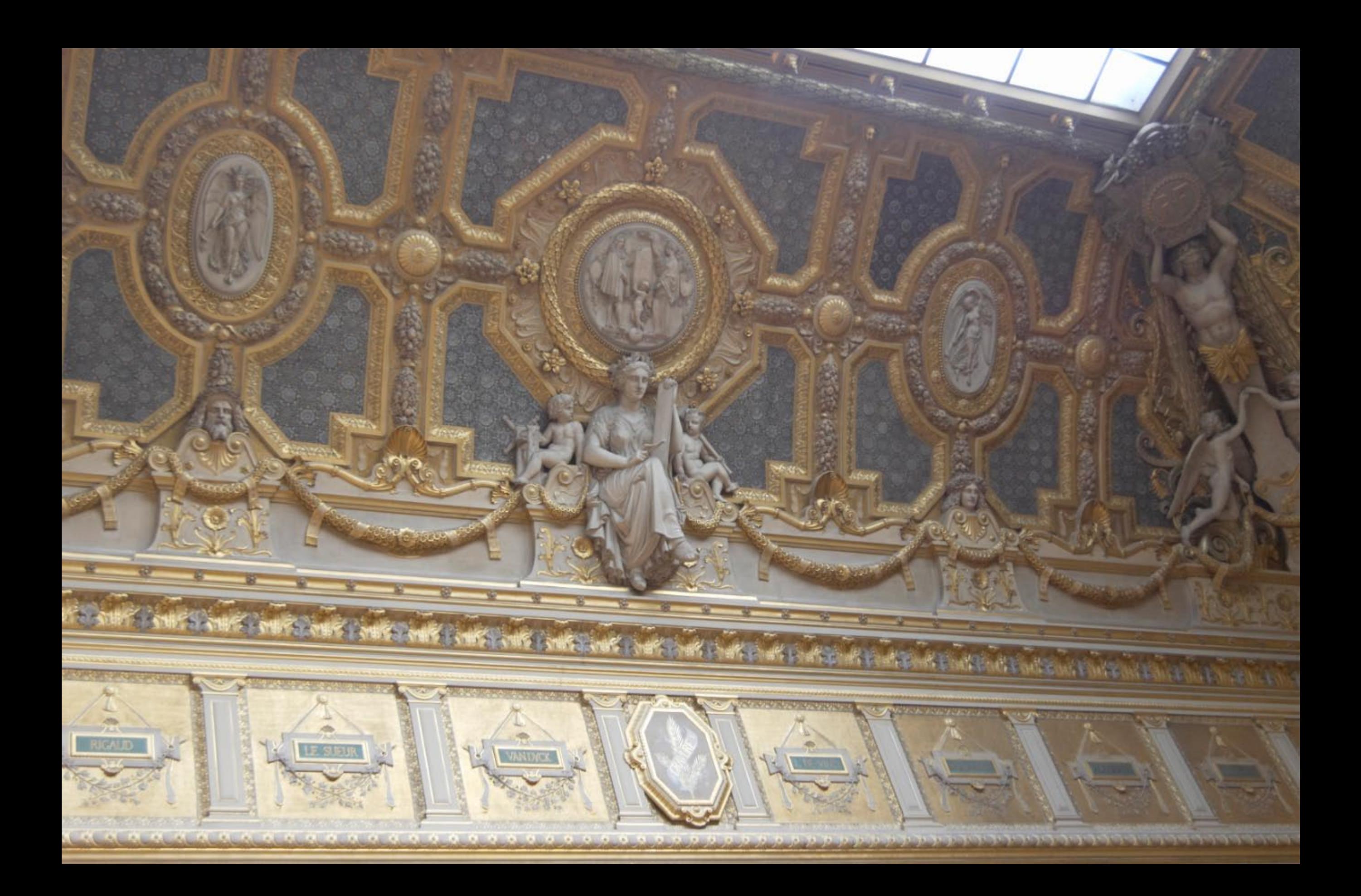

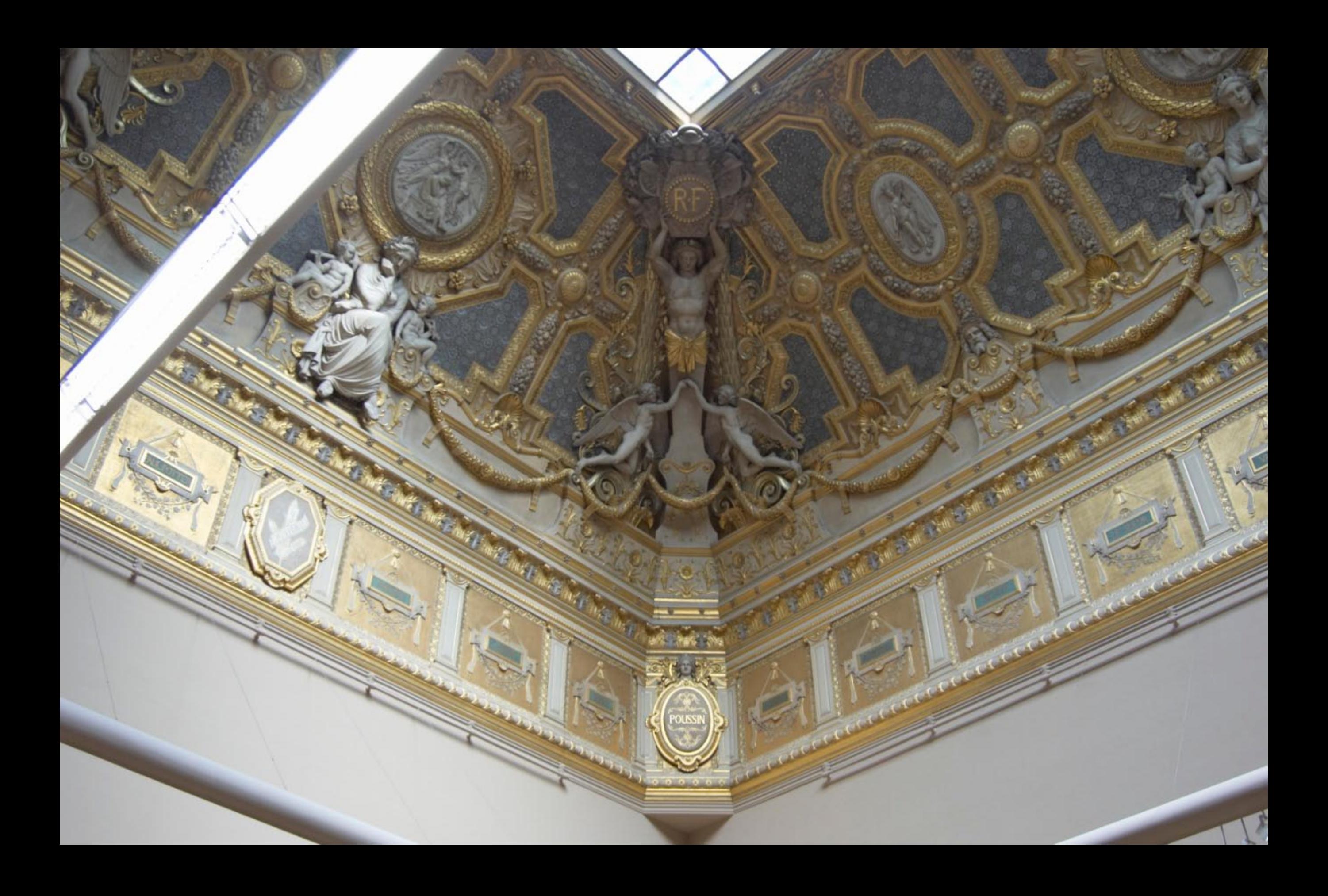

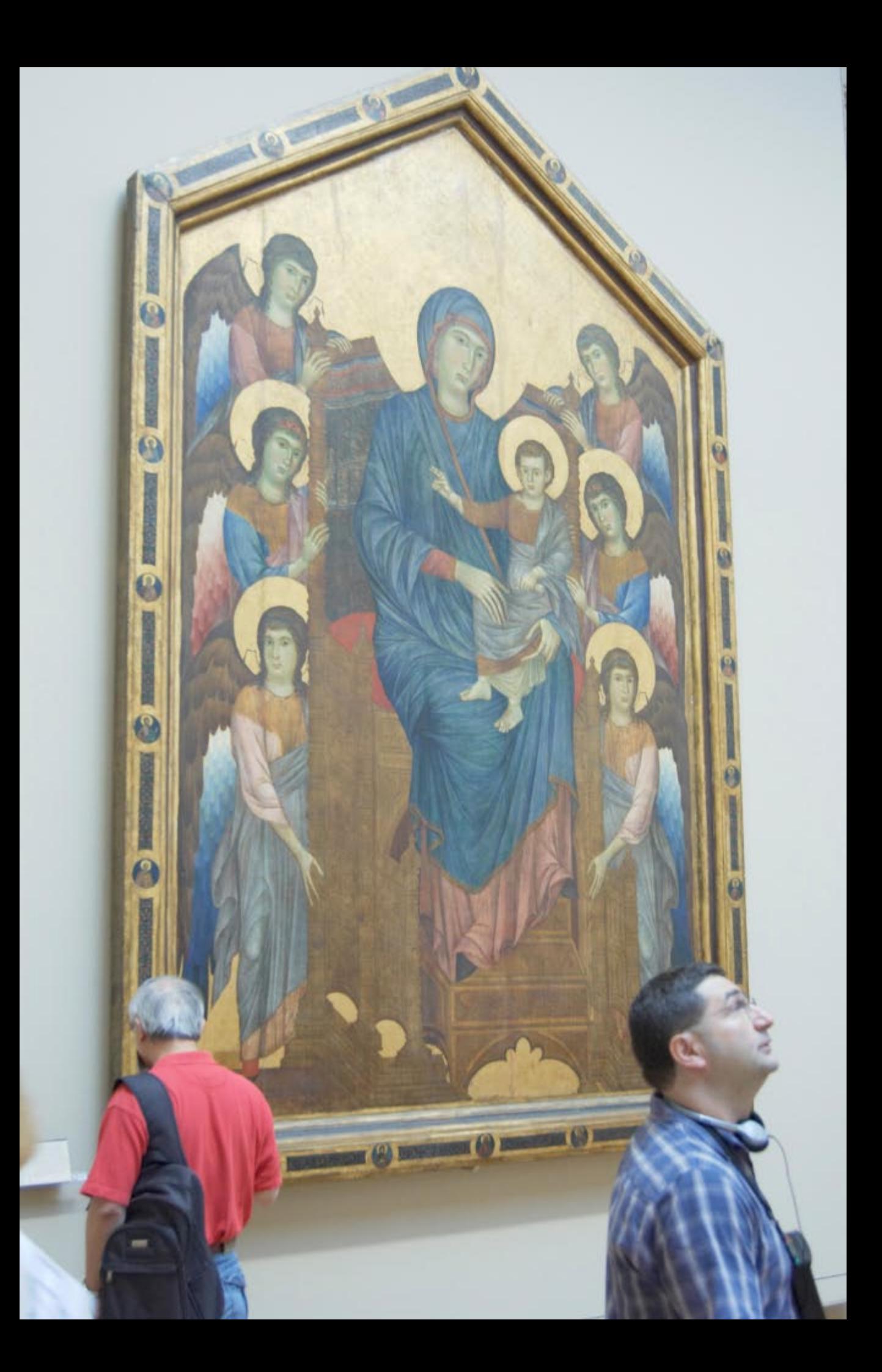

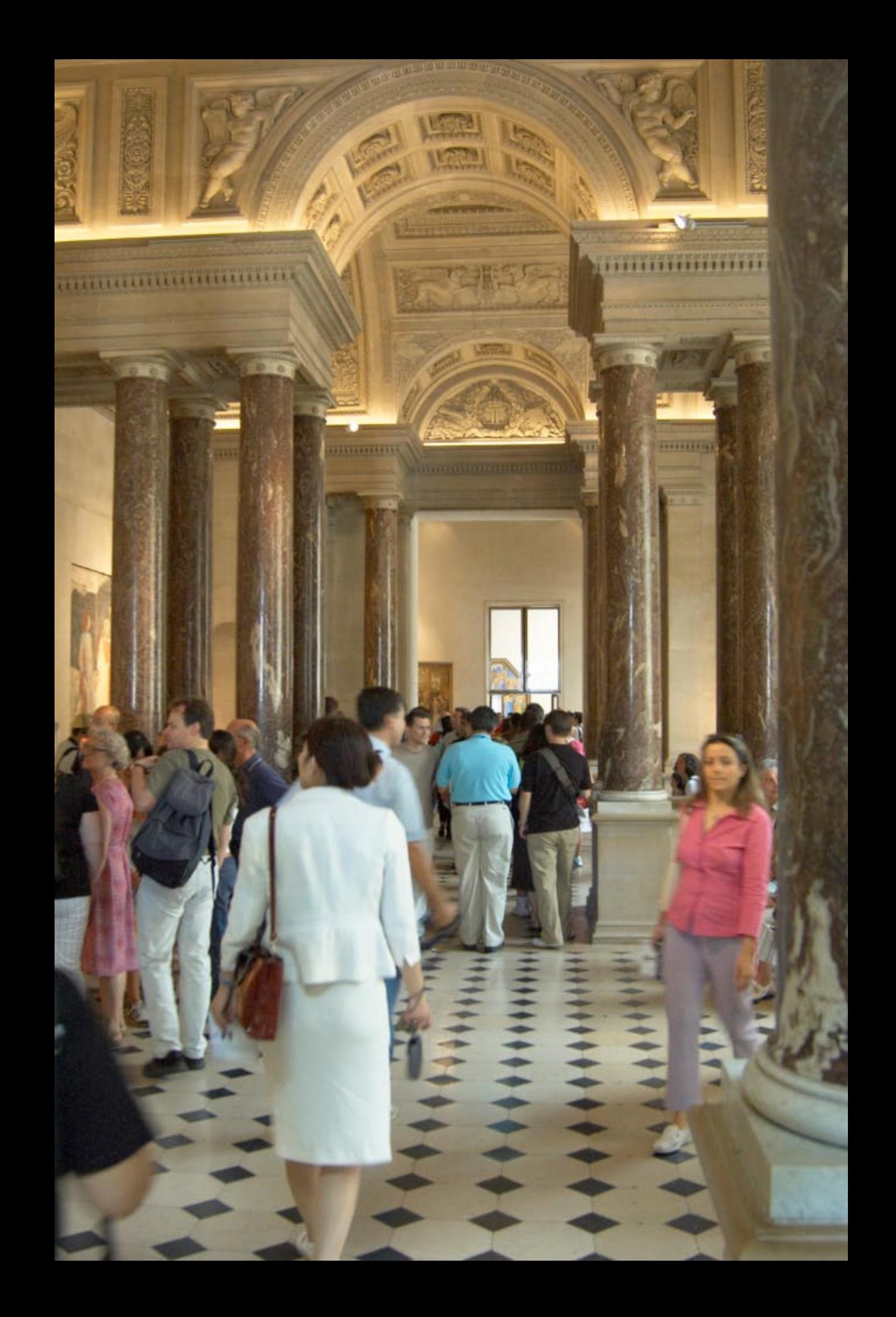

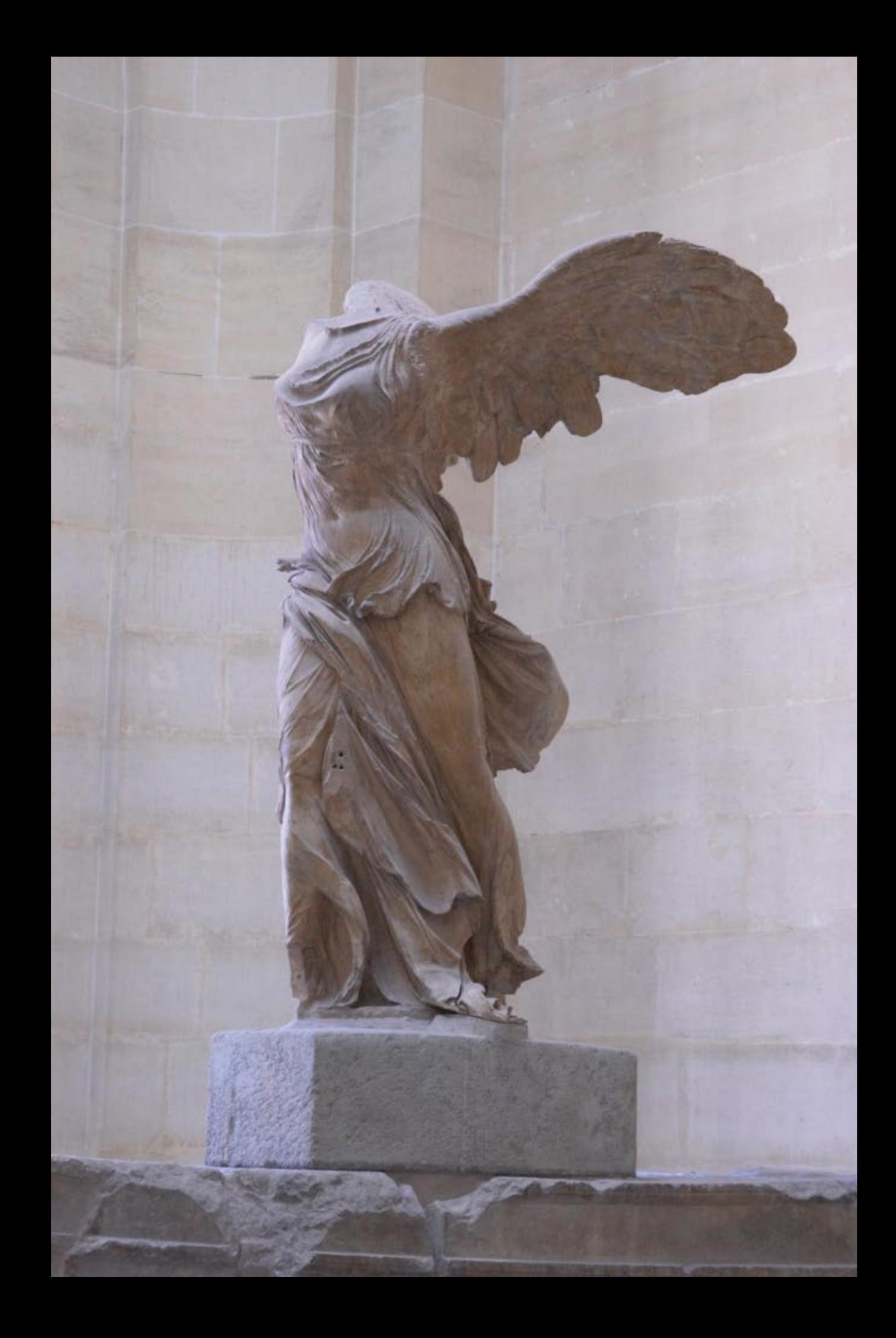

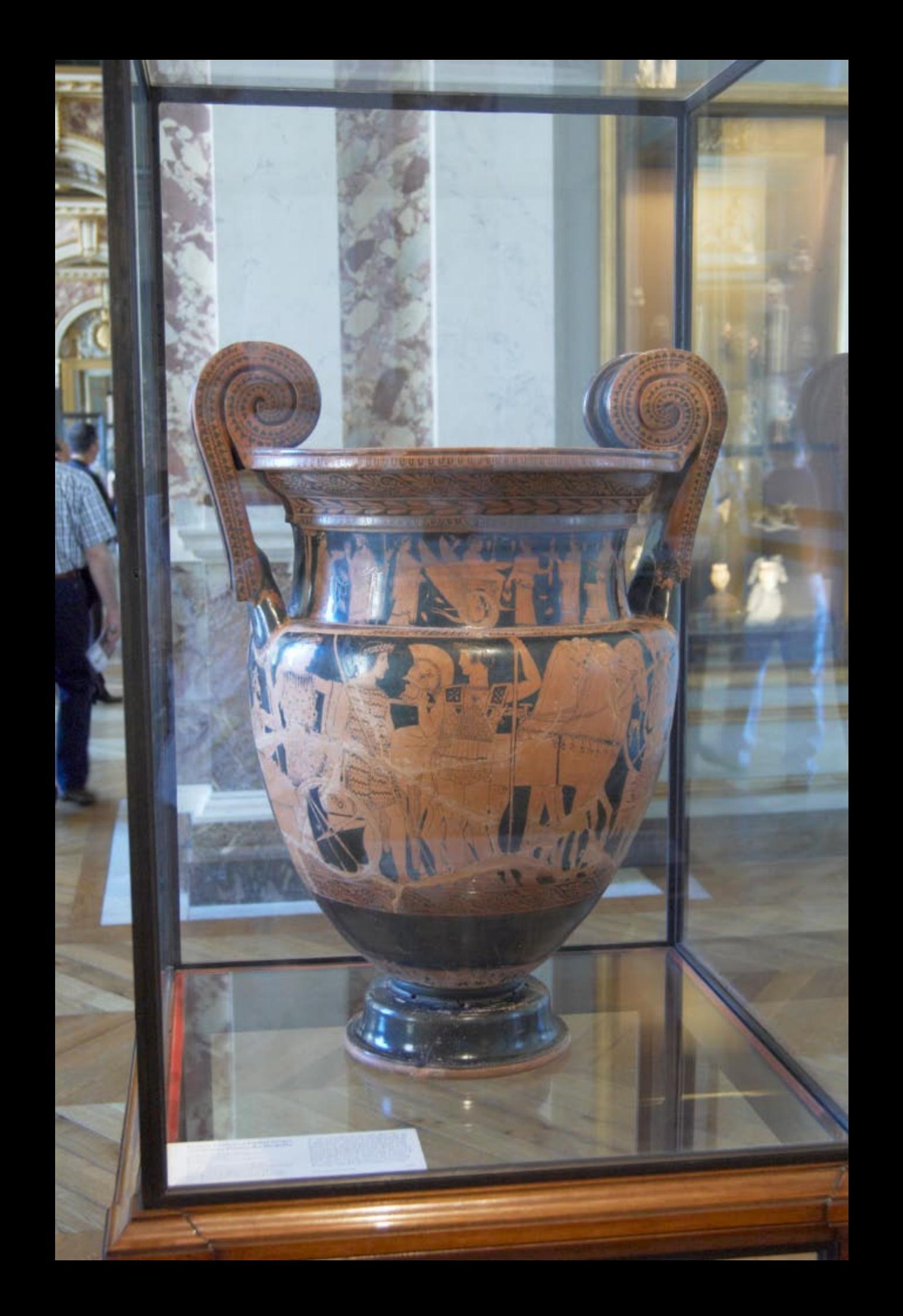
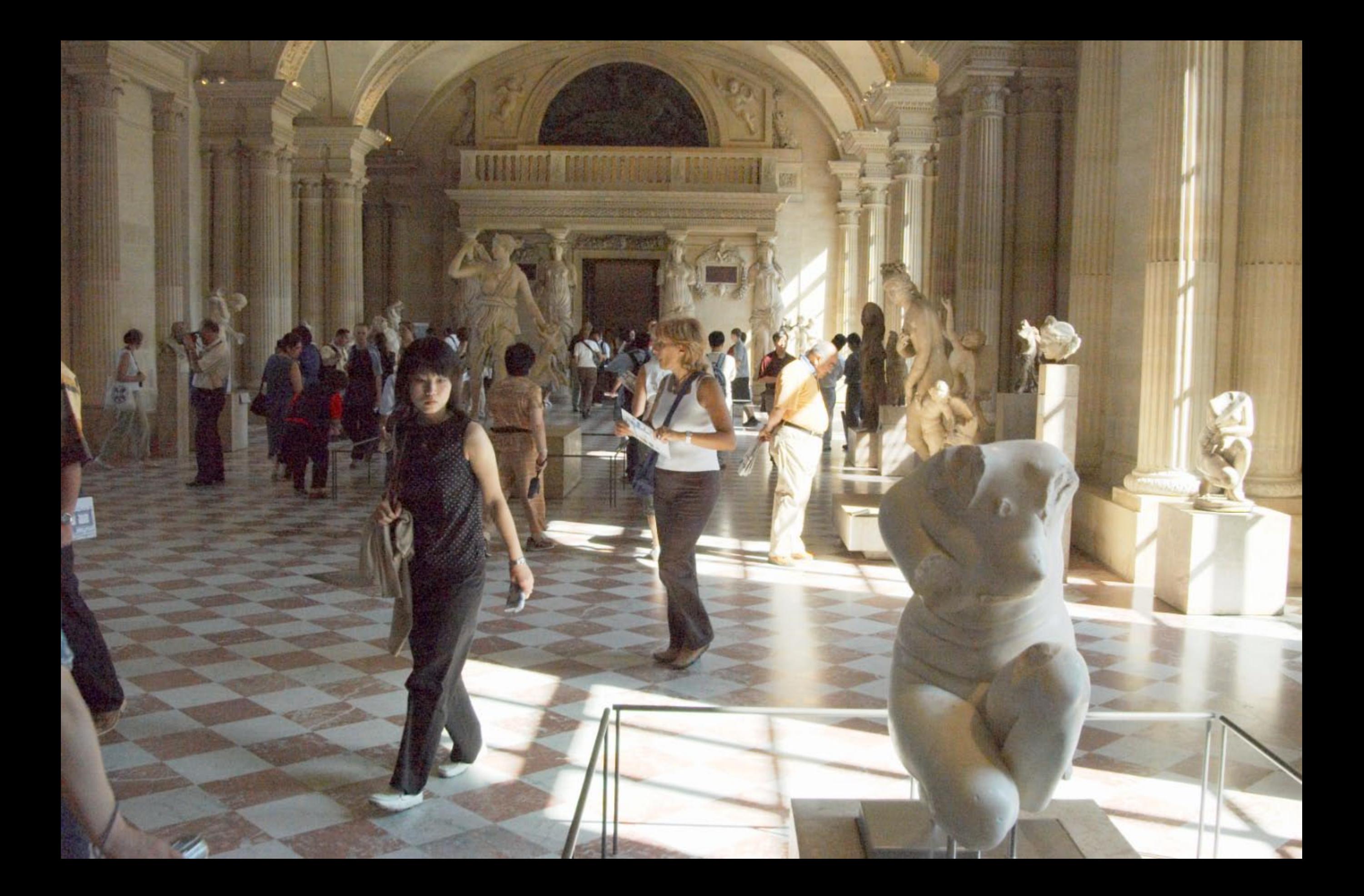

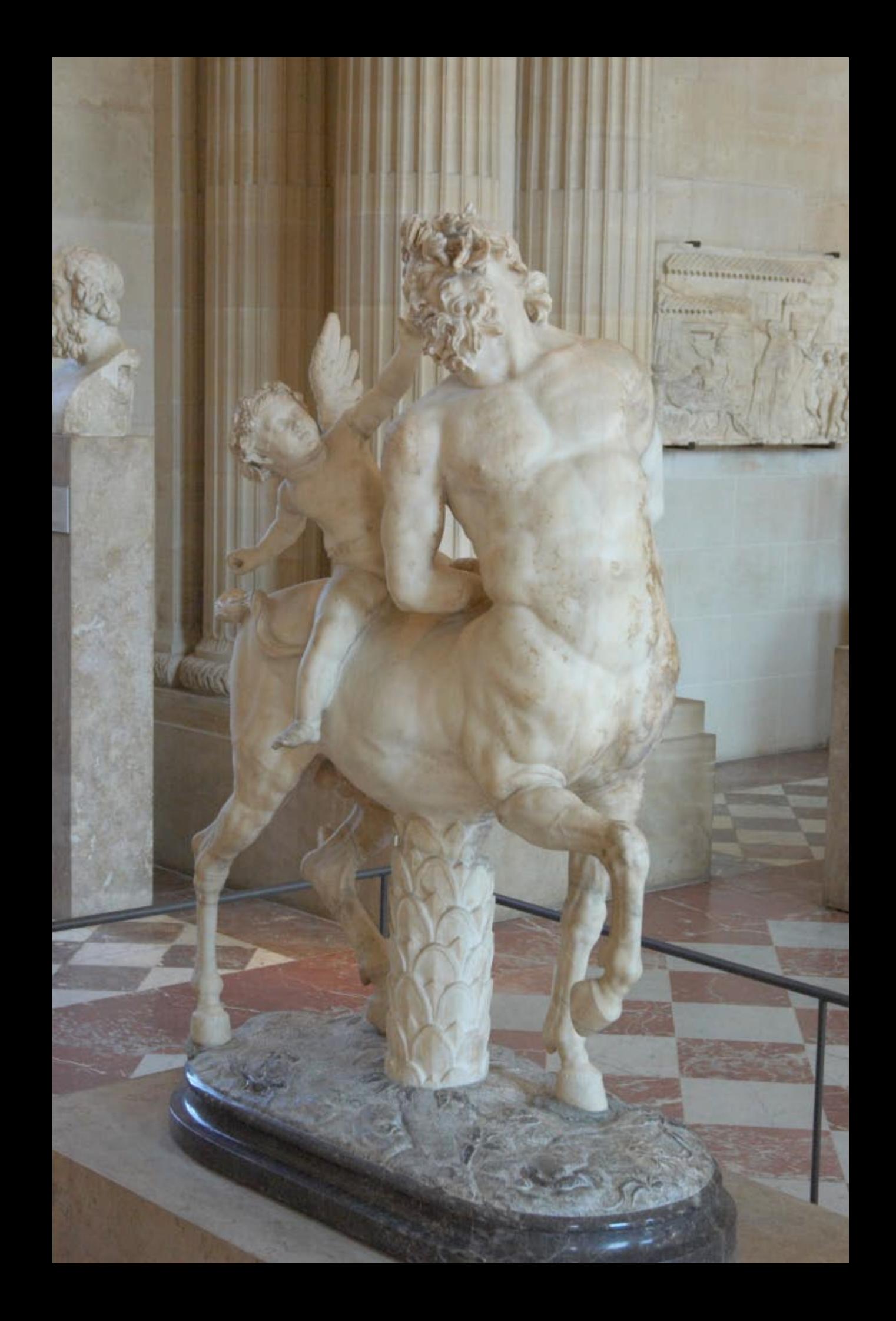

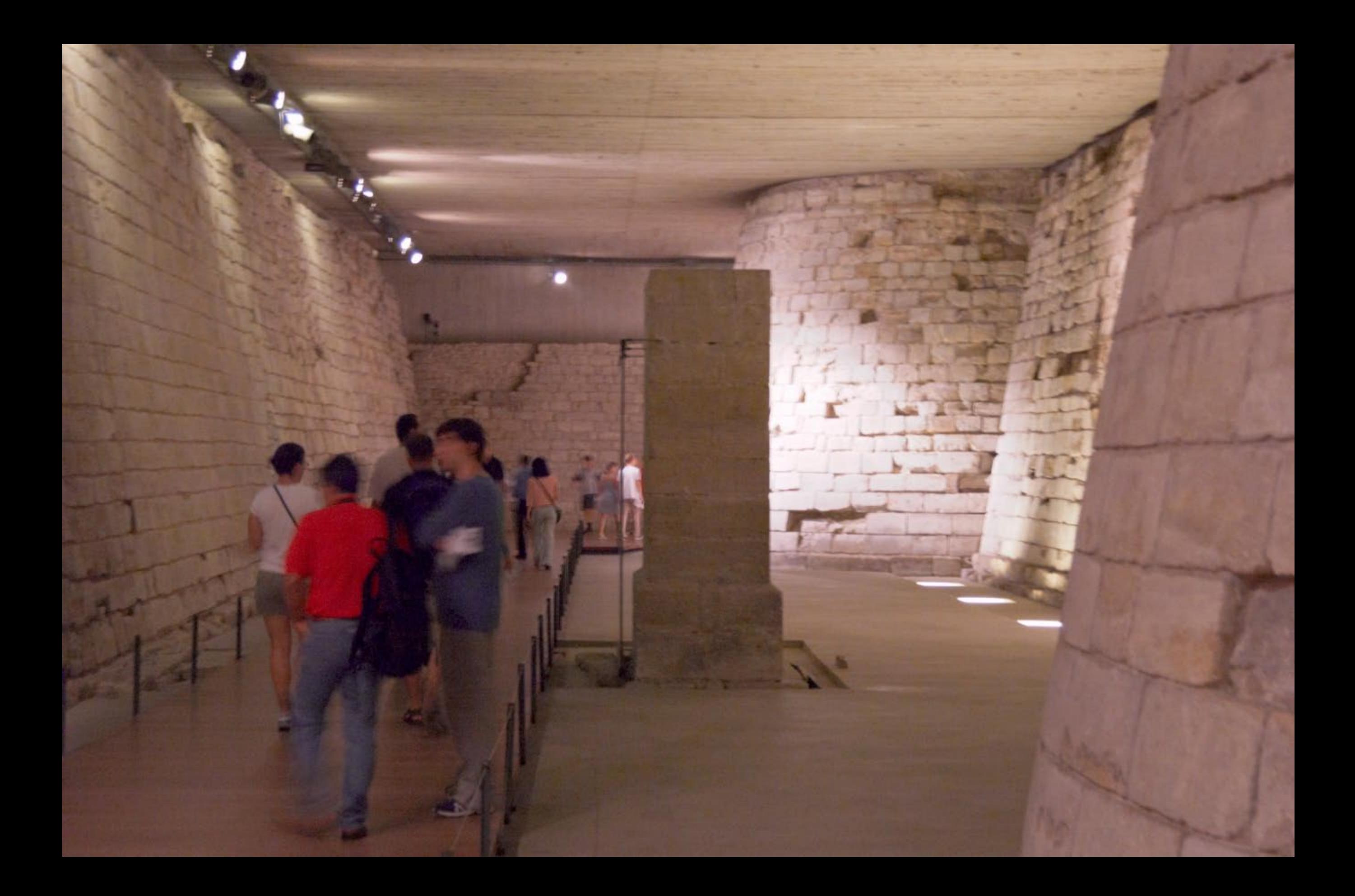

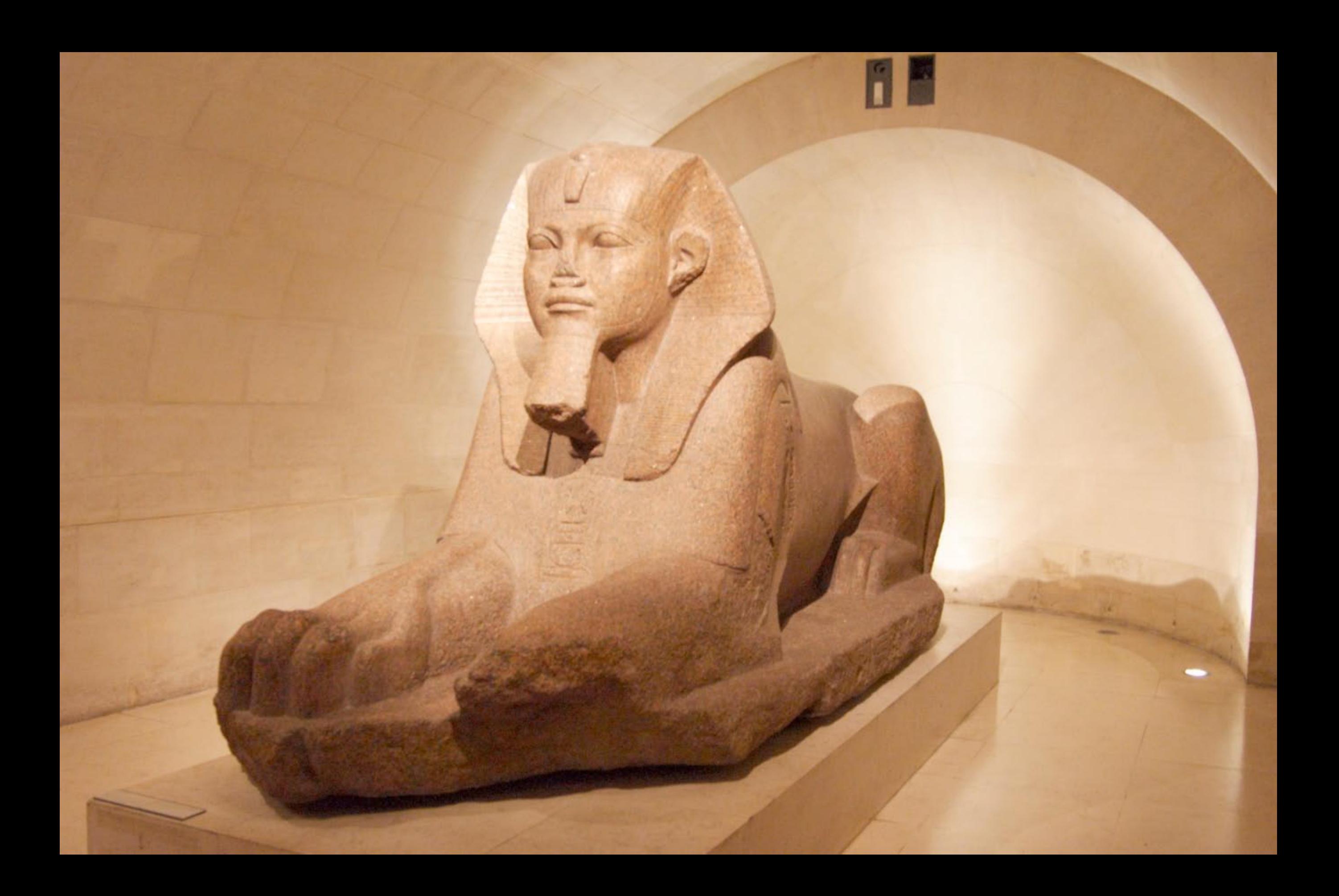

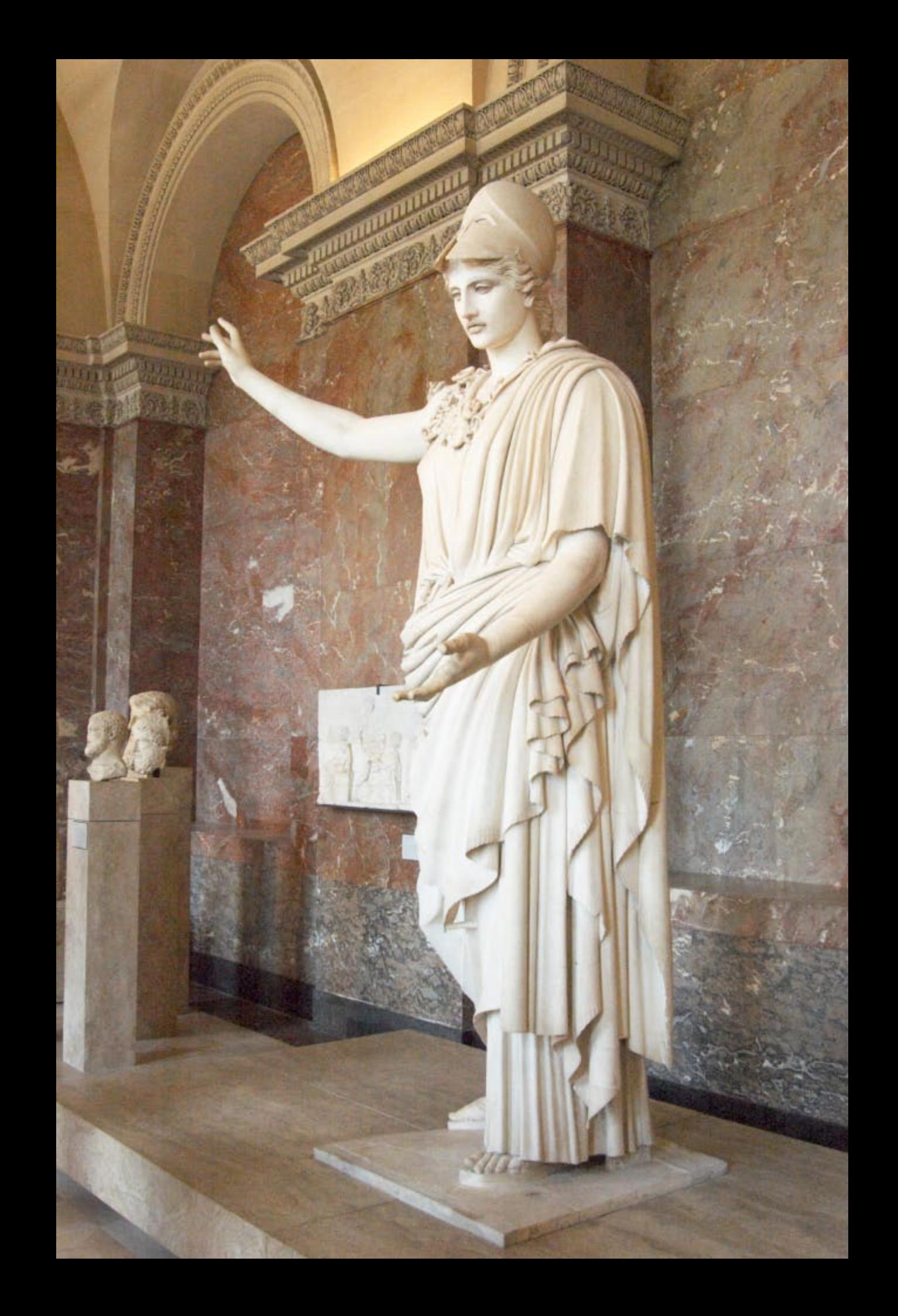

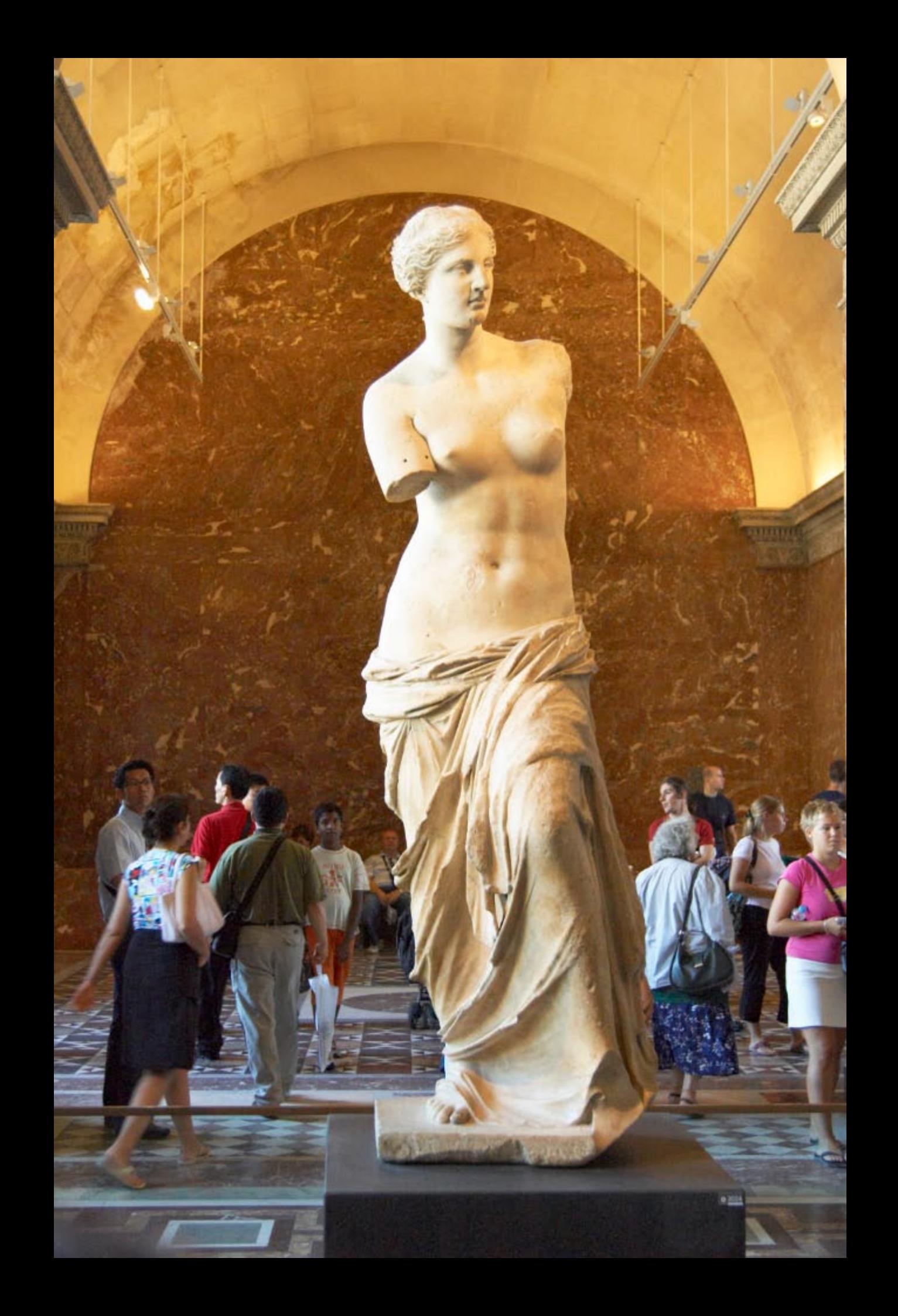

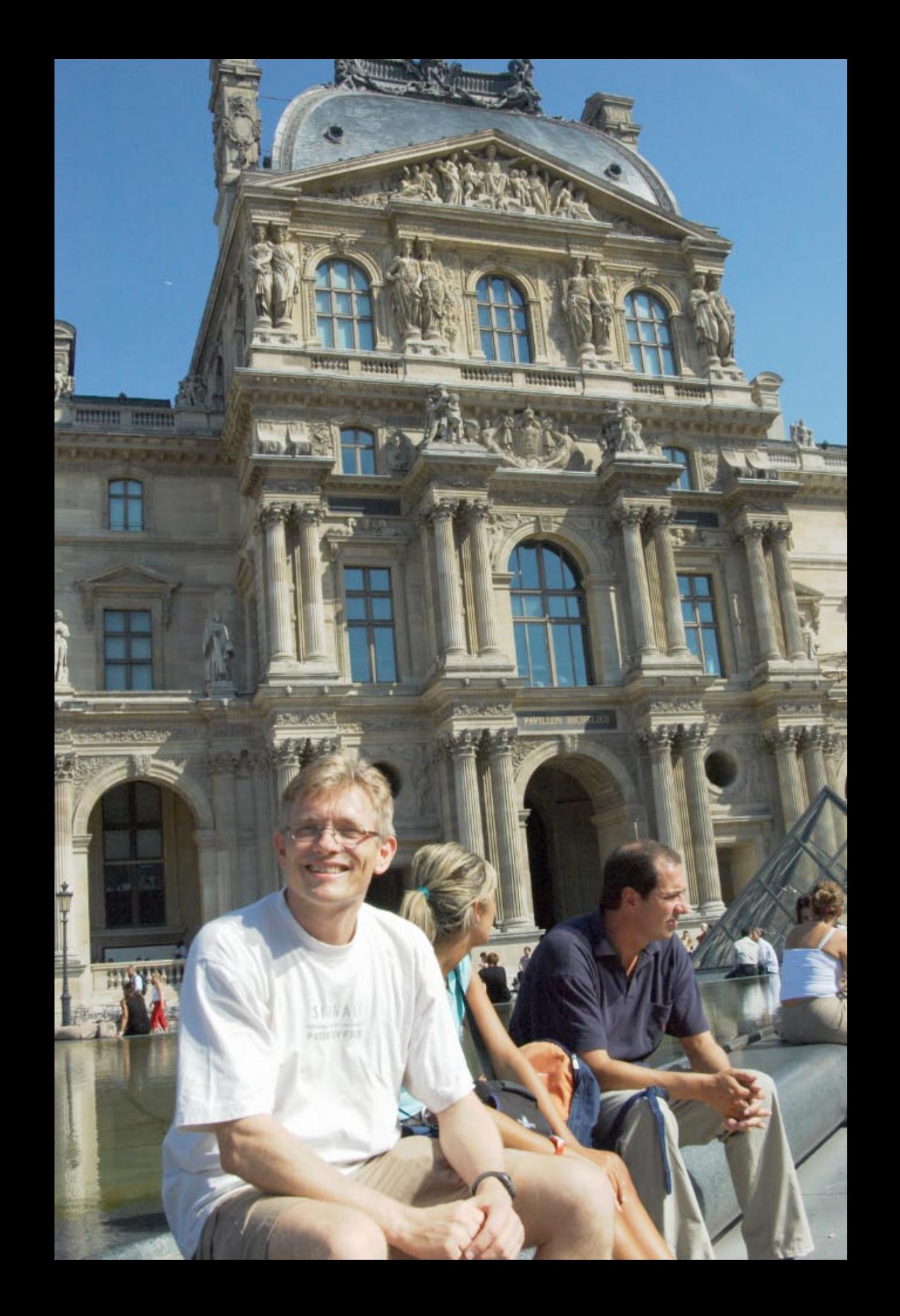

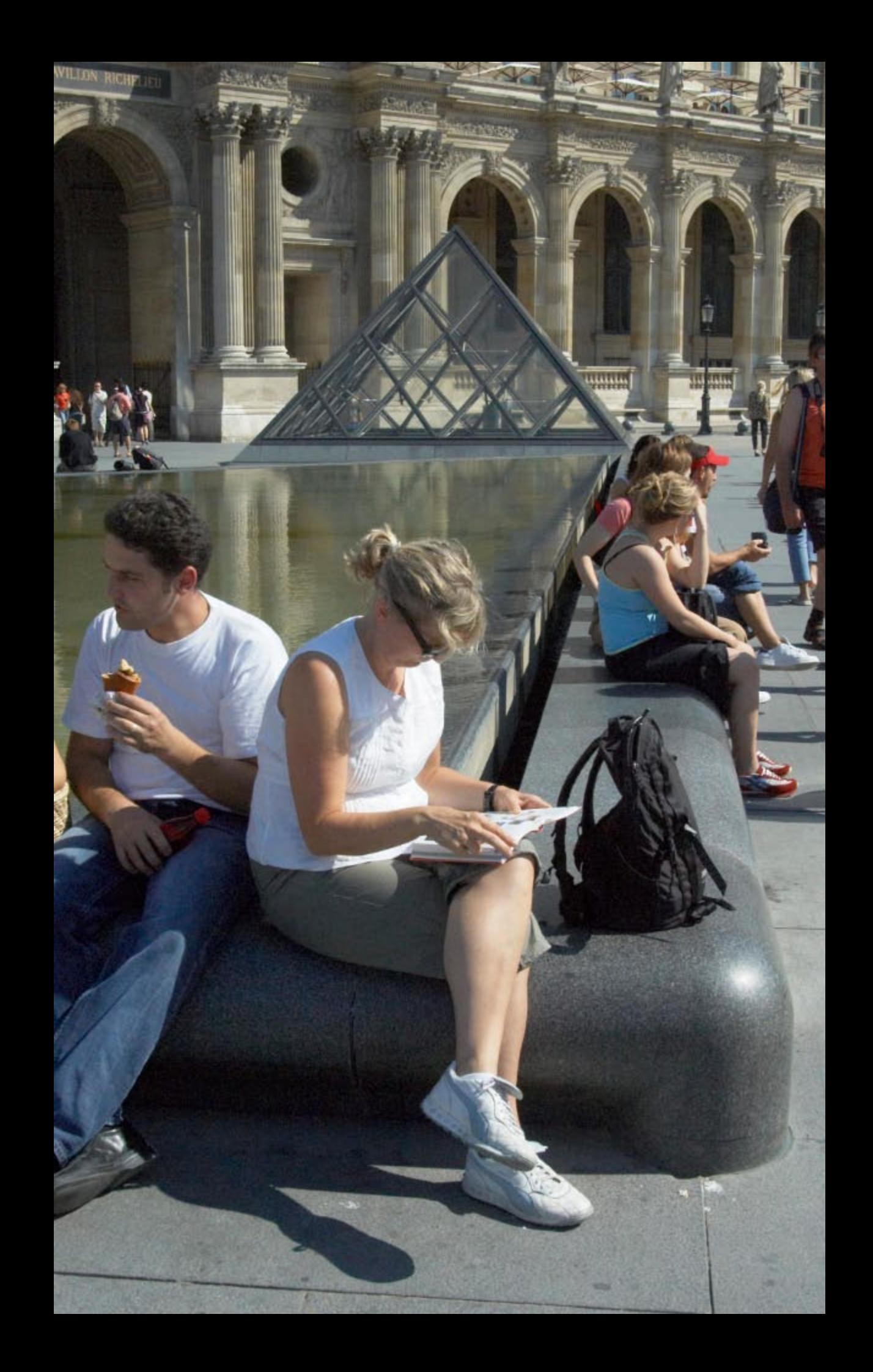

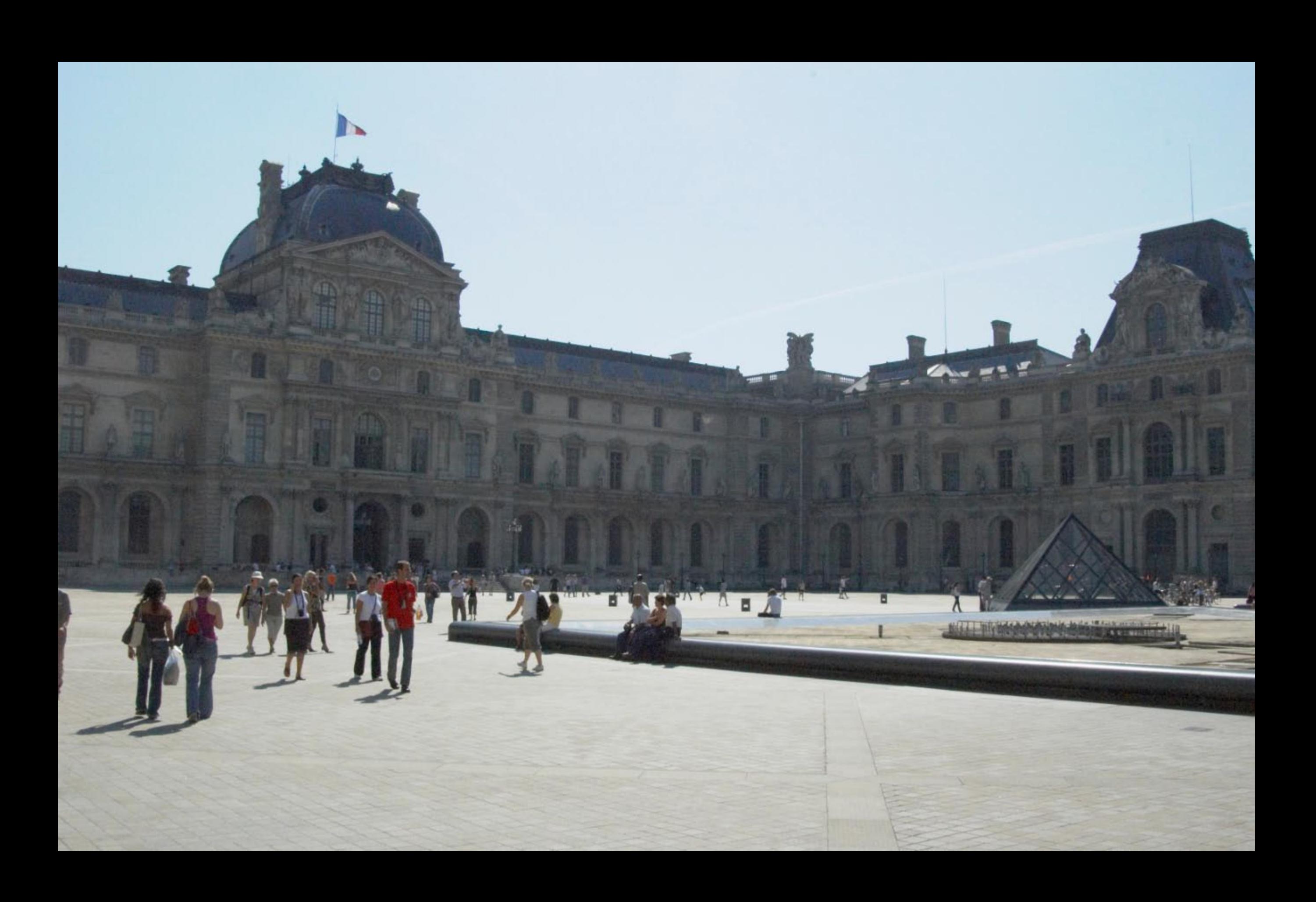

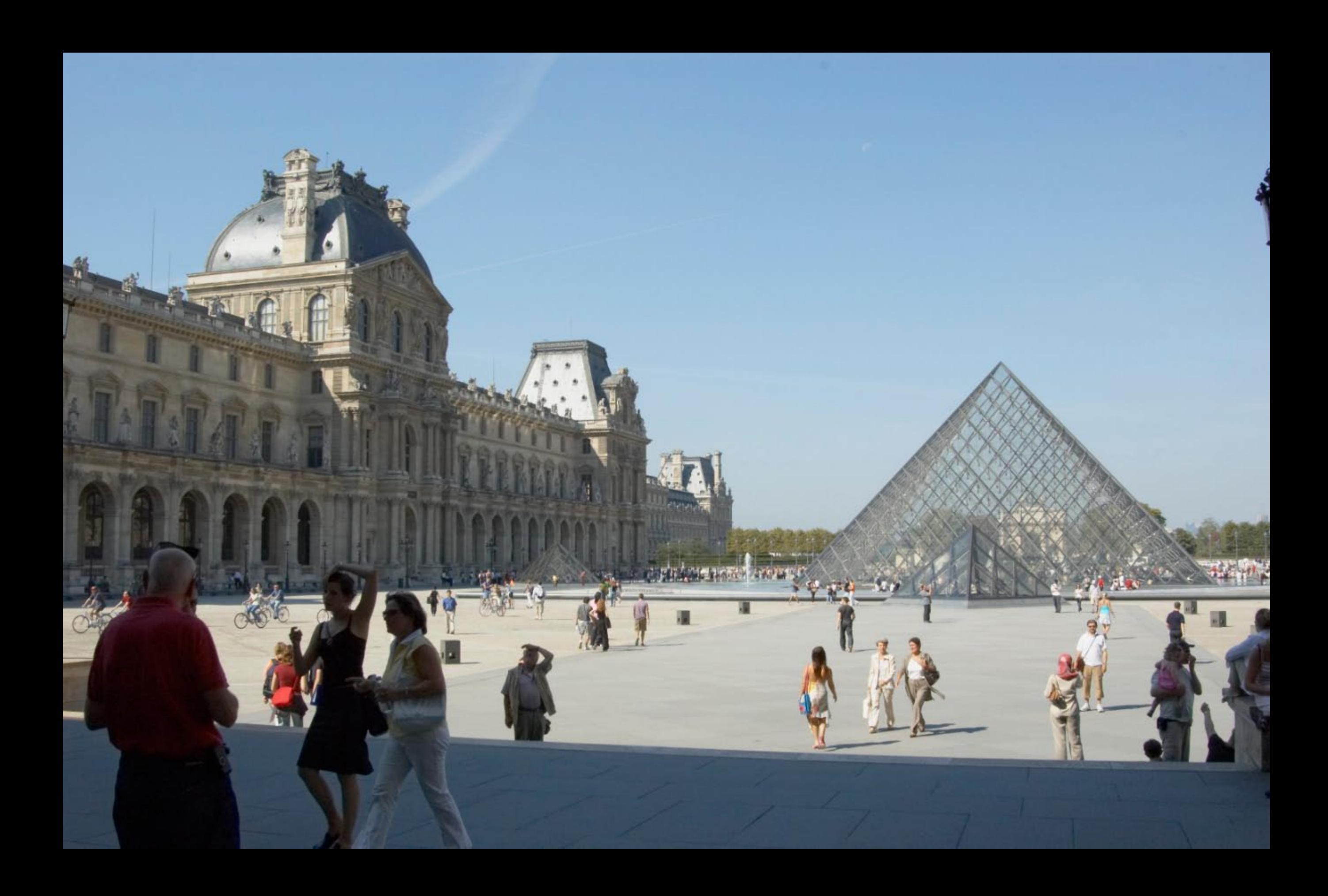

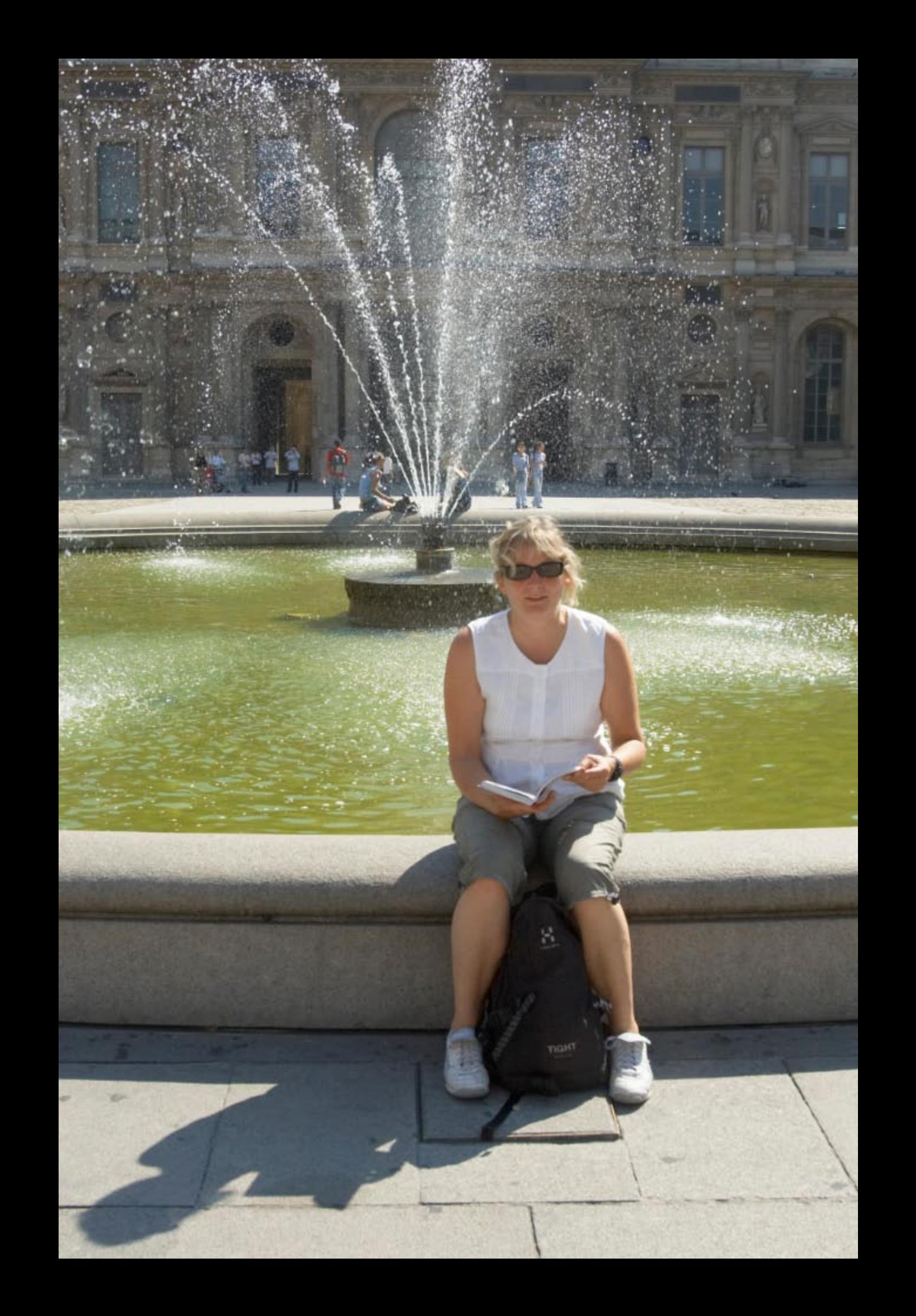

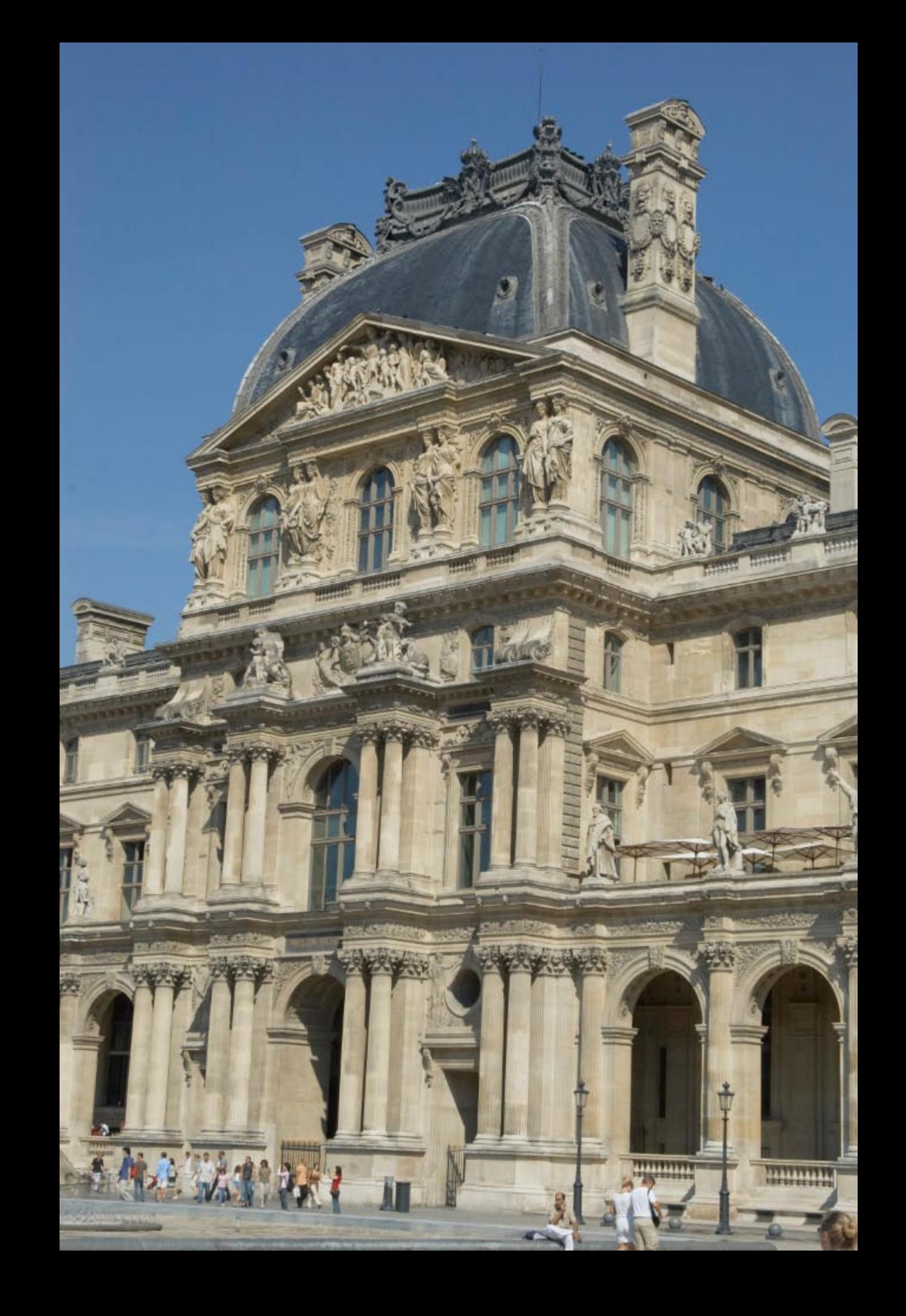

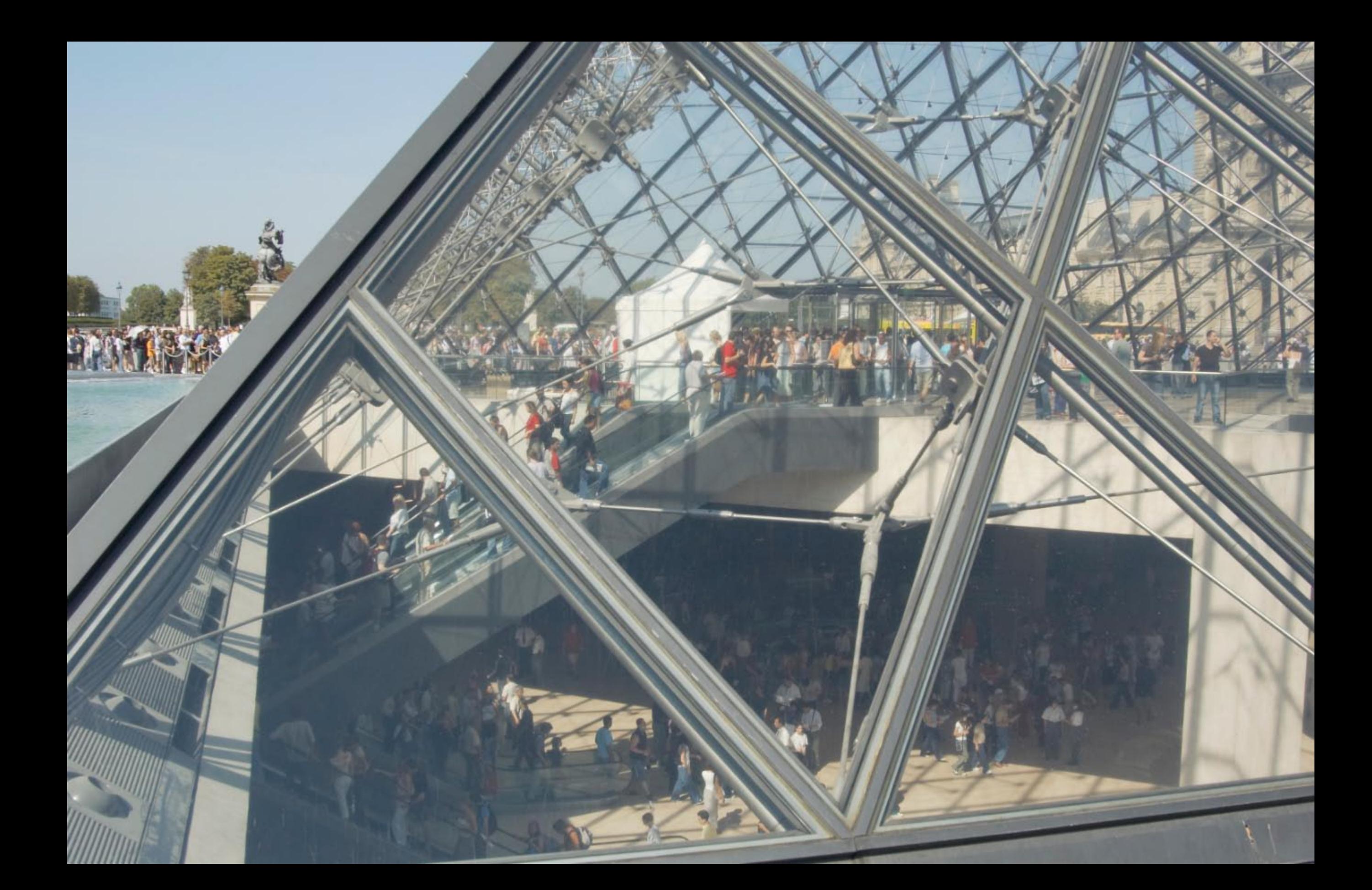

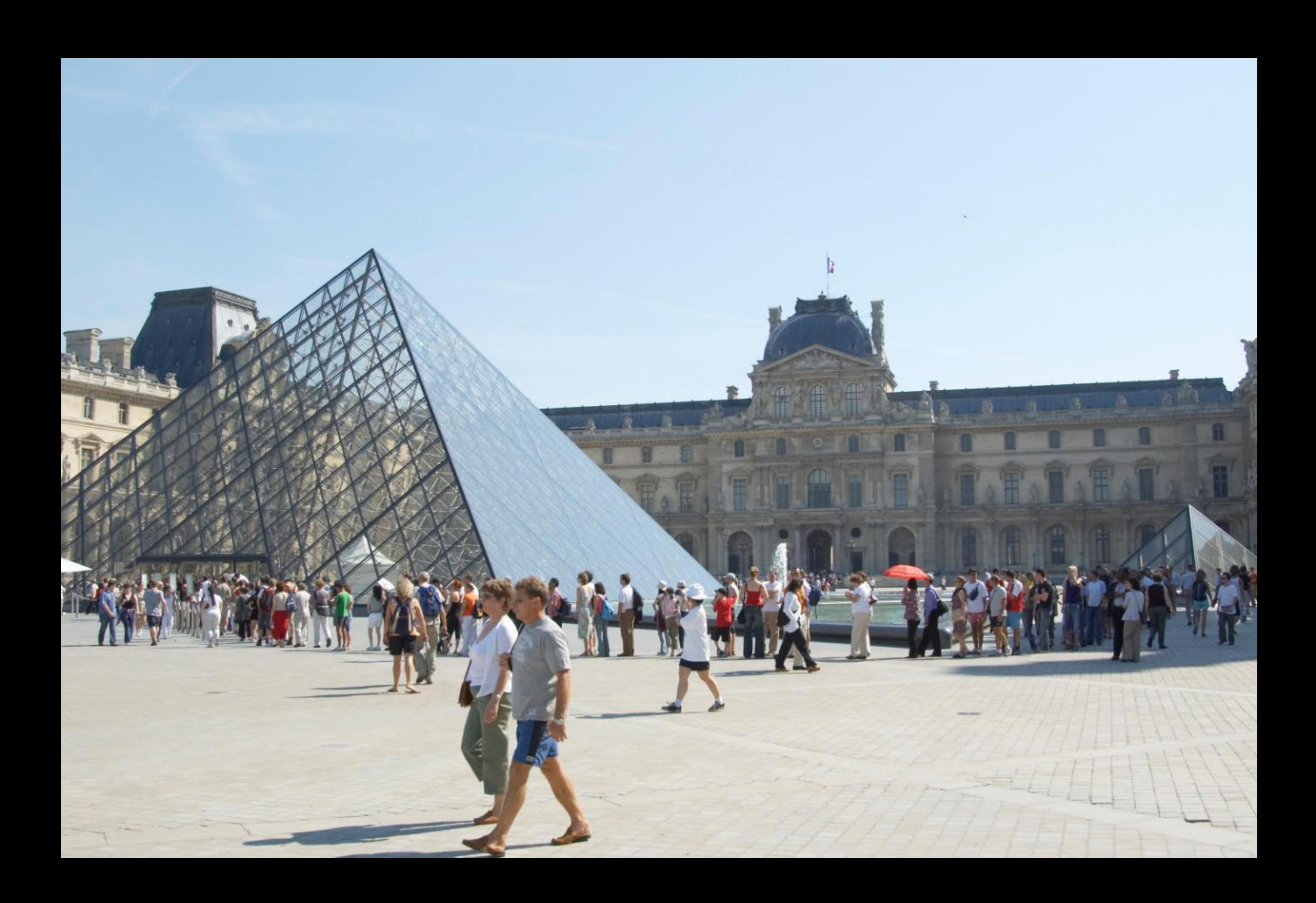

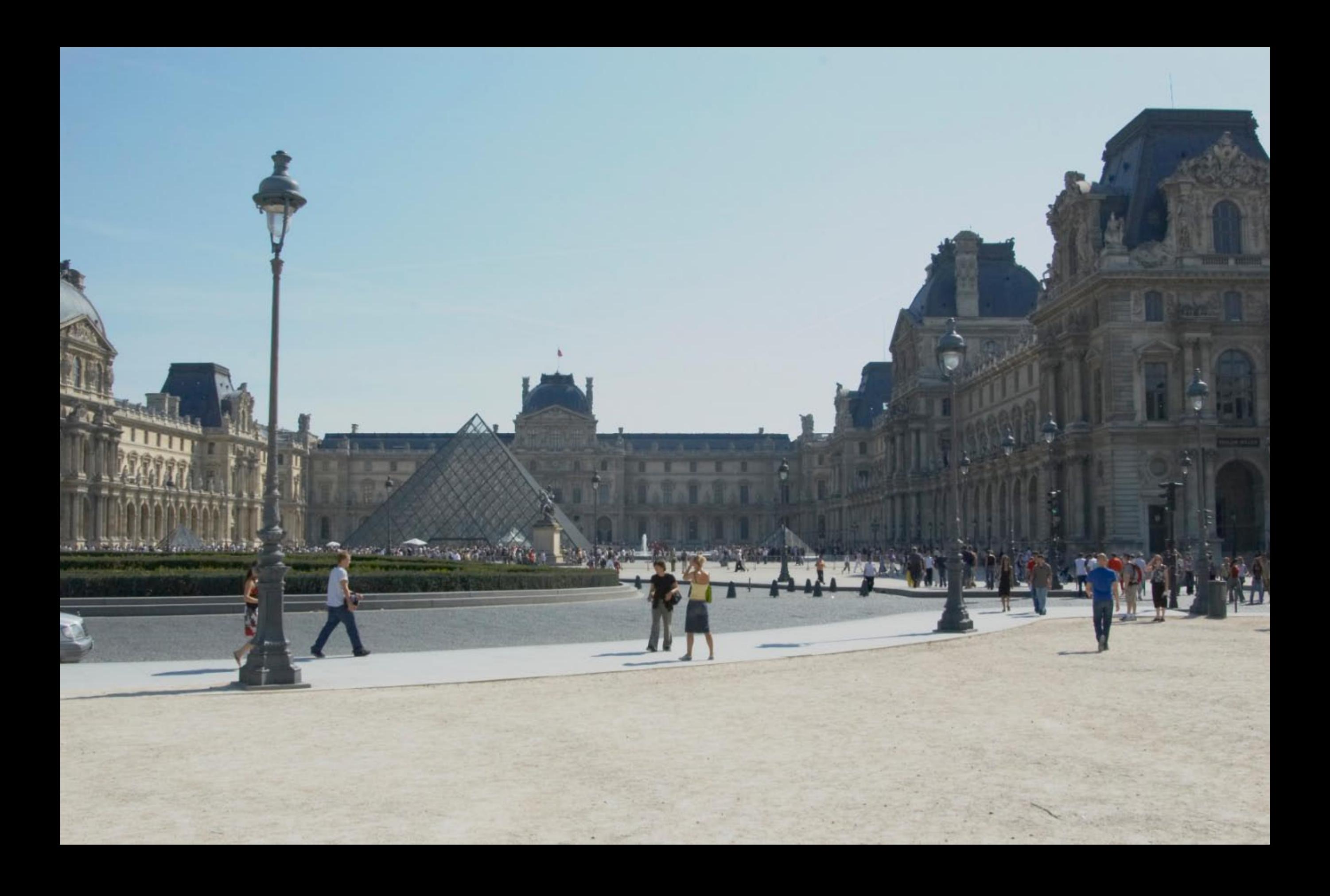

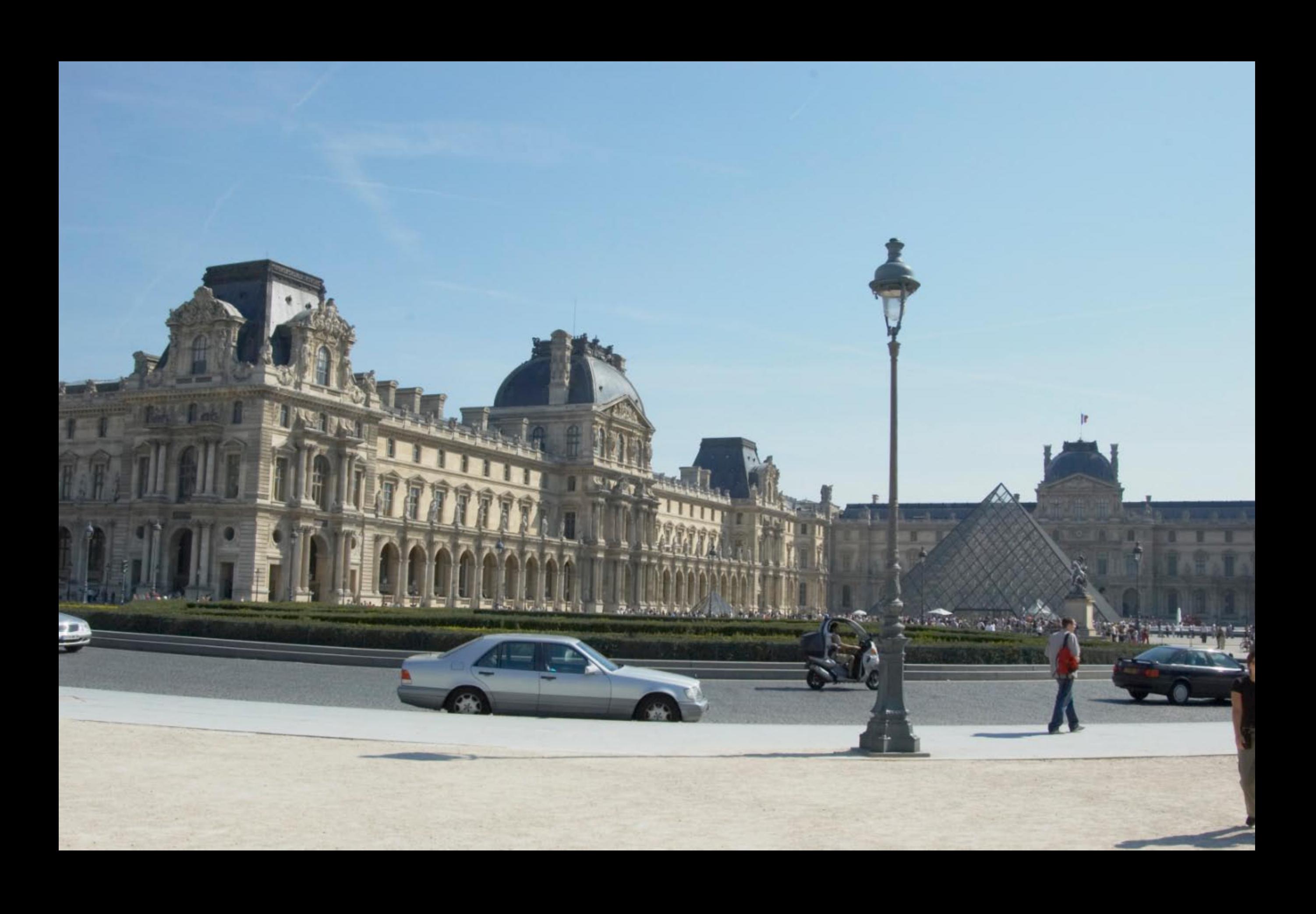

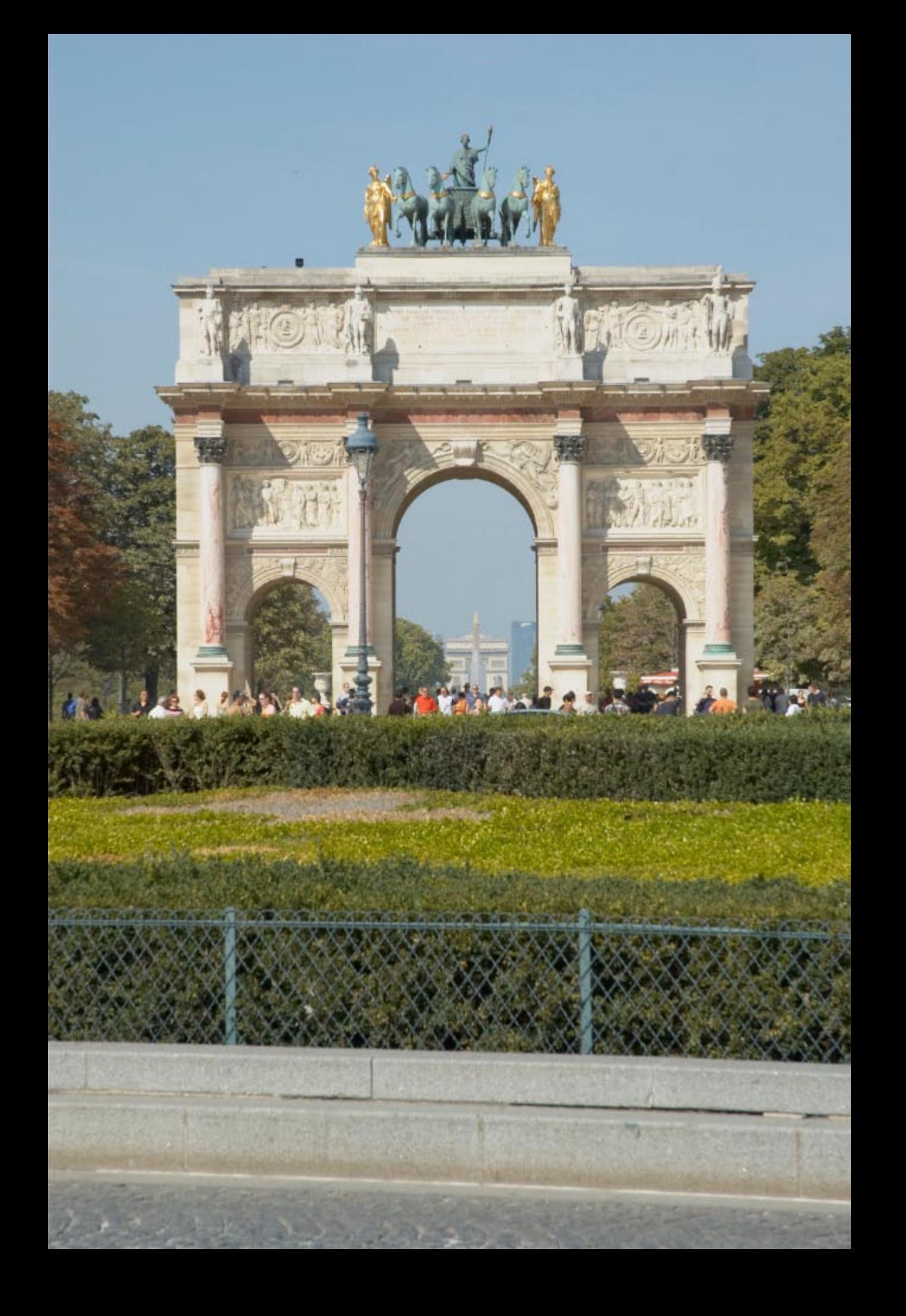

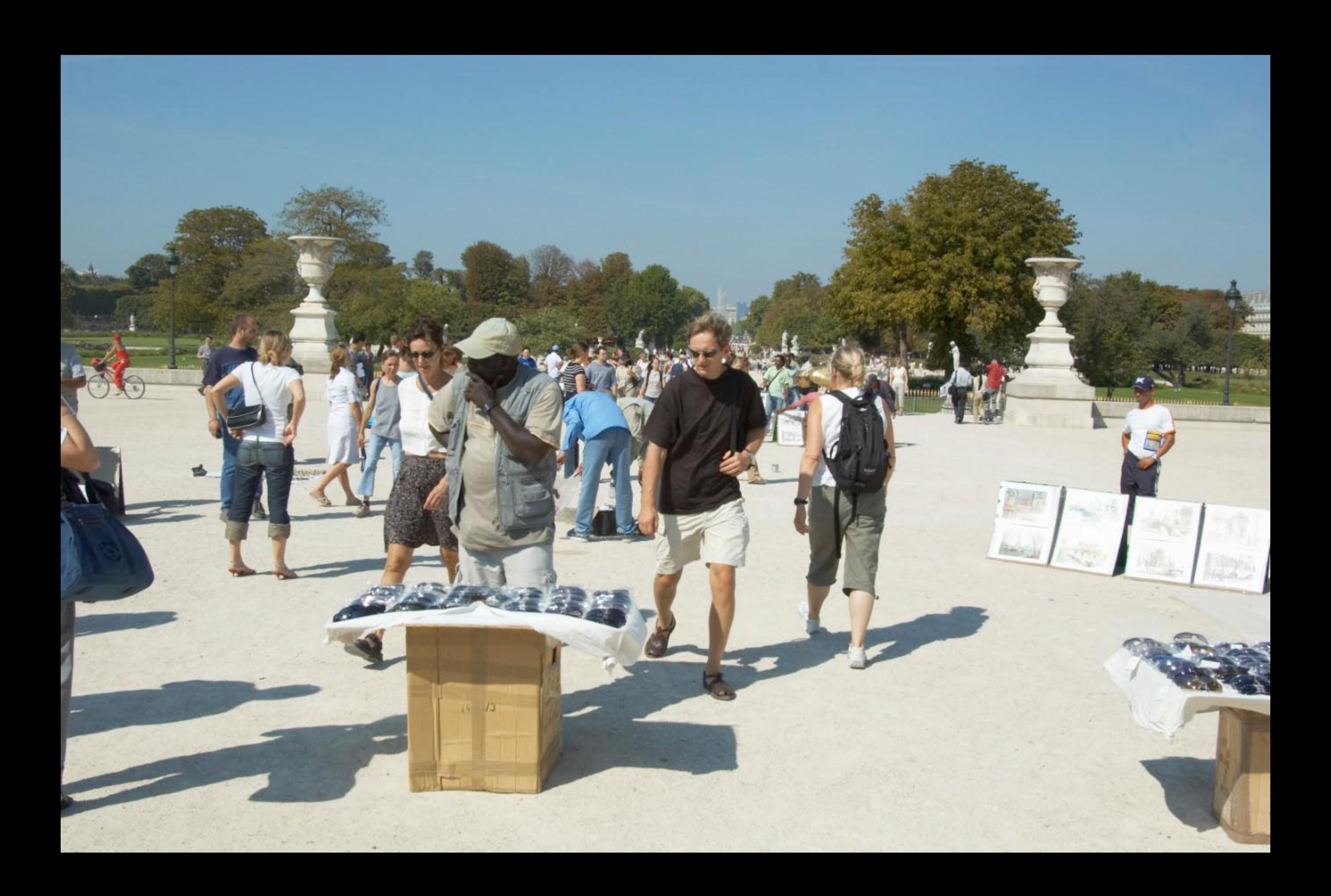

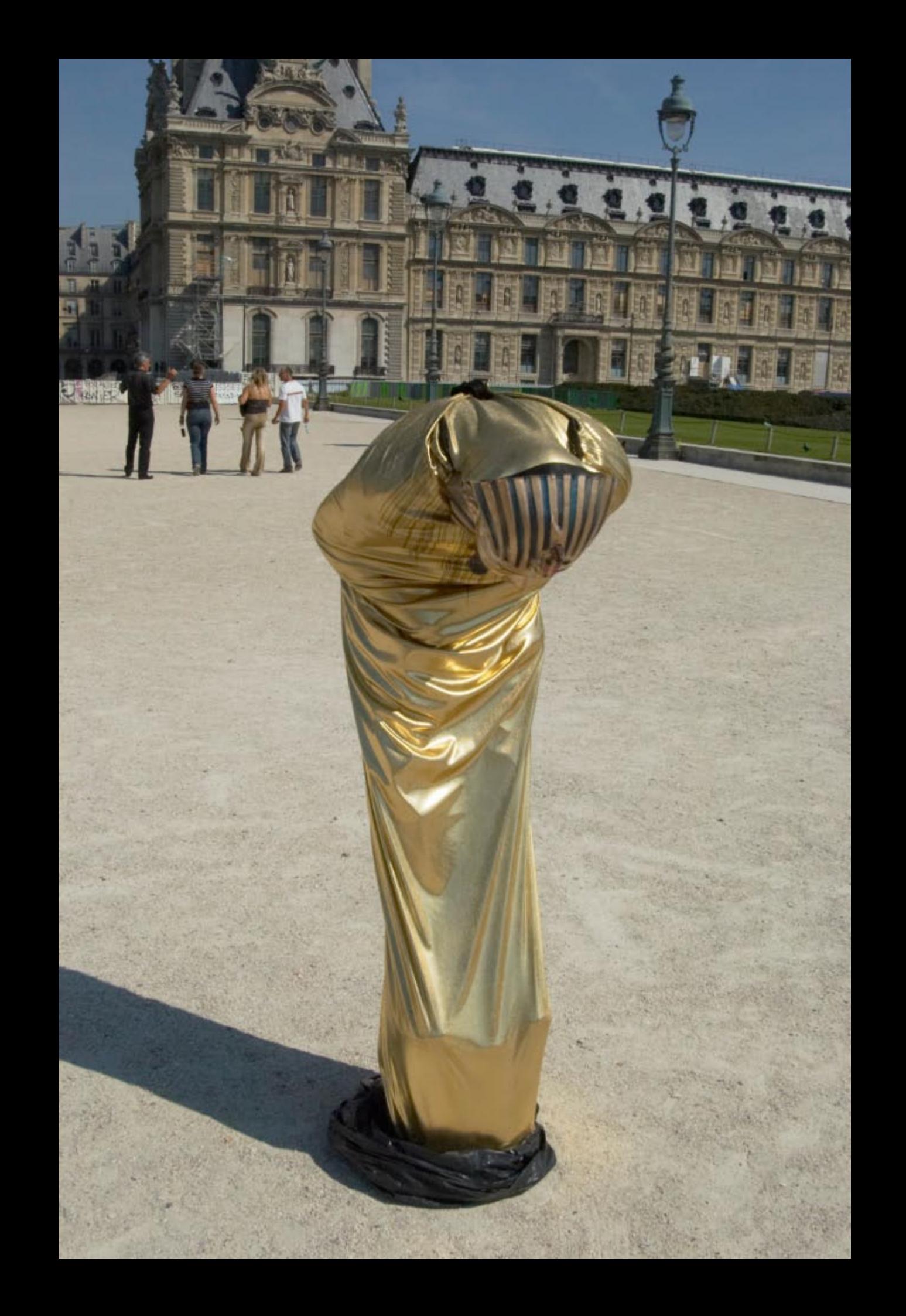

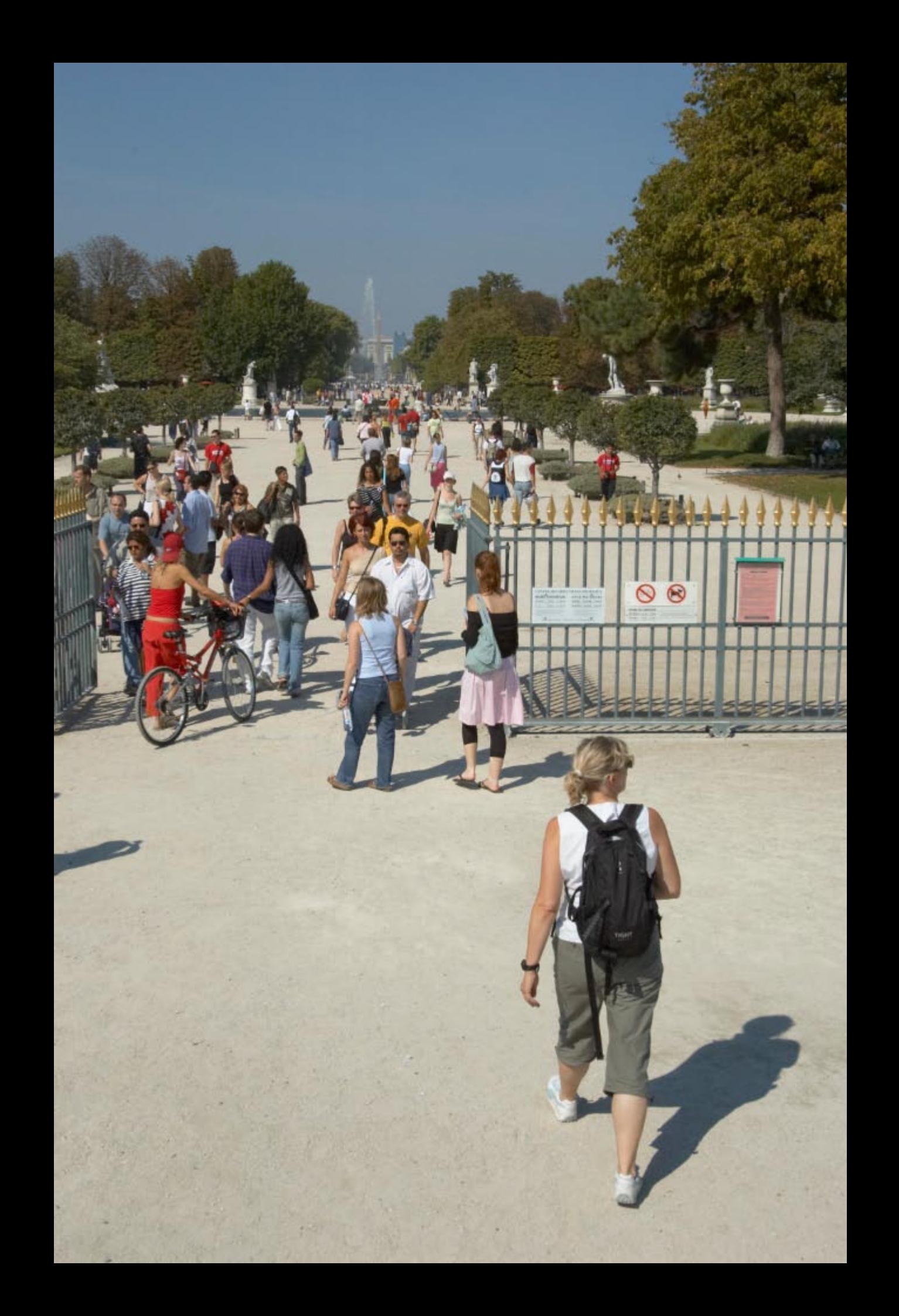

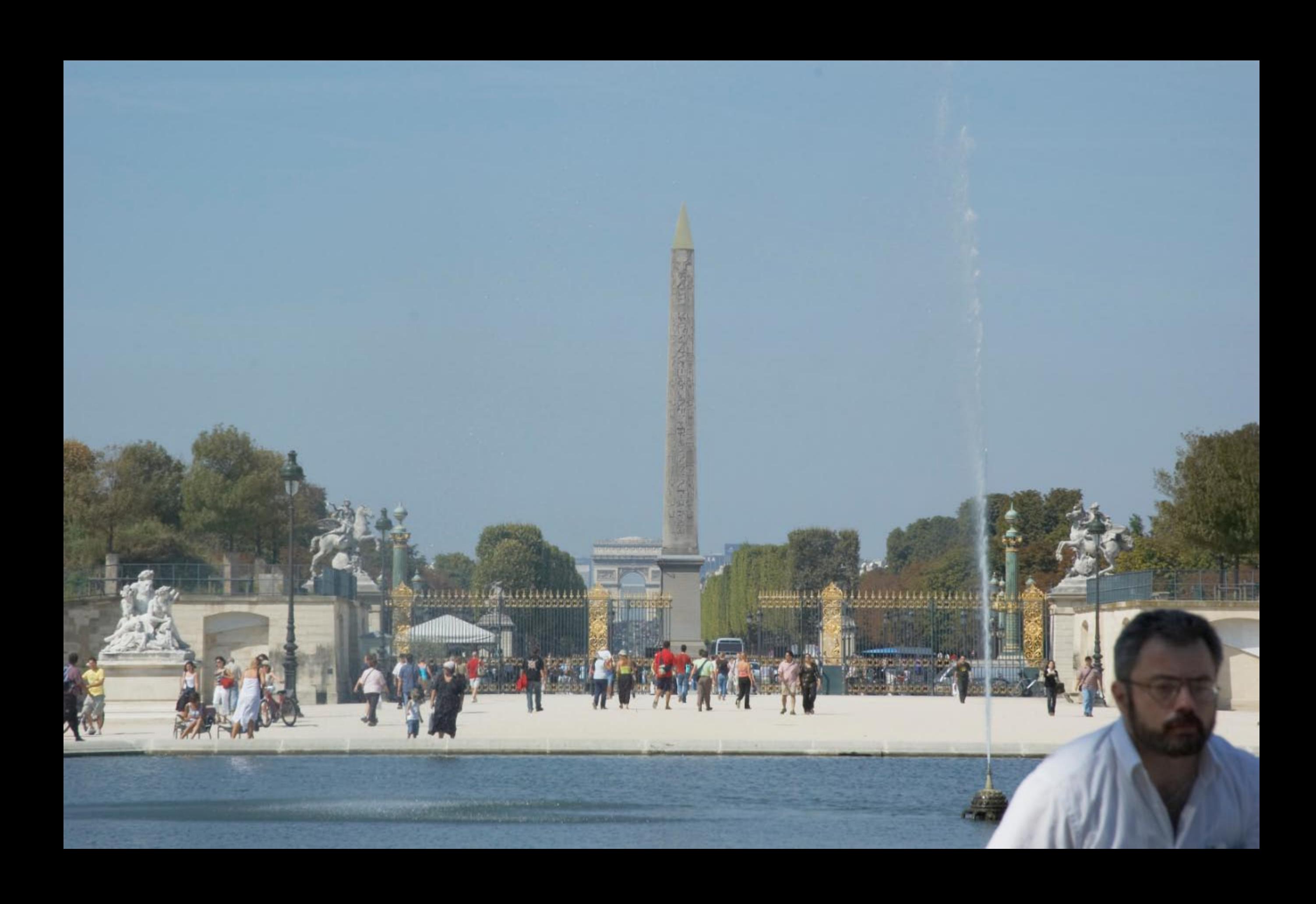

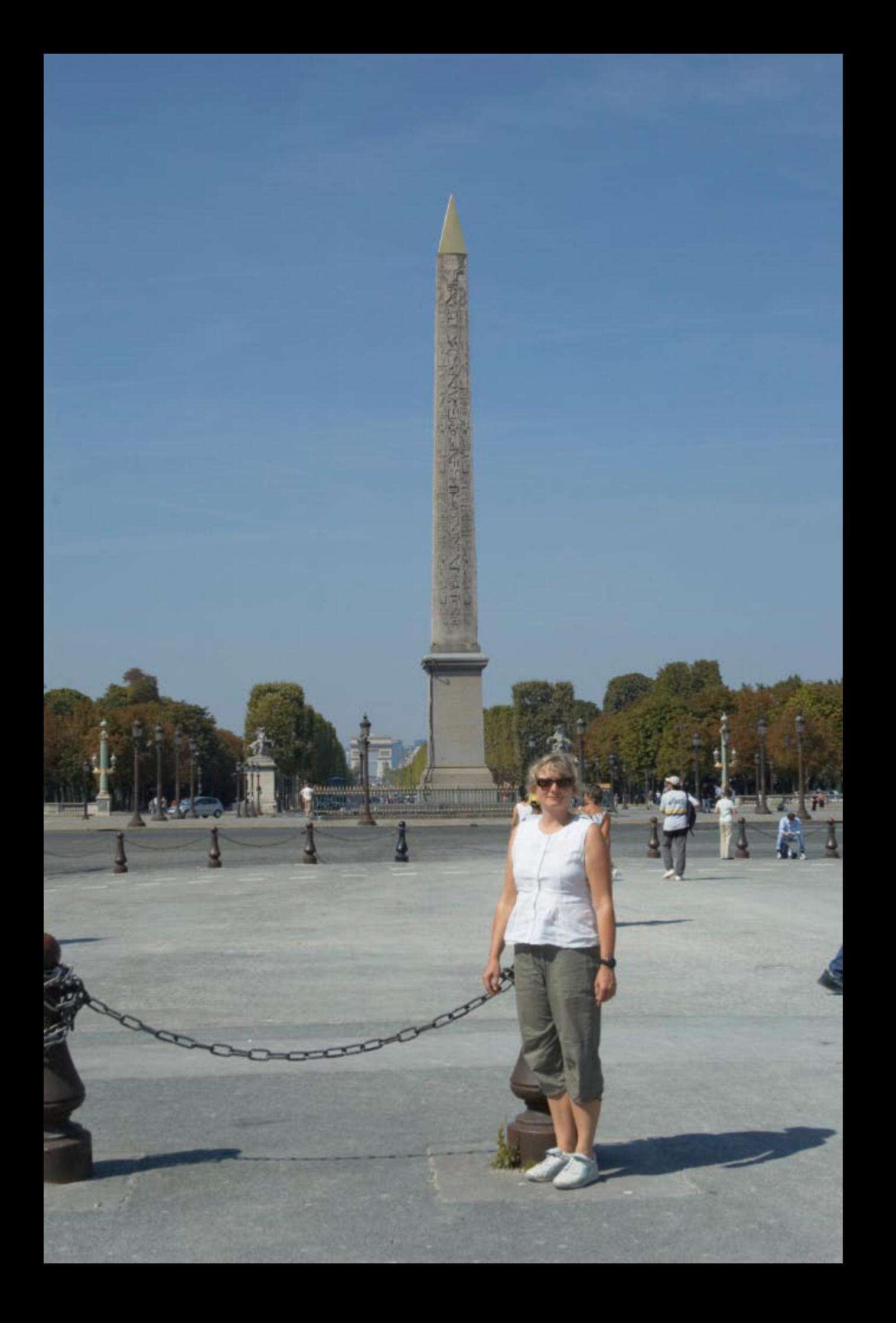

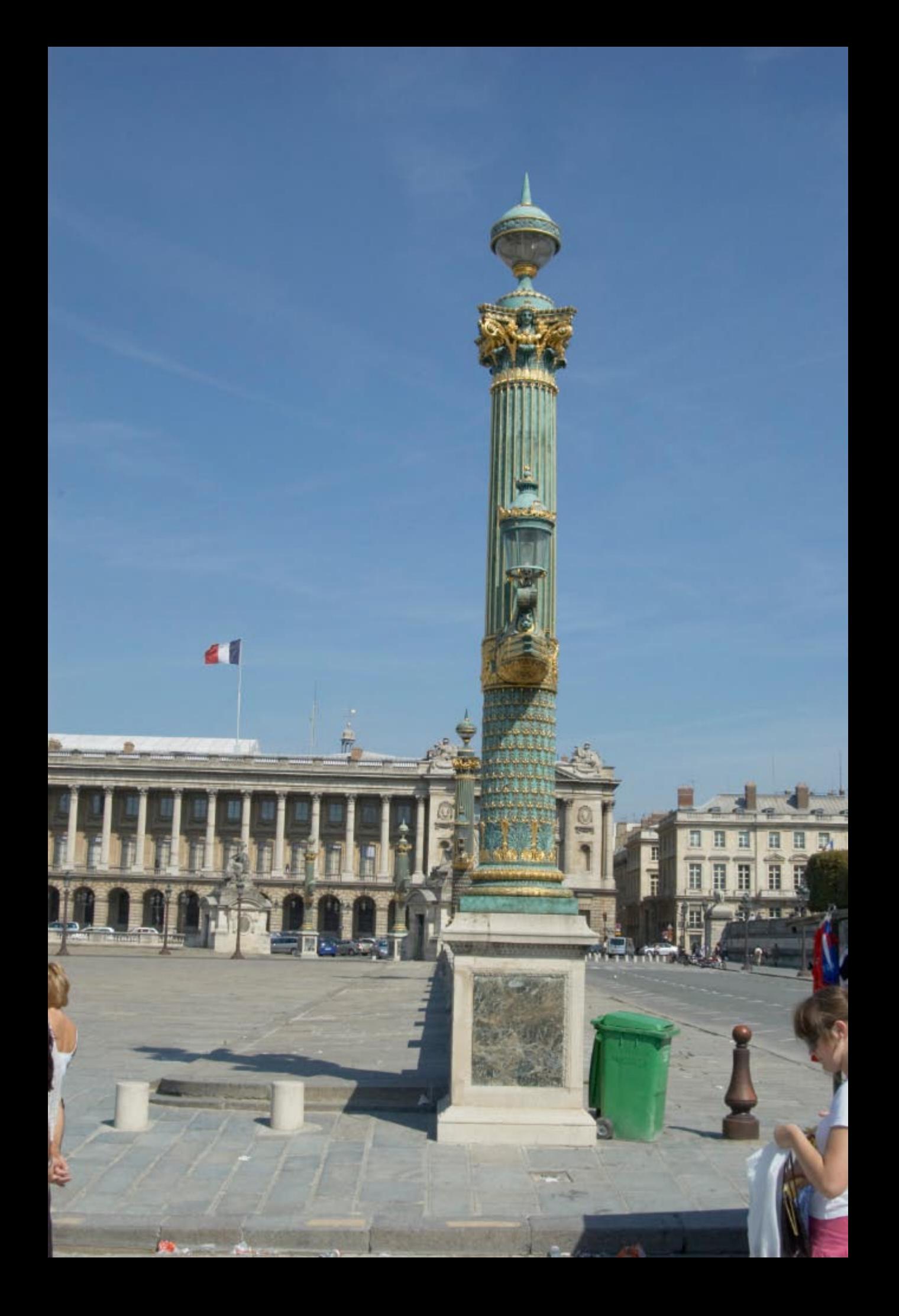

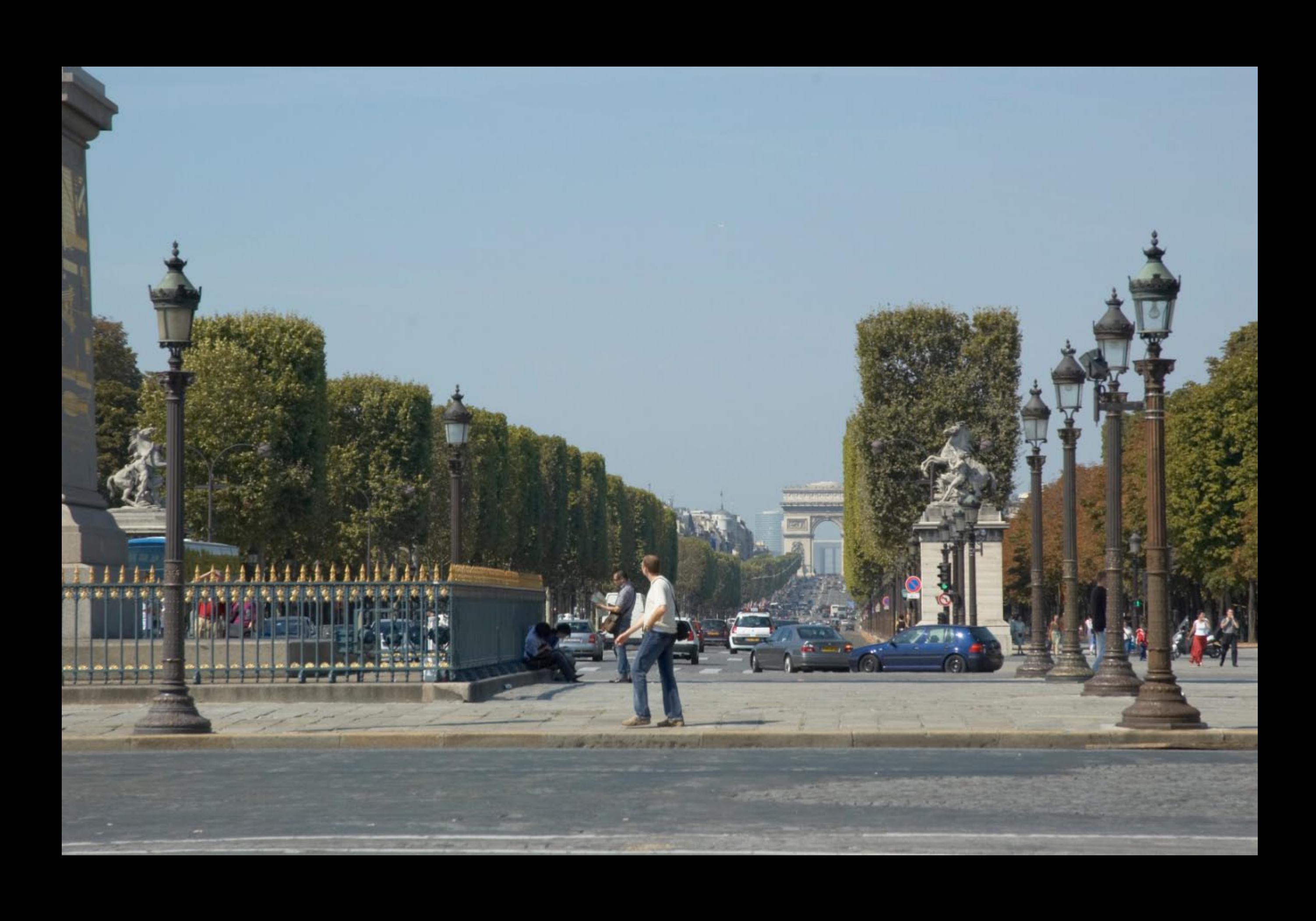

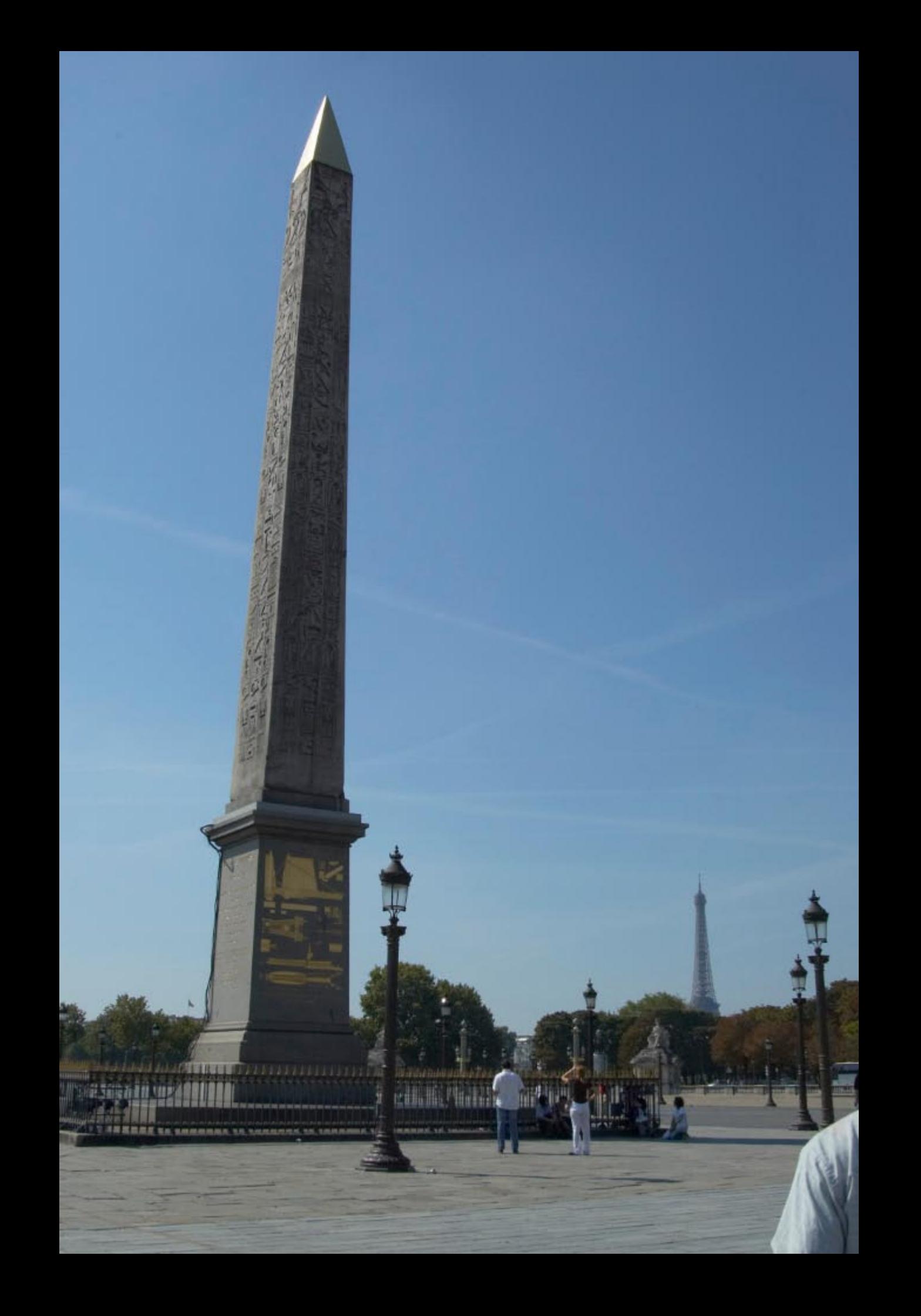

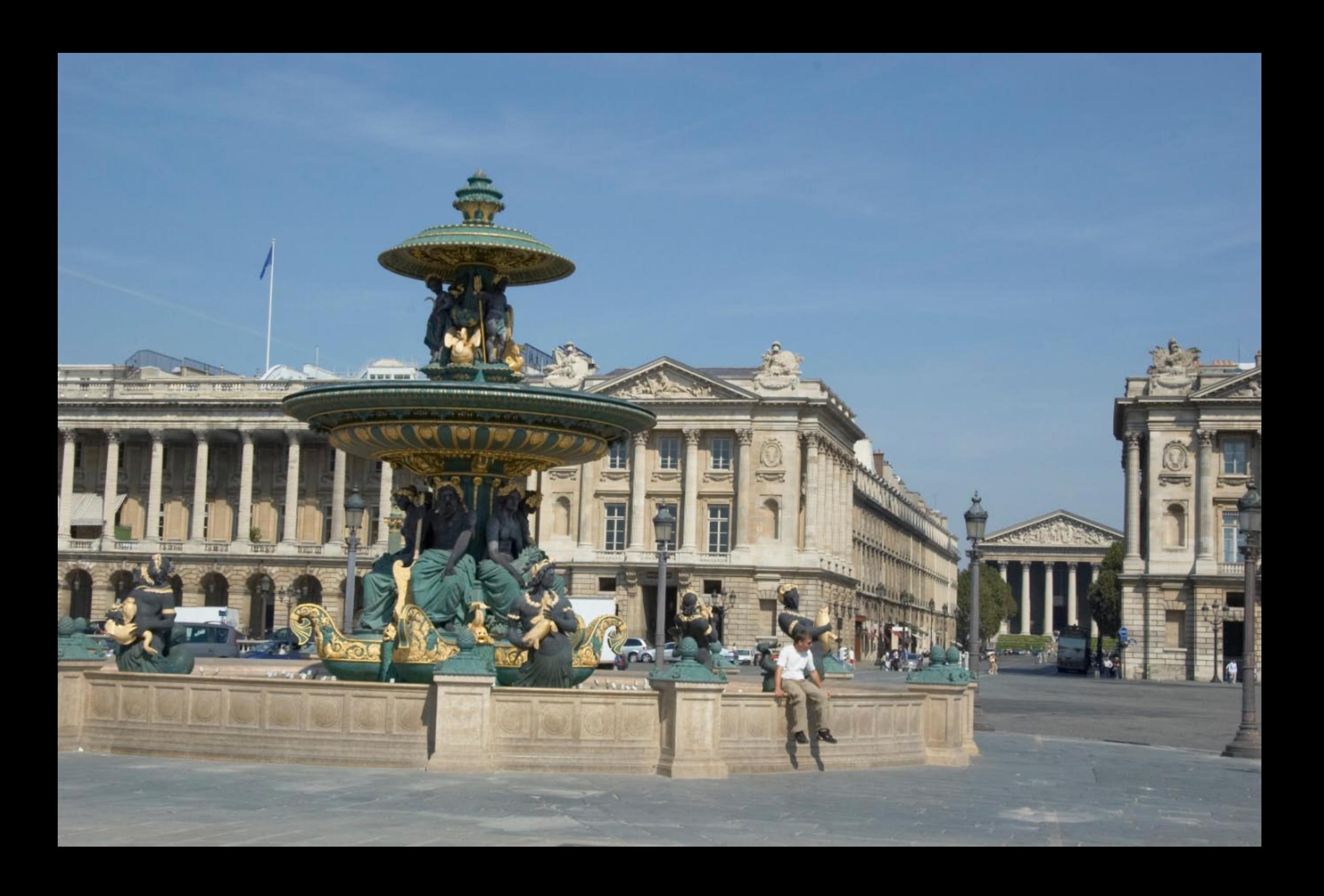

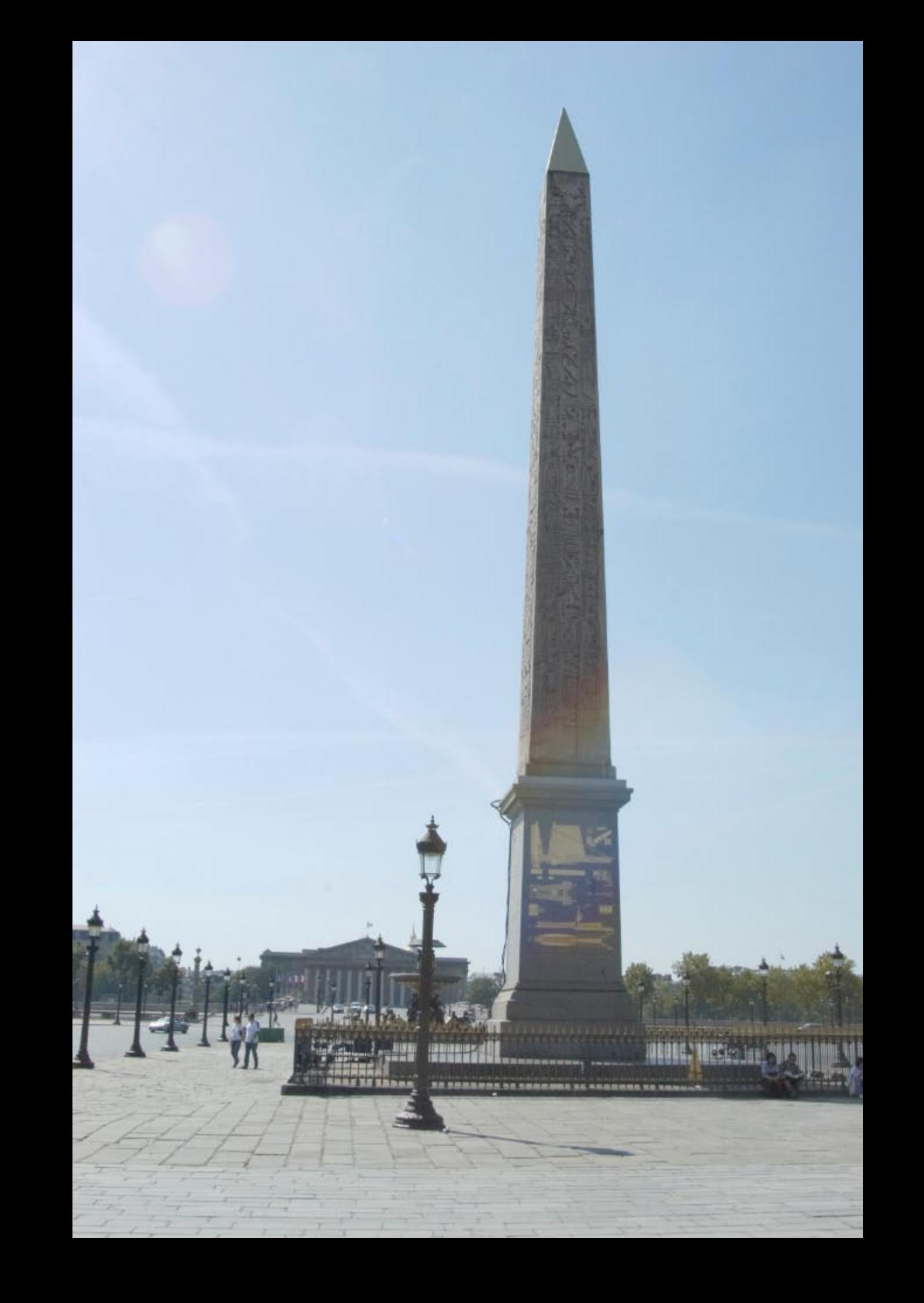

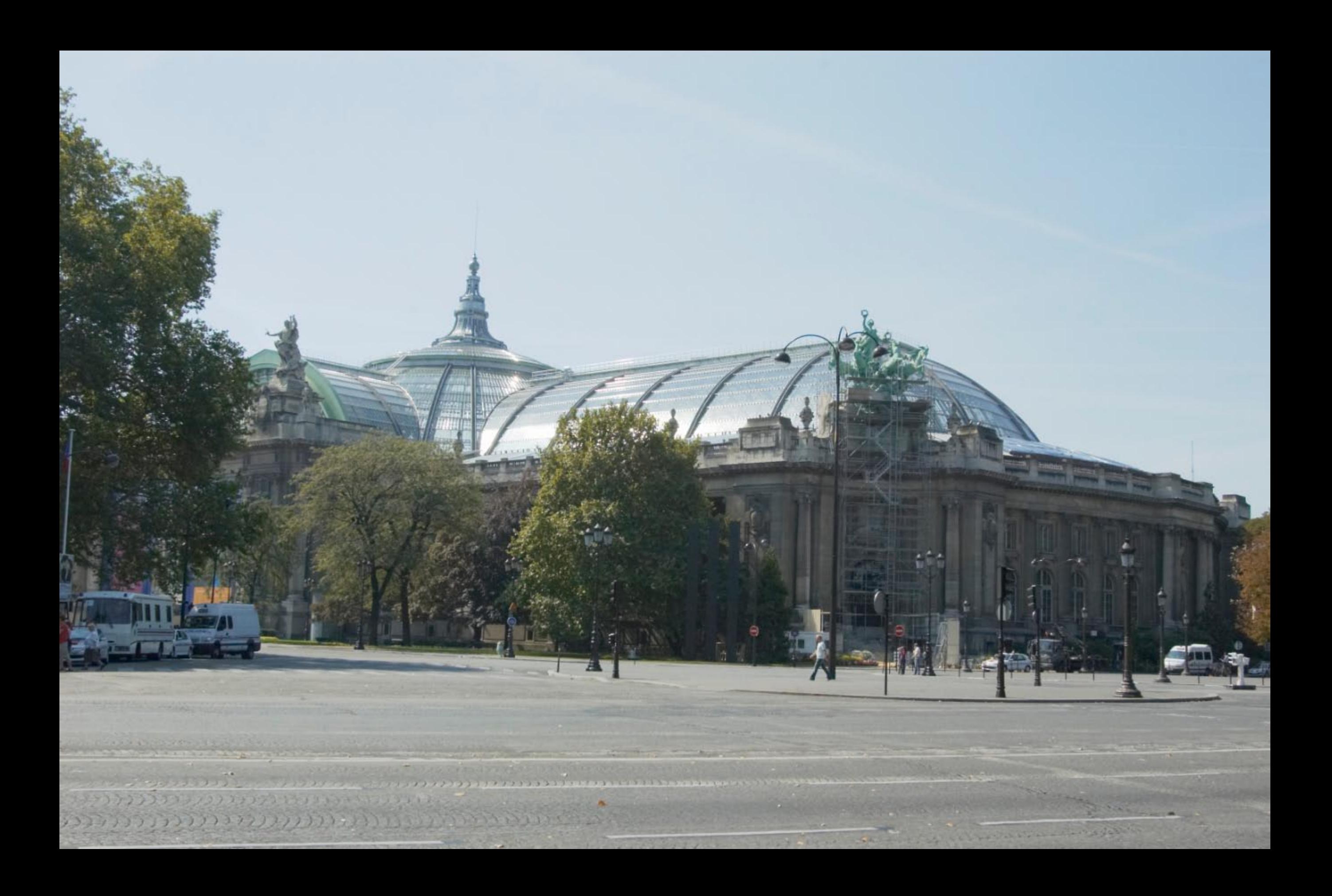

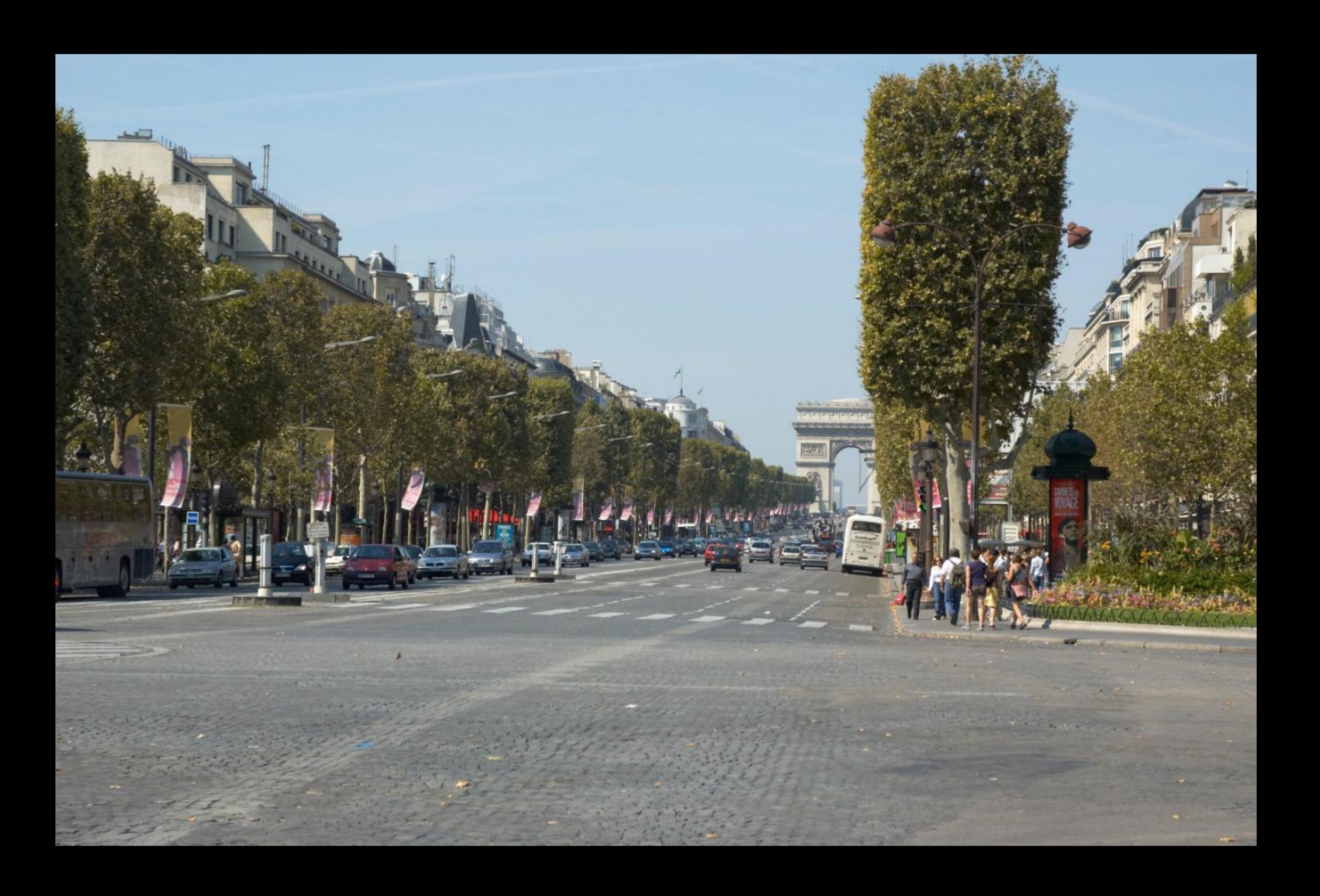

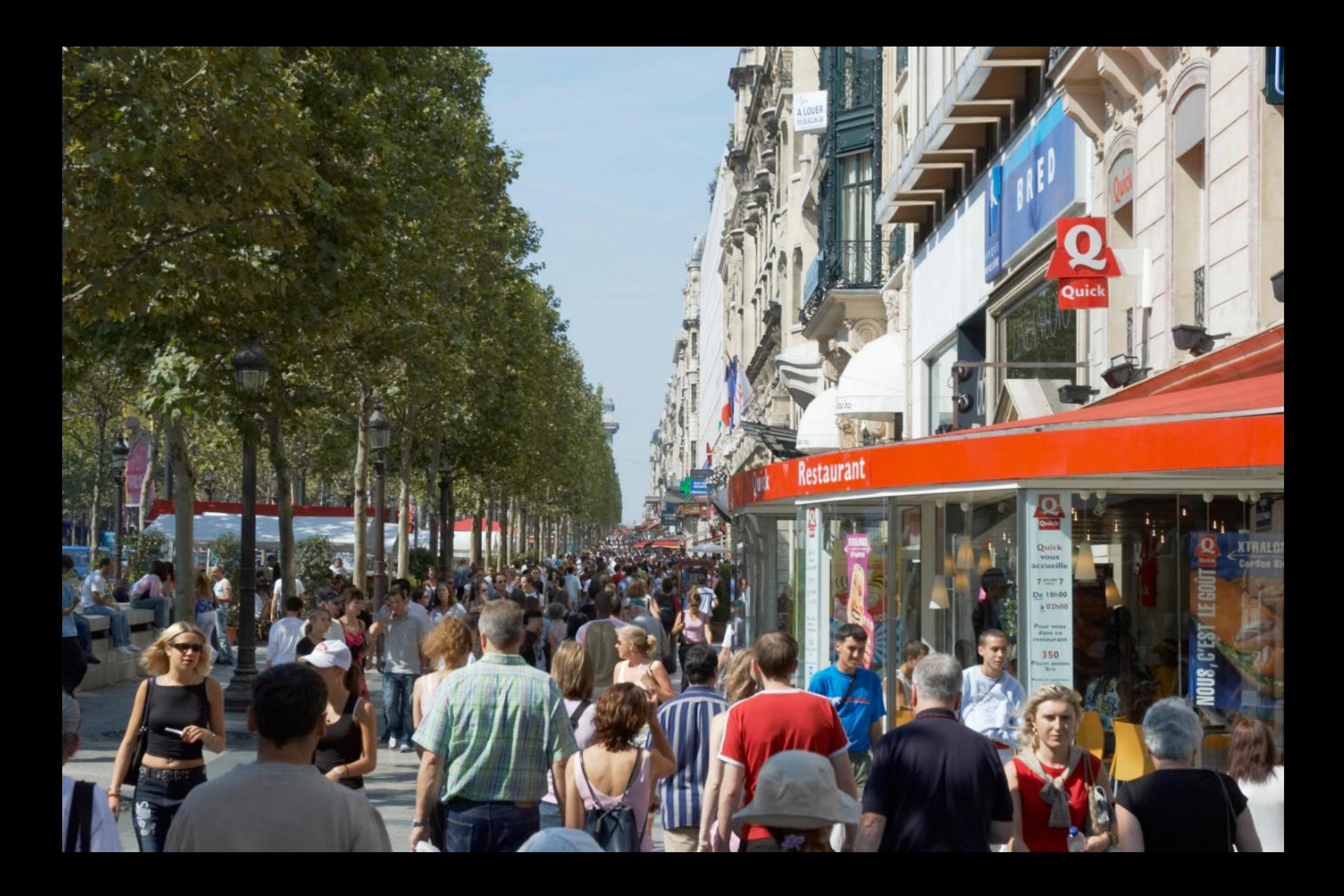

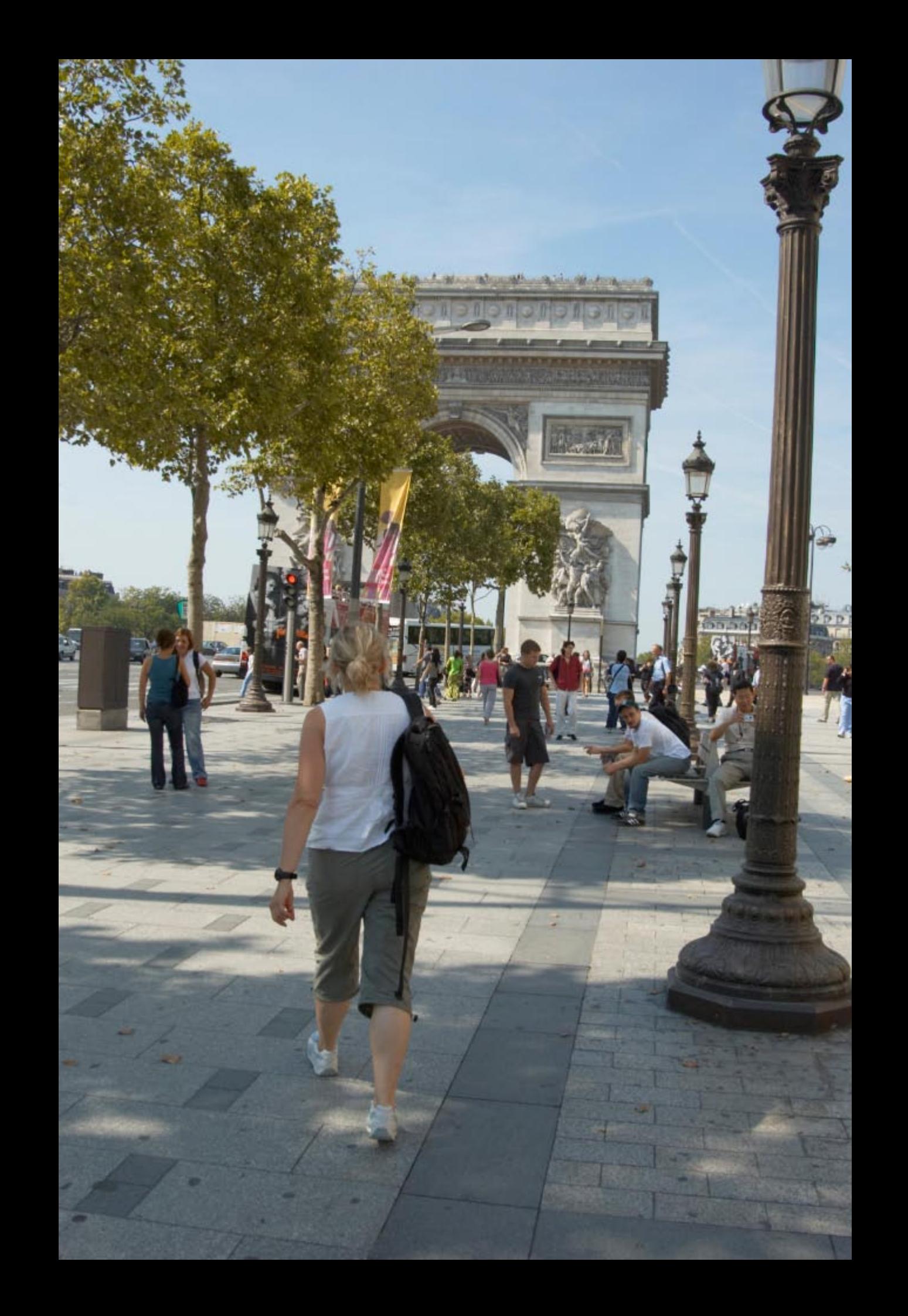

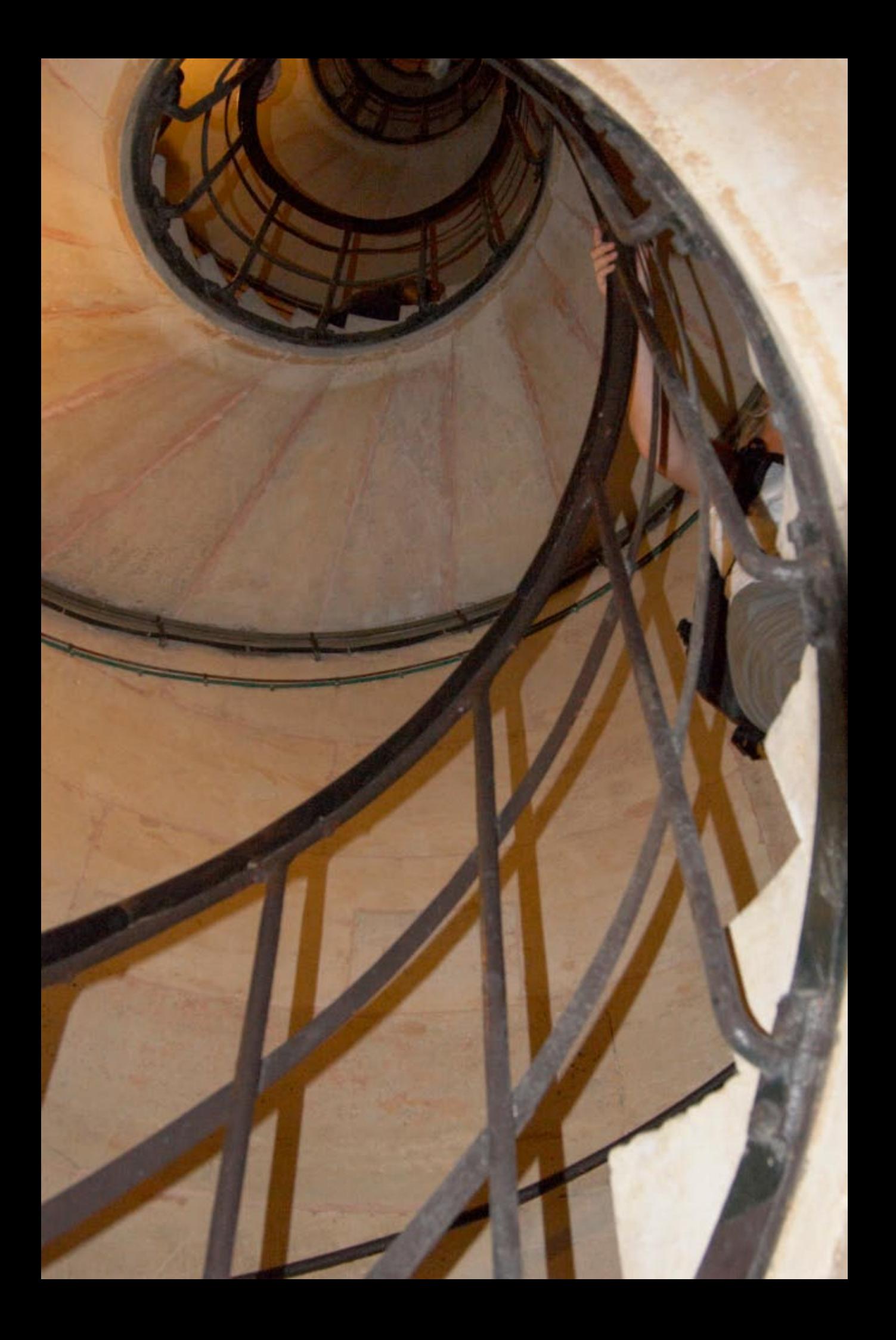

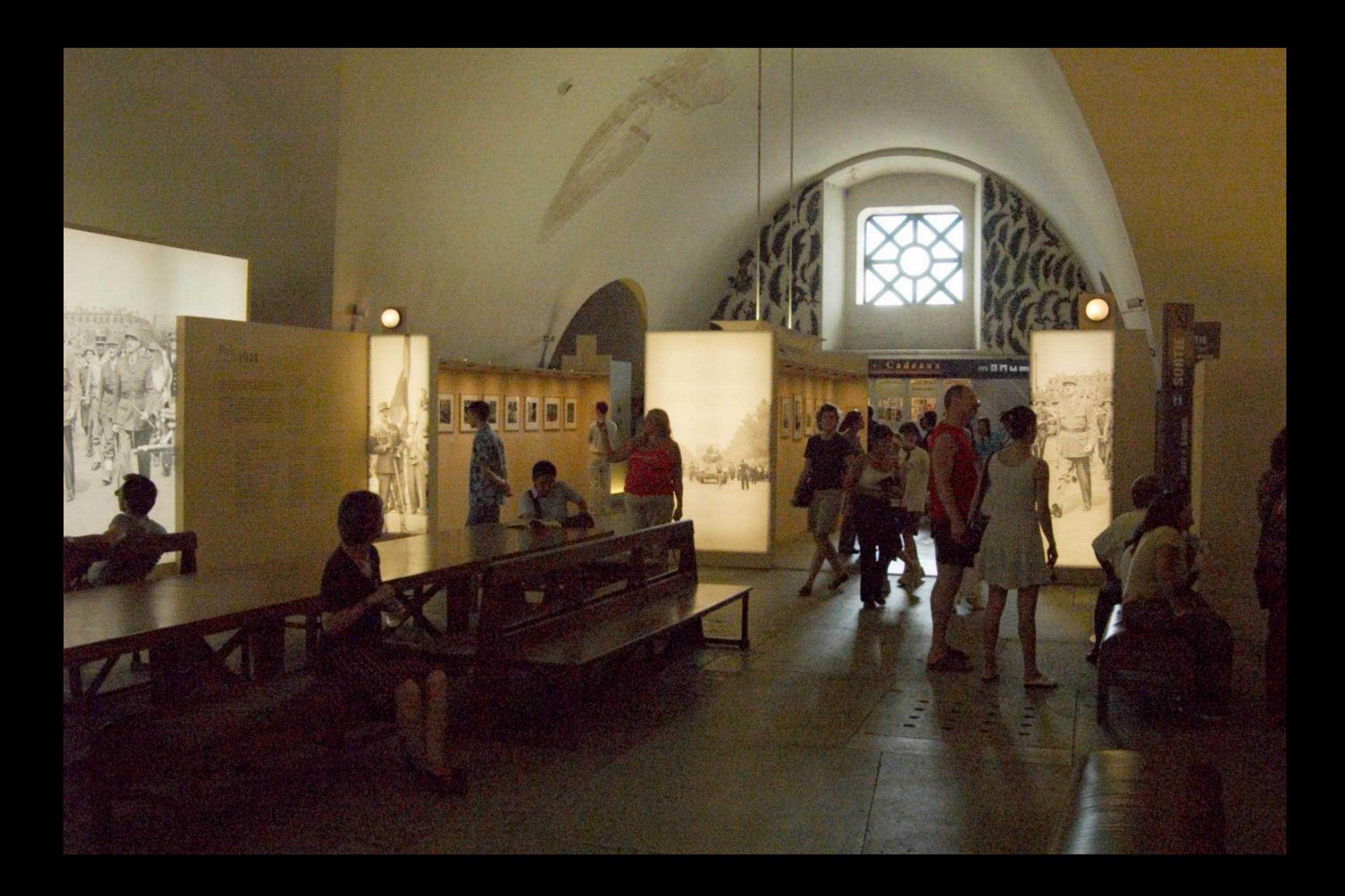

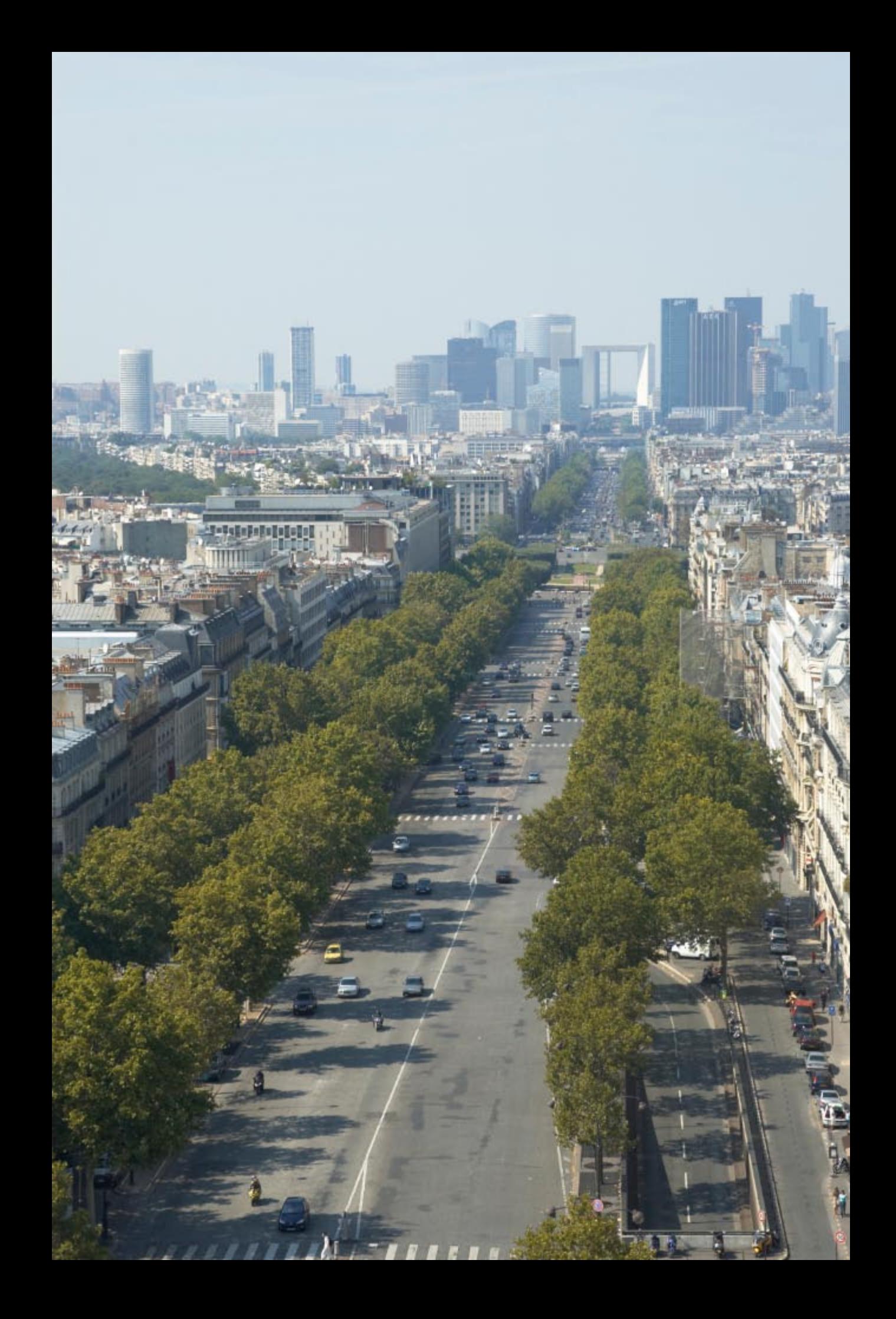

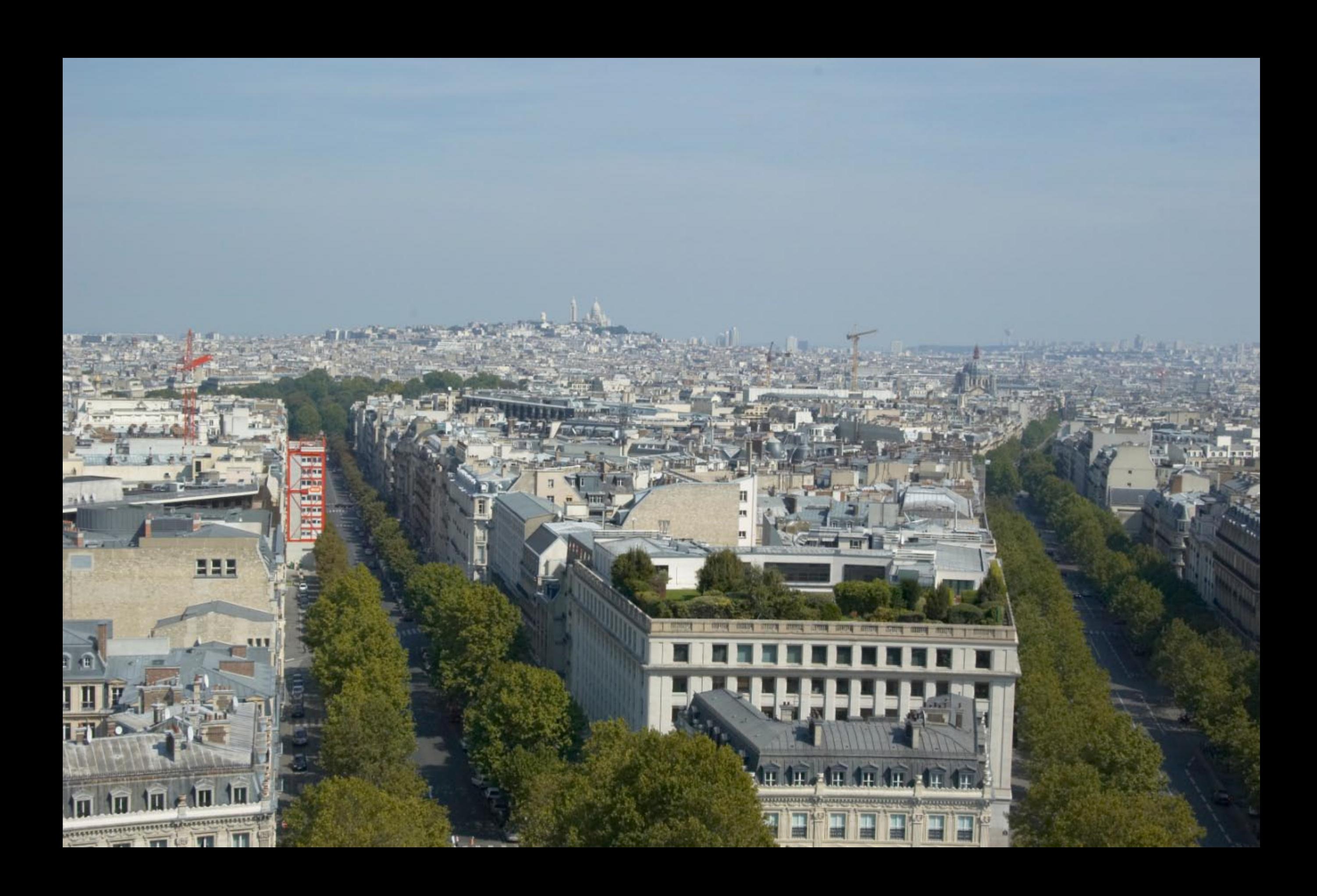

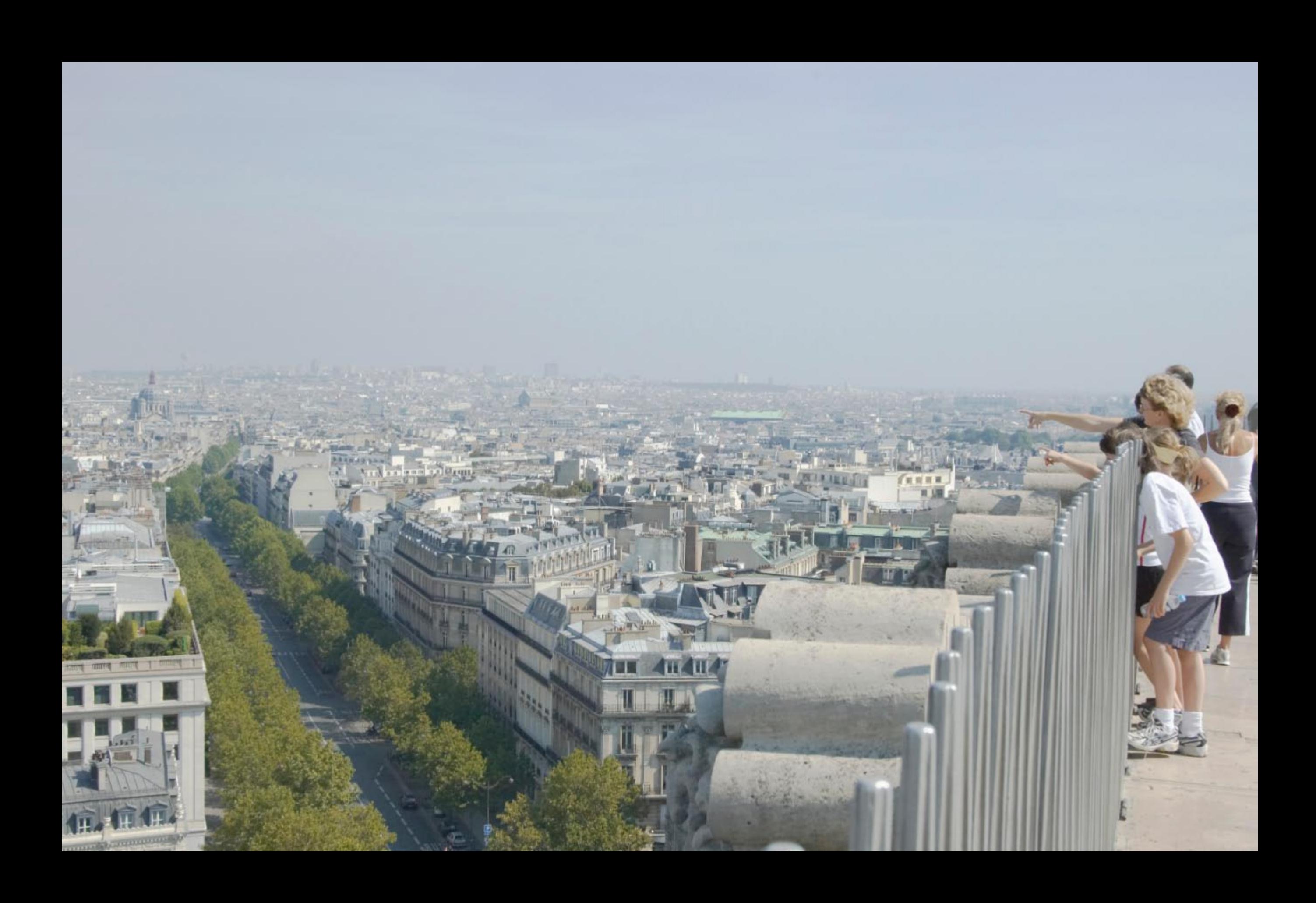
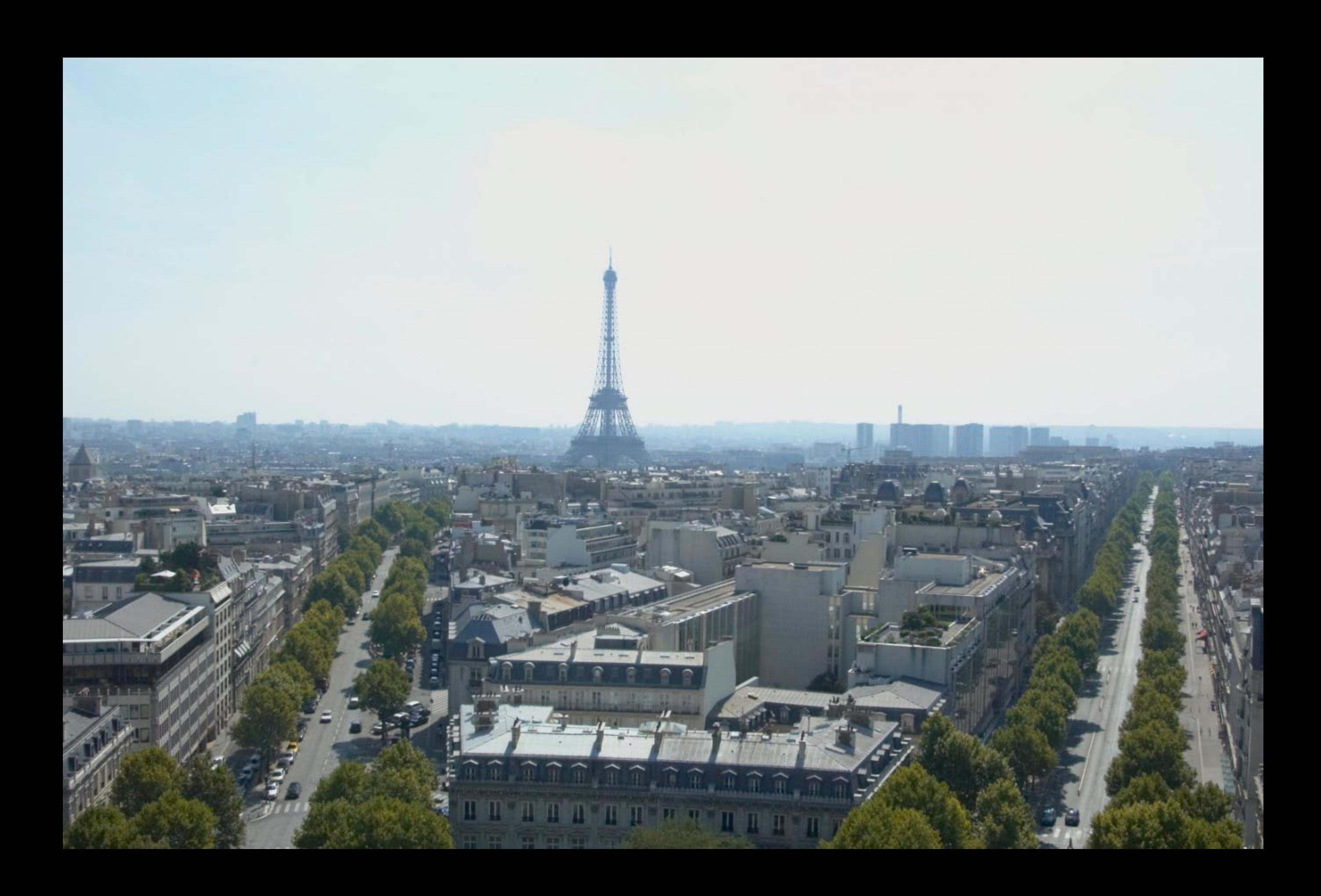

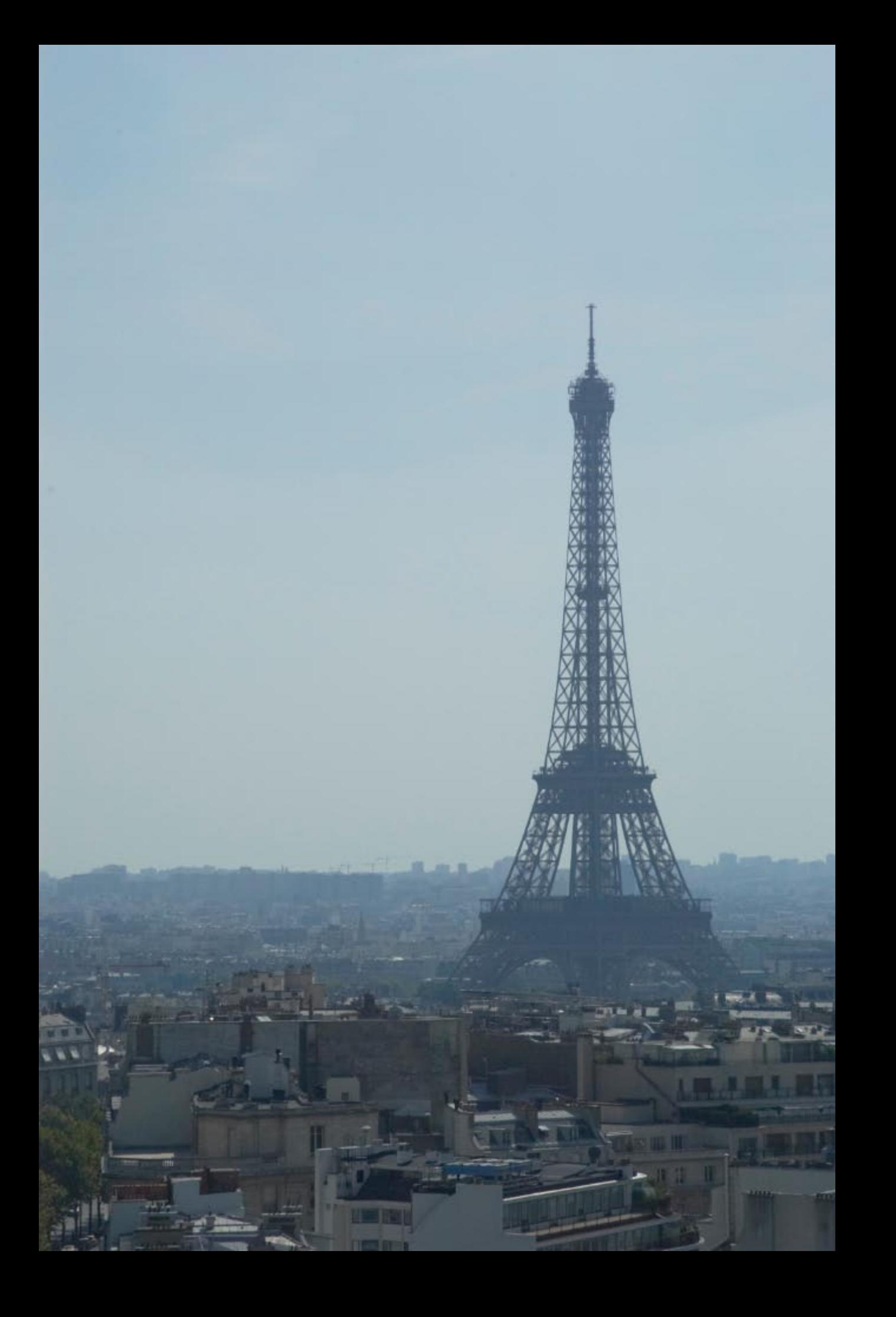

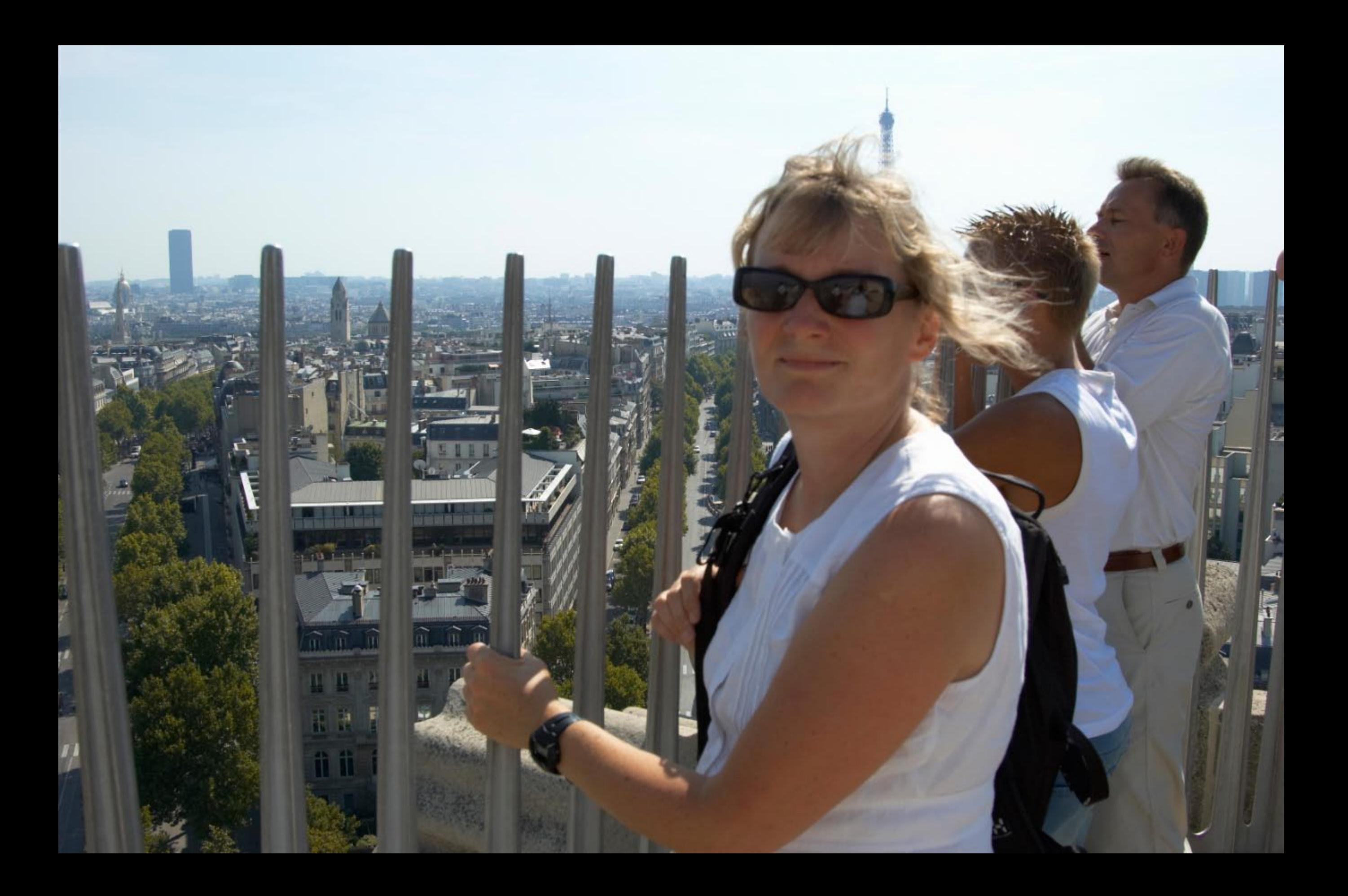

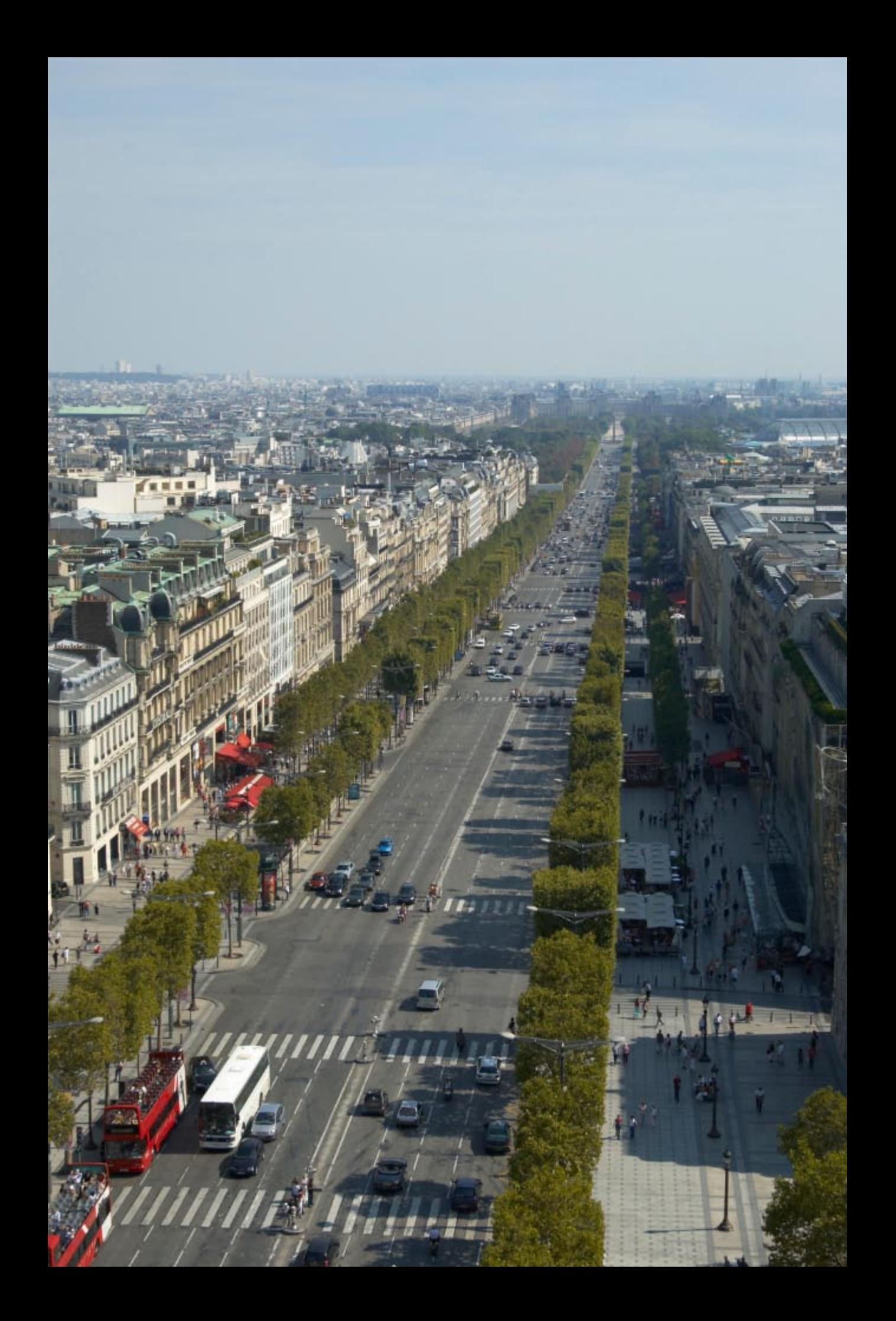

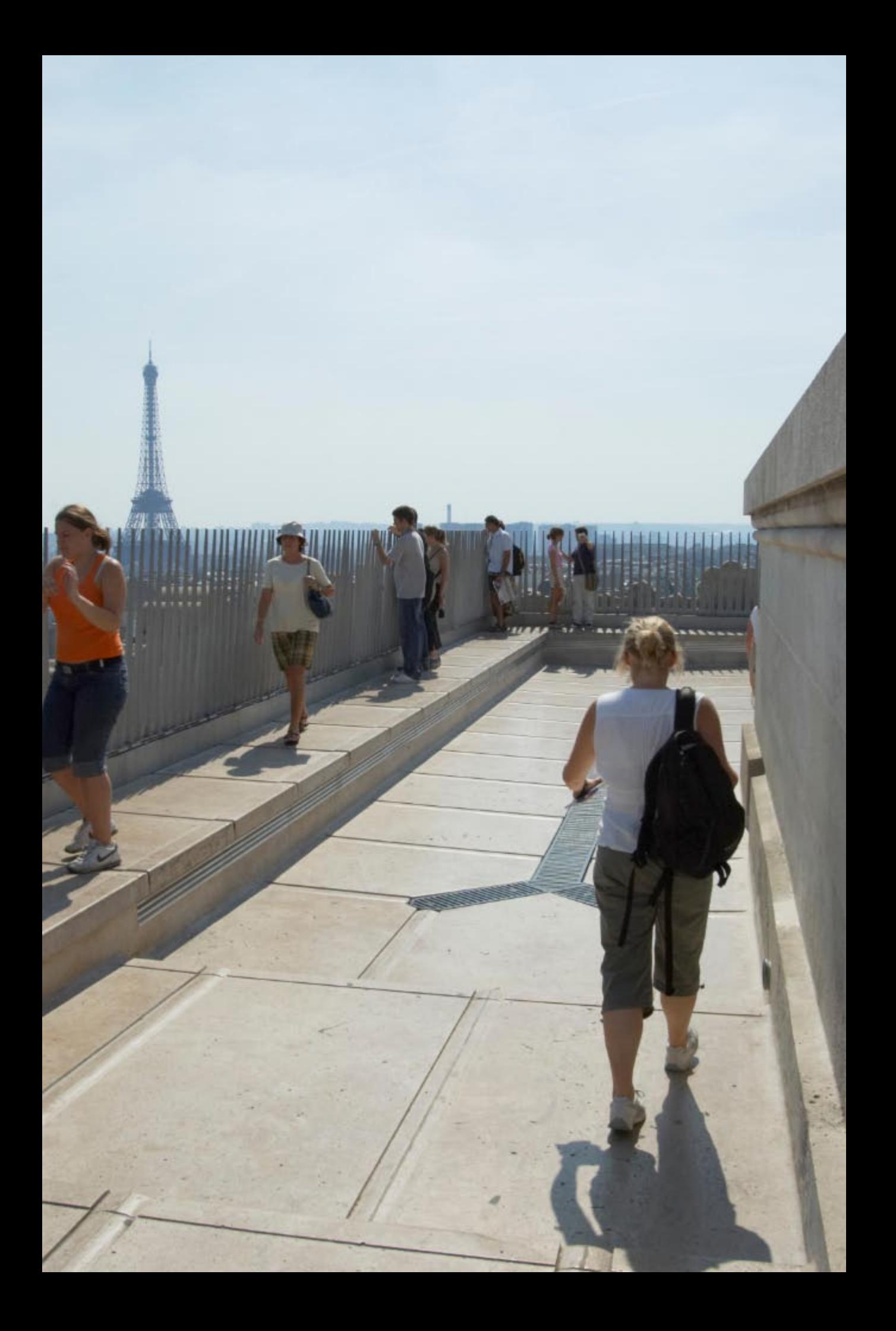

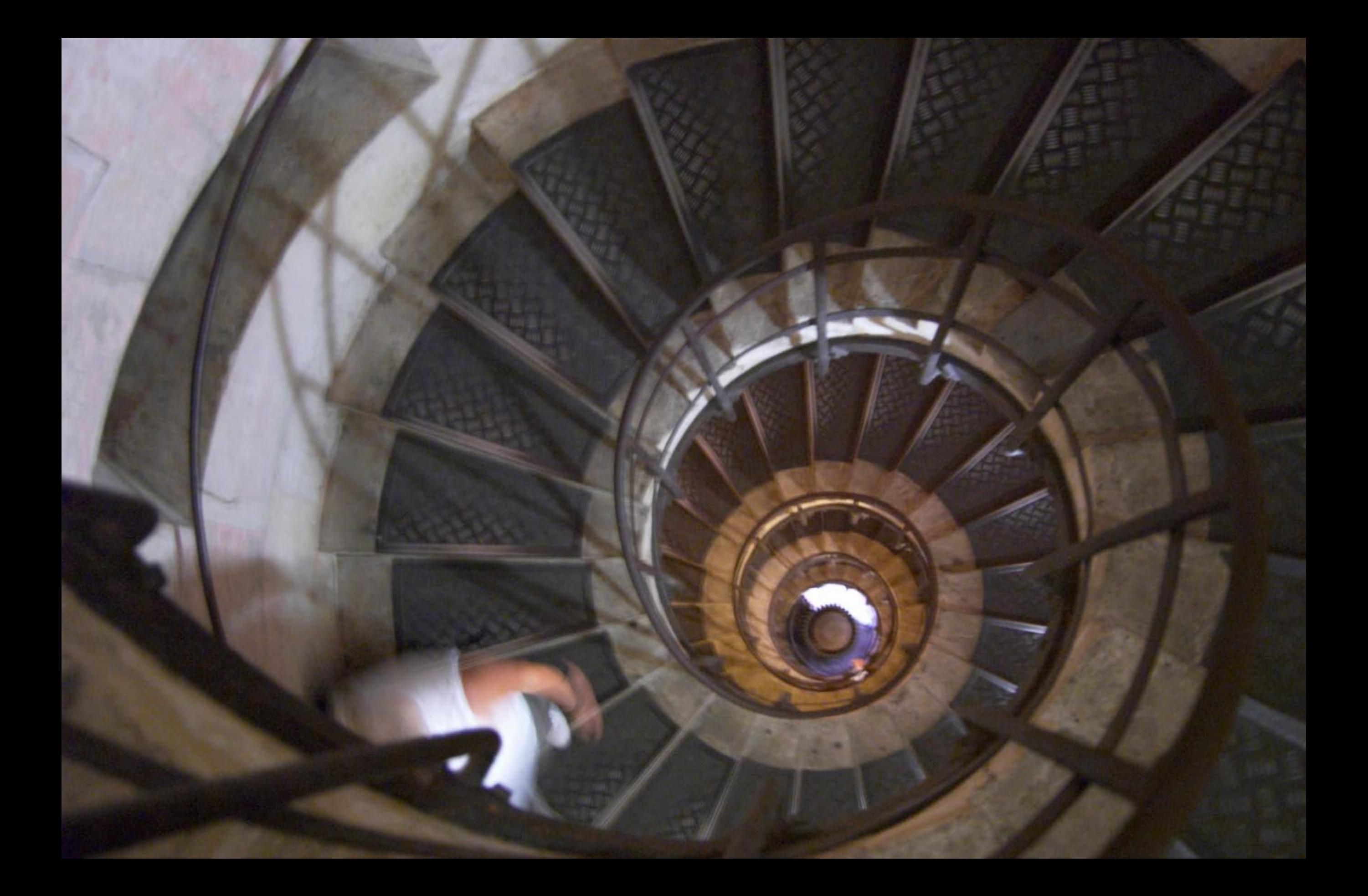

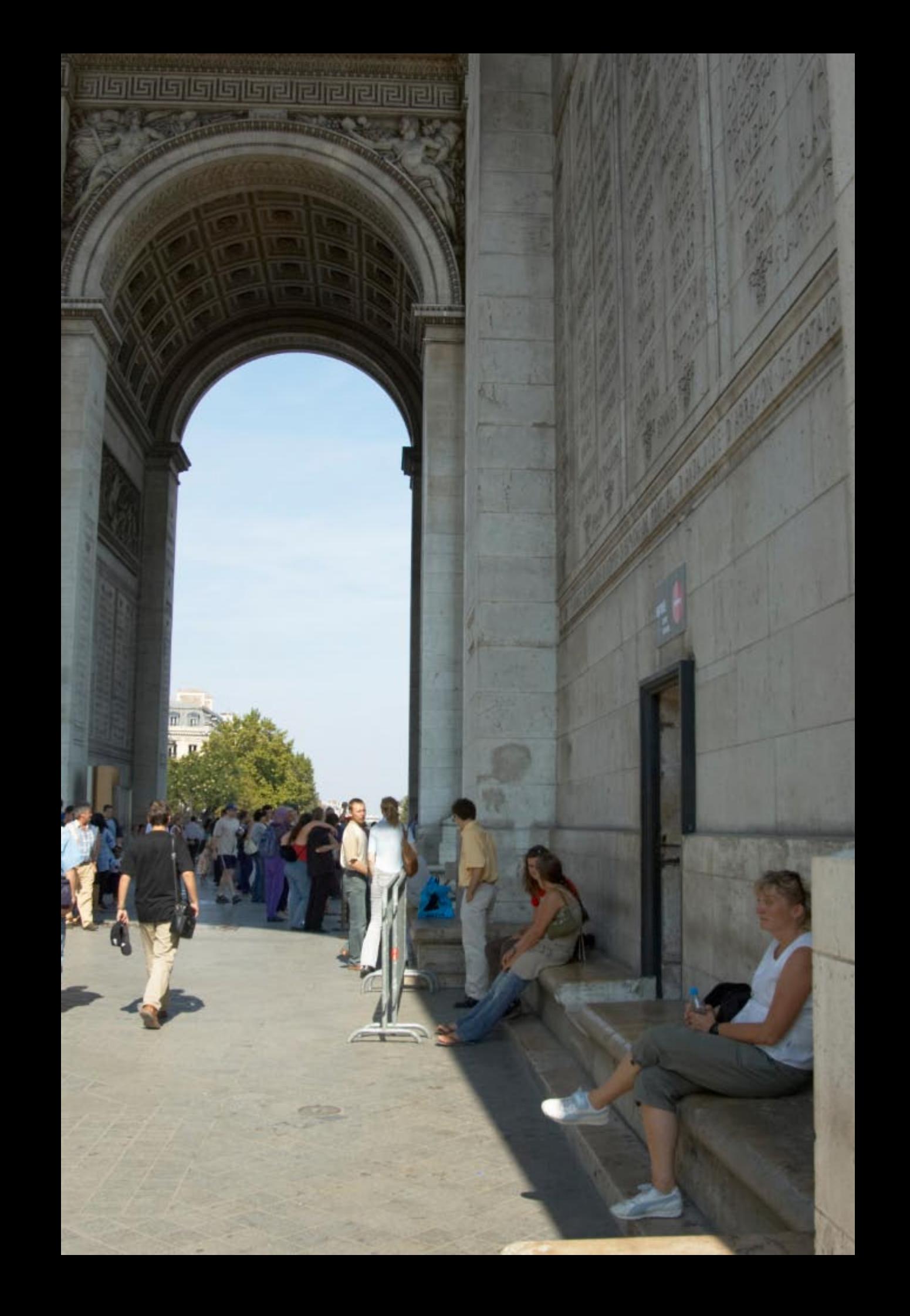

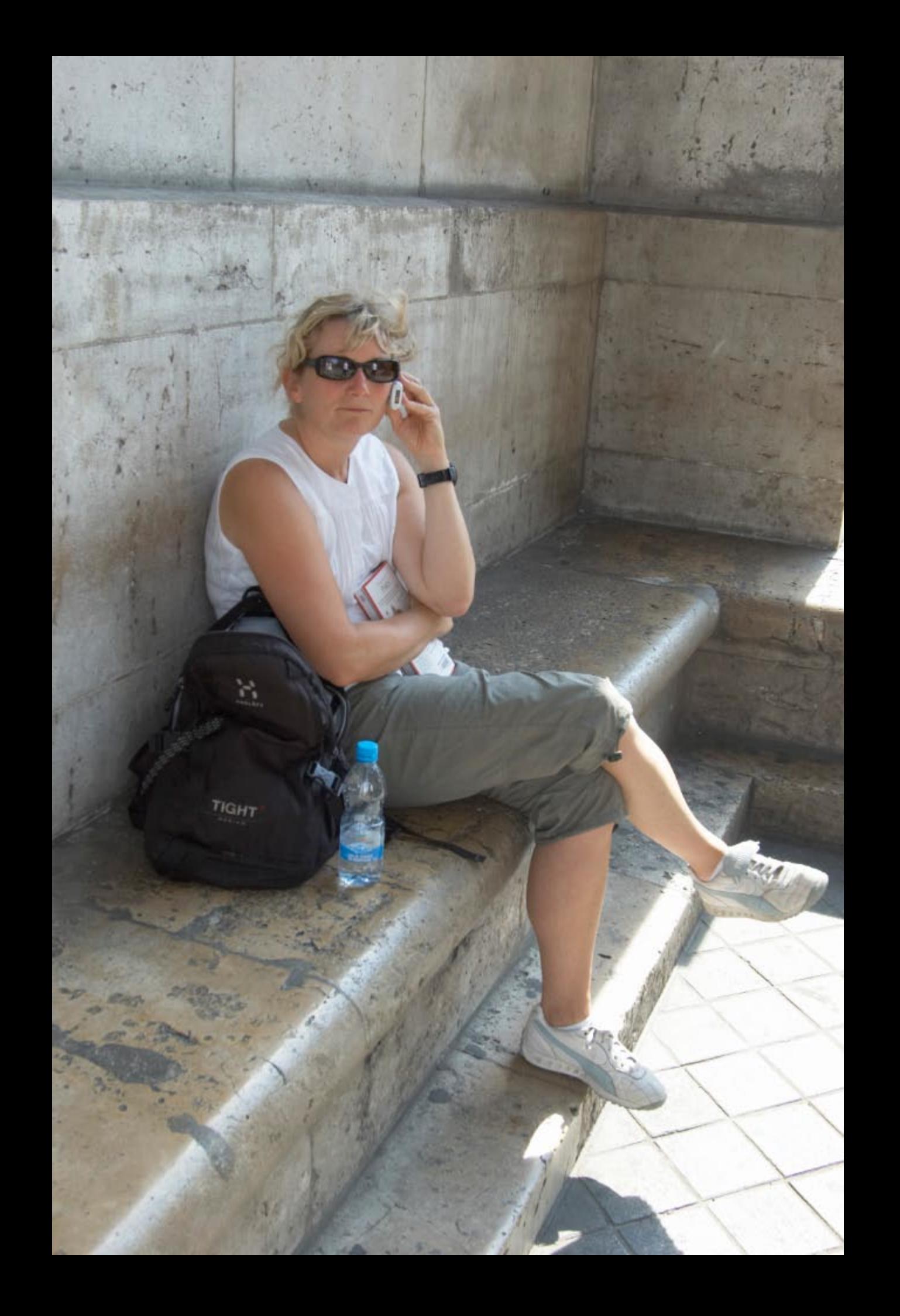

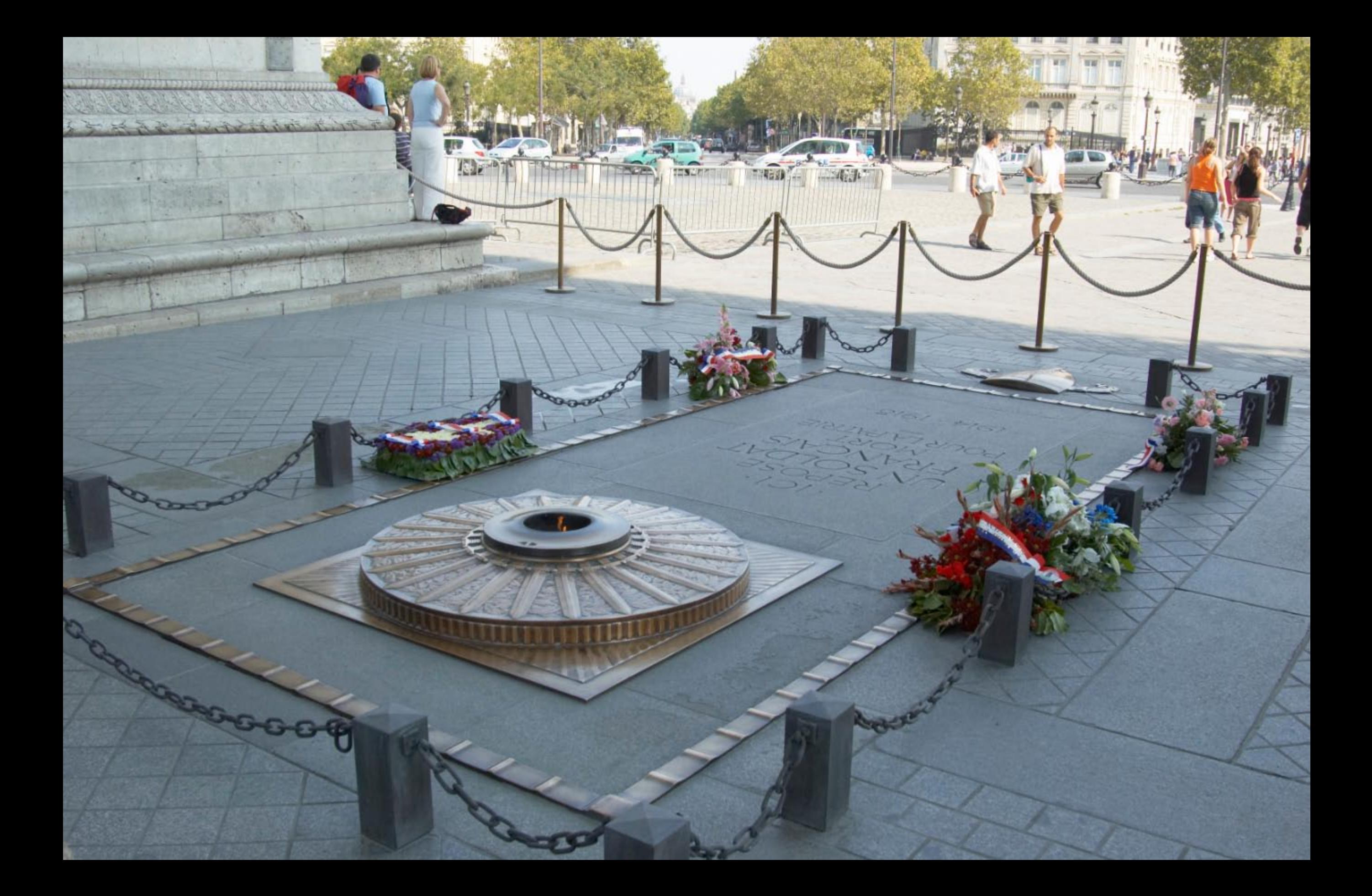

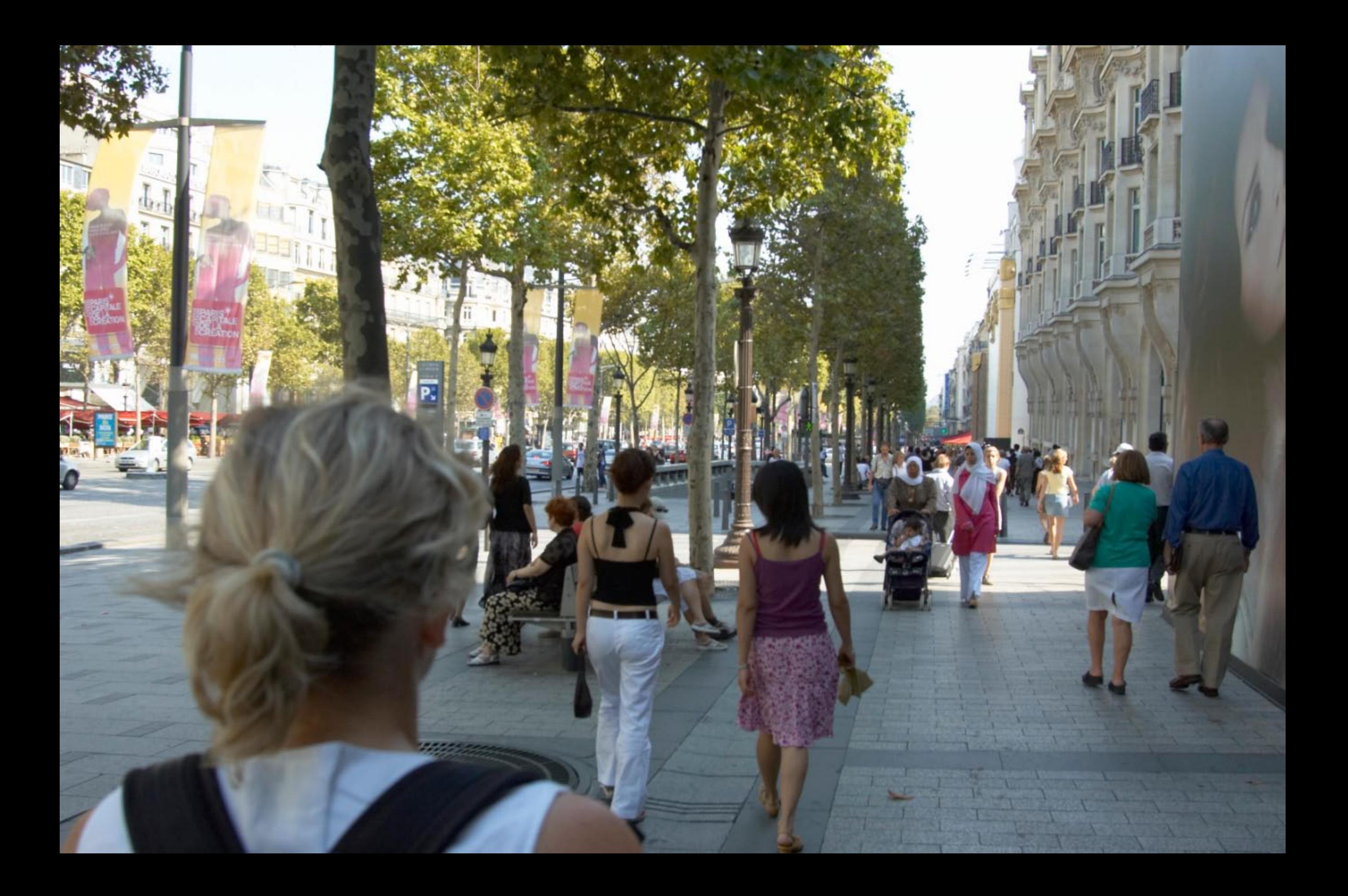

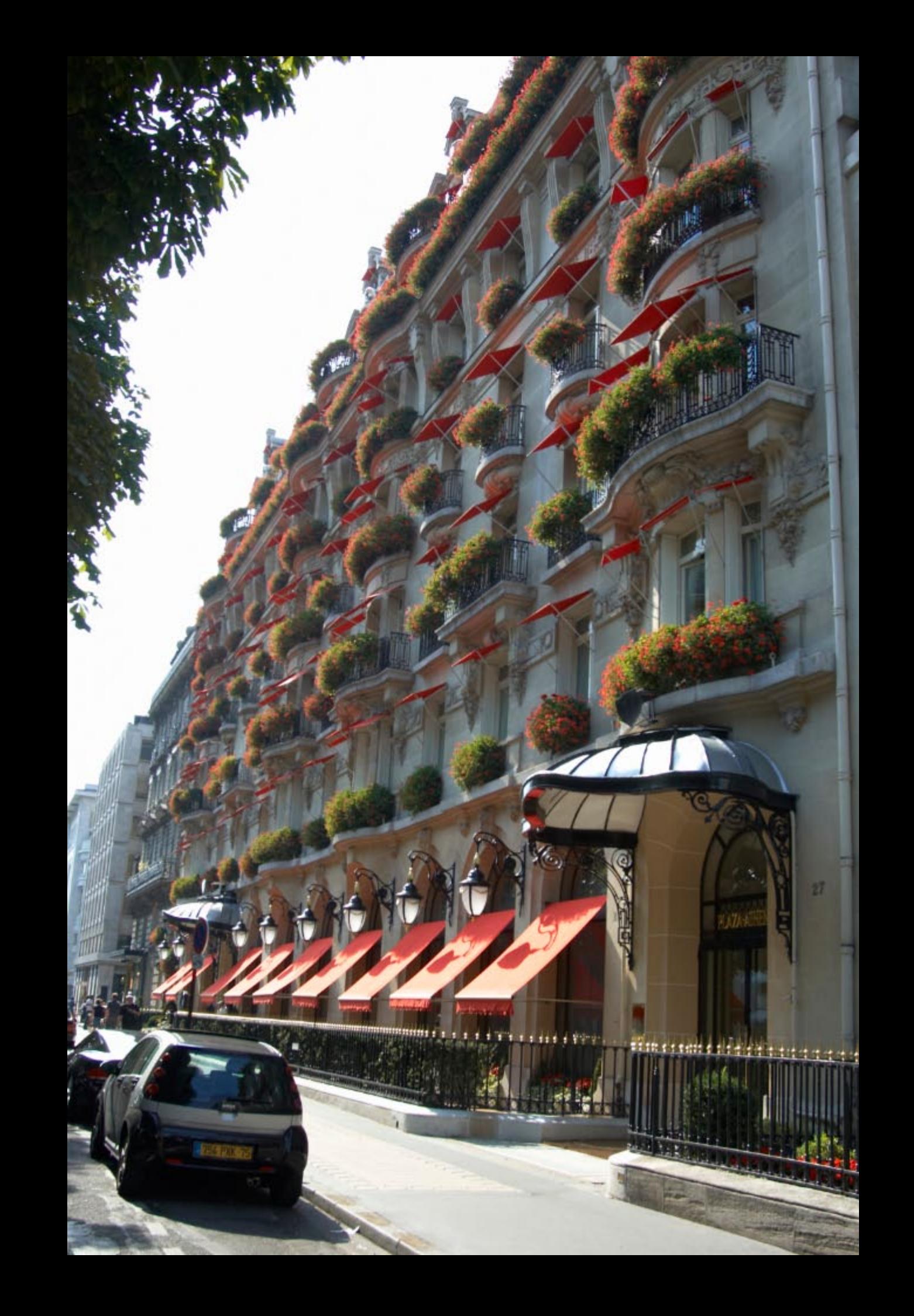

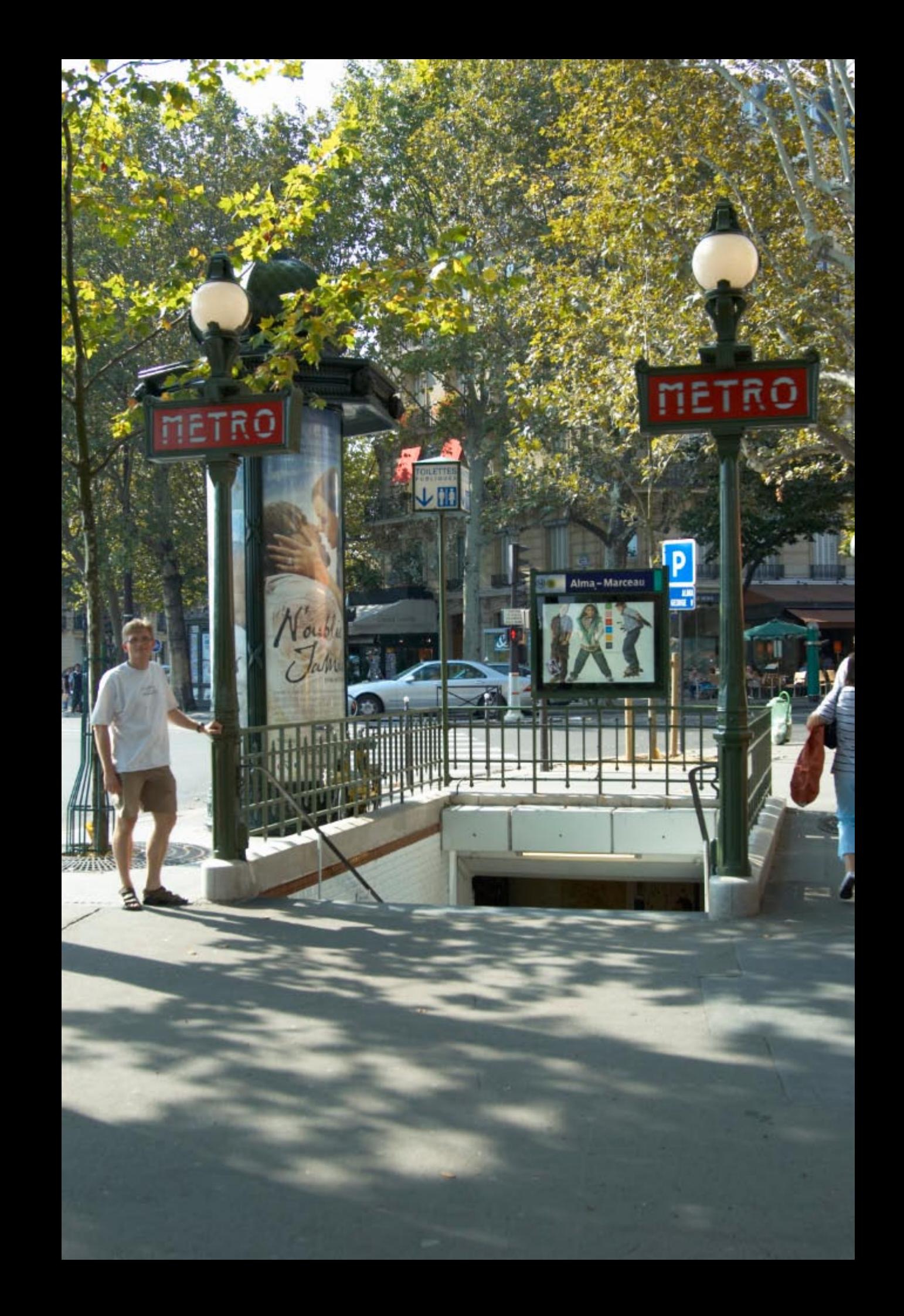

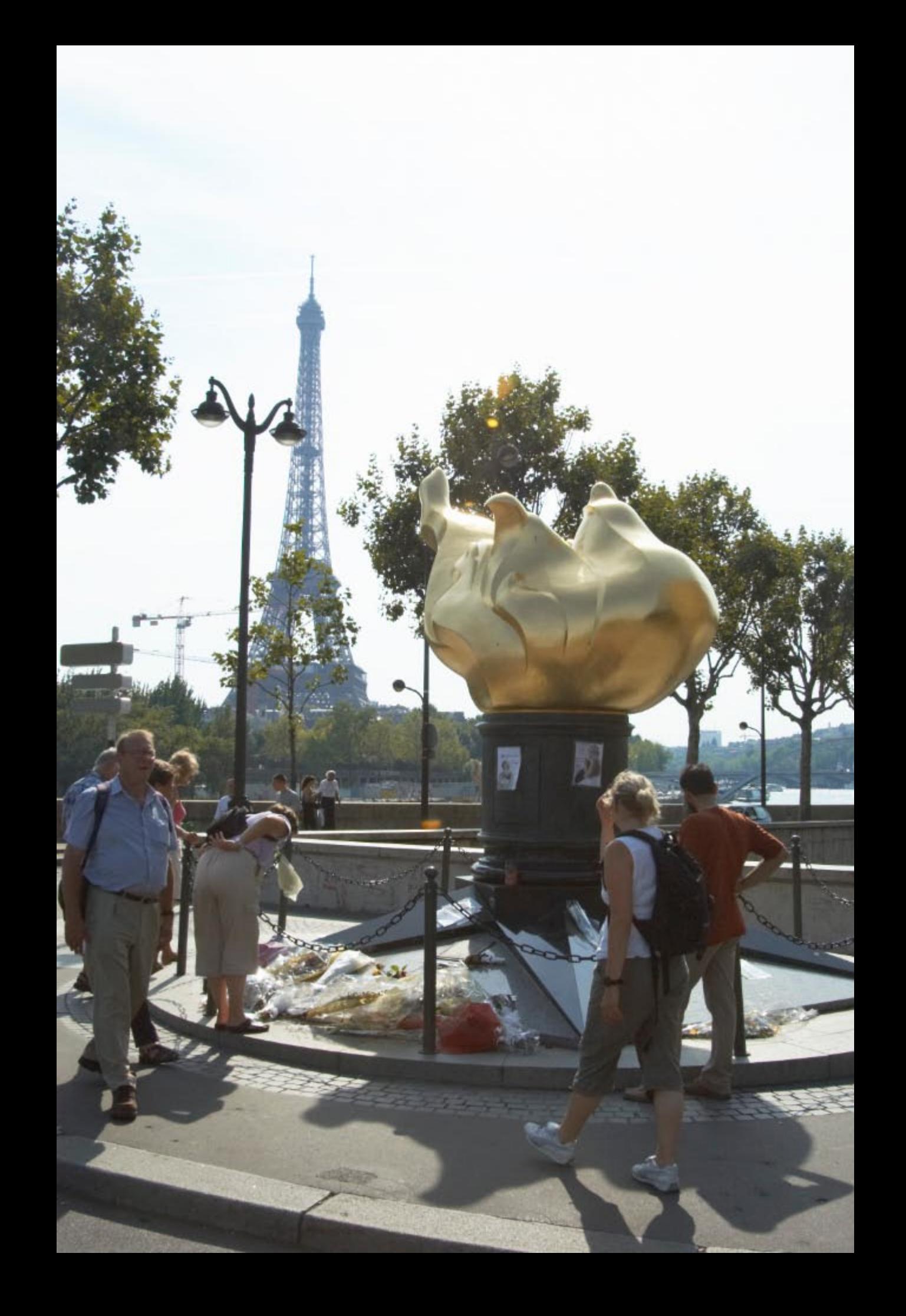

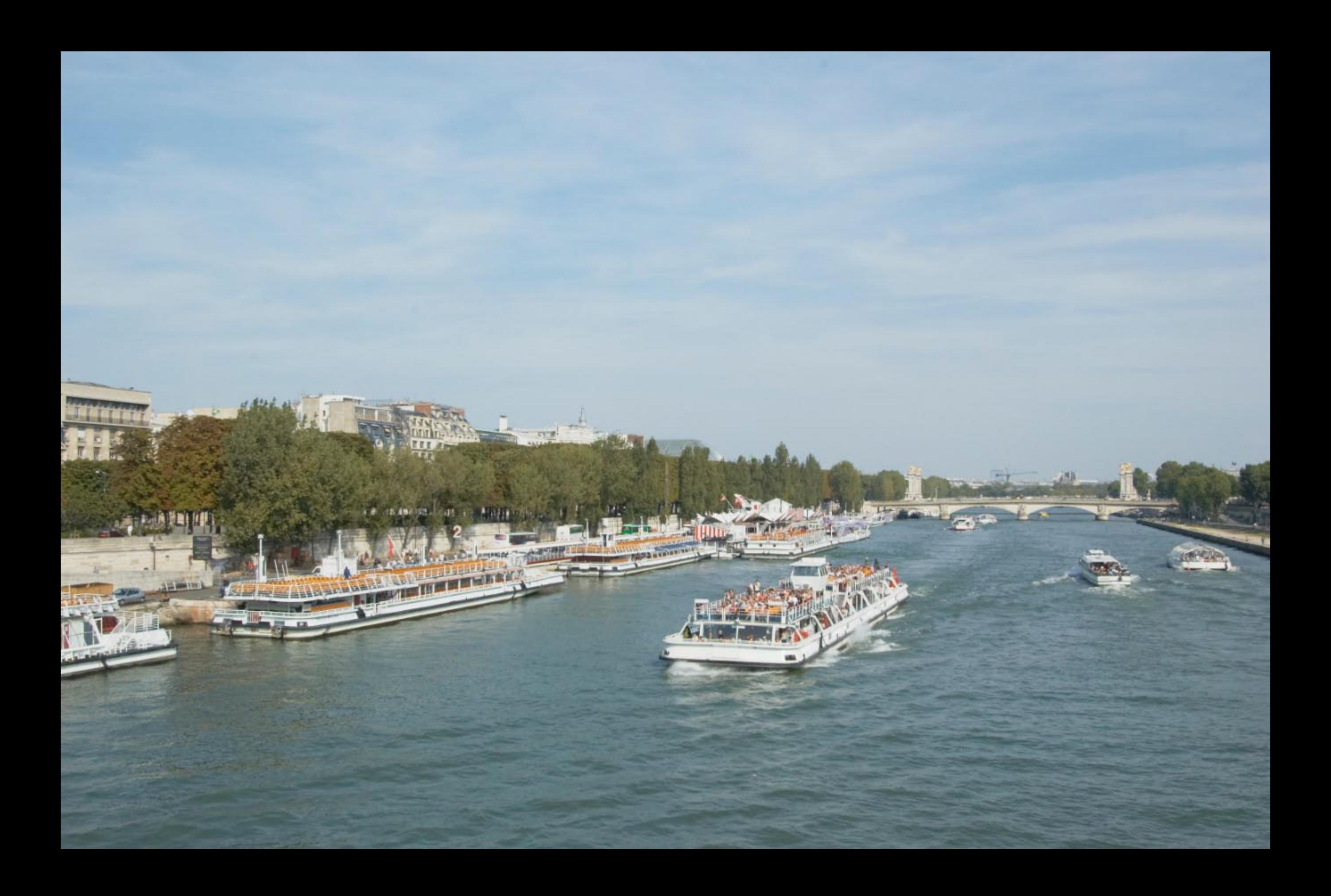

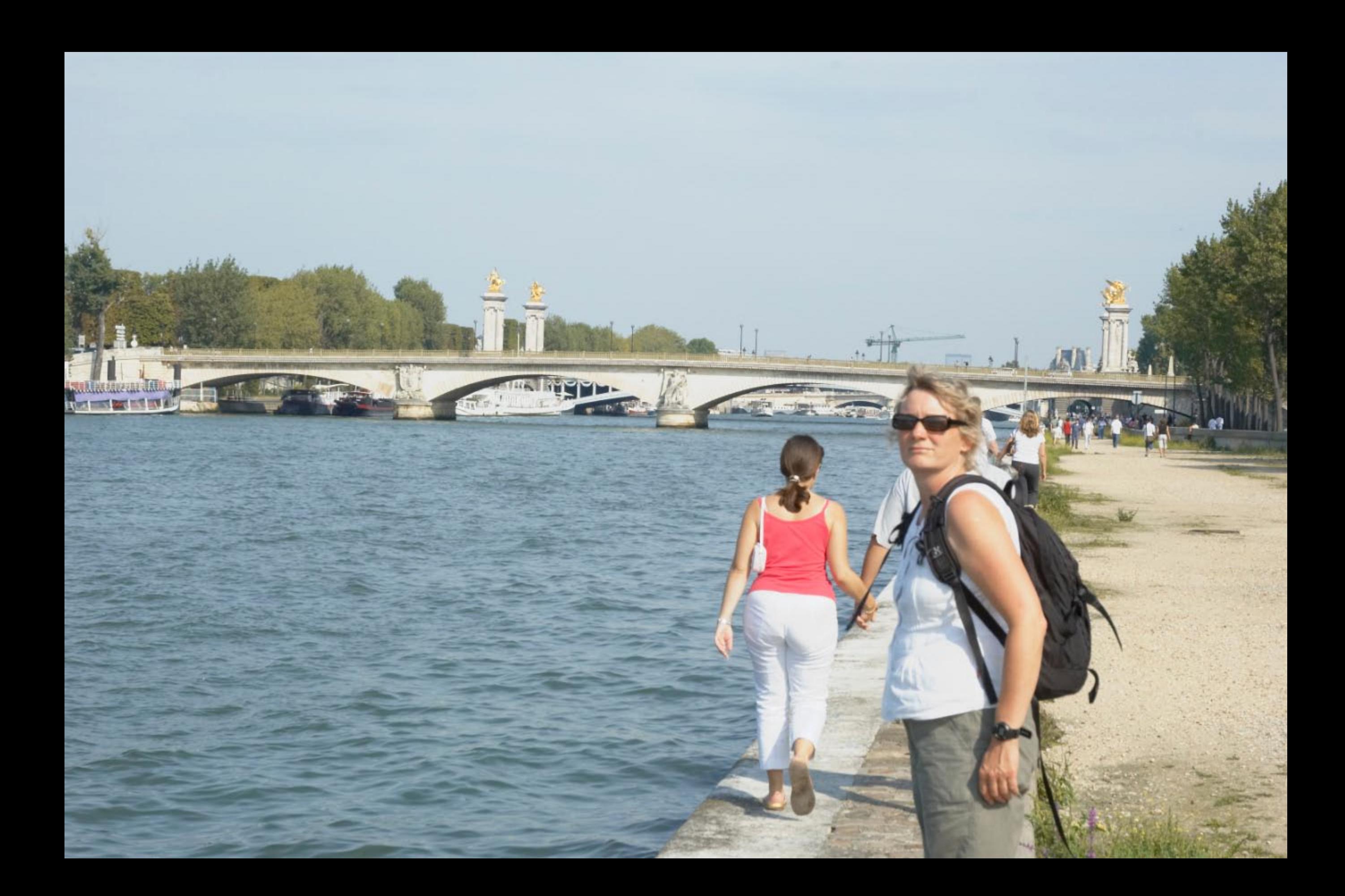

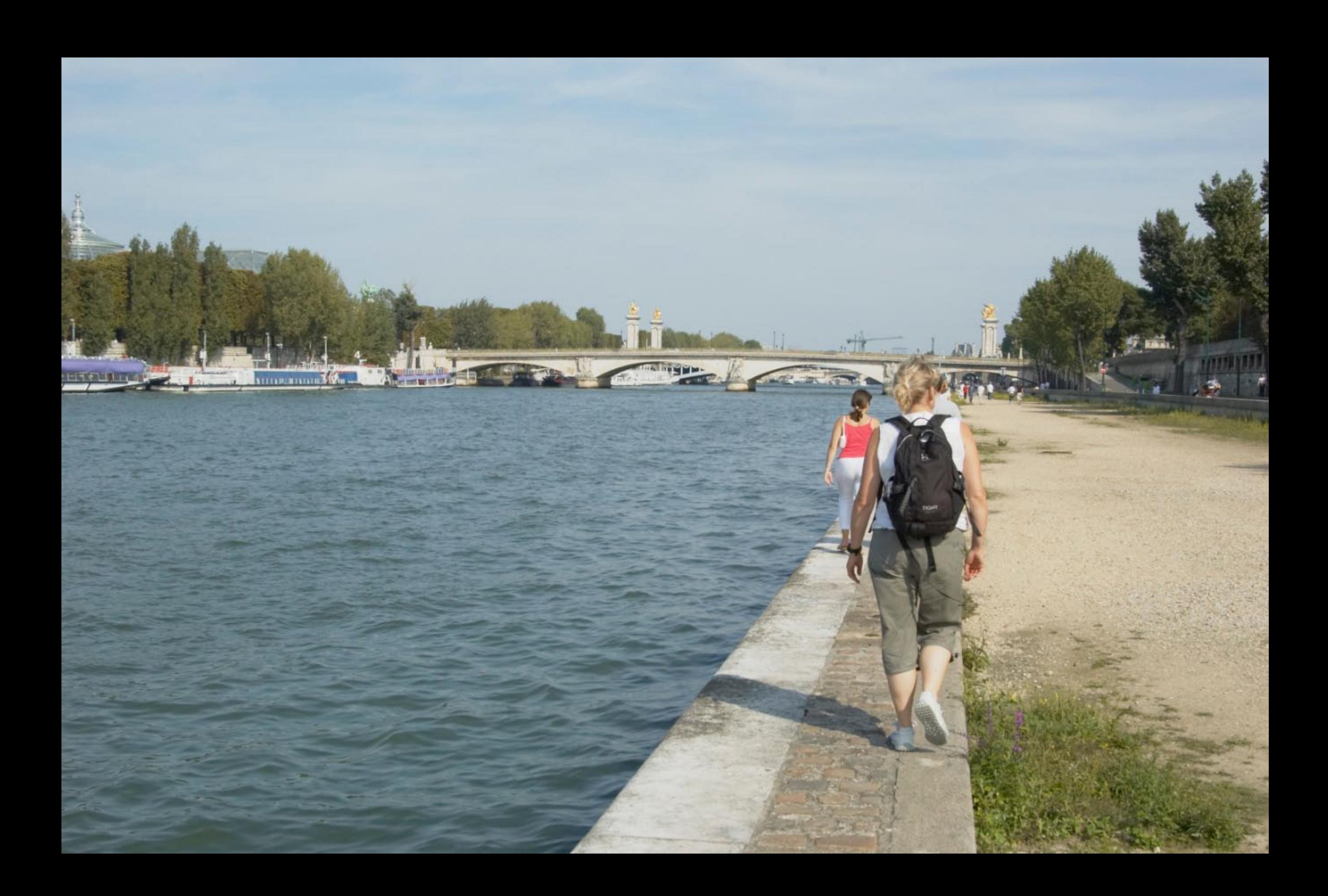

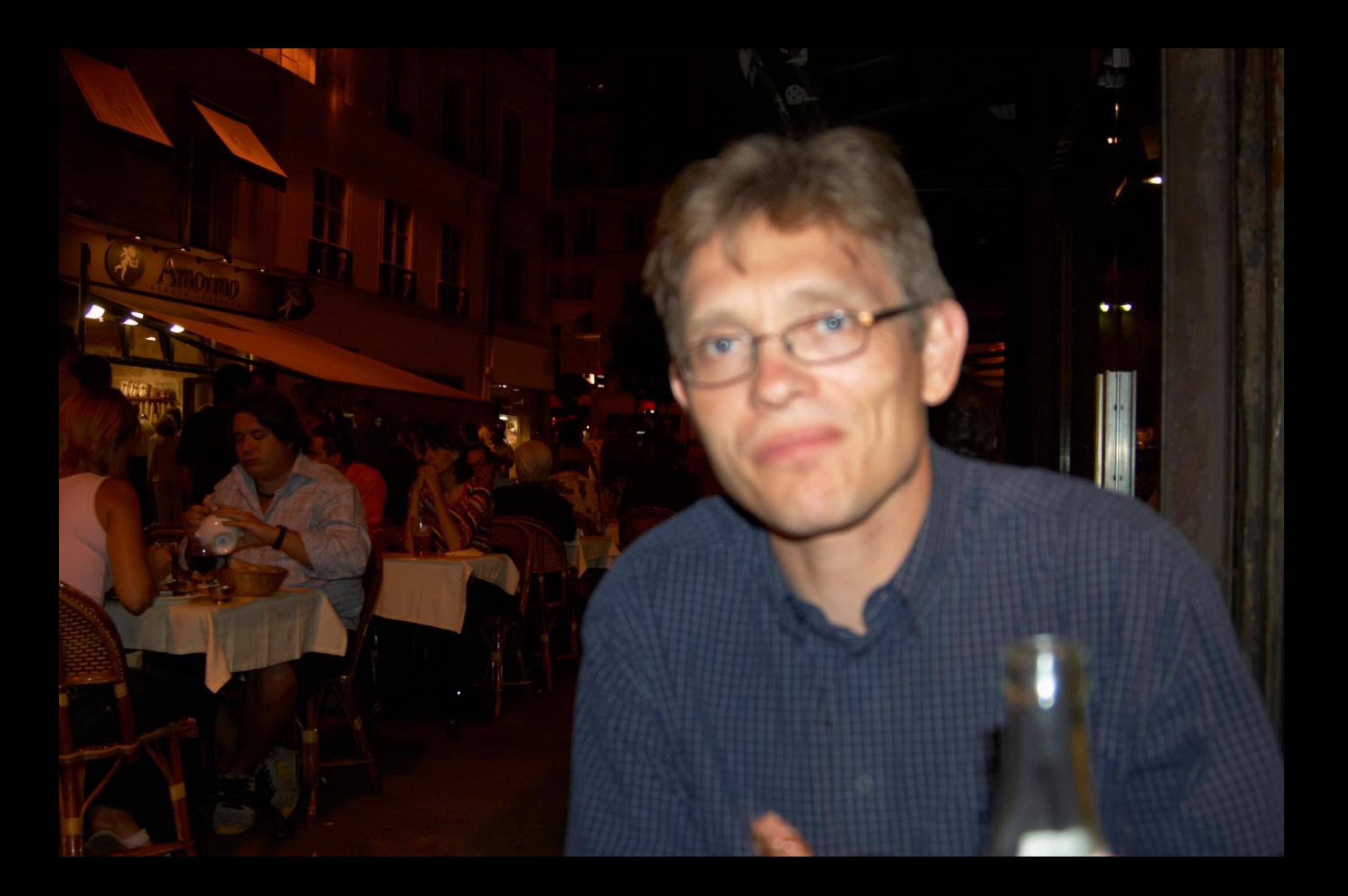

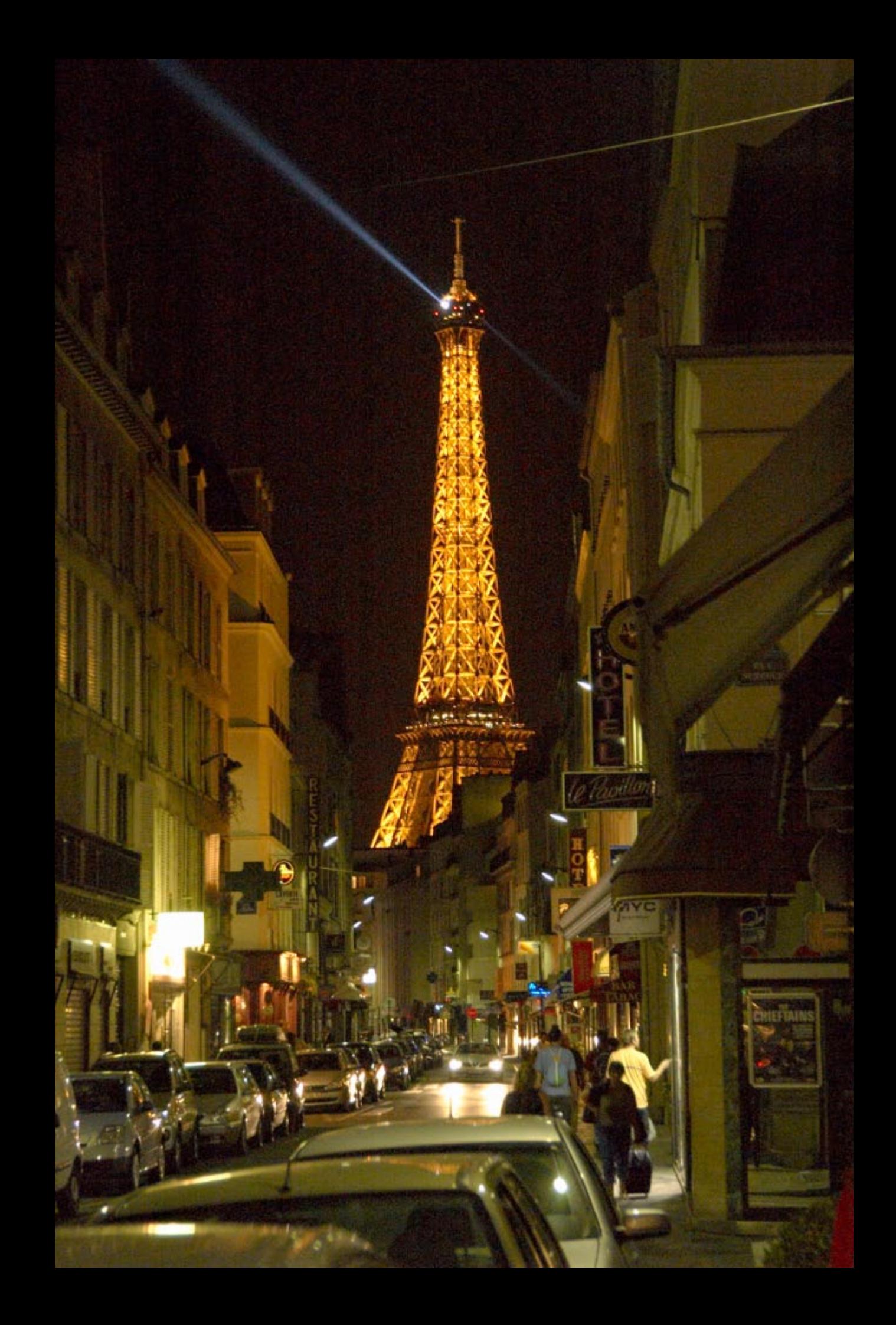

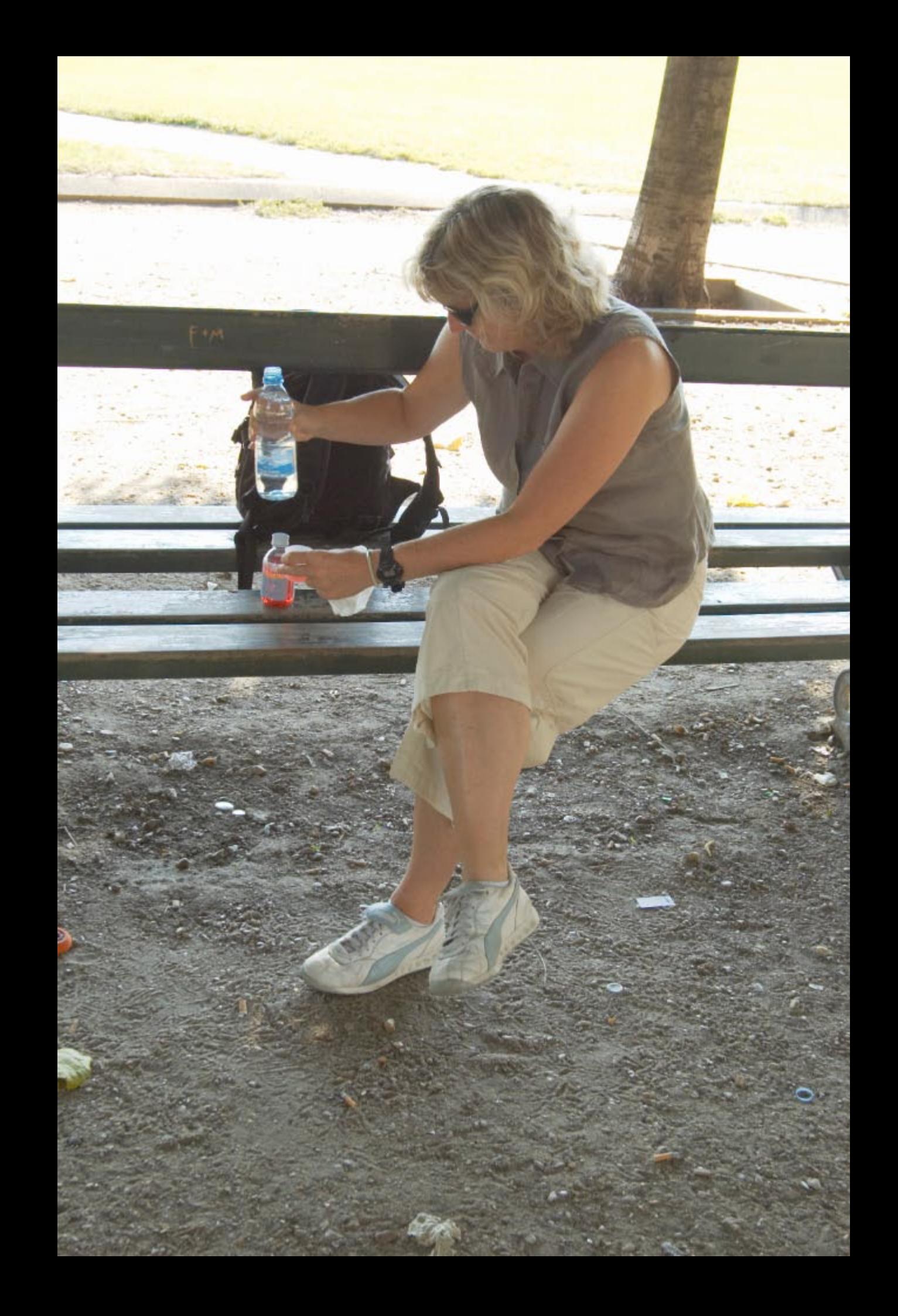

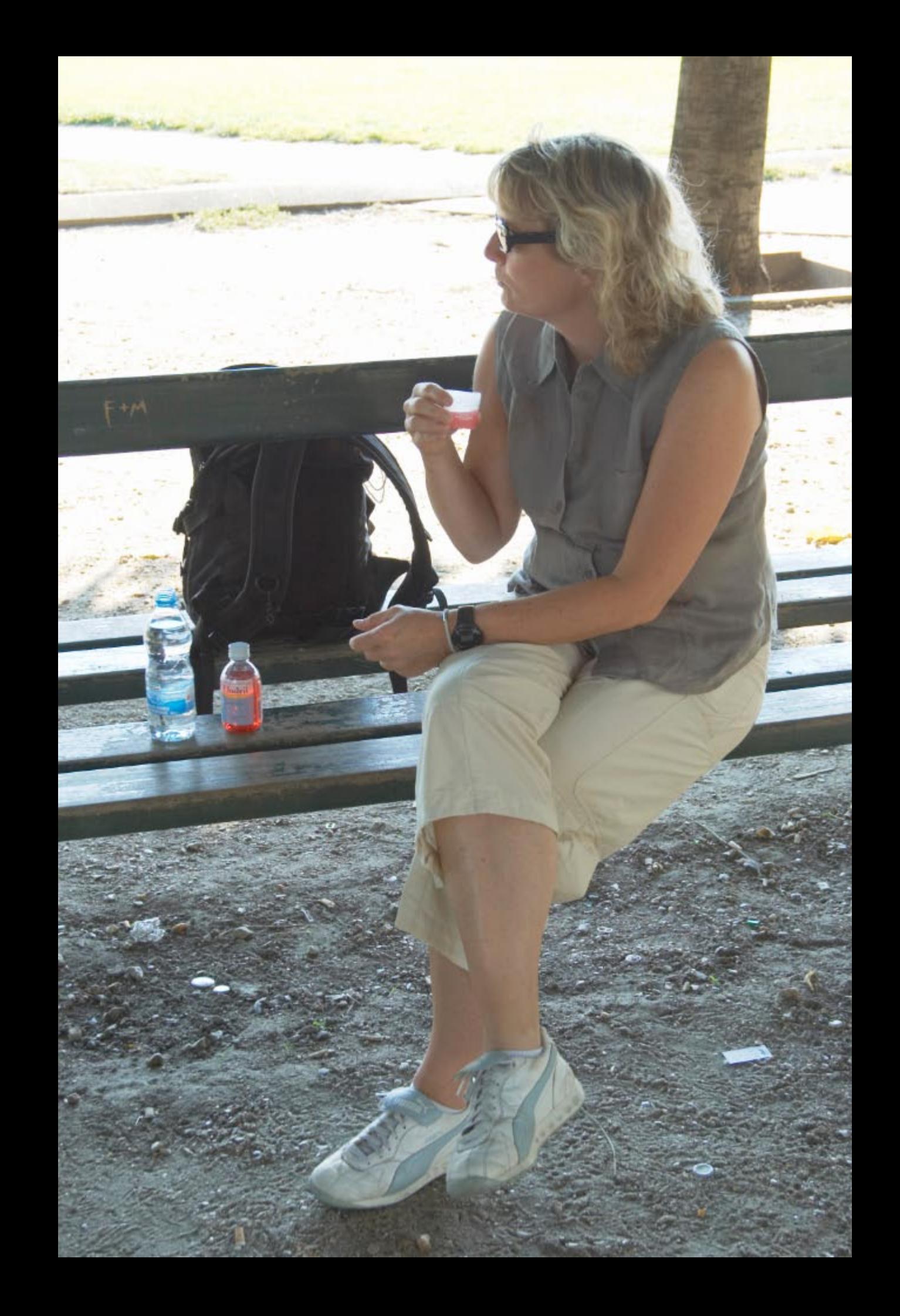

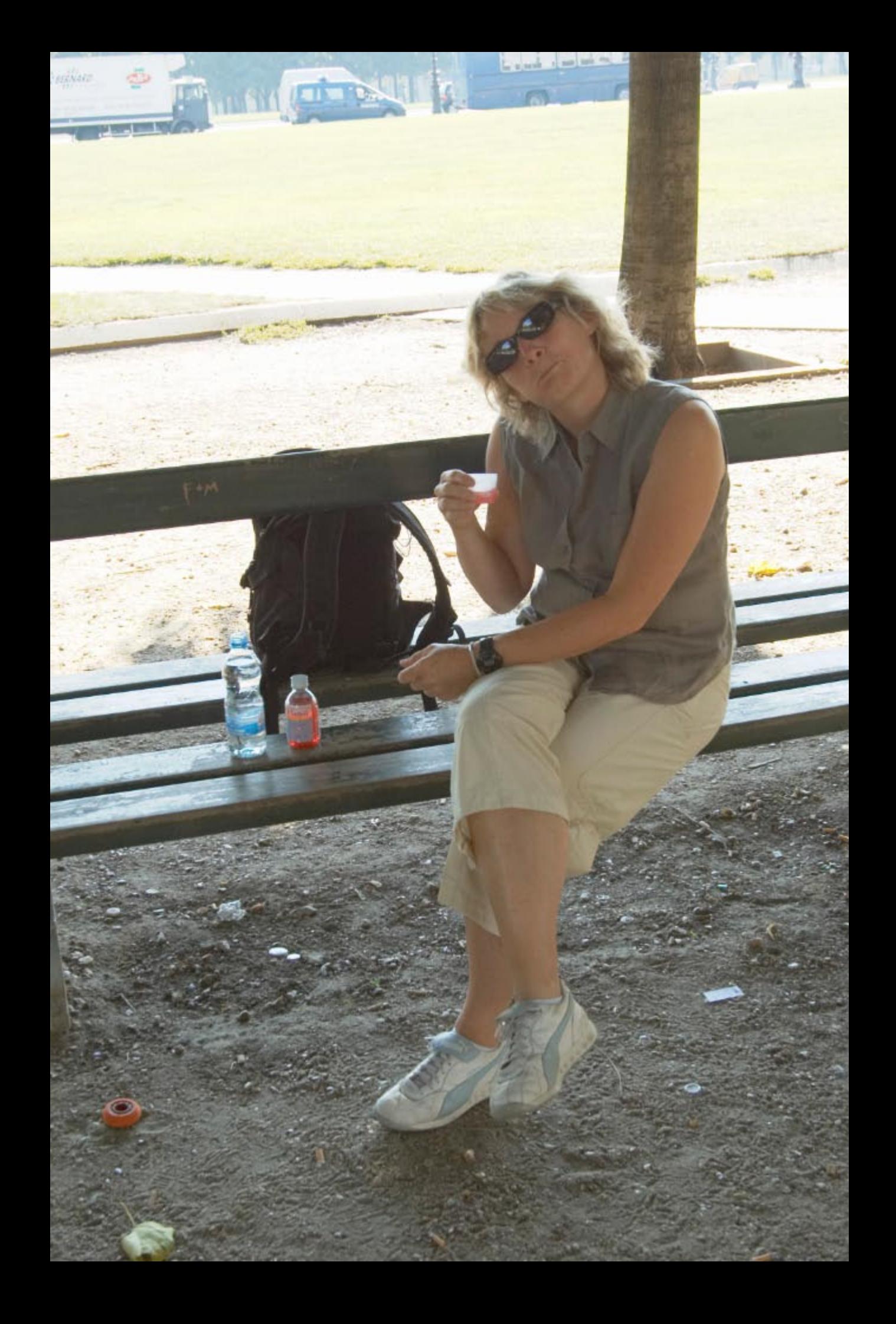

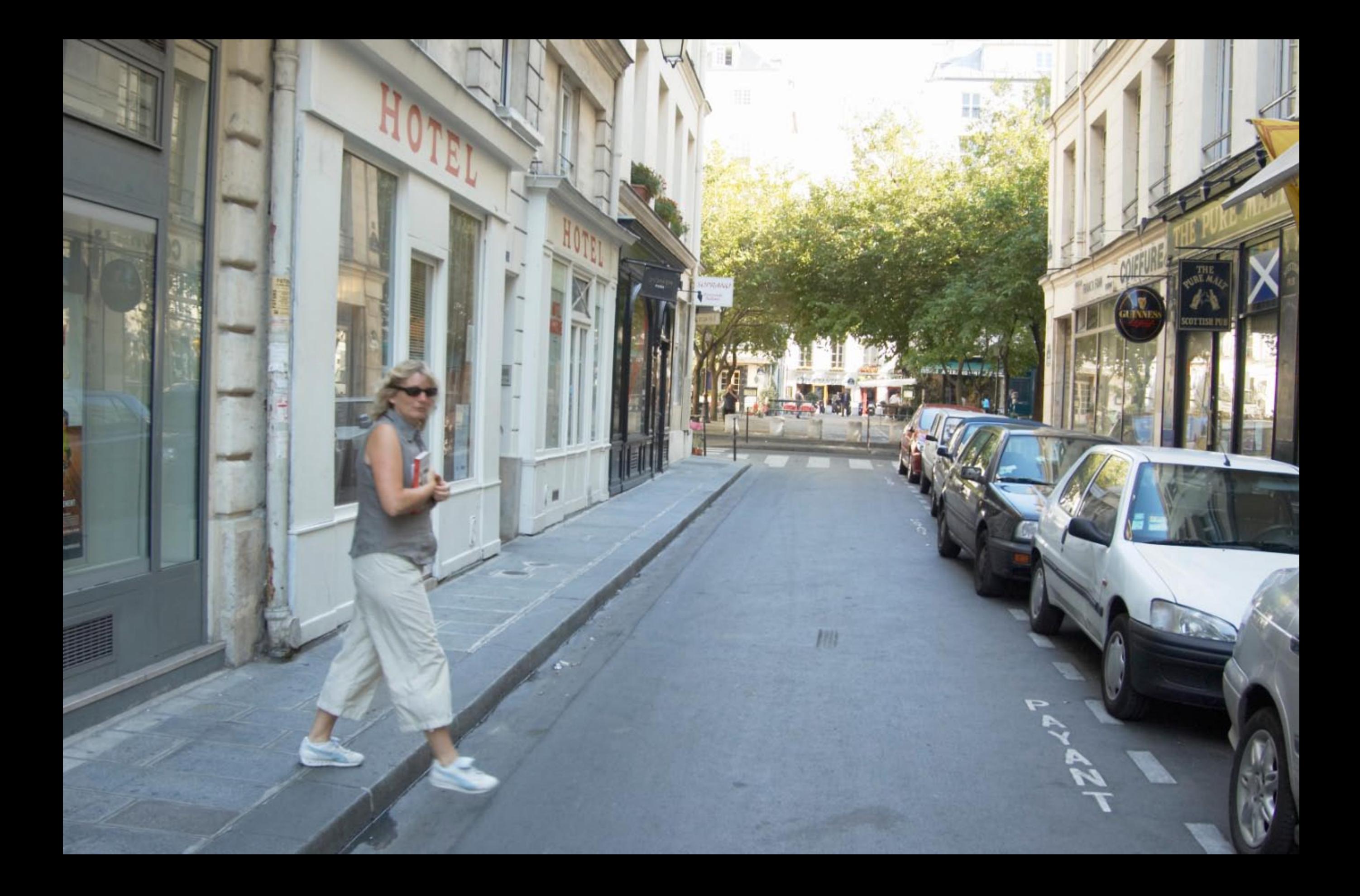

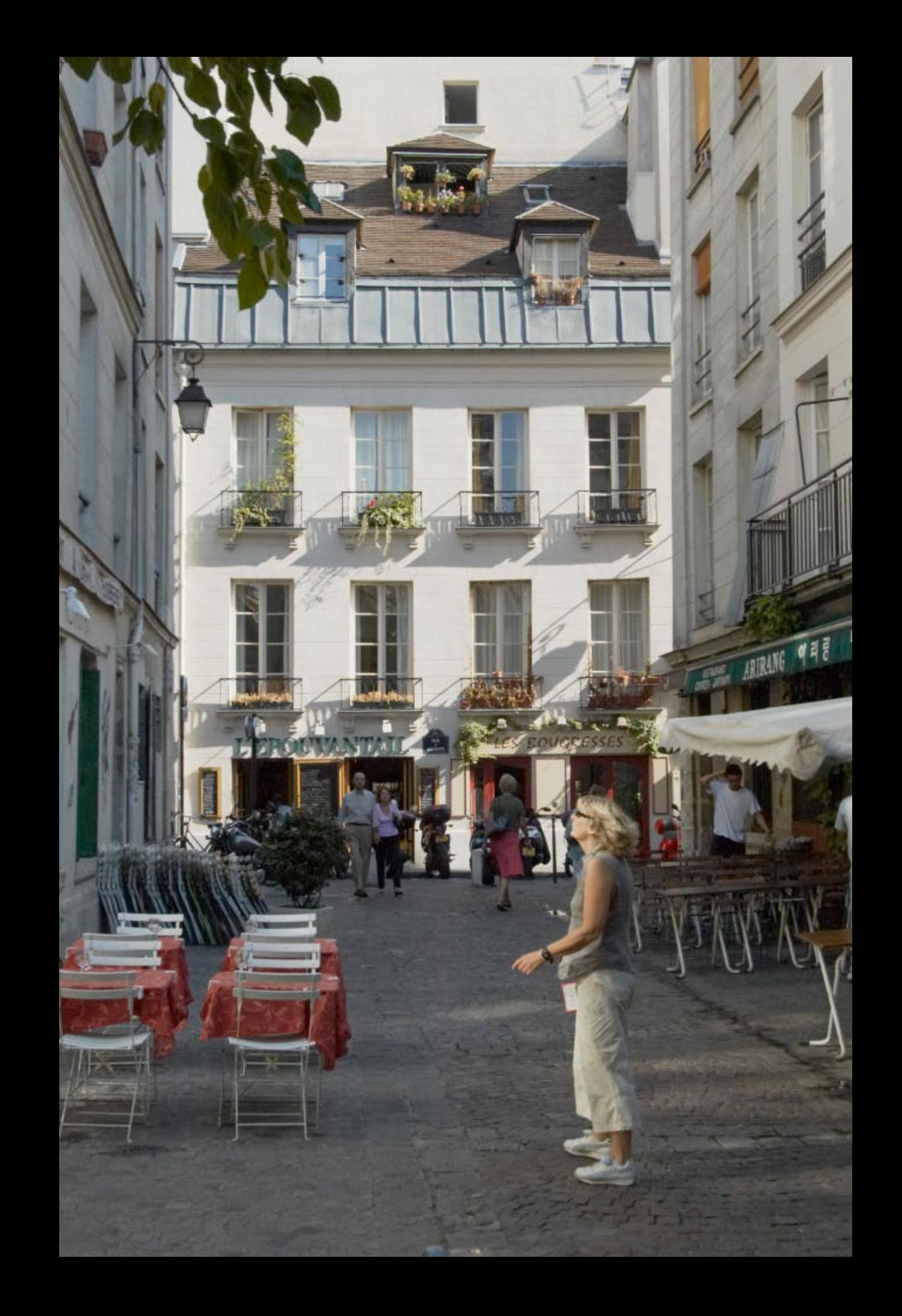

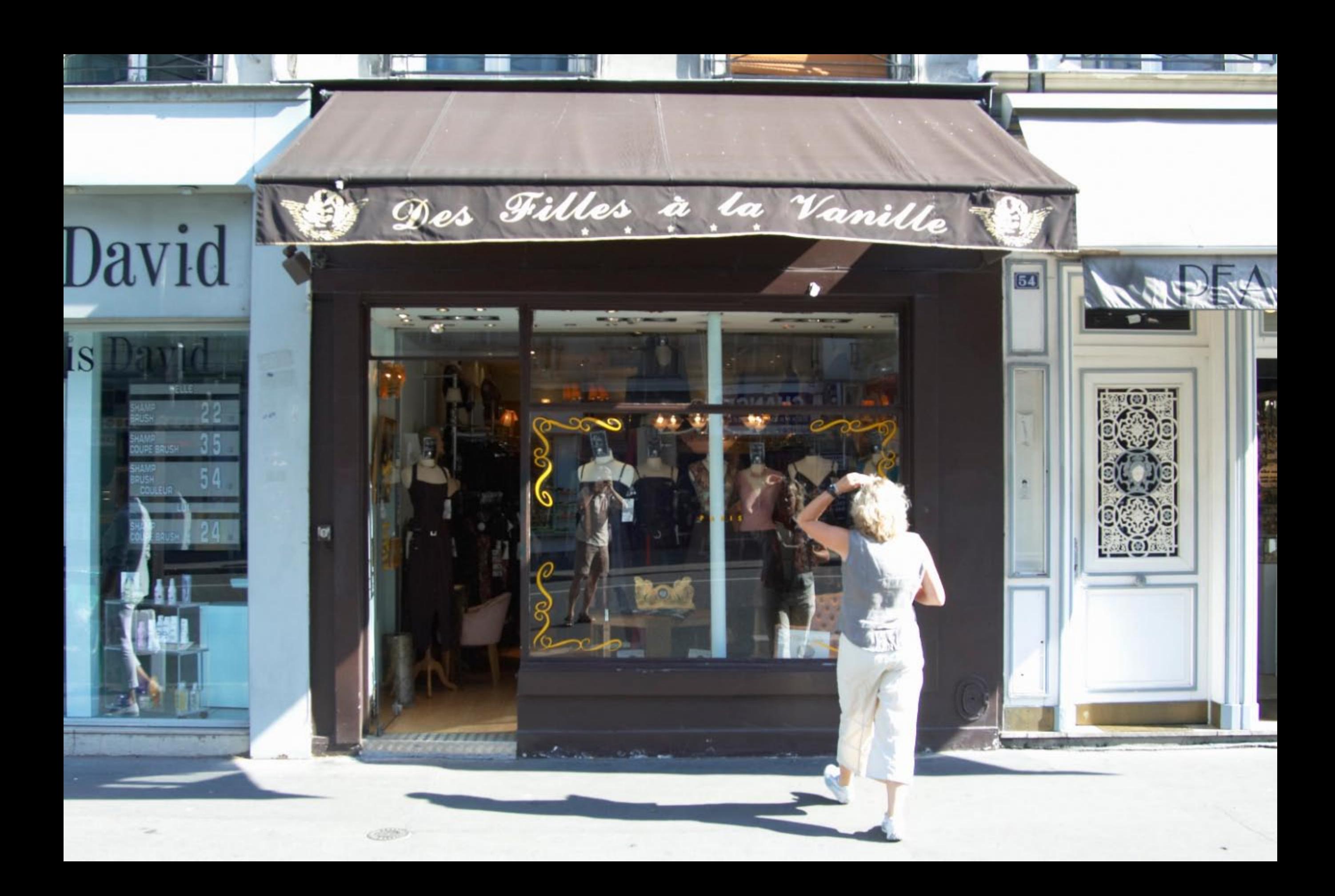

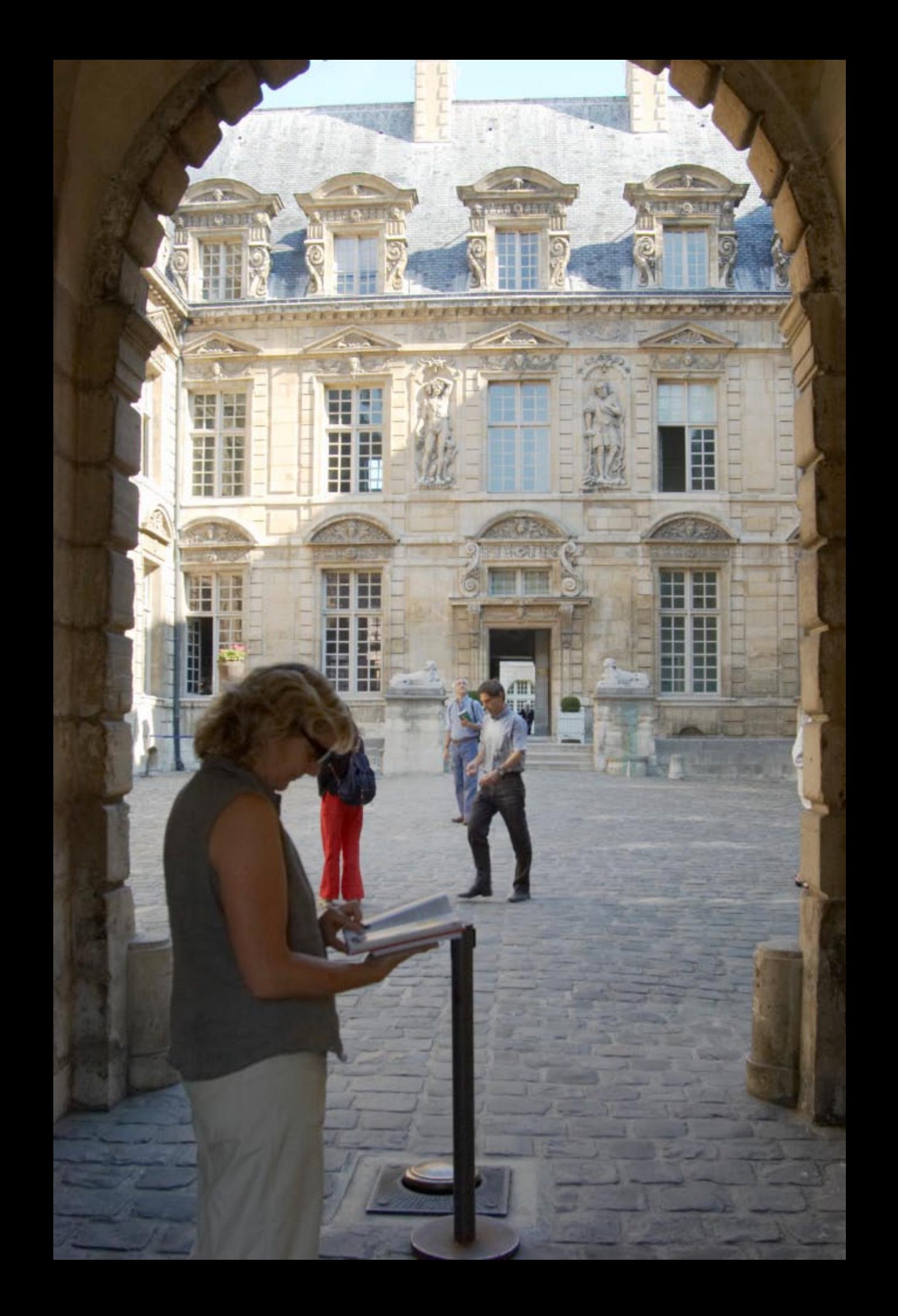

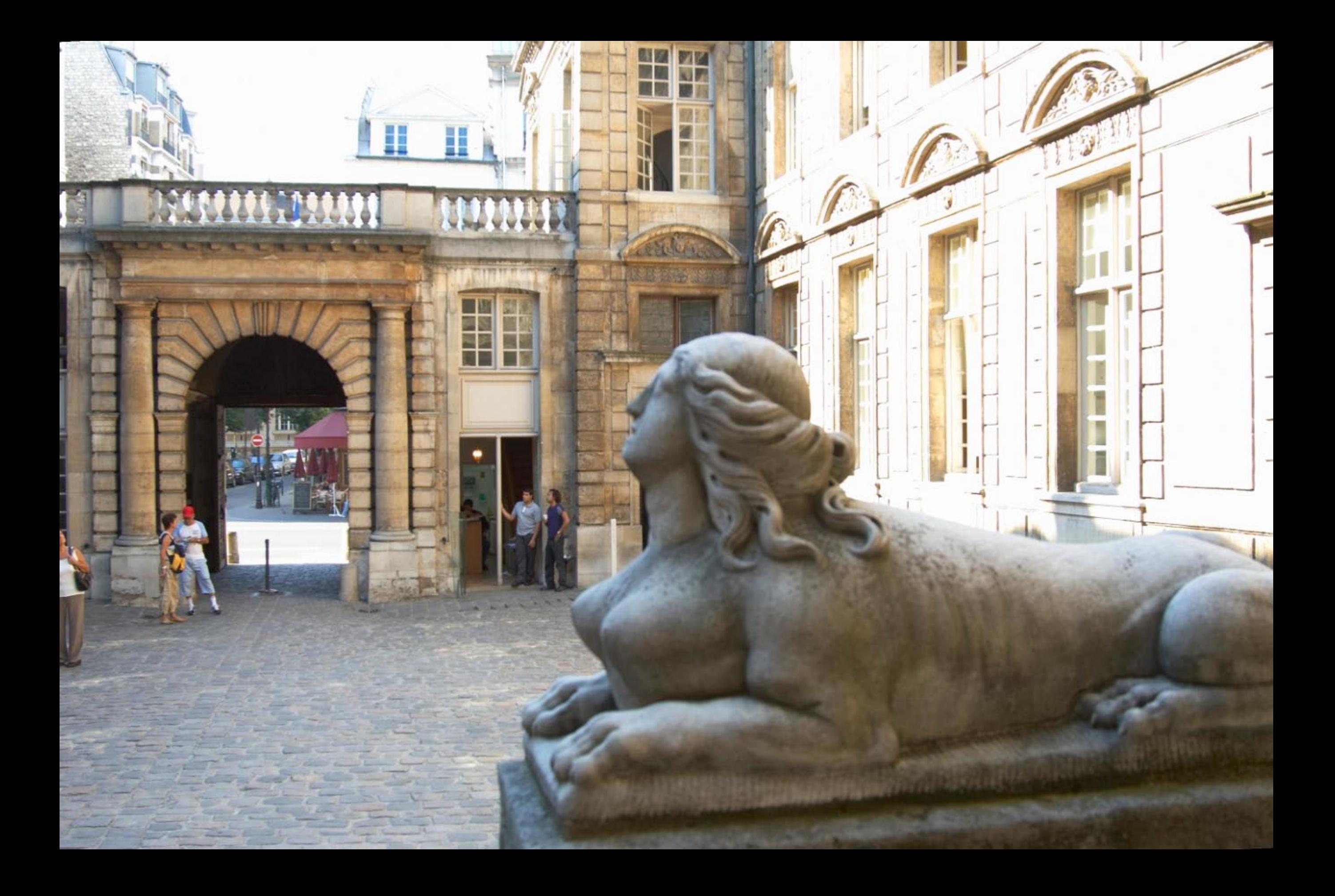

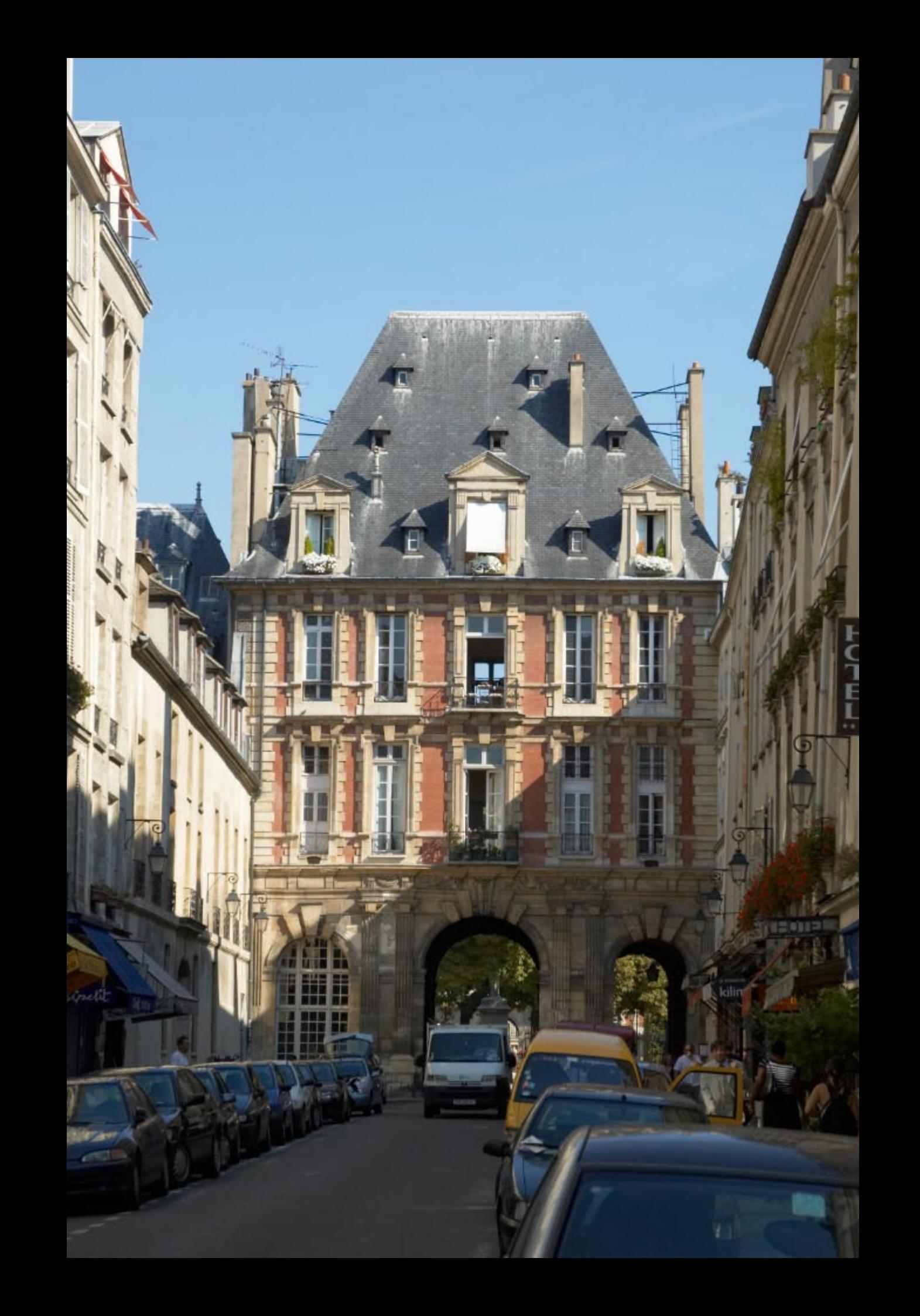

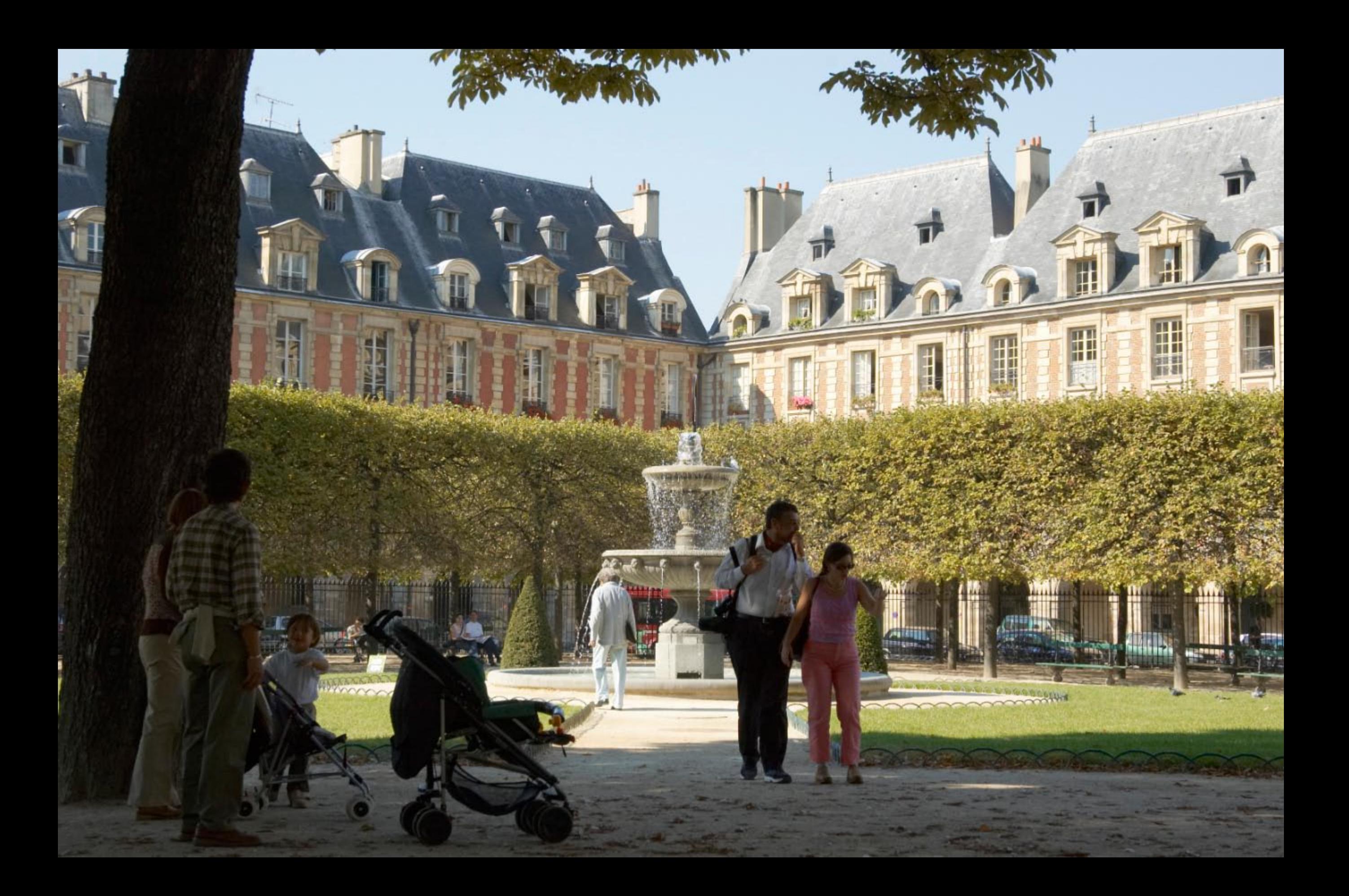

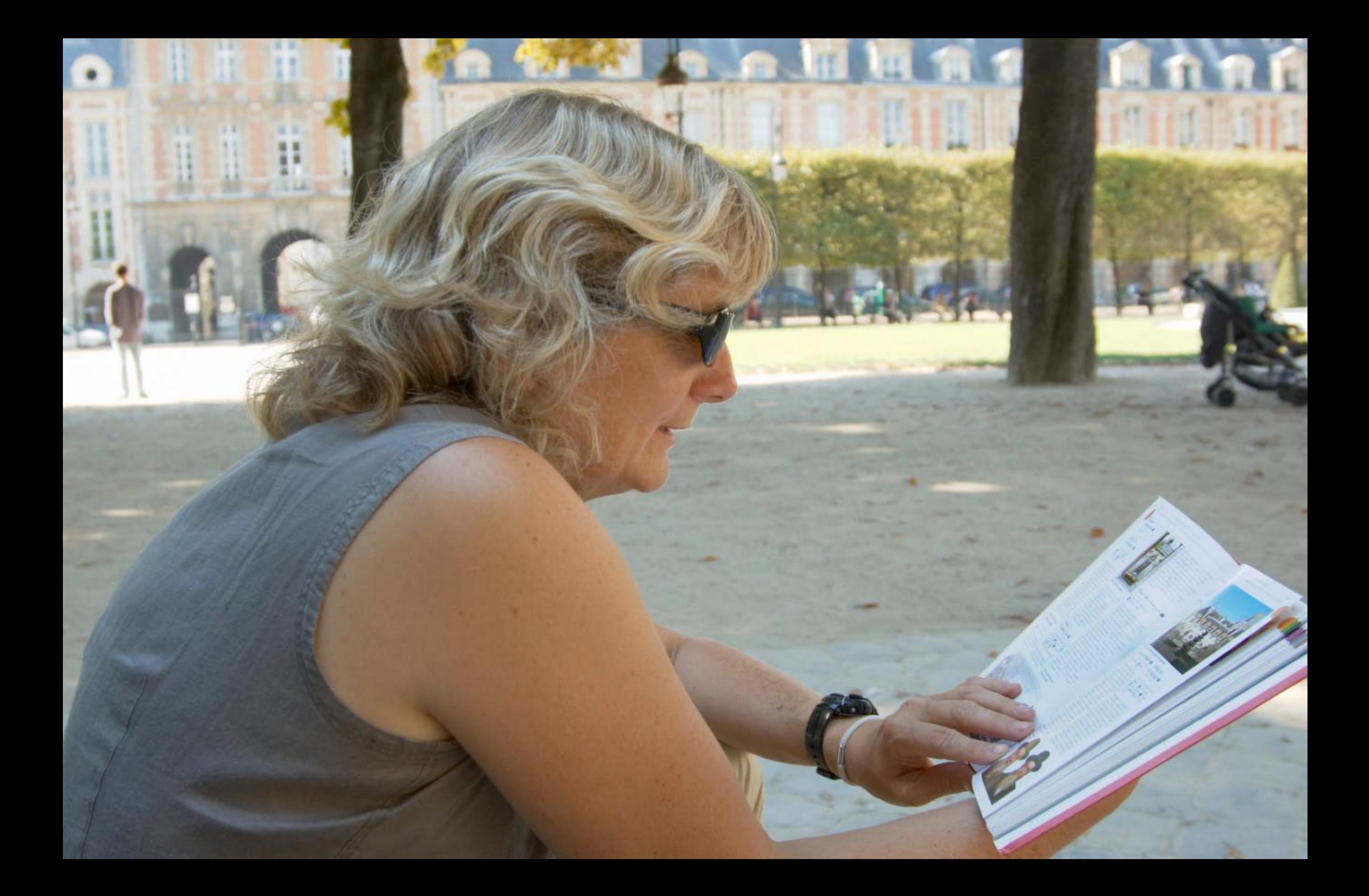

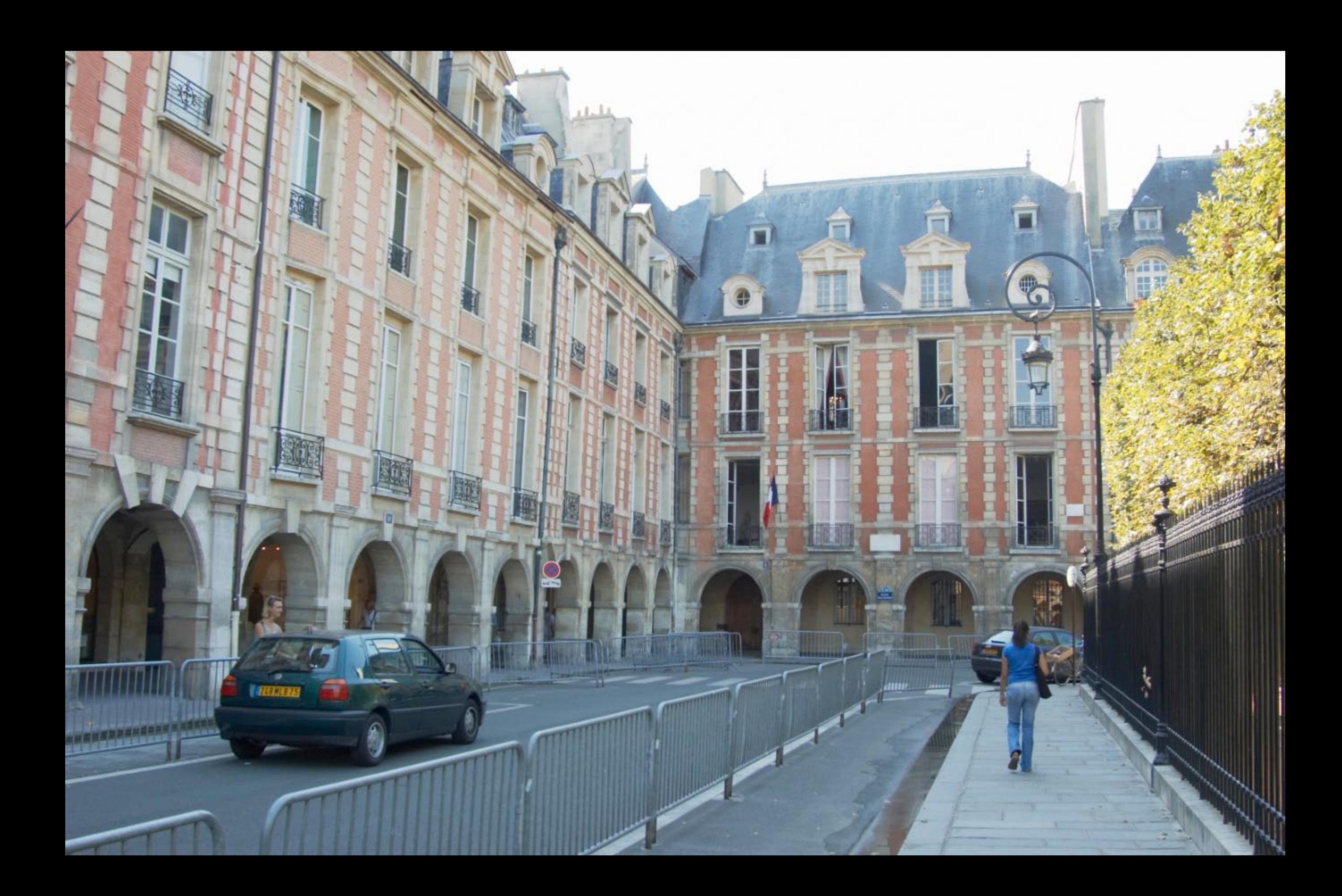

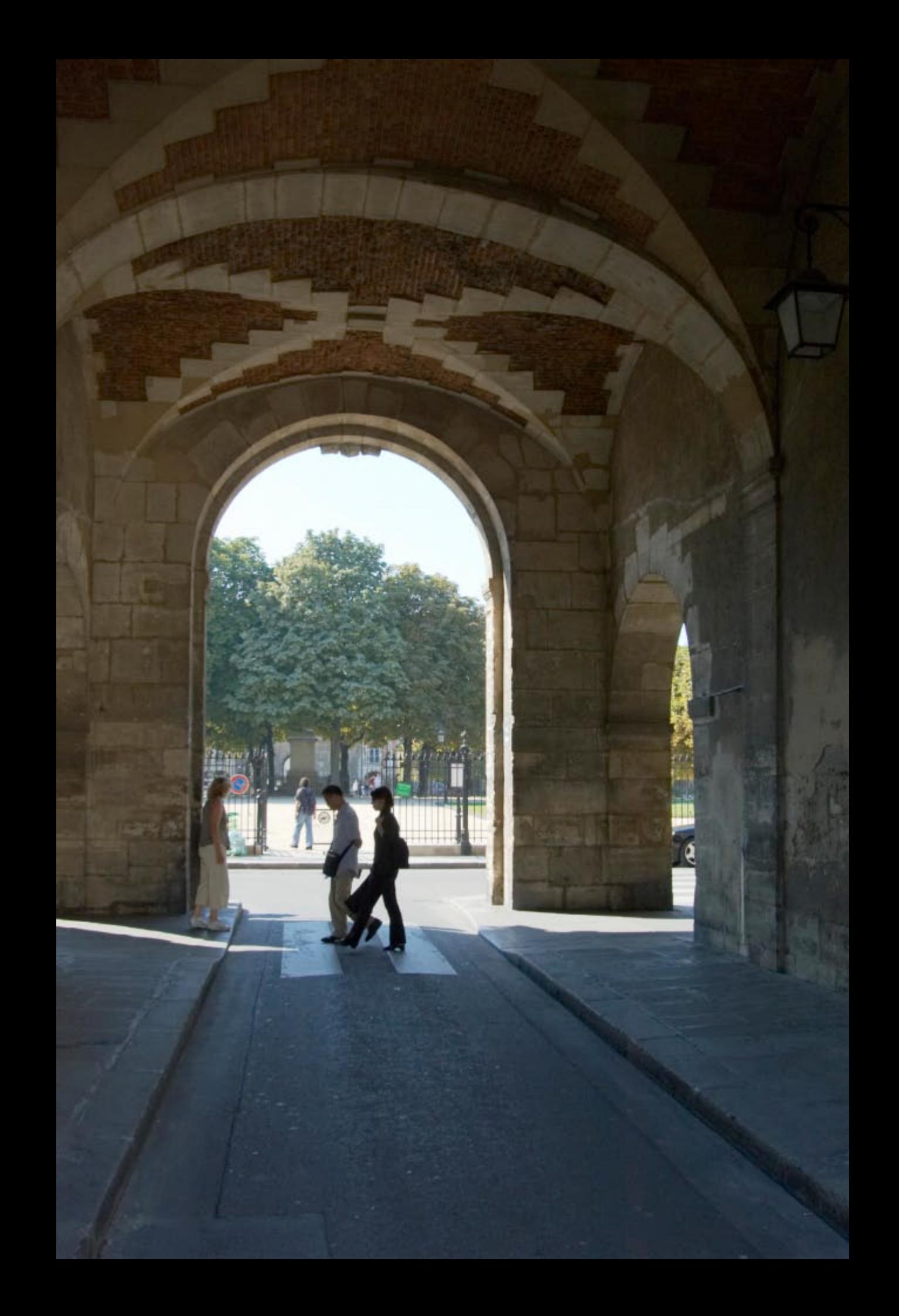

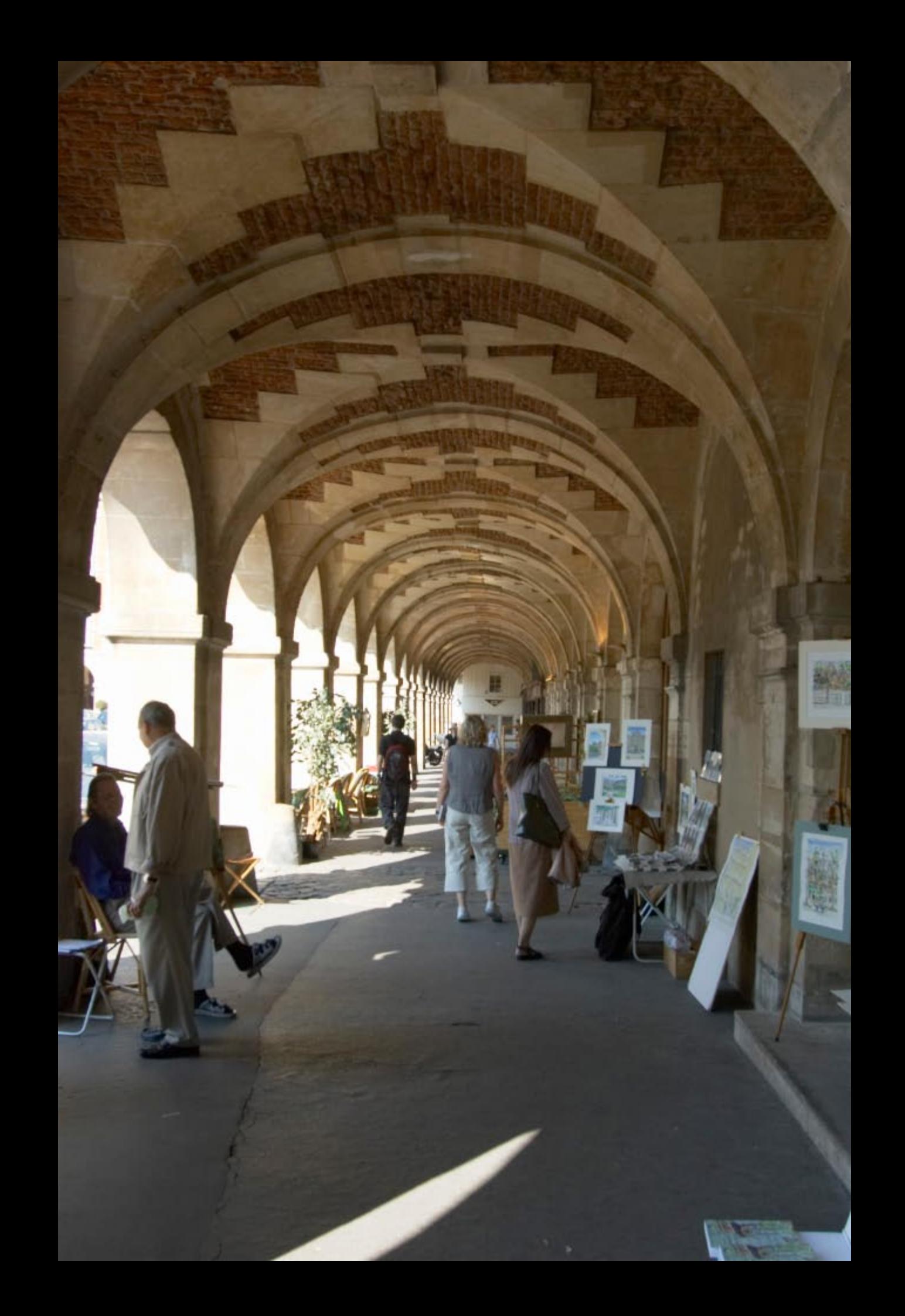

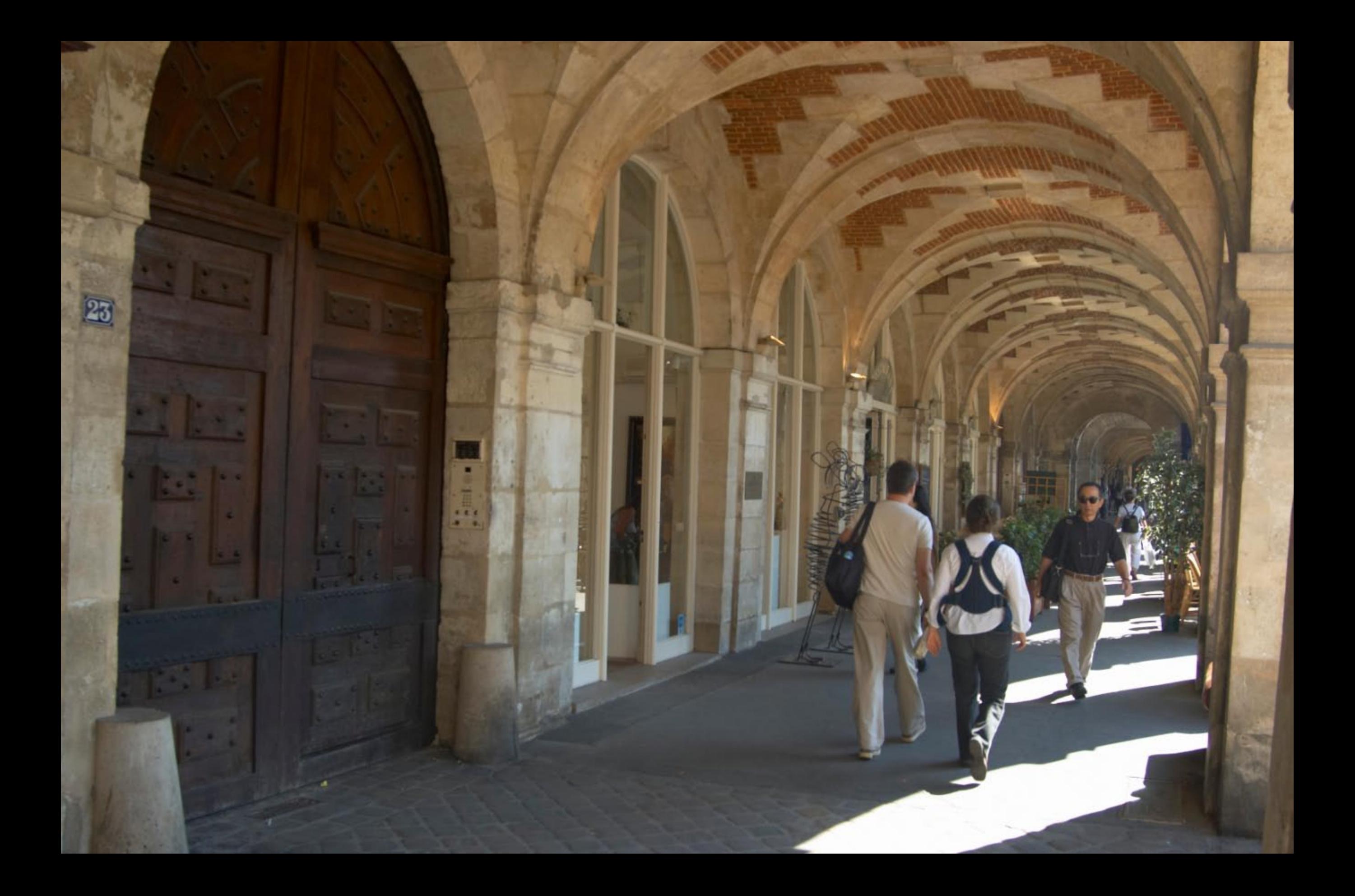

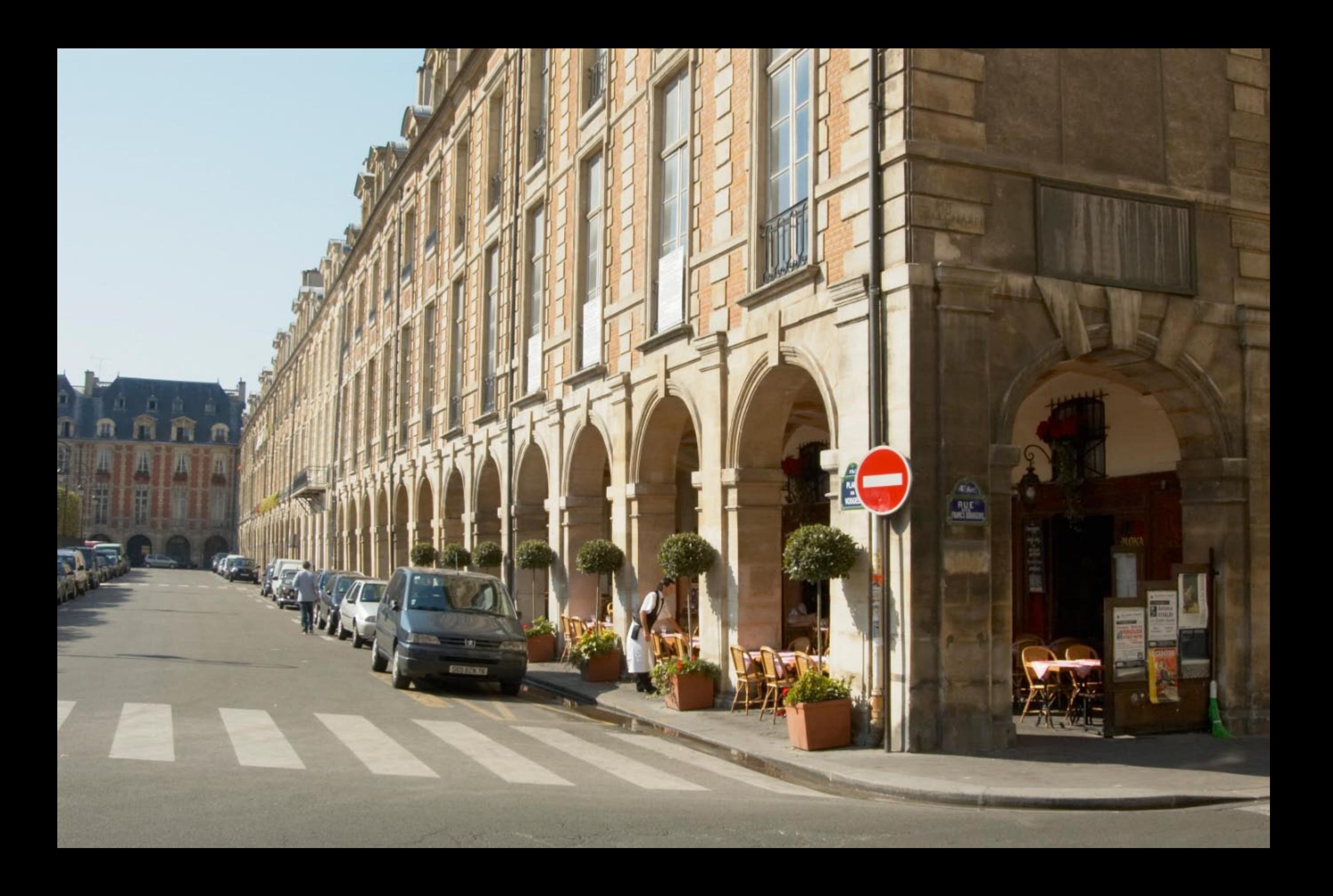

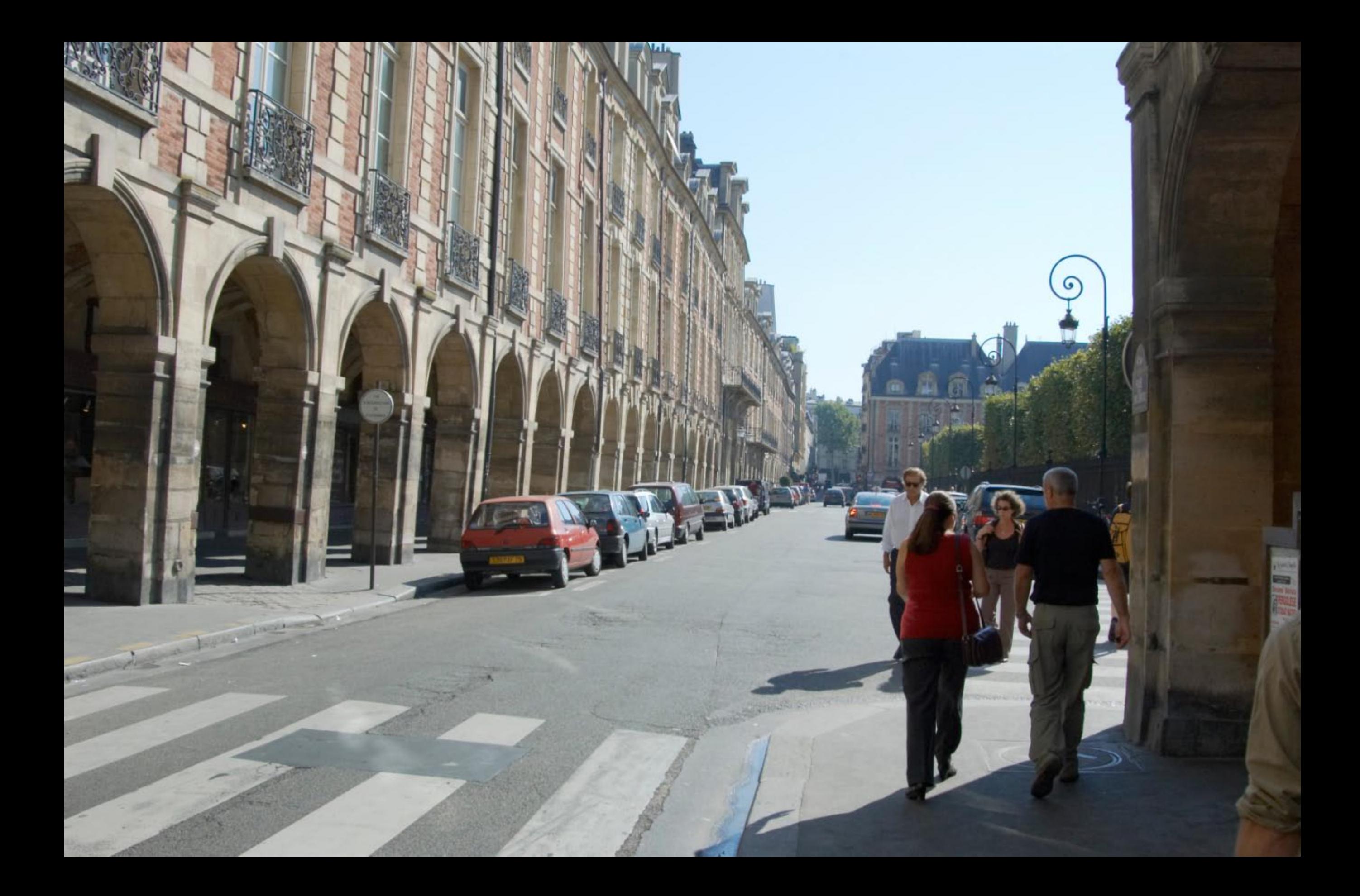

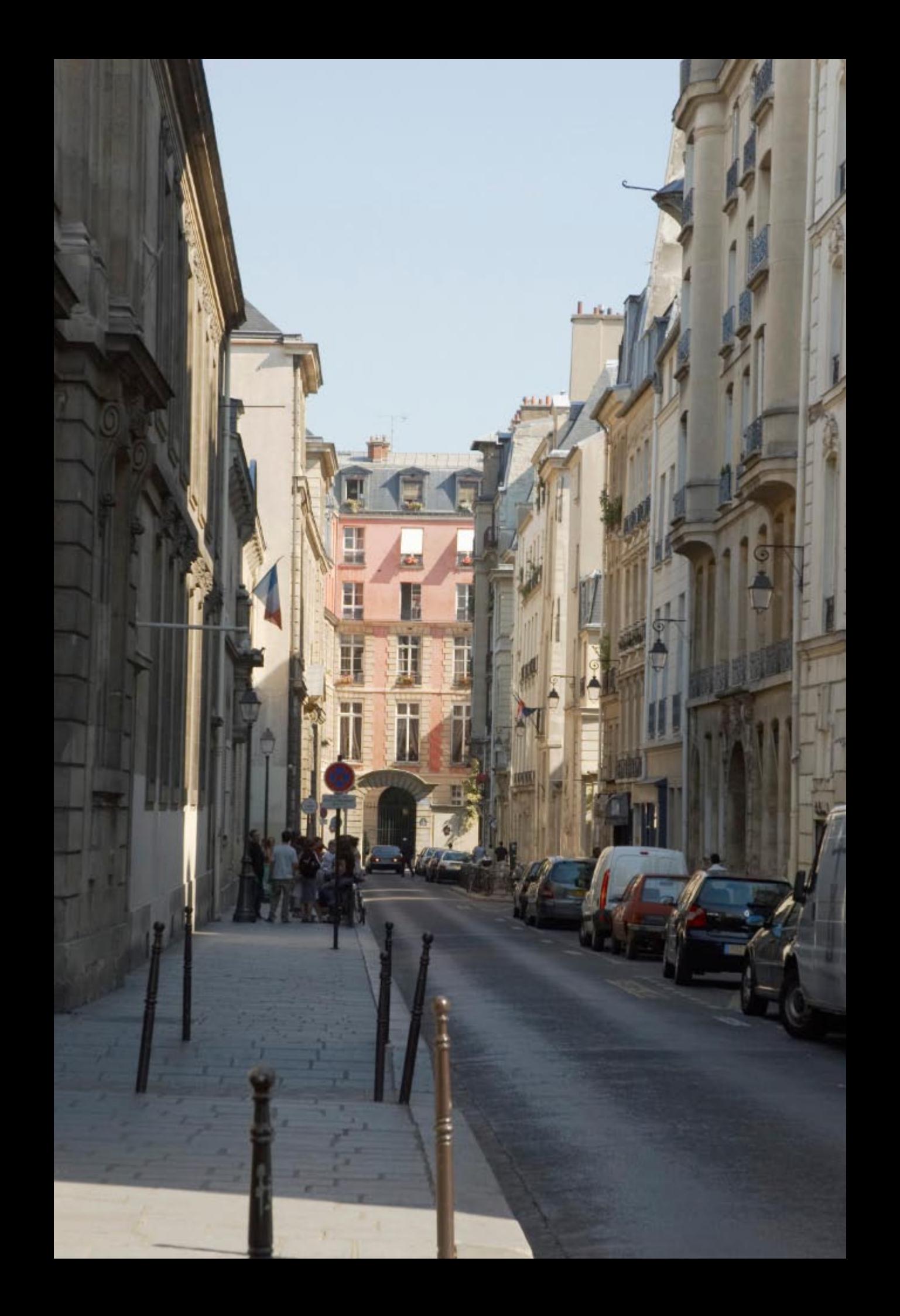
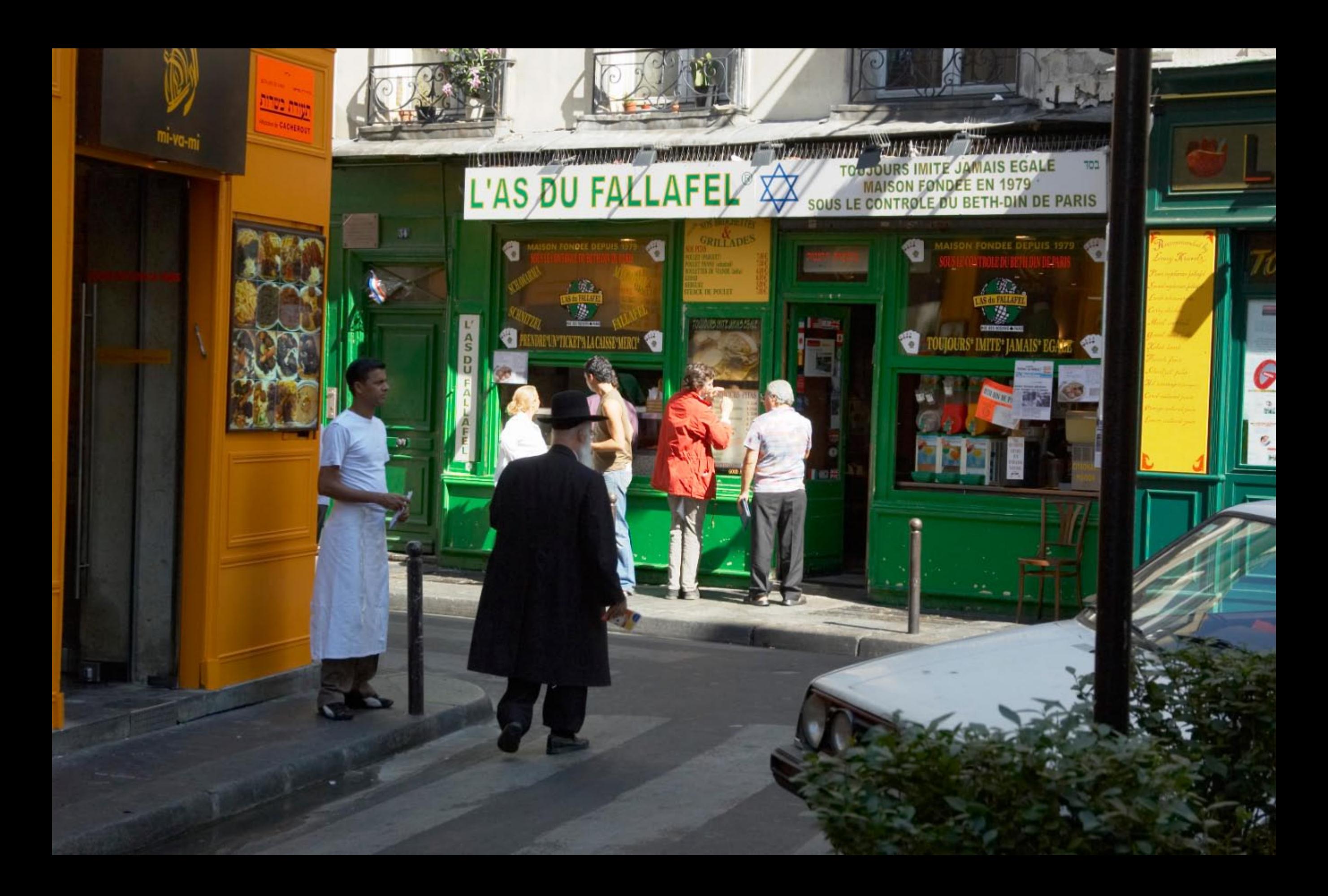

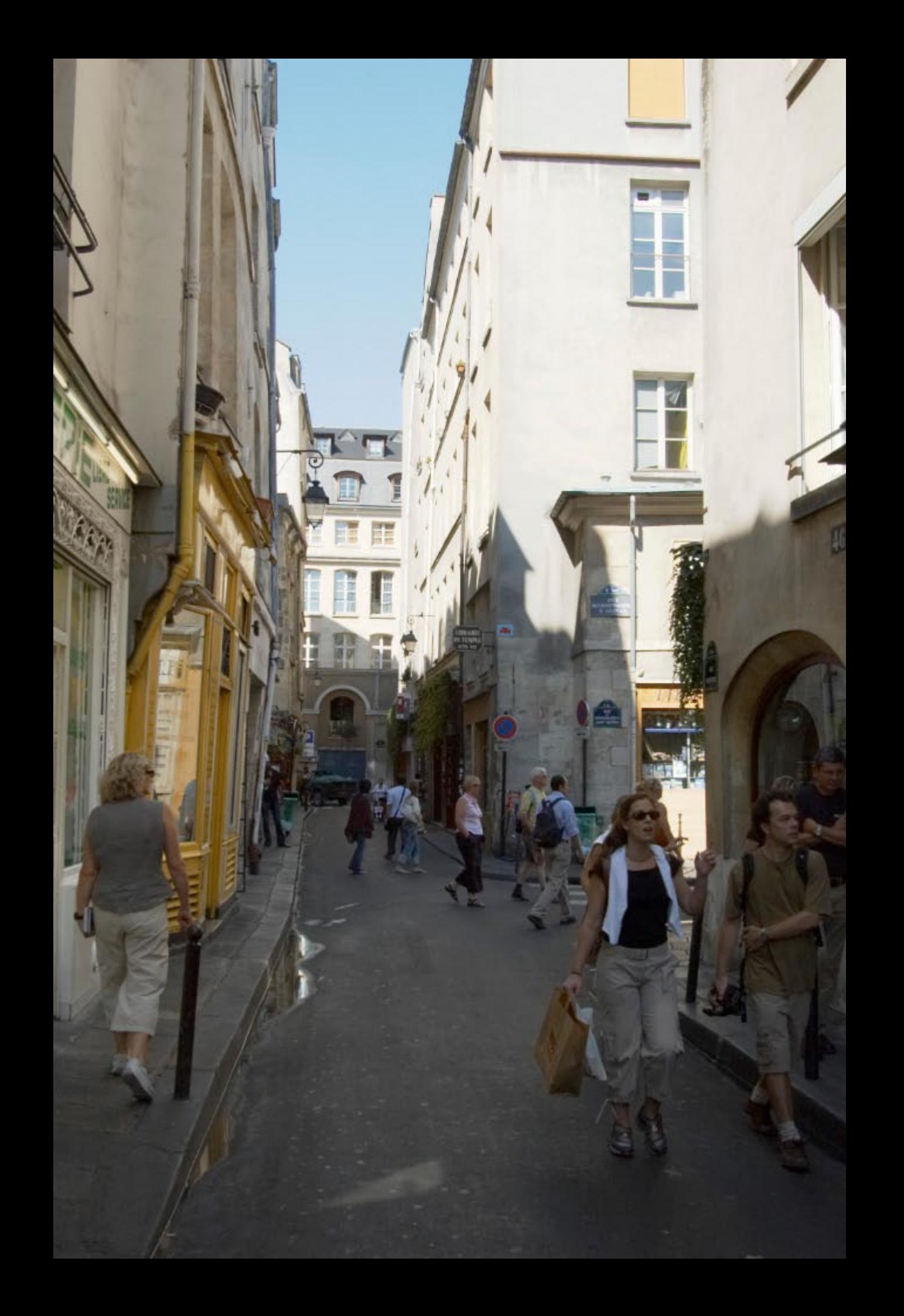

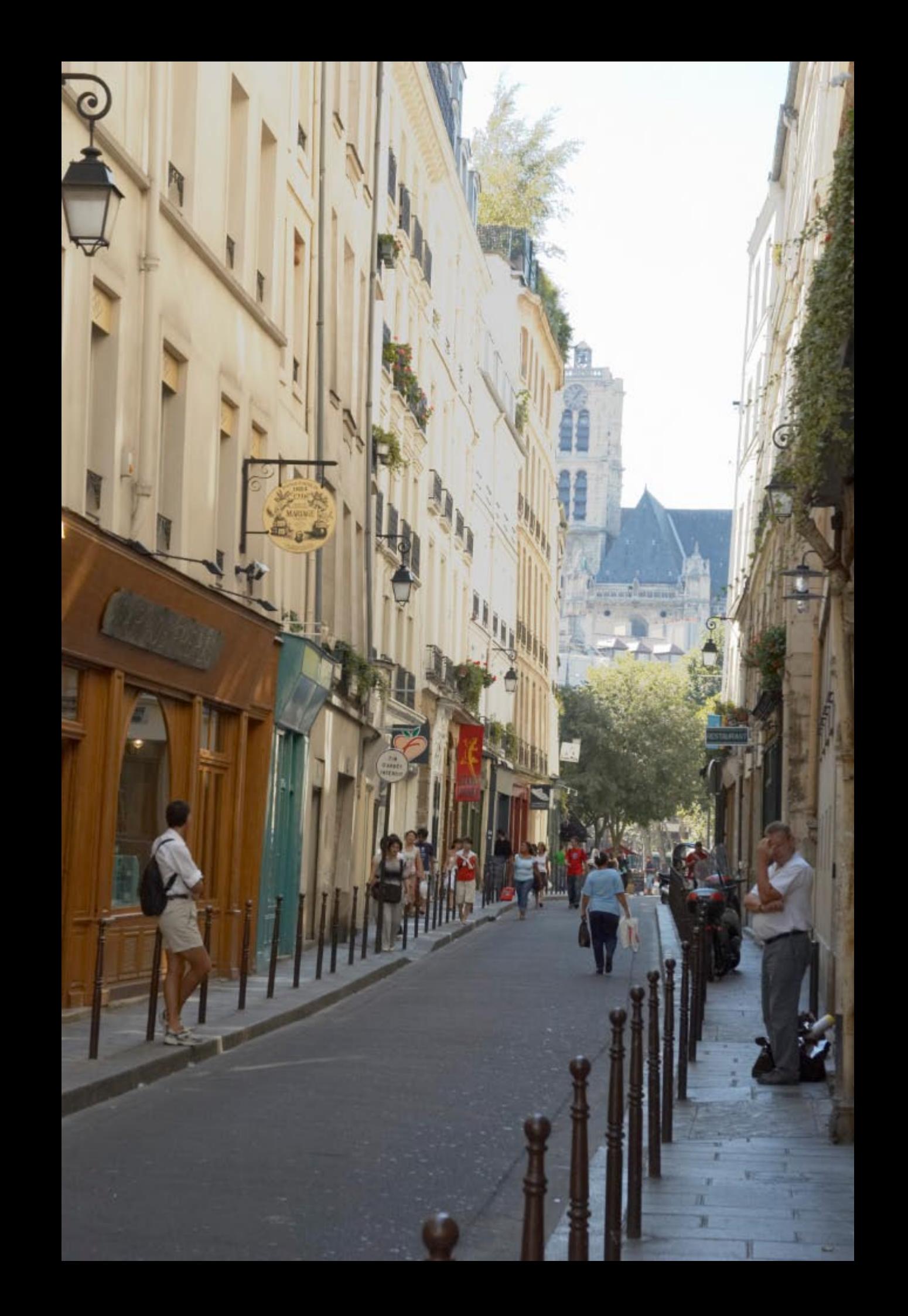

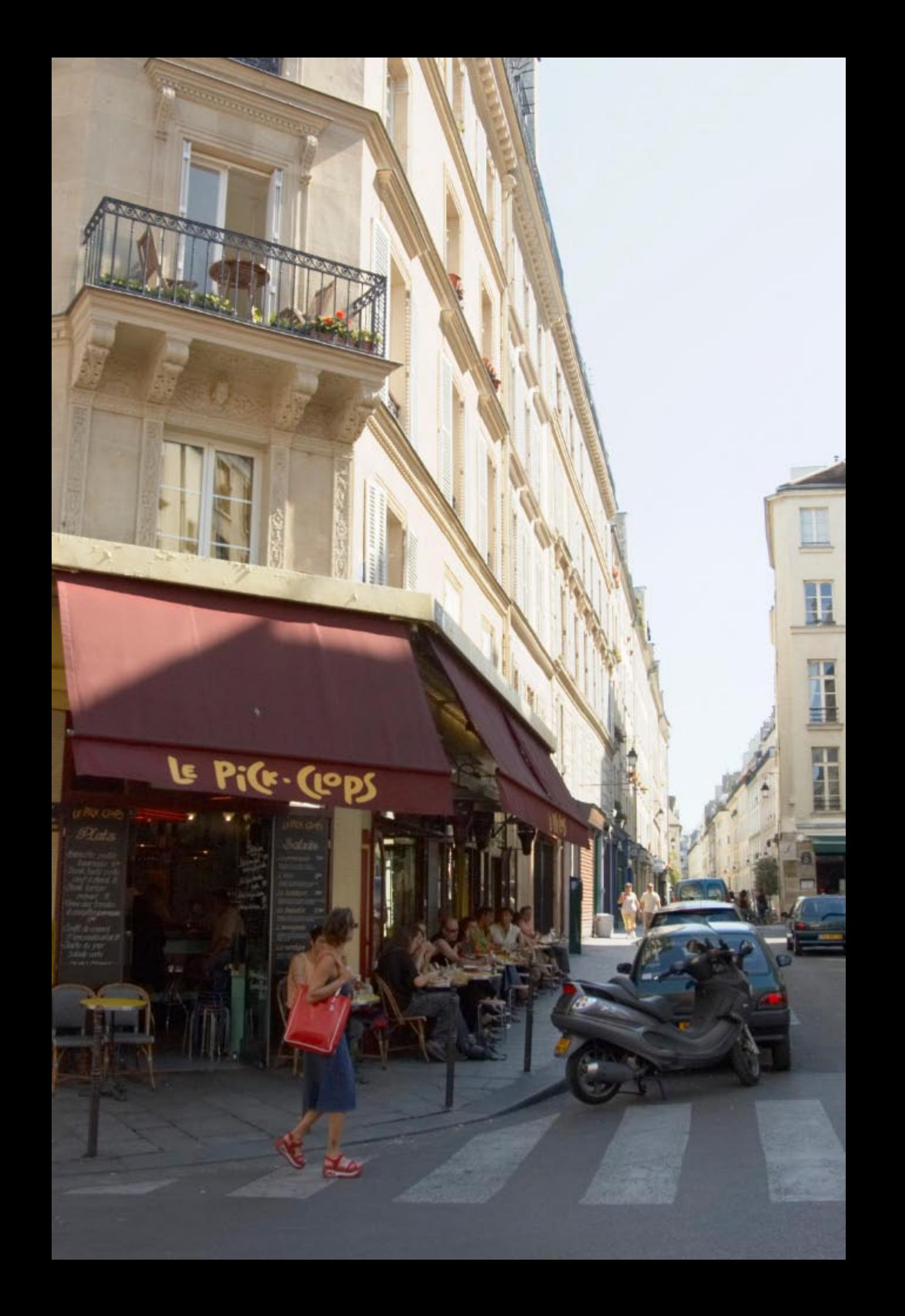

![](_page_184_Picture_0.jpeg)

![](_page_185_Picture_0.jpeg)

![](_page_186_Picture_0.jpeg)

![](_page_187_Picture_0.jpeg)

![](_page_188_Picture_0.jpeg)

![](_page_189_Picture_0.jpeg)

![](_page_190_Picture_0.jpeg)

![](_page_191_Picture_0.jpeg)

![](_page_192_Picture_0.jpeg)

![](_page_193_Picture_0.jpeg)

![](_page_194_Picture_0.jpeg)

![](_page_195_Picture_0.jpeg)

![](_page_196_Picture_0.jpeg)

![](_page_197_Picture_0.jpeg)